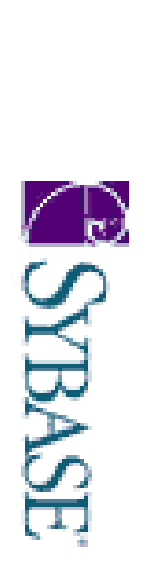

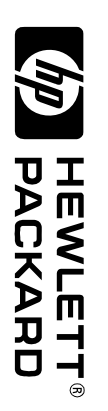

**Submitted for Review Submitted for Review** August 24, 1999 **August 24, 1999**

**First Edition** First Edition

# **Full Disclosure Report Full Disclosure Report**

**Sybase Adaptive S**

**erver Enterprise 12.0**

Sybase Adaptive Server Enterprise 12.0

*and*

**HP-UX 11.00 64-bit**

HP-UX 11.00 64-bit

*using*

**HP 9000 V2500 Enterprise Server**

HP 9000 V2500 Enterprise Server

## TPC Benchmark® C **TPC Benchmark**® **C**

First Edition **-** August 24**,** 1999

for any errors that may appear in this document. for any errors that may appear in this document. information in this document is subject to change without notice. Hewlett-Packard Company assumes no responsibility information in this document is subject to change without notice. Hewlett-Packard Company assumes no responsibility Hewlett-Packard Company believes that the information in this document is accurate as of the publication date. The Hewlett-Packard Company believes that the information in this document is accurate as of the publication date. The

However, Hewlett-Packard Company provides no warranty of the pricing information in this document.<br>Benchmark results are highly dependent upon workload, specific application requirements, and system design and Benchmark® C should not be used as a substitute for a specific customer application benchmark when critical capacity implementation. Relative system performance will vary as a result of these and other factors. Therefore, TPC implementation. Relative system performance will vary as a result of these and other factors. Therefore, TPC Benchmark results are highly dependent upon workload, specific application requirements, and system design and However, Hewlett-Packard Company provides no warranty of the pricing information in this document. The pricing information in this document is believed to accurately reflect the current prices as of the publication date The pricing information in this document is believed to accurate  $\omega$  C should not be used as a substitute for a specific customer application benchmark when critical capacity ly reflect the current prices as of the publication date.

other operating environments may vary significantly. Hewlett-Packard Company does not warrant or represent that a report. price/performance (\$/tpmC<sub>®</sub>). No warranty of system performance or price/performance is expressed or implied in this price/performance (\$/tpmC®). No warranty of system performance or price/performance is expressed or implied in this user can or will achieve similar performance expressed in transactions per minute (tpmC<sub>®</sub>) or normalized user can or will achieve similar performance expressed in transactions per minute (tpmC other operating environments may vary significantly. Hewlett-Packard Company does not warrant or represent that a All performance data contained in this report was obtained in a rigorously controlled environment. Results obtained in All performance data contained in this report was obtained in a rigorously controlled environment. Results obtained in planning and/or product evaluation decisions are contemplated. planning and/or product evaluation decisions are contemplated. ®) or normalized

©Copyright Hewlett-Packard Company 1999 ©Copyright Hewlett-Packard Company 1999

notice printed above is set forth in full text on the title page of each item reproduced. notice printed above is set forth in full text on the title page of each item reproduced. All rights reserved. Permission is hereby granted to reproduce this document in whole or in part provided the copyright  $\bm{A}$ l rights reserved. Permission is hereby granted to reproduce this document in whole or in part provided the copyright

Printed in U.S.A., August 24, 1999. Printed in U.S.A., August 24, 1999.

HP, HP-UX, HP C/ANSI C/HP-UX, HP 9000 are registered trademarks of Hewlett-Packard Company. HP, HP-UX, HP C/ANSI C/HP-UX, HP 9000 are registered trademarks of Hewlett-Packard Company.

Sybase Adaptive Server Enterprise and Sybase Open Client DB-Library are registered trademarks of Sybase Inc Sybase Adaptive Server Enterprise and Sybase Open Client DB-Library are registered trademarks of Sybase Inc.

TUXEDO is a registered trademark of BEA System, Inc TUXEDO is a registered trademark of BEA System, Inc.

Limited.UNIX is a registered trademark in the United States and other countries, licensed exclusively through X/Open Company UNIX is a registered trademark in the United States and ot her countries, licensed exclusively through X/Open Company

Council. TPC Benchmark, TPC-C, and tpmC are registered certification marks of the Transaction Processing Performance TPC Benchmark, TPC-C, and tpmC are registered certification marks of the Transaction Processing Performance

All other brand or product names mentioned trademarks or registered trademarks of their respective owners. All other brand or product names mentioned herein are trademarks or registered trademarks of their respective owners.

#### **Abstract**

#### **Overview**

This report documents the methodology and results of the TPC Benchmark This report documents the methodology and results of the TPC Benchmark® C test conducted on the HP 9000 V2500 Enterprise Server in a client/server configuration, using Sybase Adaptive Server Enterprise 12.0 and the TUXEDO C test conducted on the HP 9000 V2500 application was written in C and compiled using HP C/ANSI C/HP-UX. transaction monitor. The operating system used for the benchmark was Hewlett-Packard's HP-UX 11.00 64-bit. The Enterprise Server in a client/server configuration, using Sybase Adaptive Server Enterprise 12.0 and the TUXEDO 6.4

## TPC Benchmark C Metrics **TPC Benchmark C Metrics**

measured tpmC®), and the availability date are reported as required by the benchmark specification. measured tpmC®The standard TPC Benchmark® C metrics, tpmC® (transactions per minute), price per tpmC® (five year capital cost per The standard TPC Benchmark ), and the availability date are reported as required by the benchmark specification. C metrics, tpmC® (transactions per minute), price per tpmC®(five year capital cost per

# **Standard and Executive Summary Statements**

Page *iii* contains the standard system summary and pages *iv-vi* contain the executive summary of the benchmark results for the HP 9000 V2500 Enterprise Server.

#### **Auditor**

The benchmark configuration, environment and methodology used to produce and validate the test results, and the to verify compliance with the relevant TPC specifications. to verify compliance with the relevant TPC specifications. pricing model used to calculate the price/performance, were audited by Lorna Livingtree for Performance Metrics, Inc. pricing model used to calculate the price/performance, were The benchmark configuration, environment and methodology used to produce and validate the test results, and the audited by Lorna Livingtree for Performance Metrics, Inc.

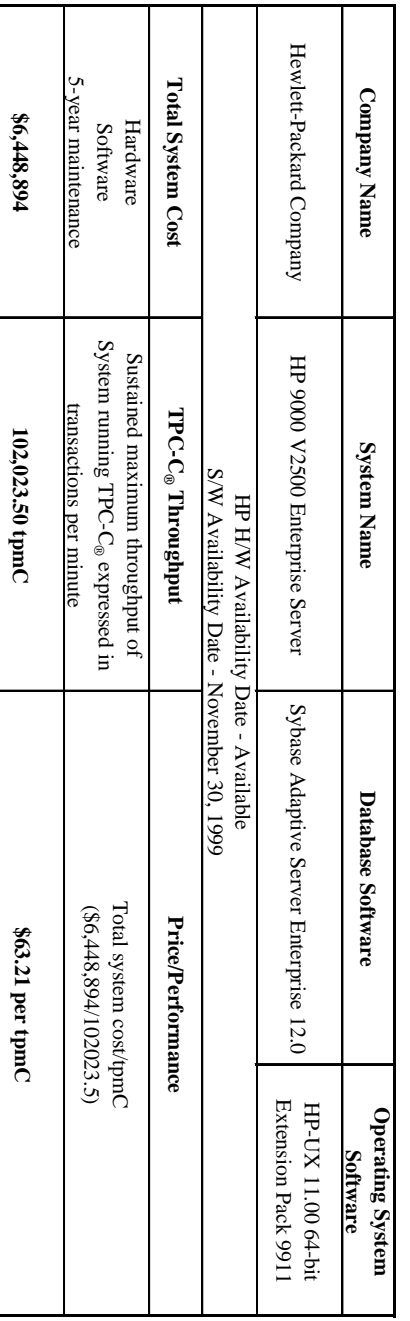

## **Standard System Summary Standard System Summary**

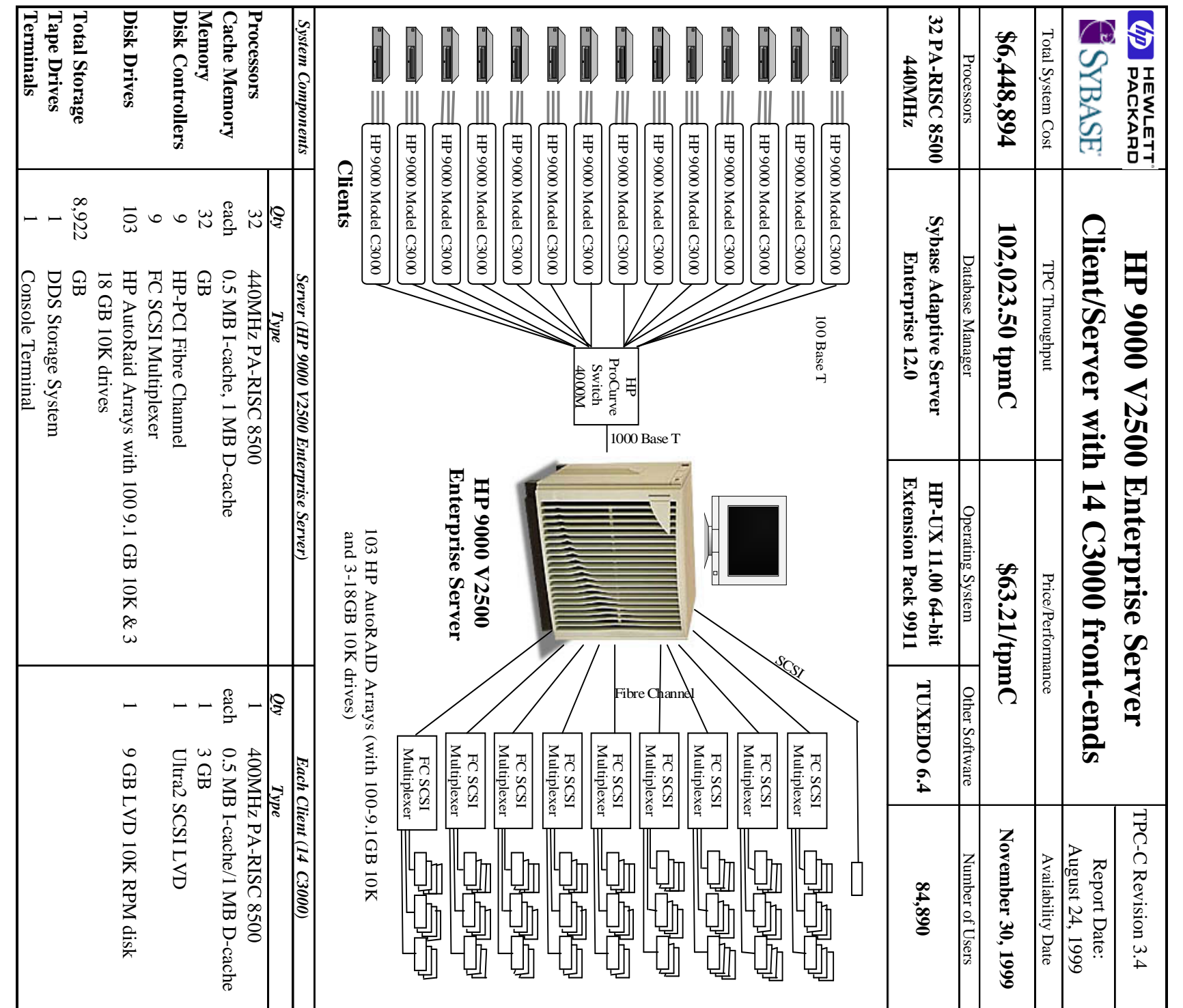

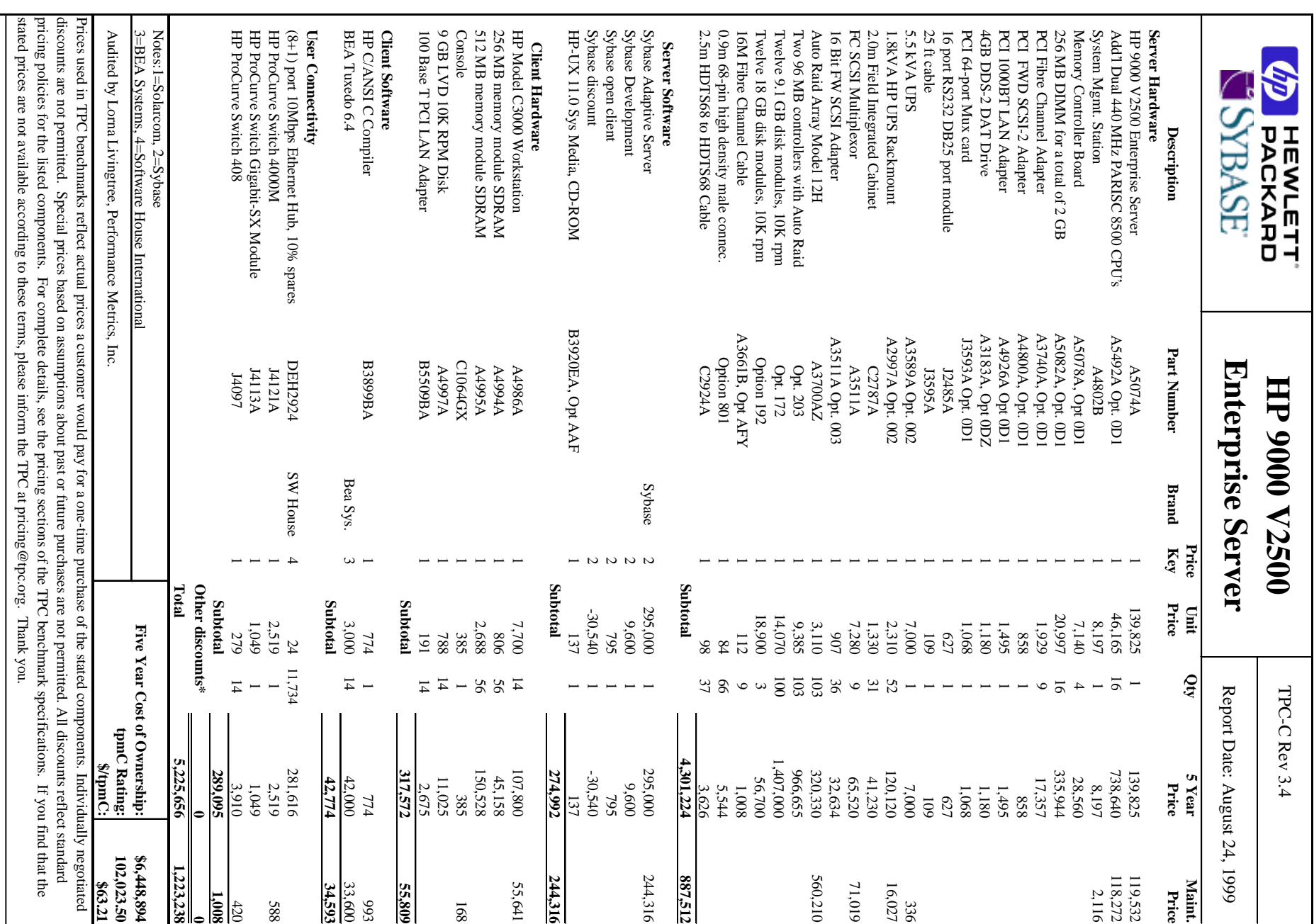

TPC Benchmark C™ Full Disclosure Report for HP 9000 V2500 Enterprise Server - August 24, 1999 v

ਰੋ

## Numerical Quantities Summary for **Numerical Quantities Summary for** HP 9000 V2500 Enterprise Server **HP 9000 V2500 Enterprise Server**

# MQTH, Computed Maximum Qualified Throughput **MQTH, Computed Maximum Qualified Throughput**

#### 102,023.50 tpmC **102,023.50 tpmC**

## Response Times (in seconds) **Response Times (in seconds)**

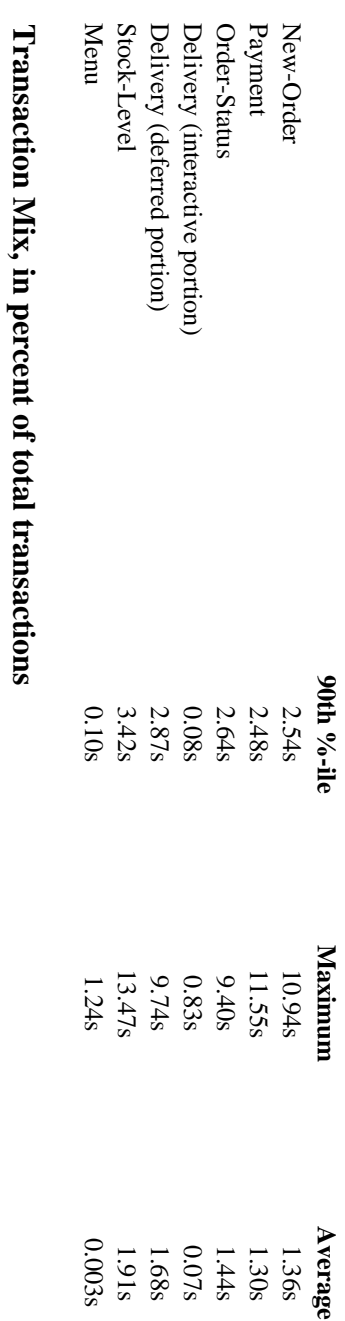

# New-Order

44.82% 43.03%

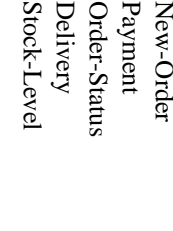

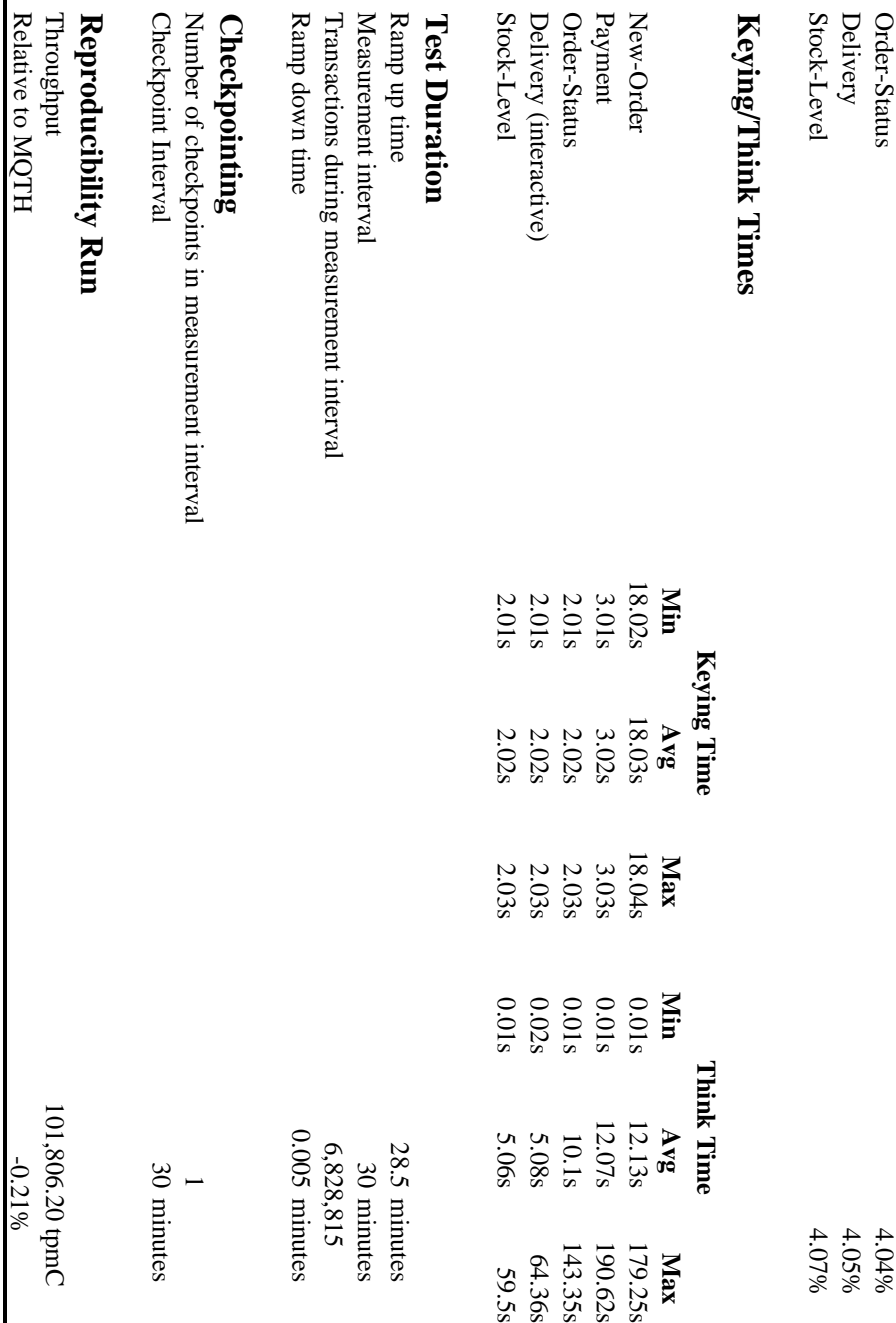

Relative to MQTH

-0.21%

101,806.20 tpmC

101,806.20 tpmC

#### **Preface**

## **TPC Benchmark C Overview** TPC Benchmark C Overview

August 25, 1998 August 25, 1998. Server Enterprise 12.0. It meets the requirements of the TPC Benchmark® C Standard Specification, Revision 3.4 dated Server Enterprise 12.0. It meets the requirements of the TPC Benchmark This is the full disclosure report for a benchmark test of the HP 9000 V2500 Enterprise Server using Sybase Adaptive This is the full disclosure report for a benchmark test of the HP 9000 V2500 Enterprise Server using Sybase Adaptive  $\circ$  C Standard Specification, Revision 3.4 dated

applications. Hewlett-Packard Company Sybase Inc. are active participants in the TPC applications. Hewlett-Packard Company Sybase group to develop a suite of benchmarks to measure the performance of computer systems executing a wide range of group to develop a suite of benchmarks to measure the performance of computer systems executing a wide range of TPC Benchmark  $\circledcirc$  C was developed by the **T**ransaction Processing Inc. are active participants in the TPC. **P**erformance **C**ouncil (TPC). It is the intent of this

exercising a breadth of system components associated with such emvironments, which are characterized by: *exercising a breadth of system components associated with such environments, which are characterized by:* intensive transactions that simulate the activities found in complex OLTP application environments. It does so by *intensive transactions that simulate the activities found in complex OLTP application environments. It does so by TPC Benchmark*® *C is an*  $On$  *L L*  $ine$  *Transaction P rocessing (OLTP) workload. It is a mixture of read-only and update*

- The simultaneous execution of multiple transaction types that span a breadth of complexity The simultaneous execution of multiple transaction types that span a breadth of complexity
- On-line and deferred transaction execution modes On-line and deferred transaction execution modes
- Multiple on-line terminal sessions Multiple on-line terminal sessions
- Moderate system and application execution time Moderate system and application execution time
- Significant disk input/output Significant disk input/output
- Transaction integrity (ACID properties) Transaction integrity (ACID properties)
- Non-uniform distribution of data access through primary and secondary keys Non-uniform distribution of data access through primary and secondary keys
- Databases consisting of many tables with a wide variety of sizes, attributes, and relationships Databases consisting of many tables with a wide variety of sizes, attributes, and relationships
- Contention of data access and update Contention of data access and update

minute. Multiple transactions are used to simulate the business activity of processing an order, and each transaction is rate, the associated price-per-tpmC $_{\circledast}$  and the availability date of the priced configuration. *rate, the associated price-per-tpmC®, and the availability date of the priced configuration.* minute-C<sub>®</sub> (tpmC<sub>®)</sub>. To be compliant with the TPC-C-standard, all references to tpmC<sub>®</sub> results must include the tpmC<sub>®</sub> subject to a response time constraint. The performance metric for this benchmark is expressed in transactions-per*subject to a response time constraint. The performance metric for this benchmark is expressed in transactions-per minute. Multiple transactions are used to simulate the business activity of processing an order, and each transaction is* The performance metric reported by TPC-C<sub>®</sub> is a "business throughput" measuring the number of orders processed per *The performance metric reported by TPC-C® is a "business throughput" measuring the number of orders processed per ® (tpmC®). To be compliant with the TPC-C¨ standard, all references to tpmC® results must include the tpmC®*

environments. Extrapolations to other environments are not recommended. *environments. Extrapolations to other environments are not recommended.* relative performance of systems derived from this benchmark does not necessarily hold for other workloads or *relative performance of systems derived from this benchmark does not necessarily hold for other workloads or*results reported by a vendor is highly dependent on how closely TPC-C® approximates the customer application. The *results reported by a vendor is highly dependent on how closely TPC-C*does not reflect the entire range of OLTP requirements. In addition, the extent to which a customer can achieve the *does not reflect the entire range of O* Despite the fact that this benchmark offers a rich emvironment that emulates many OLTP applications, this benchmark *Despite the fact that this benchmark offers a rich environment that emulates many OLTP applications, this benchmark LTP requirements. In addition, the extent to which a customer can achieve the approximates the customer application. The*

implied by this report. implied by this report. benchmark results contained in this report. No warranty of system performance or price/performance is expressed or benchmark results contained in this report. No warranty of system performance or price/performance is expressed or Hewlett-Packard Company does not warrant or represent that a user can or will achieve performance similar to the Hewlett-Packard Company does not warrant or represent that a user can or will achieve performance similar to the

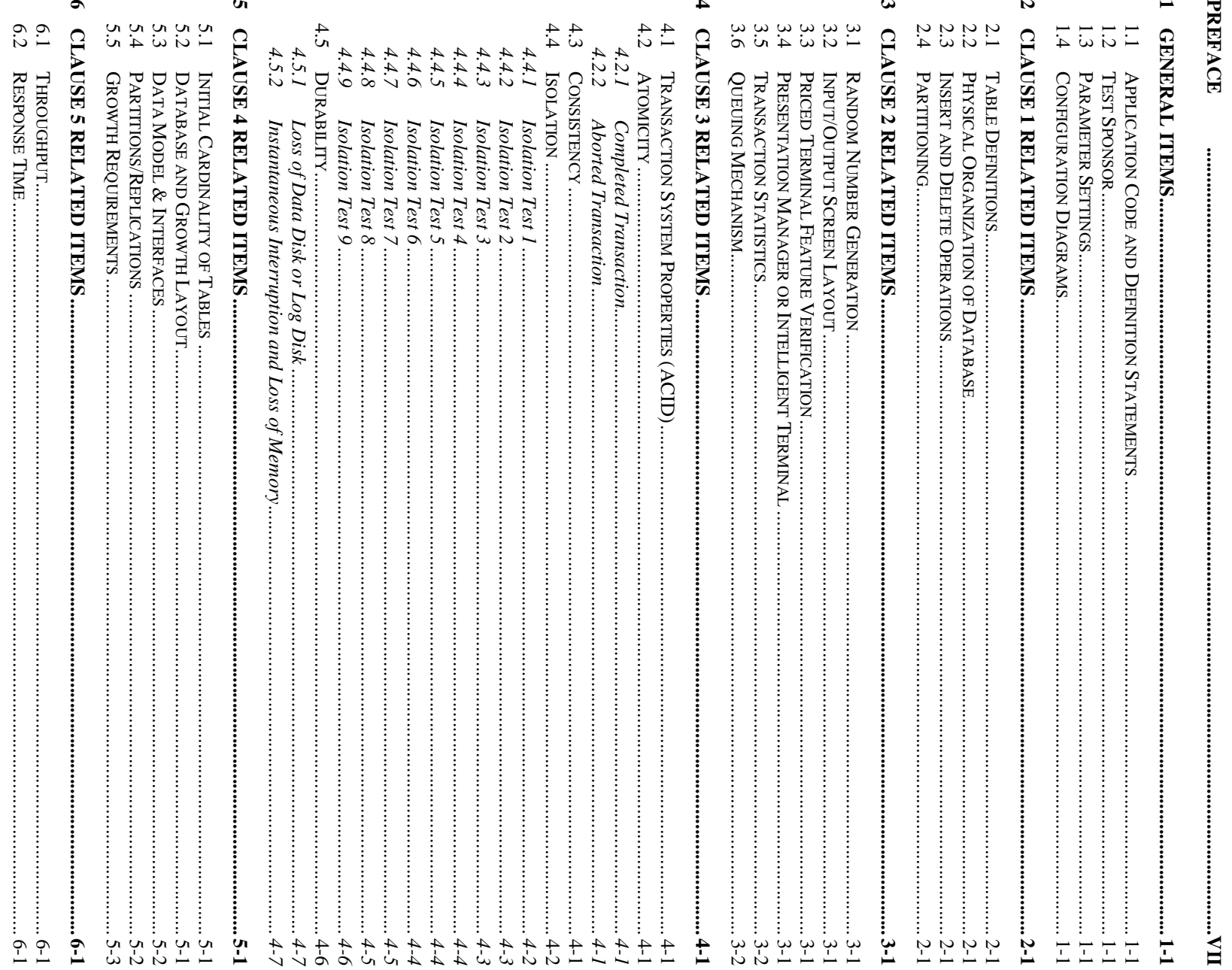

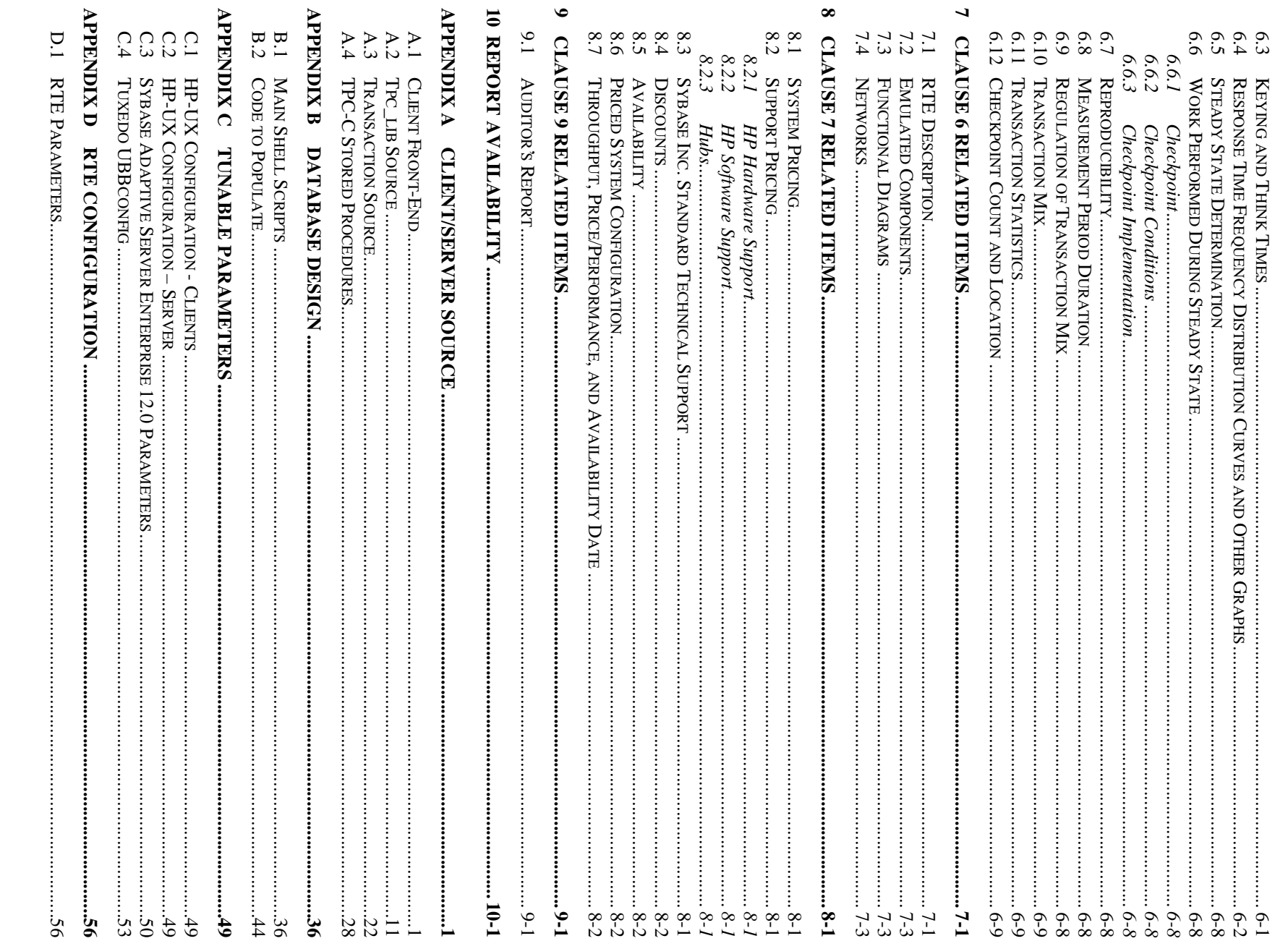

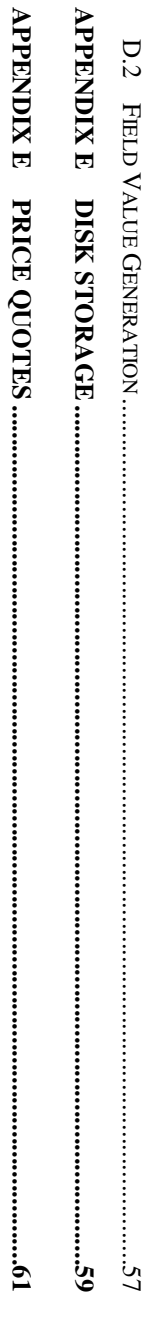

 $\color{red} \times$ 

#### **1** General Items **General Items**

## **1.1** Application Code and Definition Statements **Application Code and Definition Statements**

implementing the five transactions and the terminal input output functions *implementing the five transactions and the terminal input output functions.* The application program (as defined in clause 2.1.7) must be disclosed. This includes, but is not limited to, the code *The application program (as defined in clause 2.1.7) must be disclosed. This includes, but is not limited to, the code*

Appendix A contains the HP C/ANSI C/HP-UX application code used in this TPC-C Appendix A contains the HP C/ANSI C/HP-UX application code used in this TPC- $C_{\circledcirc}$  test

#### **1.2 Test Sponsor Test Sponsor**

A statement identifying the benchmark sponsor(s) and other participating companies must be provided *A statement identifying the benchmark sponsor(s) and other participating companies must be provided.*

TPC Benchmark® C TPC Benchmark The High Performance Systems Division of Hewlett-Packard Company and Sybase Inc. are the test sponsors of this The High Performance Systems Division of Hewlett-Packard Company and Sybase Inc. are the test sponsors of this

#### **1.3** Parameter Settings **Parameter Settings**

found in actual products, including but not limited to: *found in actual products, including but not limited to:* Settings must be provided for all customer-tunable parameters and options which have been changed from the defaults *Settings must be provided for all customer-tunable parameters and options which have been changed from the defaults*

- Database options Database options
- Recover/commit options Recover/commit options
- Consistency/locking options Consistency/locking options
- Operating system and application configuration parameters Operating system and application configuration parameters
- Compilation and linkage options and run-time optimizations used to create/install applications, OS, and/or Compilation and linkage options and run-time optimizations used to create/install applications, OS, and/or databases

This requirement can be satisfied by providing a full list of all parameters and options *This requirement can be satisfied by providing a full list of all parameters and options.*

information to compile, link, optimize, and execute all software used to produce the disclosed benchmark result *information to co The intent of the above clause is that anyone attempting to recreate the benchmark environment has sufficient* The intent of the above clause is that anyone attempting to recreate the benchmark environment has sufficient *mpile, link, optimize, and execute all software used to produce the disclosed benchmark result.*

Enterprise 12.0 database parameters and the TUXEDO 6.4 transaction monitor parameters used Enterprise 12.0 database parameters and the TUXEDO 6.4 transaction monitor parameters used. to generate the kernel for the configuration used in this benchmark. Also included are all of the Sybase Adaptive Server to generate the kernel for the configuration used in this be Appendix A contains the application "make" files. Appendix C contains the HP-UX operating system parameters used  $A$  phenomication "make" files. Appendix C contains the HP-UX operating system parameters used  $A$ nchmark. Also included are all of the Sybase Adaptive Server

#### **1.4 Configuration Diagrams Configuration Diagrams**

*differences* . *Diagrams of both measured and priced configurations must be provided, accompanied by a description of the This includes, but is not limited to:*

- Number and type of processors *Number and type of processors*
- Size of allocated memory, and any specific mapping/partitioning of memory unique to the test *Size of allocated memory, and any specific mapping/partitioning of memory unique to the test*
- Number and type of disk units (and controllers, if applicable) *Number and type of disk units (and controllers, if applicable)*
- • Number of channels or bus connections to disk units, including the protocol type *Number of channels or bus connections to disk units, including the protocol type*
- Number of LAN (e.g. Ethernet) connections, including routers, work stations, terminals, etc, that were<br>physically used in the test or are incorporated into the pricing structure (See Clause 8.1.8) *Number of LAN (e.g. Ethernet) connections, including routers, work stations, terminals, etc, that were physically used in the test or are incorporated into the pricing structure (See Clause 8.1.8)*
- Type and run-time execution location of software components (e.g. DBMS, client processes, transaction *Type and run-time execution location of software components (e.g. DBMS, client processes, transaction* monitors, software drivers, etc) *monitors, software drivers, etc)*

The server System Under Test, an HP 9000 V2500 Enterprise Server depicted in Figure 1.1, consisted of: The server System Under Test, an HP 9000 V2500 Enterprise Server depicted in Figure 1.1, consisted of:

• 32 440MHz PA-RISC 8500 System Processors 32 440MHz PA-RISC 8500 System Processors

- •  $32~\mathrm{GB}$  of memory 32 GB of memory
- 9 HP-PCI Fibre Channel Adapters, 9 FC SCSI Multiplexers 9 HP-PCI Fibre Channel Adapters, 9 FC SCSI Multiplexers
- 103 HP AutoRaid Arrays (with 79-9.1GB 10K, 4-4.3GB, 17-4GB, and 3-18GB disks 103 HP AutoRaid Arrays (with 79-9.1GB 10K, 4-4.3GB, 17-4GB, and 3-18GB disks
- One LAN interfaces One LAN interfaces

Connections to the driver systems used 100 Base-T local area network (LAN) and communicated using TCP/IP.<br>The clients were connected to the SUT via one HP ProCurve Switch 4000M switch. As indicated in Figure 1.1, this benchmark configuration used Remote Terminal Emulator (RTE) programs that executed on 7 K460 Enterprise Server drivers to emulate TPC-C user sessions. The emulated users on the driver systems were connected through the same switch that connected the client systems to the system under test. The clients were connected to the SUT via one HP ProCurve Switch 4000M switch. Connections to the driver systems used 100 Base-T local area network (LAN) and communicated using TCP/IP. systems were connected through the same switch that connected the client systems to the system under test. executed on 7 K460 Enterprise Server drivers to emulate TPC-C user sessions. The emulated users on the driver As indicated in Figure 1.1, this benchmark configuration used Remote Terminal Emulator (RTE) programs that

workstations (emulating ANSI terminals) connected to hubs. configuration, the RTE shown in the benchmark configuration is replaced by the appropriate number of The priced configuration for the HP 9000 V2500 Enterprise Server is shown in Figure 1.2. In the priced workstations (emulating ANSI terminals) connected to hubs.configuration, the RTE shown in the benchmark conf The priced configuration for the HP 9000 V2500 Enterprise Server is shown in Figure 1.2. In the priced iguration is replaced by the appropriate number of

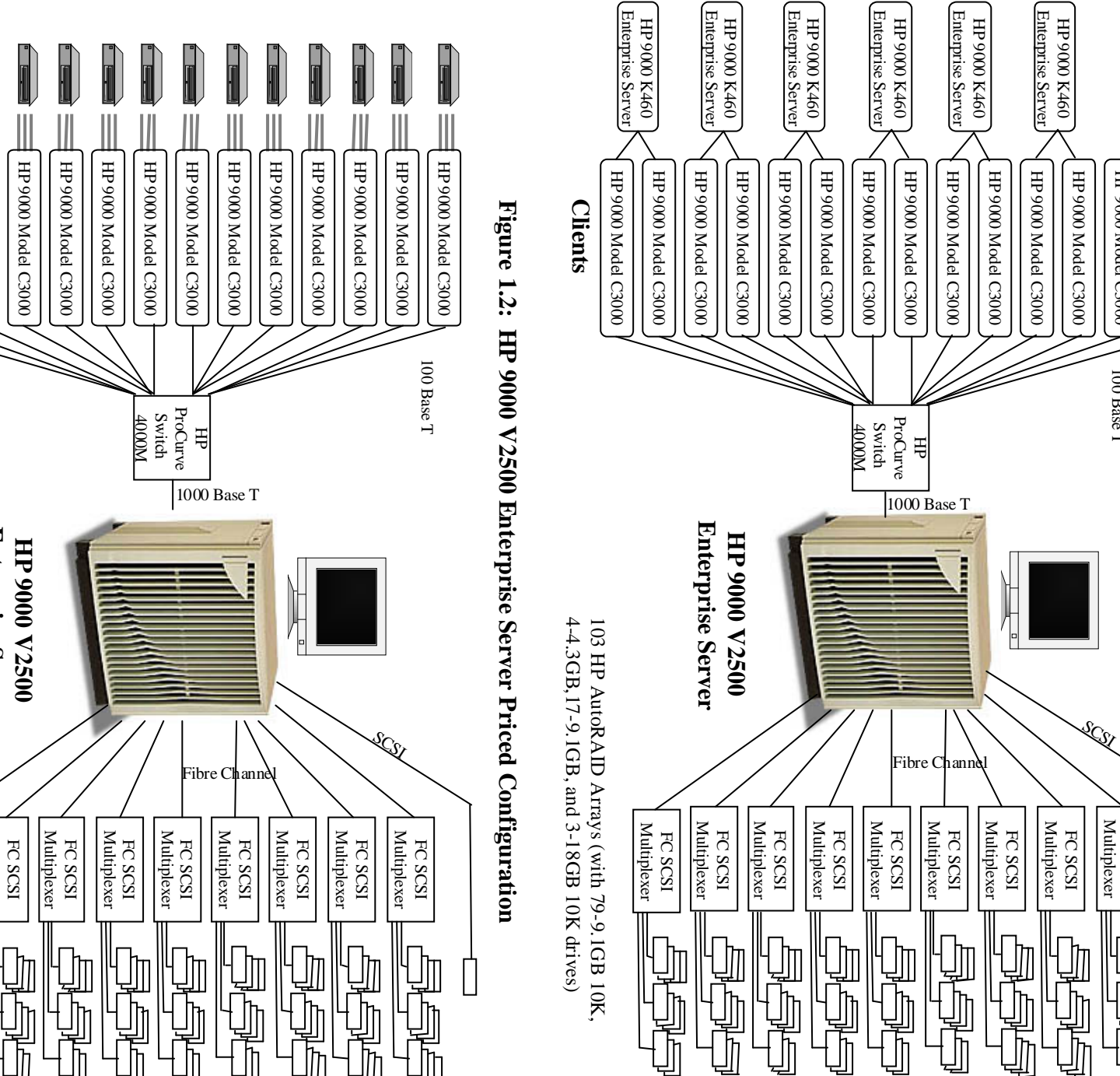

**Figure 1.1: HP 9000 V2500 Enterprise Server Benchmark Configuration**

Figure 1.1: HP 9000 V2500 Enterprise Server Benchmark Configuration

HP 9000 K460 Enterprise Server

09FX 0006 dH

Enterprise Server

HP 9000 Model C3000

**HD 9000 Model C3000** 

100 Base T

FC SCSI

뵎<br>U

HP 9000 Model C3000

**HP 9000 Model C3000** 

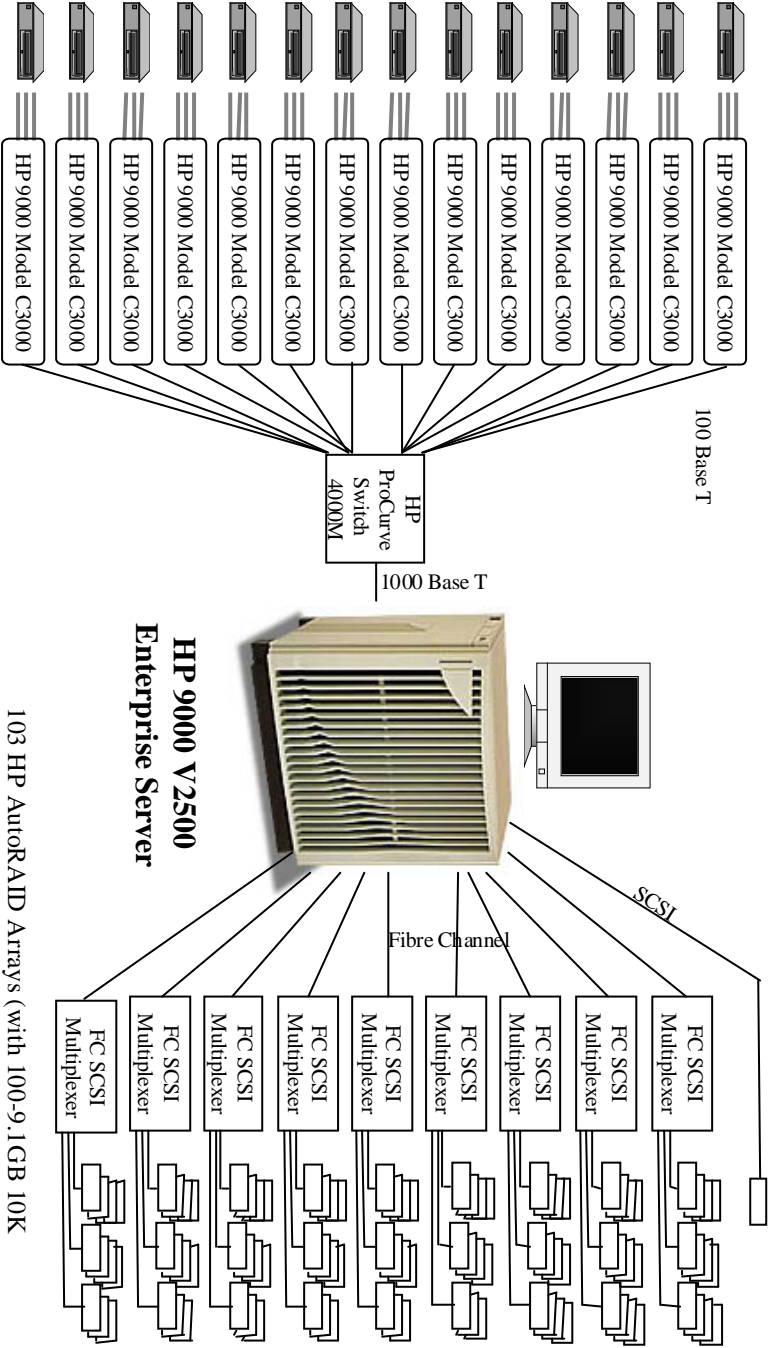

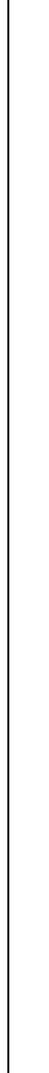

Full Disclosure Report for HP 9000 V2500 Enterprise Server - August 24, 1999

TPC Benchmark CTM

**Clients**

and 3-18GB 10K drives)

and 3-18GB 10K drives)

TPC Benchmark C™ Full Disclosure Report for HP 9000 V25000 Enterprise Server - August 24, 1999 1-3, 1999 1-3, 1999 1-3, 1999 1-3, 1999 1-4, 1999 1-3, 1999 1-4, 1999 1-3, 1999 1-4, 1999 1-4, 1999 1-4, 1999 1-4, 1999 1-4, 1  $-3$ 

#### **2 Clause 1 Related Items Clause 1 Related Items**

#### **2.1 Table Definitions Table Definitions**

*Listing must be provided for all table definition statements and all other statements used to set up the database*Listing must be provided for all table definition statements and all other statements used to set up the database.

database for TPC-C Appendix B describes the programs that define, create, and populate the Sybase Adaptive Server Enterprise 12.0 Appendix B describes the programs that define, create, and populate the Sybase Adaptive Server Enterprise 12.0<br>database for TPC-C<sub>®</sub> testing.

## **2.2** Physical Organization of Database **Physical Organization of Database**

The physical organization of tables and indices, within the database, must be disclosed *The physical organization of tables and indices, within the database, must be disclosed.*

database table space on each disk drive was calculated to provide even distribution of load across the disk drives. Space was allocated to Sybase Adaptive Server Enterprise 12.0 according to the data in section 5.2. The size of the database table space on each disk drive was calculated to provide even distribution of load across the disk drives. Space was allocated to Sybase Adaptive Server Enterprise 12.0 according to the data in section 5.1. The size of the Sybase A

## **2.3** Insert and Delete Operations **Insert and Delete Operations**

It must be ascertained that insert and/or delete operations to any of the tables can occur concurrently with the TPC-C®<br>transaction mix. Furthermore, any restrictions in the SUT database implementation that precludes inse the maximum key value for these new rows. *the maximum key value*  limits defined in Clause 1.4.11 must be disclosed. This includes the maximum number of rows that can be inserted and *limits defined in Clause 1.4.11 must be disclosed. This includes the maximum number of rows that can be inserted and transaction mix. Furthermore, any restrictions in the SUT database implementation that precludes inserts beyond the It must be ascertained that insert and/or delete operations to any of the tables can occur concurrently with the TPC-Cfor these new rows.*

There were no restrictions on insert and delete operations to any tables There were no restrictions on insert and delete operations to any tables.

#### **2.4** Partitioning **Partitioning**

duplicated attributes in any table must be disclosed along with a statement on the impact on performance *duplicated attributes in any table must be disclosed along with a statement on the impact on performance.*benchmark, any such partitioning must be disclosed. Replication of tables, if used, must be disclosed. Additional and/or *benchmark, any such partitioning must be disclosed. Replication of tables, if used, must be disclosed. Additional and/or* While there are a few restrictions placed upon horizontal or vertical partitioning of tables and rows in the TPC-C $_{\circ}$ *While there are a few restrictions placed upon horizontal or vertical partitioning of tables and rows in the TPC-C*®

Partitioning, replication, and additional or duplicated attributes were not used in this implementation Partitioning, replication, and additional or duplicated attributes were not used in this implementation.

#### <u>م</u> **Clause 2 Related Items Clause 2 Related Items**

## **3.1** Random Nunber Generation **Random Number Generation**

*The method of verification for the random number generation must be disclosed*The method of verification for the random number generation must be disclosed.

random numbers using the well-known linear congruential algorithm and 48-bit integer arithmetic. Further information on SRAND48 (3C) and DRAND48 (3C) can be found in the HP-UX Reference Manual Vol. 3. The library routine SRAND48 (3C) was used to seed the library routine DRAND48 (3C) which generated pseudoon SRAND48 (3C) and DRAND48 (3C) can be found in the HP-UX Reference Manual Vol. 3. random numbers using the well-known linear congruential algorithm and 48-bit integer arithmetic. Further information The library routine SRAND48 (3C) was used to seed the library routine DRAND48 (3C) which generated pseudo-

### **3.2** Input/Output Screen Layout **Input/Output Screen Layout**

The actual layout of the terminal input/output screens must be disclosed *The actual layout of the terminal input/output screens must be disclosed.*

Specification. Specification. The screen layouts corresponded exactly to those in Clauses 2.4.3, 2.5.3, 2.6.3, 2.7.3, and 2.8.3 of the TPC- $C_{\circledcirc}$  Standard The screen layouts corresponded exactly to those in Clauses  $2.4.3, 2.6.3, 2.7.3,$  and  $2.8.3$  of the TPC-C

## **3.3** Priced Terminal Feature Verification **Priced Terminal Feature Verification**

must be disclosed and commercially available (including supporting software and maintenance). explained. Although not specifically priced, the type and model of the terminals used for the demonstration in 8.1.3.3 *must be disclosed and commercially available (including supporting software and maintenance). explained. Although not specifically priced, the type and model of the terminals used for the demonstration in 8.1.3.3* The method used to verify that the emulated terminals provide all the features described in Clause 2.2.2.4 must be *The method used to verify that the emulated terminals provide all the features described in Clause 2.2.2.4 must be*

ANSI terminal emulator. ANSI terminal emulator. The terminal features were verified by manually exercising each specification on an HP 712/80 workstation running an The terminal features were verified by manually exercisi ng each specification on an HP 712/80 workstation running an

## **3.4** Presentation Manager or Intelligent Terminal **Presentation Manager or Intelligent Terminal**

Any usage of presentation managers or intelligent terminals must be explained *Any usage of presentation managers or intelligent terminals must be explained.*

positioning. Appendix A. Used capabilities of the terminal beyond basic ASCII entry and display were restricted to cursor Appendix A. Used capabilities of the terminal beyond basic ASCII continuous to the terminal behavior of the terminal basic ASCII entry and display were restricted to cursor Application code running on the client implemented the TPC-C user interface. A listing of this code is included in Application code running on the client implemented the TP C-C user interface. A listing of this code is included in

A presentation manager was not used. A presentation manager was not used.

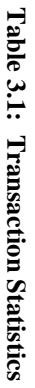

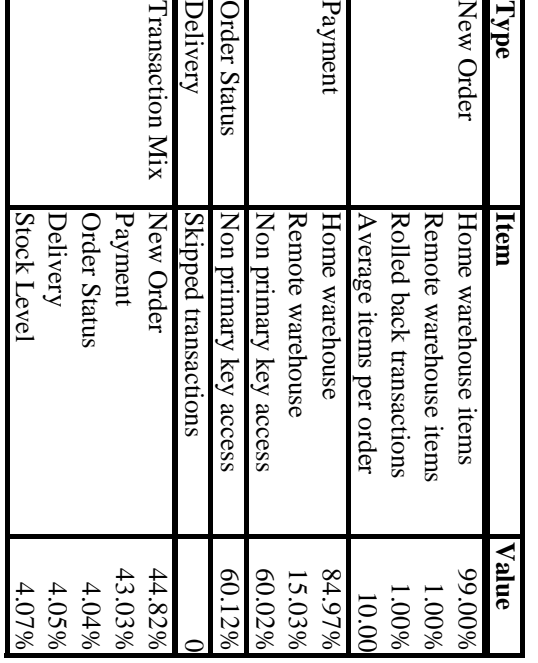

#### **3.5 Transaction Statistics Transaction Statistics**

Table 3.1 lists the numerical quantities that Clauses 8.1.3.5 to 8.1.3.11 require. Table 3.1 lists the numerical quantities that Clauses 8.1.3.5 to 8.1.3.11 require.

#### **3.6** Queuing Mechanism **Queuing Mechanism**

The queuing mechanism used to defer the execution of the Delivery transaction must be disclosed. *The queuing mechanism used to defer the execution of the Delivery transaction must be disclosed.*

only difference was that the call was asynchronous, i.e., control would return to the client process immediately and the<br>deferred delivery part would complete asynchronously. Delivery transactions were submitted to servers using the same TUXEDO mechanism that other transactions used. The deferred delivery part would complete asynchronously. only difference was that the call was asynchronous, i.e., control would return to the client process immediately and the Delivery transactions were submitted to servers using the same TUXEDO mechanism that other transactions used. The

#### **4 Clause 3 Related Items Clause 3 Related Items**

## **4.1** Transaction System Properties (ACID) **Transaction System Properties (ACID)**

The results of the ACID tests must be disclosed along with a description of how the ACID requirements were met. This<br>includes disclosing which case was followed for the execution of Isolation Test 7. *includes disclosing which case was followe The results of the ACID tests must be disclosed along with a description of how the ACID requirements were met. This d for the execution of Isolation Test 7.*

describes the tests done as specified and monitored by the auditor to demonstrate compliance. describes the tests done as specified and monitored by the auditor to demonstrate compliance Isolation, and Durability (ACID). This section quotes the specification definition of each of these properties and Isolation, and Durability (ACID). This section quotes the specification definition of each of these properties and under test (SUT) must support during the execution of the benchmark. Those properties are Atomicity, Consistency, under test (SUT) must support during the execution of the benchmark. Those properties are Atomicity, Consistency, Consistency, Consistency, Consistency, Consistency, Consistency, Consistency, Consistency, Consistency, Con The TPC Benchmark<sub>®</sub> C Standard Specification defines a set of transaction processing system properties that a system The TPC Benchmark® C Standard Specification defines a set of transaction processing system properties that a system

#### **4.2 Atomicity**

operations on the data, or will assure that no partially-completed operations leave any effects on the data. *operations on the data, or will assure that no partially-completed operations leave any effects on the data. The system under test must guarantee that transactions are atomic; the system will either perform all individual* The system under test must guarantee that transactions are atomic; the system will either perform all individual

#### **4.2.1 Completed Transaction Completed Transaction**

Perform the Payment transaction for a randomly selected warehouse, district, and customer (by customer number as<br>specified in Clause 2.5.1.2) and verify that the records in the CUSTOMER, WAREHOUSE, and DISTRICT tables have been changed appropriately. *been changed appropriately. specified in Clause 2.5.1.2) and verify that the records Perform the Payment transaction for a randomly selected warehouse, district, and customer (by customer number as in the CUSTOMER, WAREHOUSE, and DISTRICT tables have*

and customer were retrieved. The Payment transaction was executed on the same warehouse, district, and customer. The transaction was committed. The values w\_ytd, d\_ytd, c\_balance, c\_ytd\_payment, and c\_payment\_cnt were ret again. It was verified that all values had been changed appropriately. again. It was verified that all values had been changed appropriately. transaction was committed. The values w\_ytd, d\_ytd, c\_balance, c\_ytd\_payment, and c\_payment\_cnt were retrieved and customer were retrieved. The Payment transaction was executed on the same warehouse, district, and customer. The The values of  $w\_\text{y}$ td, d\_ytd, c\_balance, c\_ytd\_payment, and c\_payment\_cnt of a randomly selected warehouse, district, The values of w\_ytd, d\_ytd, c\_balance, c\_ytd\_payment, and c\_payment\_cnt of a randomly selected warehouse, district,

#### **4.2.2** Aborted Transaction **Aborted Transaction**

Perform the Payment transaction for a randomly selected warehouse, district, and customer (by customer number as<br>specified in Clause 2.5.1.2) and substitute a ROLLBACK of the transaction for the COMMIT of the transaction. that the records in the CUSTOMER, WAREHOUSE, and DISTRICT tables have NOT been changed *that the records in the CUSTOMER, WAREHOUSE, and DISTRICT tables have NOT been changed specified in Clause 2.5.1.2) and substitute a ROLLBACK of Perform the Payment transaction for a randomly selected warehouse, district, and customer (by customer number as the transaction for the COMMIT of the transaction. Verify*

again. It was verified that none of the values had changed again. It was verified that none of the values had changed. transaction was rolled back. The values of  $w\_ytd$ ,  $d\_ytd$ ,  $c\_b$ dance,  $c\_ytd\_pay$ ment,  $c\_pay$ ment\_cnt were retrieved transaction was rolled back. The values of w\_ytd, d\_ytd, c\_balance, c\_ytd\_payment, c\_payment\_cnt were retrieved and customer were retrieved. The Payment transaction was executed on the same warehouse, district, and customer. The and customer were retrieved. The Payment transaction was executed on the same warehouse, district, and customer. The The values of  $w_2$  ytd,  $d_2$  ytd,  $c_2$  balance,  $c_2$  ytd\_payment and  $c_2$  payment\_cnt of a randomly selected warehouse, district, The values of w\_ytd, d\_ytd, c\_balance, c\_ytd\_payment and c\_payment\_cnt of a randomly selected warehouse, district,

#### **4.3** Consistency **Consistency**

from one consistent state to another assuming the database is initially in a consistent state. *from one consistent state to another assuming th* Consistency is the property of the application that requires any execution of a database transaction to take the database *Consistency is the property of the application that requires any execution of a database transaction to take the database e database is initially in a consistent state.*

*TPC Standard Specification,* The TPC Benchmark C standard requires the System Under Test to meet the following 12 consistency conditions (c.f. *Clauses 3.3.2.1 to 3.3.2.12*):

- $\overline{\phantom{0}}$ 1. the sum of the district balances in a warehouse is equal to the warehouse balance; the sum of the district balances in a warehouse is equal to the warehouse balance
- $\sim$ 2. for each district, the next order-id minus one is eq to the maximum new-order-id in the NEW-ORDER table; for a solo district, the next order-id minus one is a glual to maximum order-id in the ORDER table and agual do to the maximum new-order-id in the NEW-ORDER table; ual to maximum order-id in the ORDER table and equal
- $\mathfrak{D}.$ 3. for each district, the maximum order-id minus minimum order-id in the ORDER table plus one equals the for each district, the maximum order-id minus minimum order-id in the ORDER table plus one equals the number of rows in the NEW-ORDER table for that district;number of rows in the NEW-ORDER table for that district;

- $4.$ 4. for each district, the sum of the order-line counts equals the number of rows in the ORDER-LINE table for for each district, the sum of the order-line counts equals the number of rows in the ORDER-LINE table for that district;
- $\dot{\mathsf{a}}$ 5. for each row in the ORDER table, the carrier-id is set to a null value only if there is a corresponding row in the NEW-ORDER table; for each row in the ORDER table, the carrier-id is set to a null value only if there is a corresponding row in the NEW-ORDER table;
- $\mathsf{O}$ 6. for each row in the ORDER table, the order-line count must equal the number of rows in the ORDERfor each row in the ORDER table, the order-line count must equal the number of rows in the ORDER. LINE table for that order; LINE table for that order;
- 7. 7. for any row in the ORDER-LINE table, the delivery date/time is set to a null value only if the corresponding row in the ORDER table has the carrier-id set to a null value; for any row in the ORDER-LINE table, the delivery date/time is corresponding row in the ORDER table has the carrier-id set to a null value; set to a null value only if the
- $\infty$ 8. for each warehouse, the year-to-date amount must equal the sum of the amounts in the HISTORY table for that warehouse; for each warehouse, the year-to-date amount must equal the sum of the amounts in the HISTORY table for that warehouse;
- 9. 9. for each district, the year-to-date amount must equal the sum of the amounts in the HISTORY table for that district; for each district, the year-to-date amount must equal the sum of the amounts in the HISTORY table for
- $\overline{10}$ 10. for each customer, the balance must equal the sum of the order-line amount minus the sum of the history for each customer, the balance must equal the sum of the order-line amount minus the sum of the history amount for that customer; amount for that customer;
- $\Xi$ 11. for each district, the total orders minus the total new-orders must equal the sum of the customer delivery for each district, the total orders minus the total new-orders must equal the sum of the customer delivery count;
- 12. for any randomly selected customer, the balance plus the year-to-date payment must equal the sum of the order-line amount. order-line amount. for any result of the balance plus the payment must equal the sum of the sum of the sum of the sum of the sum of the sum of the payment must equal the sum of the sum of the sum of the sum of the sum of the sum of the sum o

first four conditions only. first four conditions only. The TPC Benchmark C Standard Specification requires explicit demonstration that the conditions are satisfied for the The TPC Benchmark C Standard Specification requires explicit demonstration that the conditions are satisfied for the

the durability tests. the durability tests. To demonstrate that consistency is maintained, conditions 1-4 were verified for a sample of warehouses before and after To demonstrate that consistency is maintained, conditions 1-4 were verified for a sample of warehouses before and after

#### **4.4 Isolation**

obtained by forcing each transaction to be serially executed to completion in some order. *obtained by forcing each transaction to be se* Operations of concurrent transactions must yield results which are indistinguishable from the results which would be *Operations of concurrent transactions must yield results which are indistinguishable from the results which would be rially executed to completion in some order.*

transaction, the isolation requirement is relaxed to simply require that the transaction see only committed data *transaction, the isolation requirement is relaxed to simply require that the transaction see only committed data.* with any arbitrary mix of TPC-C transactions), except in the case of Stock-Level transaction. For the Stock-Level *with any arbitrary mix of TPC-C transactions), except in*  repeated reads of the same rows within any committed transaction must return identical data when run concurrently *repeated reads of the same rows within any committed transaction must return identical data when run concurrently* otherwise specified by the transaction profile. The system or application must have full serializability enabled (i.e., *otherwise specified by the transaction profile. The system or application must have full serializability enabled (i.e.,* application level to ensure serializability of transactions under any arbitrary mix of TPC-C transactions, unless *application level to ensure serializability of transactions under any arbitrary mix of TPC-C transactions, unless* This property is commonly called **serializability**. Sufficient conditions must be enabled at either the system or *This property is commonly called serializability. Sufficient conditions must be enabled at either the system or the case of Stock-Level transaction. For the Stock-Level*

required levels of transaction isolation are met. required levels of transaction isolation are met. The TPC Benchmark C Standard (Revision 3) defines nine required tests to be performed to demonstrate that the The TPC Benchmark C Standard (Revision 3) defines nine required tests to be performed to demonstrate that the

shown in Isolation Test 7, Clause 3.4.2.7). *shown in Isolation Test 7, Clause 3.4.2.7).* to implement these tests differently provided full details are disclosed. (Examples of different validation techniques are *to implement these tests differently provided full details ar* those techniques and the tests for them. If isolation schemes other than conventional locking are used, it is permissible *those techniques and the tests for them. If isolation schemes other than conventional locking are used, it is permissible* isolation schemes may require different validation techniques. It is the responsibility of the test sponsor to disclose *isolation schemes may require different validation techniques. It is the responsibility of the test sponsor to disclose* For conventional locking schemes, isolation should be tested as described below. Systems that implement other *For conventional locking schemes, isolation should be test e disclosed. (Examples of different validation techniques are ed as described below. Systems that implement other*

#### **4.4.1** Isolation Test 1 **Isolation Test 1**

This test demonstrates isolation for read-write conflicts of Order-Status and New-Order transactions *This test demonstrates isolation for read-write conflicts of Order-Status and New-Order transactions.*

The execution of the above test proceeded as follows: The execution of the above test proceeded as follows:

- $\mathbf{H}$ 1. An Order-Status transaction T0 was executed for a randomly selected customer, and the order returned An Order-Status transaction T0 was executed for a randomly selected customer, and the order returned was noted. TO was committed was noted. T0 was committed
- $\boldsymbol{\mu}$ 2. A New-Order transscrion T1 was started for the same customer used in T0. T1 was stopped prior to A New-Order transaction T1 was started for the same customer used in T0. T1 was stopped prior to COMMIT.
- $\dot{\omega}$ 3. An Order-Status transaction T2 was started for the same customer used in T1. T2 completed and was committed without being blocked by T1. T2 returned the same order that T0 had returned An Order-Status transaction T2 was started for the same customer used in T1. T2 completed and was committed without being  $\Xi$  ooked by T1. T2 returned the same order that T0 had returned.
- $\div$ 4. T1 was allowed to complete and was committed. T1 was allowed to complete and was committed.
- ζ, 5. An Order-Status transaction T3 was started for the An Order-Status transaction T3 was started for the same customer used in T1. T3 returned the order inserted by T1. inserted by T1. same customer used in T1. T3 returned the order

Standard which supposes T1 to be serialized before T2. Standard which supposes T1 to be serialized before T2. This outcome demonstrates serialization of T2 before T1. It has equivalent validity to the outcome specified in the This outcome demonstrates serialization of T2 before T1. It has equivalent validity to the outcome specified in the

#### **4.4.2** Isolation Test 2 **Isolation Test 2**

the New-Order transaction is ROLLED BACK. *the New-Order transaction is ROLLED BACK.* This test demonstrates isolation for read-write conflicts of Order-Status and New-Order transactions when *This test demonstrates isolation for read-write conflicts of Order-Status and New-Order transactions when*

The execution of the above test proceeded as follows: The execution of the above test proceeded as follows:

- $\overline{\phantom{a}}$ 1. An Order-Status transaction T0 was executed for a randomly selected customer and the order returned was An Order-Status transaction T0 was executed for a randomly selected customer and the order returned was noted. T0 was committed. noted. T0 was committed.
- $\ddot{\circ}$  $2.$  A New-Order transaction T1 with an invalid item number, was started for the same customer used in T0. A New-Order transaction T1 with an invalid item number, was started for the same customer used in T0 T1 was stopped immediately prior to ROLLBACK. T1 was stopped immediately prior to ROLLBACK.
- $\ddot{\omega}$ 3. An Order-Status transaction T2 was started for the same customer used in T1. T2 completed and was committed without being blocked by T1. T2 returned the same order that T0 had returned An Order-Status transaction T2 was started for the same customer used in T1. T2 completed and was committed without being blocked by T1. T2 returned the same order that T0 had returned.
- $\overline{4}$ 4. T1 was allowed to ROLLBACK. T1 was allowed to ROLLBACK
- S. 5. An Order-Status transaction T3 was started for the sa An Order-Status transaction T3 was started for the same customer used in T1. T3 returned the same order that T0 had returned that T0 had returned. me customer used in T1. T3 returned the same order

#### **4.4.3** Isolation Test 3 **Isolation Test 3**

This test demonstrates isolation for write-write conflicts of two New-Order transactions *This test demonstrates isolation for write-write conflicts of two New-Order transactions.*

The execution of the above test proceeded as follows: The execution of the above test proceeded as follows:

- $\overline{\phantom{0}}$ 1. The D\_NEXT\_O\_ID of a randomly selected district was retrieved. The D\_NEXT\_O\_ID of a randomly selected district was retrieved
- $\boldsymbol{\omega}$ 2. A New-Order transaction T1 was started for a randomly A New-Order transaction T1 was started for a randomly selected customer within the district used in step 1. T1 was stopped immediately prior to COMMIT 1. T1 was stopped immediately prior to COMMIT. selected customer within the district used in step
- $\ddot{\omega}$ 3. Another New-Order transaction T2 was started for the same customer used in T1. T2 waited. Another New-Order transaction T2 was started for the same customer used in T1. T2 waited
- $\overline{4}$ 4. T1 was allowed to complete. T2 completed and was committed. T1 was allowed to complete. T2 completed and was committed
- Ω. 5. The order number returned by T1 was the same as the D\_NEXT\_O\_ID retrieved in step 1. The order 1. number returned by T2 was one greater than the order number returned by T1. The order number returned by T1 was the same as the  $D_2NEXT_0D_2ID$  retrieved in step 1. The order number returned by T2 was one greater than the order number returned by T1.

 $\mathbf{\hat{o}}$ 6. The D\_NEXT\_O\_ID of the same district was retrieved again. It had been incremented by two (i.e. it was considered by two  $\alpha$ ) in was  $\alpha$  in  $\alpha$ The  $D$ \_NEXT\_O\_ID of the same district was retrieved again. It had been incremented by two (i.e. it was one greater than the order number returned by T2). one greater than the order number returned by T2).

#### **4.4.4** Isolation Test 4 **Isolation Test 4**

*ROLLED BACK.* This test demonstrates isolation for write-write conflicts of two New-Order transactions when one transaction is *This test demonstrates isolation for write-write conflicts of two New-Order transactions when one transaction is* ROLLED BACK.

The execution of the above test proceeded as follows: The execution of the above test proceeded as follows:

- $\overline{\phantom{0}}$ 1. The D\_NEXT\_O\_ID of a randomly selected district was retrieved. The D\_NEXT\_O\_ID of a randomly selected district was retrieved.
- $\Delta$ 2. A New-Order transaction T1, with an invalid item num A New-Order transaction T1, with an invalid item number, was started for a randomly selected customer within the district used in step 1. T1 was stopped immediately prior to ROLLBACK. within the district used in step 1. T1 was stopped immediately prior to ROLLBACK. ber, was started for a randomly selected customer
- $\mathbf{\dot{z}}$ 3. Another New-Order transaction T2 was started for the same customer used in T1. T2 waited. Another New-Order transaction T2 was started for the same customer used in T1. T2 waited
- 4. T1 was allowed to roll back, and T2 completed and was committed T1 was allowed to roll back, and T2 completed and was committed.
- $\dot{\mathsf{a}}$ . The order number returned by T2 was the same as the D\_NEXT\_O\_ID retrieved in step 1. The order number returned by T2 was the same as the  $D\_NEXT\_O\_ID$  retrieved in step 1
- Ġ. 6. The D\_NEXT\_O\_ID of the same district was retrieved again. It had been incremented by one (i.e. one (i.e. greater than the order number returned by T2). The  $D$ \_NEXT\_O\_ID of the same district was retrieved again. It had been incremented by one (i.e. one greater than the order number returned by T2).

#### **4.4.5** Isolation Test 5 **Isolation Test 5**

# This test demonstrates isolation for write-write conflicts of Payment and Delivery transactions *This test demonstrates isolation for write-write conflicts of Payment and Delivery transactions.*

The execution of the above test proceeded as follows: The execution of the above test proceeded as follows:

- $\overline{\phantom{0}}$ 1. A query was executed to find out the customer who would be updated by the next delivery transaction for a randomly selected warehouse and district. A query was executed to find out the customer who would be updated by the next delivery transaction for a randomly selected warehouse and district.
- $\overline{\omega}$ 2. The C\_BALANCE of the customer found in step 1 was retrieved. The C\_BALANCE of the customer found in step 1 was retrieved
- $\mathfrak{Q}.$ 3. A Delivery business transaction T1 was started for the same warehouse used in step 1. T1 was stopped immediately prior to the COMMIT of the database transaction corresponding to the district used in step 1. A Delivery business transaction T1 was started for the same warehouse used in step 1. T1 was stopped immediately prior to the COMMIT of the database transaction corresponding to the district used in step 1.
- $\overline{+}$ 4. A  $A$  Payment transaction T2 was started for the same customer found in step 1. T2 waited. A Payment transaction T2 was started for the same customer found in step 1. T2 waited
- $\sim$ 5. T1 was allowed to complete. T2 completed and was committed. T1 was allowed to complete. T2 completed and was committed.
- $\mathbf{\hat{o}}$ 6. The C\_BALANCE of the customer found in step 1 was retrieved again. The C\_BALANCE reflected the C\_BALANCE reflection the C\_BALANCE reflection the C\_BALANCE reflection the C\_BALANCE reflection the C\_BALANCE reflection the results of both T1 and T2. The C\_BALANCE of the customer found in step 1 was retrieved again. The C\_BALANCE reflected the results of both T1 and T2.

#### **4.4.6** Isolation Test 6 **Isolation Test 6**

This test demonstrates isolation for write-write conflicts of Payment and Delivery transactions when the Delivery<br>transaction is ROLLED BACK. *transaction is ROLLED BACK. This test demonstrates isolation for write-write conflicts of Payment and Delivery transactions when the Delivery*

The execution of the above test proceeded as follows: The execution of the above test proceeded as follows:

- $\overline{\phantom{0}}$ 1. A query was executed to find out the customer who would be updated by the next delivery transaction for a randomly selected warehouse and district. A query was executed to find out the customer who would be updated by the next delivery transaction for a randomly selected warehouse and district.
- $\boldsymbol{\mu}$ 2. The C\_BALANCE of the customer found in step 1 was retrieved.The C\_BALANCE of the customer found in step 1 was retrieved

- $\dot{\mathbf{c}}$ 3. A Delivery business transaction T1 was started for the same warehouse used in step 1. T1 was stopped immediately prior to the ROLLBACK of the database transaction corresponding to the district used in step A Delivery business transaction T1 was started for the same warehouse used in step 1. T1 was stopped 1. immediately prior to the ROLLBACK of the database transaction corresponding to the district used in step
- $\div$ 4. A Payment transaction T2 was started for the same customer found in step 1. T2 waited. A Payment transaction T2 was started for the same customer found in step 1. T2 waited
- S. 5. T1 was allowed to ROLLBACK. T2 completed and was committed. T1 was allowed to ROLLBACK. T2 completed and was committed
- The The C\_BALANCE of the customer found in step 1 was retrieved again. The C\_BALANCE reflected the C\_BALANCE of the customer found in step 1 was retrieved again. The C\_BALANCE reflected the results of only T2. results of only T2.

#### **4.4.7** Isolation Test 7 **Isolation Test 7**

price of an item. *price of an item. This test demonstrates repeatable reads for the New-Order transaction while an interactive transaction updates the* This test demonstrates repeatable reads for the New-Order transaction while an interactive transaction updates the

The execution of the above test proceeded as follows: The execution of the above test proceeded as follows:

- $\overline{ }$ 1. The I\_PRICE of two randomly selected items X and Y were retrieved. The LPRICE of two randomly selected items X and Y were retrieved
- $\boldsymbol{\omega}$  $2.$  A New-Order transaction T2 with a group of items including items including items X and Y was started. T2 was started. T2 was started. T2 was started. T2 was started. T2 was started. T2 was started. T2 was started. T2 immediately after retrieving the prices of all items. The prices of items X and Y retrieved matched those A New-Order transaction T2 with a group of items including items X and Y was started. T2 was stopped retrieved in step 1. retrieved in step 1. immediately after retrieving the prices of all items. The prices of items X and Y retrieved matched those the prices of  $\frac{1}{n}$  and  $\frac{1}{n}$   $\frac{1}{n}$  and  $\frac{1}{n}$   $\frac{1}{n}$  and  $\frac{1}{n}$   $\frac{1}{n}$  and  $\frac{1}{n}$   $\frac{1}{$
- $\ddot{\bm{\omega}}$ 3. A transaction T3 was started to increase the price of items X and Y by  $10\%$ . A transaction T3 was started to increase the price of items X and Y by  $10\%$
- 4. T3 did not stall and no transaction was rolled back. T3 was committed. T3 did not stall and no transaction was rolled back. T3 was committed.

 $\overline{4}$ 

- $\sim$ 5. T2 was resumed, and the prices of all items were retrieved again within T2. The prices of items X and Y T2 was resumed, and the prices of all items were retrieved again within T2. The prices of items X and Y matched those retrieved in step 1. matched those retrieved in step 1.
- $\mathbf{\hat{o}}$ 6. T2 was committed. T2 was committed
- 7. The prices of items  $X$  and  $Y$  were retrieved again. The values matched the values set by  $T3$ The prices of items X and Y were retrieved again. The values matched the values set by T3.
- Execution followed *Case D* of *Clause 3.4.2.7*.

#### **4.4.8** Isolation Test 8 **Isolation Test 8**

This test demonstrates isolation for phantom protection between New-Order and Order-Status transactions *This test demonstrates isolation for phantom protection between New-Order and Order-Status transactions*.

The execution of the above test proceeded as follows: The execution of the above test proceeded as follows:

- $\mathbf{r}$ 1. An Order-Status transaction T1 was started for a randomly selected customer. An Order-Status transaction T1 was started for a randomly selected customer
- $\ddot{\nu}$ 2. T1 was stopped immediately after reading the order ta T1 was stopped immediately after reading the order table for the selected customer. The most recent order for that customer was found. for that customer was found. ble for the selected customer. The most recent order
- $\dot{\mathbf{c}}$  $3.$  A New-Order transaction T2 was started for the same customer. T2 completed and was committed without being blocked by T1. A New-Order transaction T2 was started for the same customer. T2 completed and was committed without being blocked by T1.
- $\overline{4}$ 4. T1 was resumed and the ORDER table was read again to determine the most recent order for the same customer. The order found was the same as the one found in step  $2$ T1 was resumed and the ORDER table was read again to determine the most recent order for the same customer. The order found was the same as the one found in step 2.
- Š. 5. T1 completed and was committed.T1 completed and was committed

#### **4.4.9** Isolation Test 9 **Isolation Test 9**

This test demonstrates isolation for phantom protection between New-Order and Delivery transactions: *This test demonstrates isolation for phantom protection between New-Order and Delivery transactions.*

The execution of the above test proceeded as follows: The execution of the above test proceeded as follows:

 $\mathbf{r}$ 

- 1. The NO\_D\_ID of all new\_ORDER rows for a randomly selected warehouse and district was changed to The NO\_D\_ID of all new\_ORDER rows for a randomly selected warehouse and district was changed to 11. The changes were committed 11. The changes were committed.
- $\dot{\omega}$ 2. A Delivery transaction T1 was started for the selected warehouse. A Delivery transaction T1 was started for the selected warehouse
- $\omega$ 3. T1 was stopped immediately after reading the new\_ORDER table for the selected warehouse and district. No qualifying row was found. T1 was stopped immediately after reading the new\_ORDER table for the selected warehouse and district. No qualifying row was found.
- $\overline{4}$ 4. A New-Order transaction T2 was started for the same warehouse and district. T2 completed and was  $\sim$ A New-Order transaction T2 was started for the same warehouse and district. T2 completed and was committed without being blocked by T1. committed without being blocked by T1.
- $\dot{\mathsf{a}}$ 5. T1 was resumed and the new\_ORDER table was read again. No qualifying row was found. T1 was resumed and the new\_ORDER table was read again. No qualifying row was found
- $\mathsf{O}$ 6. T1 completed and was committed. T1 completed and was committed.
- 7. 7. The NO\_D\_ID of all new\_ORDER rows for the selected warehouse and district was restored to the original value. The changes were committed The NO\_D\_ID of all new\_ORDER rows for the selected warehouse and district was restored to the original value. The changes were committed.

#### **4.5 Durability**

The tested system must guarantee durability: the ability to preserve the effects of committed transaction and insure<br>database consistency after recovery from any one of the failures listed in Clause 3.5.3. *database consistency after recovery from any one of the failures listed in Clause 3.5.3. The tested system must guarantee durability: the ability to preserve the effects of committed transaction and insure*

#### List of single failures: *List of single failures:*

- Permanent irrecoverable failure of any single durable medium containing TPC-C database tables or recovery *Permanent irrecoverable failure of any single durable medium containing TPC-C database tables or recovery log data.*
- Instantaneous interruption (system crash / system hang) in processing which requires system reboot to recover. *Instantaneous interruption (system crash / system hang) in processing which requires system reboot to recover.*
- Failure of all or part of memory (loss of contents)... *Failure of all or part of memory (loss of contents)…*

was performed: was performed: implementation of TPC Benchmark C. One durability test, described below, covering the following failure situations implementation of TPC Benchmark C. One durability test, described below, covering the following failure situations Specified durability tests were executed to demonstrate satisfaction of the durability requirements for this  $S$  decified durability tests were executed to demonstrate satisfaction of the durability requirements for this

• Permanent irrecoverable failure of any single durable medium containing TPC-C database tables or recovery<br>log data (Clause 3.5.3.1). *Permanent irrecoverable failure of any single durable medium containing TPC-C database tables or recovery log data (Clause 3.5.3.1).*

durability test, described below, combining the following failure situations was performed: durability test, described below, combining the following failure situations was performed: This test was performed under a load of  $42,445$  users on the full-scale database built for 50,000 users. Another This test was performed under a load of 42,445 users on the full-scale database built for 50,000 users. Another

- • failure of all or part of memory. (Clause 3.5.3.3). instantaneous interruption which requires system reboot [of processors] to recover. (Clause 3.5.3.2) *failure of all or part of memory. (Clause 3.5.3.3). instantaneous interruption which requires system reboot [of processors] to recover. (Clause 3.5.3.2*
- 

This test was performed under the full performance-measurement load of 84,890 users. This test was performed under the full performance-measurement load of 84,890 users.

## **4.5.1** Loss of Data Disk or Log Disk **Loss of Data Disk or Log Disk**

completed before the failure and the non-effect of transactions which did not complete. completed before the failure and the non-effect of transactions which did not complete. these failures, validating the durability upon database recovery (in this instance, forced) of transactions which these failures, validating the durability upon database recovery (in this instance, forced) of transactions which validates the durability by demonstrating persistence of the results of transactions processed both before and during validates the durability by demonstrating persistence of the results of transactions processed both before and during well), integrity under such failure and replacement does not entail any interruption in processing. The test below well), integrity under such failure and replacement does not entail any interruption in processing. The test below the system in ensuring data integrity under loss and/or replacement of any individual disk drive (and other failures as the system in ensuring data integrity under loss and/or replacement of any individual disk drive (and other failures as Because the log and data-storage devices are Redundant Disk Arrays which each function independently of the rest of Because the log and data-storage devices are Redundant Disk Arrays which each function independently of the rest of

- $\overline{\phantom{0}}$ 1. The D\_NEXT\_O\_ID fields for all rows in the DISTRICT table were summed up to determine the initial count of the total number of orders (count1). The D\_NEXT\_O\_ID fields for all rows in the DISTRICT table were summed up to determine the initial count of the total number of orders (count1).
- $\boldsymbol{\omega}$ 2. A test was initiated with 42,445 terminals. On the driver system, completed/rolled-back transactions (including New-Orders) were recorded in a "success" file A test was initiated with 42,445 terminals. On the driver system, completed/rolled-back transactions (including New-Orders) were recorded in a "success" file.
- $\omega$ 3. After 6 minutes, one of the individual disks containing Sybase system tablespace was unplugged from its rebuilt on other disks, using the redundancy features of the array. However, system processing continued array. On the system console messages appeared indicating that the data from the missing disk was being array and after another 6 minutes, an individual disk containing recovery log was unplugged from its After 6 minutes, one of the individual disks containing Sybase system tablespace was unplugged from its normally. rebuilt on other disks, using the redundancy features of the array. However, system processing continued array. On the system console messages appeared indi array and after another 6 minutes, an individual disk containing recovery log was unplugged from its cating that the data from the missing disk was being
- 4. The test finished normally. The test finished normally.
- 5. number of records for successful New Orders in the RTE "success" file. number of records for successful New Orders in the RTE "success" file. Step 1 was repeated to determine the total number of orders (count2). Count2-count1 was the same as the Step 1 was repeated to determine the total number of orders (count2). Count2-count1 was the same as the same as the same  $\frac{1}{2}$
- 6. Consistency checks 1-4 were run before and after the benchmark run and the results were verified Consistency checks 1-4 were run before and after the benchmark run and the results were verified.

## **4.5.2** Instantaneous Interruption and Loss of Memory **Instantaneous Interruption and Loss of Memory**

memory. This failure was induced while the benchmark was running by turning off the power supplies to the server. memory. This failure was induced while the benchmark was running by turning off the power supplies to the server. Instantaneous interruption and loss of memory tests were combined because the loss of power erases the contents of Instantaneous interruption and loss of memory tests were combined because the loss of power erases the contents of

- $\overline{\phantom{0}}$ 1. The D\_NEXT\_O\_ID fields for all rows in district table were summed up to determine the initial count of the total number of orders (count1). the total number of orders (count1). The  $D$ \_NEXT\_O\_ID fields for all rows in district table were summed up to determine the initial count of
- $\boldsymbol{\omega}$ 2. Transactions were started at full load. On the driver system, completed/rolled-back transactions (including Transactions were started at full load. On the driver system, completed/rolled-back transactions (including New-Orders) were recorded in a "success" file. New-Orders) were recorded in a "success" file.
- $\ddot{\omega}$ 3. After ten minutes the server systems were de-powered. After ten minutes the server systems were de-powered
- $\overline{4}$ 4. The test was aborted on the driver. The test was aborted on the driver
- 5. The server system was restarted. The server system was restarted.
- 6. The database was restarted and a recovery performed using the transaction log. The database was restarted and a recovery performed using the transaction log.
- 7. records in the "success" file for completed New-Order transactions had corresponding records in the The contents of the "success" file on the driver and the ORDERs table were spot-compared to verify that ORDERs table. **ORDERs** table. records in the "success" file for completed New-Or The contents of the "success" file on the driver and the ORDERs table were spot-compared to verify that der transactions had corresponding records in the
- 8. the system under test but for which the output data was not displayed on the [emulated] input/output was 24 more than the number of records for successful New Orders in the RTE "success" file  $(= 678, 438 - 1)$ Step 1 was repeated to determine the current total number of orders (count2). Count2-count1 (=  $671,709$ ) screen before the failure. *screen before the failure the system under test but for which the output data was not displayed on the [emulated] input/output* 6,753 rolled-back =671,685). This difference would be due only to transactions which were committed on 6,753 rolled-back =671,685). was 24 more than the number of records for successful New Orders in the RTE "success" file (= 678,438 – Step 1 was repeated to determine the current total number of orders (count2-count2-count2-count2). *This difference would be due only to transactions which were committed on*
- 9. Consistency checks  $1-4$  were run before and after the benchmark run and the results were verified Consistency checks 1-4 were run before and after the benchmark run and the results were verified.

#### **5 Clause 4 Related Items Clause 4 Related Items**

### **5.1** Initial Cardinality of Tables **Initial Cardinality of Tables**

*The cardinality (e.g. number of rows) of each table, as it existed at the start of the benchmark run, must be cardinality of the WAREHOUSE table as initially c disclosed. If the database was overscaled and inactive rows of the WAREHOUSE table were deleted the onfigured and the number of rows deleted must be* The cardinality (e.g. number of rows) of each table, as it existed at the start of the benchmark run, must be<br>disclosed. If the database was overscaled and inactive rows of the WAREHOUSE table were deleted the<br>cardinality

The TPC-C database for this test was configured with 8,489 warehouses The TPC-C database for this test was configured with 8,489 warehouses.

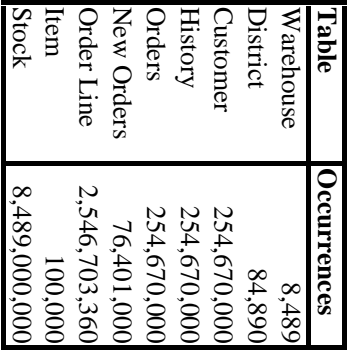

## **5.2** Database and Growth Layout **Database and Growth Layout**

The distribution of tables and logs across all media must be explicitly depicted for tested and priced systems. *The distribution of tables and logs across all media must be explicitly depicted for tested and priced systems*.

System drives Table 5.2 indicates the distribution of the database tables over the disks of the tested and priced systems. **System drives** Table 5.2 indicates the distribution of the database tables over the disks of the tested and priced systems*.*

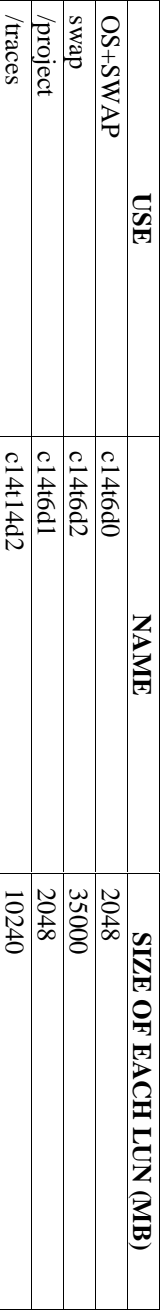

## Drives used by the database **Drives used by the database**

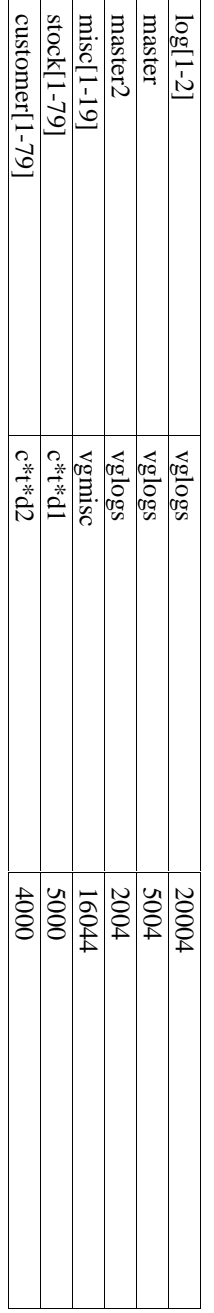

# Backup drives - attached to the test system and priced as 180 storage **Backup drives - attached to the test system and priced as 180 storage**

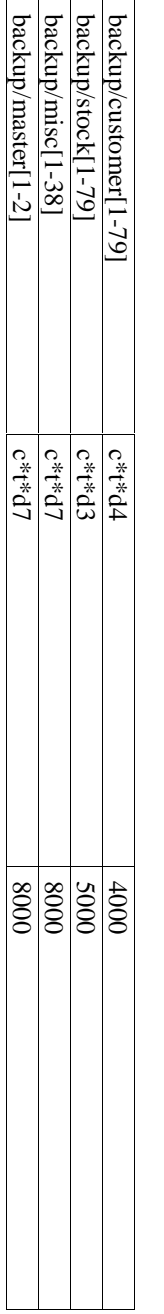

#### **c\*t\*d\***

cust1 is on C23t2d2 and and stock 2.3 on c15t0d1. Each array in this group has 12 9GB mechanisms spinning at 10,000<br>RPM. Each LUN appears to the operating system as an independent raw disc. RPM. Each LUN appears to the operating system as an independent raw disc. cust1 is on C23t2d2 and and stock 2.3 on c15t0d1. Each array in this group has 12 9GB mechanisms spinning at 10,000 A group of 79 disc arrays where the LUN number is designated by the final  $\langle$ m $>$ . These arrays are listed in order, so A group of 79 disc arrays where the LUN number is designated by the final  $\sim$  These arrays are listed in order, so

c42t1 c42t2 c42t3 c43t0 c43t1 c43t2 c43t3 c45t0 c45t1 c45t2 c45t3 c46t0<br>c46t1 c46t2 c46t3 c47t0 c47t1 c47t2 c47t3 c49t0 c49t1 c49t2 c49t3 c50t0 c6t1 c6t2 c6t3 c7t0 c7t1 c7t2 c7t3 c6t1 c6t2 c6t3 c7t0 c7t1 c7t2 c7t3 c50t1 c50t2 c51t2 c51t1 c51t1 c51t2 c52t3 c52t2 c52t3 c610 c50t1 c50t2 c50t3 c51t0 c51t1 c51t2 c51t3 c52t0 c52t1 c52t2 c52t3 c6t0 c46t1 c46t2 c46t3 c47t0 c47t1 c47t2 c47t3 c49t0 c49t1 c49t2 c49t3 c50t0 c42t1 c42t2 c42t3 c43t0 c43t1 c43t2 c43t3 c45t0 c45t1 c45t2 c45t3 c46t0 c32t3 c38t0 c38t1 c38t2 c38t3 c39t0 c39t3 c41t0 c41t1 c41t2 c41t3 c42t0 c32t3 c38t0 c38t1 c38t2 c38t3 c39t0 c39t3 c41t0 c41t1 c41t2 c41t3 c42t0 c25t3 c27t0 c27t1 c27t2 c27t3 c31t0 c31t1 c31t2 c31t3 c32t0 c32t1 c32t2 c25t3 c27t0 c27t1 c27t2 c27t3 c31t0 c31t1 c31t2 c31t3 c32t0 c32t1 c32t2 c23t2 c15t0 c15t1 c15t2 c15t3 c23t1 c14t15 c23t3 c25t0 c25t1 c25t2 c23t2 c15t0 c15t1 c15t2 c15t3 c23t0 c23t1 c14t15 c23t3 c25t0 c25t1 c25t2

#### **vglogs**

fully striped. fully striped. A volume group consisting of 3 arrays, each containing 18 Gb mechanisms. All the logical volumes on this group are A volume group consisting of 3 arrays, each containing 18 Gb mechanisms. All the logical volumes on this group area of 3 arrays, each containing 18 Gb mechanisms. All the logical volumes on this group containing area.

c37t2d4, c37t1d4, c37t0d4 c37t2d4, c37t1d4, c37t0d4

#### **vgmisc**

group are striped across all the arrays group are striped across all the arrays. A volume group of 21 arrays, consisting of a mixture of 4GB and 9GB mechanisms. All the logical volumes in this A volume group of 21 arrays, consisting of a mixture of 4GB and 9GB mechanisms. All the logical volumes in this

c12t14d3 c12t15d3 c12t2d3 c1t0d3 c1t14d3 c1t2d3 c1d3d3 c2t0d3 c2t1d3 c2t2d3<br>c2t3d3 c34t0d3 c34t1d3 c34t2d3 c34t3d3 c4t0d3 c4t1d3 c4t2d3 c4t3d3 c35t0d3 c35t1d3 c2t3d3 c34t0d3 c34t1d3 c34t2d3 c34t3d3 c4t0d3 c4t1d3 c4t2d3 c4t3d3 c35t0d3 c12t14d3 c12t15d3 c12t2d3 c1t0d3 c1t14d3 c1t2d3 c1d3d3 c2t0d3 c2t1d3 c2t2d3

met with the unused space of this configuration. Figure 1.2 shows the configuration of the priced-system disks described in Table 5.2; some ancillary details are mentioned in Appendix E. 180-day storage growth requirements are met with the unused space of this configuration. Figure 1.2 shows the configuration of the priced-system disks. described in Table 5.2; some ancillary details are mentioned in Appendix E. 180-day storage growth requirements are Hhe distribution of the database tables over the 103 disk arrays of the priced system is an extension of the distribution The distribution of the database tables over the 103 disk arrays of the priced system is an extension of the distribution

#### **5.3** Data Model & Interfaces **Data Model & Interfaces**

A statement must be provided that describes: *A statement must be provided that describes:*

- *1.* The data model implemented by the DBMS used (e.g. relational, network, hierarchical) *The data model implemented by the DBMS used (e.g. relational, network, hierarchical)*
- *2.* implement TPC-C, each interface/access language must be described and a list of which interface/access The database interface used (e.g. embedded, call-level) and access language (e.g. SQL DLI, COBOL, language is used with which transaction type must be disclosed. *language is used with which transaction type must be disclosed. implement TPC-C, each interface/access language must be described and a list of which interface/access* read/write) used to implement the TPC-C transactions. If more than one interface/access language is used to *read/write) used to implement the TPC-C transactions. If more than one interface/access language is used to The database interface used (e.g. embedded, call-level) and access language (e.g. SQL. DL/1, COBOL,*

Sybase Open Client DB-Library; the application code appears in Appendix A. Sybase Open Client DB-Library; the application code appears in Appendix A. Sybase Adaptive Server Enterprise 12.0 is a relational DBMS. SQL stored procedures were used, invoked through the Sybase Adaptive Server Enterprise 12.0 is a relational DBMS. SQL stored procedures were used, invoked through the

#### **5.4** Partitions/Replications **Partitions/Replications**

The mapping of database partitions/replications must be explicitly described *The mapping of database partitions/replications must be explicitly described.*

No partitioning or replication was used. No partitioning or replication was used.

#### **5.5 Growth Requirements Growth Requirements**

Details of the 180 day space computations along with proof that the database is configured to sustain 8 hours for the<br>dynamic tables (Order, Order-Line, and History) must be disclosed. *dynamic tables (Order, Order-Line, and History) must be disclosed. Details of the 180 day space computations along with proof that the database is configured to sustain 8 hours for the*

See Appendix E. See Appendix E.

#### **6 Clause 5 Related Items Clause 5 Related Items**

#### **6.1** Throughput **Throughput**

*Measured tpmC must be reported*Measured tpmC must be reported.

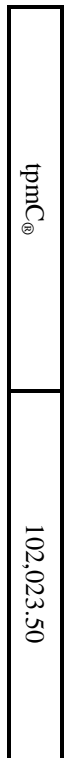

## Table 6.1: Measured tpmC **Table 6.1: Measured tpmC**

#### **6.2 Response Time Response Time**

menu response time. Ninetieth percentile, maximum and average response times must be reported for all transaction types as well as for the *menu response time. Ninetieth percentile, maximum and average response times must be reported for all transaction types as well as for the*

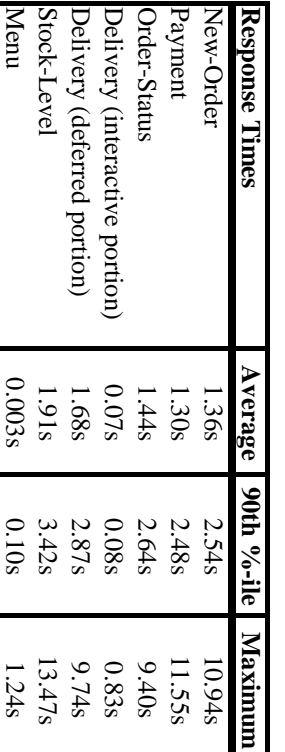

## Table 6.2: Response Times **Table 6.2: Response Times**

#### **6.3** Keying and Think Times **Keying and Think Times**

The minimum, the average, and the maximum keying and think times must be reported for each transaction type. *The minimum, the average, and the maximum keying and think times must be reported for each transaction type.*

| <b>Keying Times</b>  | Minimum Average Maximum |          |            |
|----------------------|-------------------------|----------|------------|
| New Order            | 18.02s                  | 18.03s   | $18.04$ sl |
| Payment              | 3.01s                   | $3.02$ s | $3.03$ s   |
| Order Status         | 2.01s                   | 2.02s    | 2.03s      |
| Interactive Delivery | 2.01s                   | 2.02s    | 2.03s      |
| Stock Level          | 2.01s                   | 2.02s    | 2.03s      |

Table 6.3: Keying Times **Table 6.3: Keying Times**

### Table 6.4: Think Times **Table 6.4: Think Times**

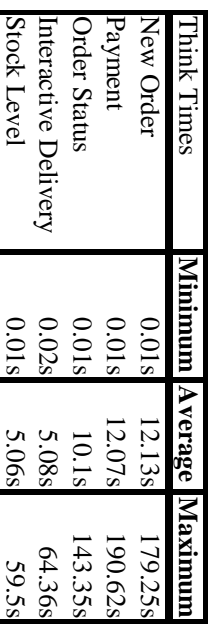

## **6.4** Response Time Frequency Distribution Curves and Other Graphs **Response Time Frequency Distribution Curves and Other Graphs**

Response Time frequency distribution curves (see Clause 5.6.1) must be reported for each transaction type. The<br>performance curve for response times versus throughput (see Clause 5.6.2) must be reported for the New-Order<br>tr transaction, and the measurement interval indicated. *transaction, and the measurement interval indicated. transaction. A graph of throughput versus elapsed time (see Clause 5.6.5) must be reported for the New-Order transaction. The Think Time frequency distribution curve (see Clause 5.6.3) must be reported for the New-Order performance curve for response times versus throughput (see Clause 5.6.2) must be reported for the New-Order Response Time frequency distribution curves (see Clause 5.6.1) must be reported for each transaction type. The*

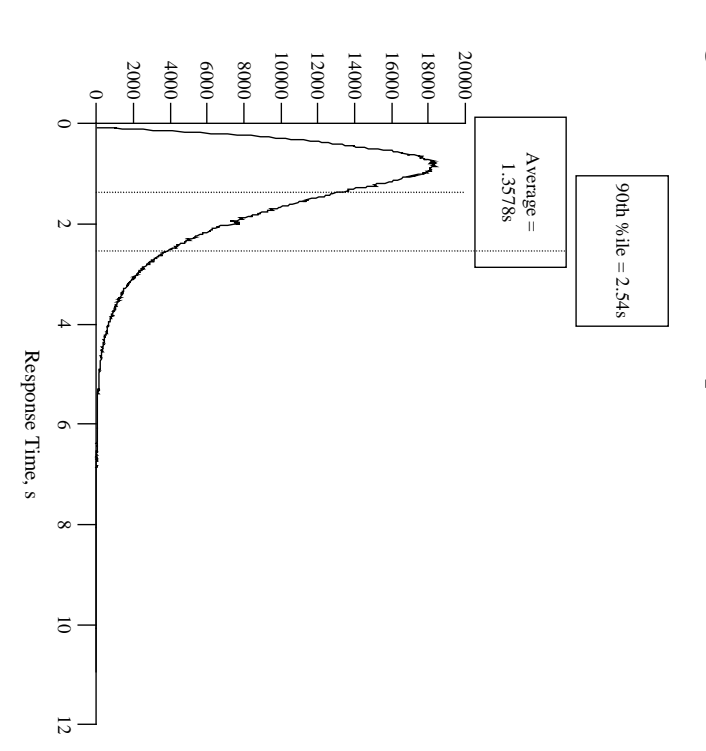

Transactions

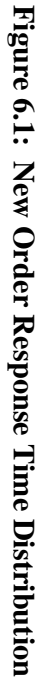

Response time frequency distribution for New Order transaction Response time frequency distribution for New Order transaction

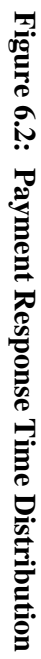

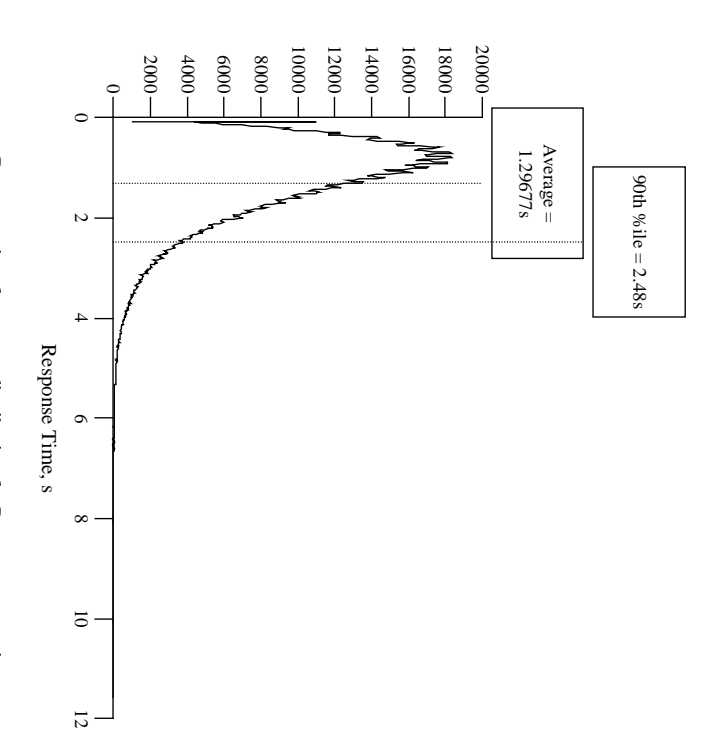

Transactions

Response time frequency distribution for Payment transaction Response time frequency distribution for Payment transaction

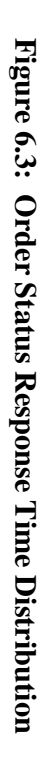

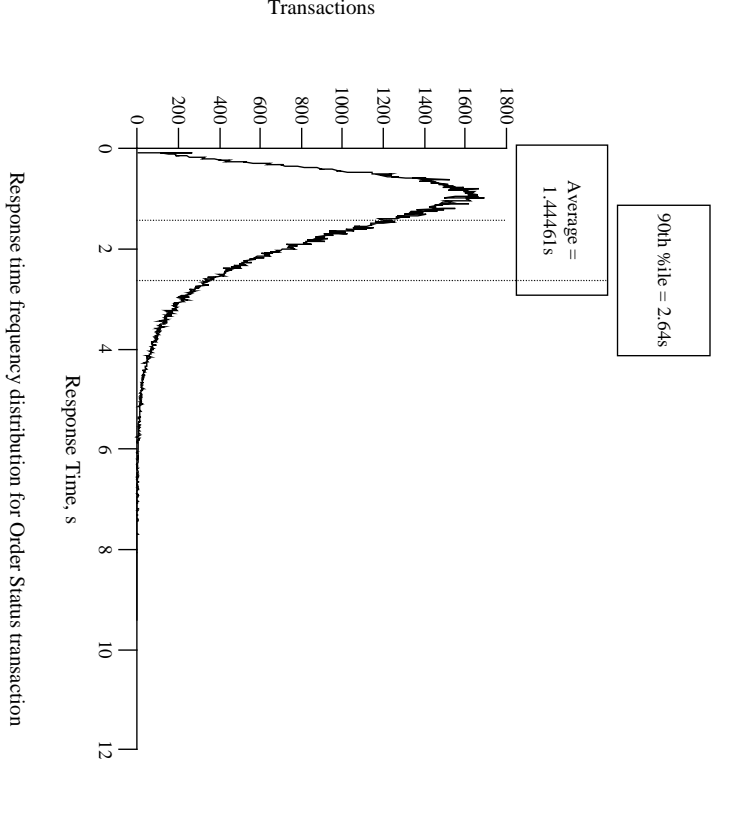

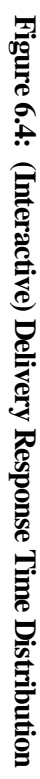

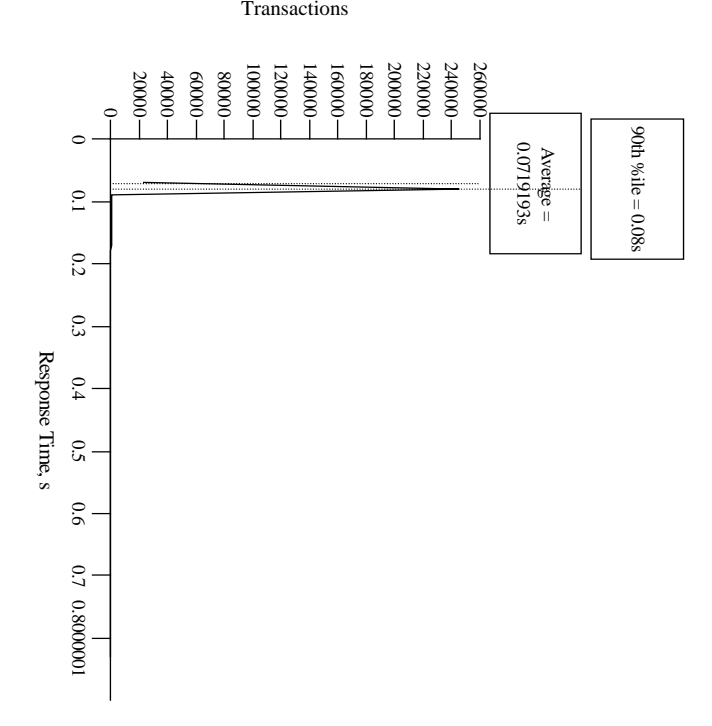

Response time frequency distribution for Delivery transaction Response time frequency distribution for Delivery transaction

## Figure 6.5: Stock Level Response Time Distribution **Figure 6.5: Stock Level Response Time Distribution**

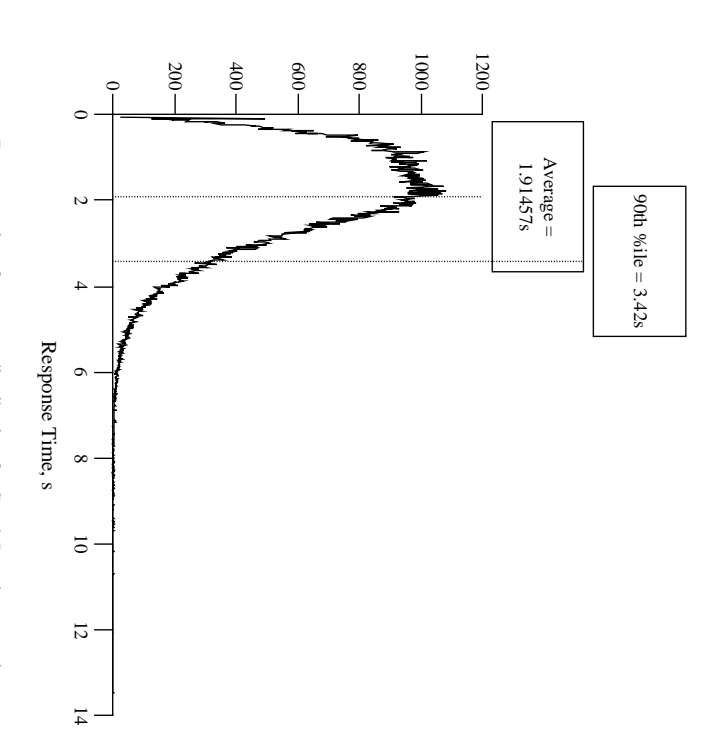

Transactions

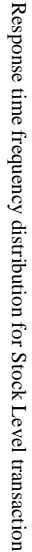

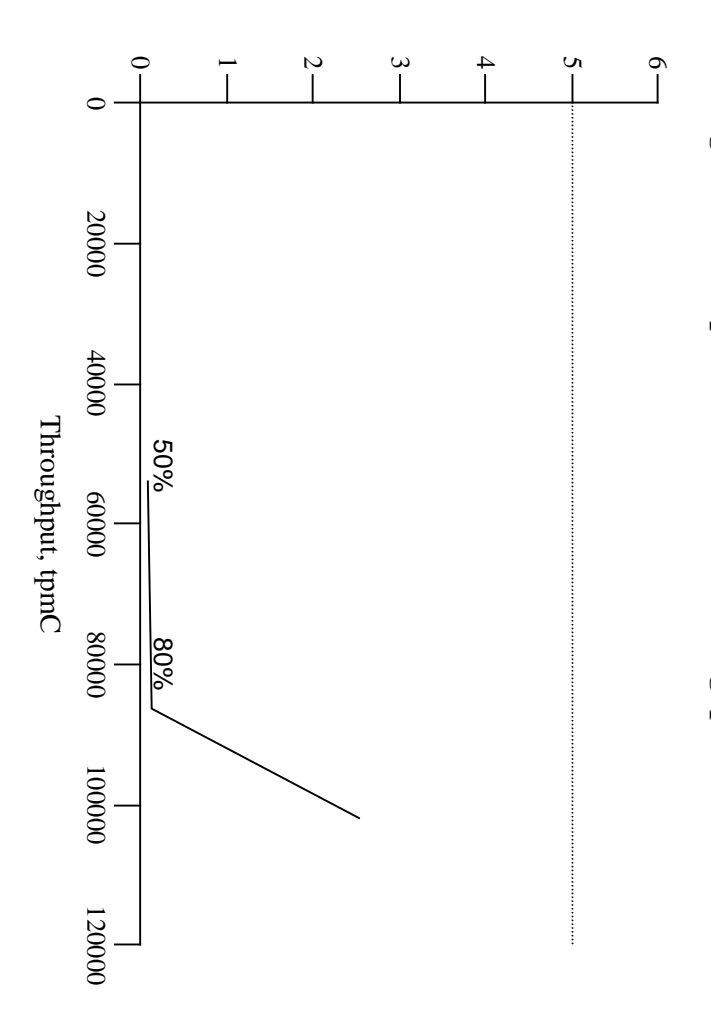

90th %ile

Figure 6.6: Response Time Versus Throughput **Figure 6.6: Response Time Versus Throughput**

New Order response time versus Throughput New Order response time versus Throughput

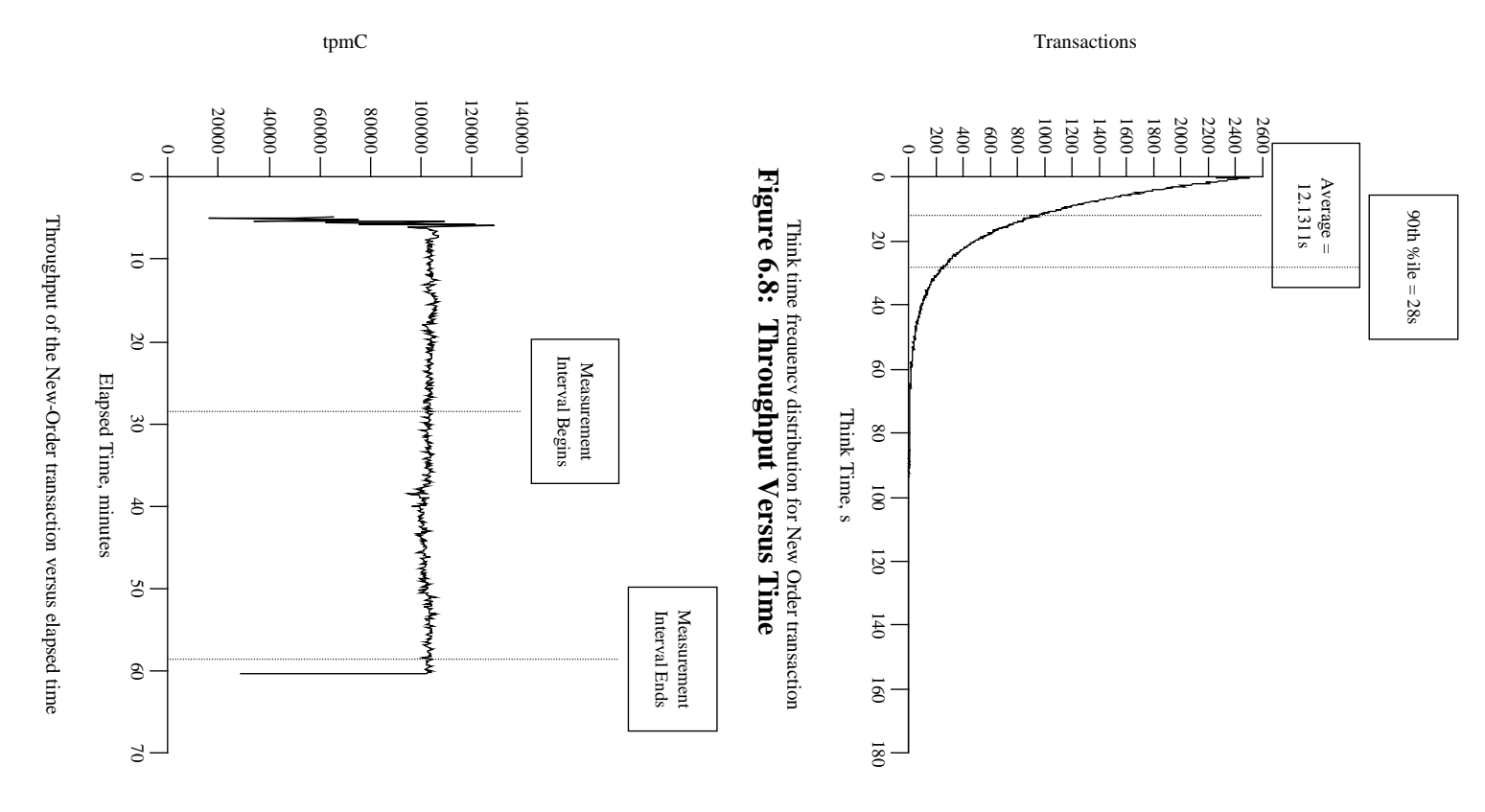

## Figure 6.7: New Order Think Time Distribution **Figure 6.7: New Order Think Time Distribution**

### **6.5** Steady State Determination **Steady State Determination**

*must be disclosed.* must be disclosed. The method used to determine that the SUT had reached a steady state prior to commencing the measurement interval *The method used to determine that the SUT had reached a steady state prior to commencing the measurement interval*

duration of the benchmark. duration of the benchmark. The throughput and response time behavior were determined by examining data reported for each interval over the The throughput and response time behavior were determined by examining data reported for each interval over the The transaction throughput rate (tpmC) and response time were relatively constant after the initial 'ramp up' period The transaction throughput rate (tpmC) and response time were relatively constant after the initial 'ramp up' period.

## **6.6** Work Performed During Steady State **Work Performed During Steady State**

A description of how the work normally performed during a sustained test (for example checkpointing, writing<br>redo/undo log records, etc.), actually occurred during the measurement interval must be reported. *redo/undo log records, etc.), actually occurred during the measurement interval must be reported. A description of how the work normally performed during a sustained test (for example checkpointing, writing*

#### **6.6.1 Checkpoint**

logs at the completion of the foregoing process. logs at the completion of the foregoing process. A Sybase Adaptive Server Enterprise checkpoint forces all "dirty" pages (pages that have been updated since they were<br>last written) to be written to the durable database devices. Checkpoints are marked by a special record last written) to be written to the durable database devices. Checkpoints are marked by a special record written into the A Sybase Adaptive Server Enterprise checkpoint forces all "dirty" pages (pages that have been updated since they were

#### **6.6.2 Checkpoint Conditions Checkpoint Conditions**

Sybase Adaptive Server Enterprise 12.0 performs a checkpoint for the following conditions: Sybase Adaptive Server Enterprise 12.0 performs a checkpoint for the following conditions:

- $\overline{\phantom{0}}$ 1. Automatically, at an interval calculated by Sybase Adaptive Server Enterprise on the basis of system activity and the recovery interval value in the system table syscurconfigs. The recovery interval determines Automatically, at an interval calculated by Sybase Adaptive Server Enterprise on the basis of system checkpoint frequency by specifying the amount of time it should take the system to recover. checkpoint frequency by specifying the amount of time it should take the system to recover. activity and the recovery interval value in the system table *syscurconfigs.* The recovery interval determines
- Ż. 2. Upon an explicit Upon an explicit **checkpoint** request in Transact-SQL request in Transact-SQL.

## **6.6.3 Checkpoint Implementation Checkpoint Implementation**

configured large enough that no other checkpoints occur during the measurement. configured large enough that no other checkpoints occur during the measurement. background process, which sleeps and performs another checkpoint every 30 minutes. The recovery interval is background process, which sleeps and performs another checkpoint every 30 minutes. The recovery interval is For each benchmark measurement after all users are active, the script checkpoints issues a checkpoint and starts a For each benchmark measurement after all users are active, the script checkpoints issues a checkpoint and starts a

#### **6.7** Reproducibility **Reproducibility**

A description of the method used to determine the reproducibility of the measurement results *A description of the method used to determine the reproducibility of the measurement results.*

A second measurement achieved a qualified throughput of 101806.2 tpmC over a 30-minute, steady-state interval A second measurement achieved a qualified throughput of 101806.2 tpmC over a 30-minute, steady-state interval.

## **6.8** Measurement Period Duration **Measurement Period Duration**

*be included.* A statement of the duration of the measurement interval for the reported Maximum Qualified Throughput (tpmC®) must *A statement of the duration of the measurement interval for the reported Maximum Qualified Throughput (tpmC*®*) must*

The measurement interval was 30 minutes The measurement interval was 30 minutes.

## **6.9** Regulation of Transaction Mix **Regulation of Transaction Mix**

The method of regulation of the transaction mix (e.g., card decks or weighted random distribution) must be described.<br>weighted distribution is used and the RTE adjusts the weights associated with each transaction type, the *adjustments to the weight from the initial value must be disclosed weighted distribution is used and the RTE adjusts the weights associated with each transaction type, the maximum The method of regulation of the transaction mix (e.g., card decks or weighted random distribution) must be described. If*  $\mathcal{I}$ 

The weighted selection method of Clause 5.2.4.1 was used. The weights were not adjusted during the run The weighted selection method of *Clause 5.2.4.1*was used. The weights were not adjusted during the run.

#### **6.10 Transaction Mix Transaction Mix**

The percentage of the total mix for each transaction type must be disclosed. *The percentage of the total mix for each transaction type must be disclosed.*

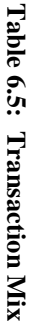

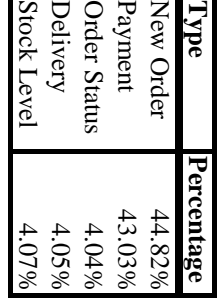

## 6.11 Transaction Statistics **Transaction Statistics**

The percentage of New-Order transactions rolled back as a result of invalid item number must be disclosed. The<br>average number of order-lines entered per New-Order trasaction must be disclosed. The percentage of remote orde the New-Order table must be disclosed. *the New-Order table must be disclosed.* must be disclosed. The percentage of Delivery transactions skipped due to there being fewer than necessary orders in *must be disclosed. The percentage of* disclosed. The percentage of customer selections by customer last name in the Payment and Order-Status transactions *disclosed. The percentage of customer selections by customer last name in the Payment and Order-Status transactions* lines entered per New-Order transaction must be disclosed. The percentage of remote Payment transactions must be *lines entered per New-Order transaction must be disclosed. The percentage of remote Payment transactions must be average number of order-lines entered per New-Order trasacti The percentage of New-Order transactions rolled back as a result of invalid item number must be disclosed. The Delivery transactions skipped due to there being fewer than necessary orders in on must be disclosed. The percentage of remote order-*

See Table 3.1 See Table 3.1

## **6.12 Checkpoint Count and Location Checkpoint Count and Location**

to the first checkpoint, and the Checkpoint Interval must be disclosed. *to the first checkpoint, and the Checkpoint Interval must be disclosed.* The number of checkpoints in the measurement interval, the time in seconds from the start of the measurement interval *The number of checkpoints in the measurement interval, the time in seconds from the start of the measurement interval*

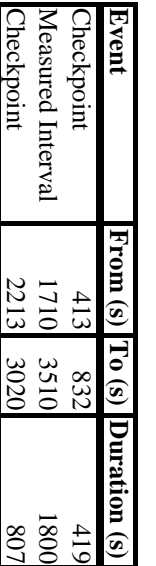

**Checkpoint** 

2213

3020

#### Table 6.6: Checkpoints **Table 6.6: Checkpoints**

.

#### **7 Clause 6 Related Items Clause 6 Related Items**

#### **7.1 RTE Description RTE Description**

configured to generate transaction input data as specified in Clause 2 *configured to generate transaction*  used to generate each transaction input field must be disclosed. Comment: The intent is to demonstrate the RTE was *used to generate each transaction input field must be disclosed. Comment: The intent is to demonstrate the RTE was* what inputs (e.g., scripts) to the RTE had been used. The RTE input parameters, code fragments, functions, et cetera *what inputs (e.g., scripts) to the RTE had been used. The RTE input parameters, code fragments, functions, et cetera* If the RTE is commercially available, then its inputs must be specified. Otherwise, a description must be supplied of *If the RTE is commercially available, then its inputs must be specified. Otherwise, a description must be supplied of input data as specified in Clause 2.*

available. Appendix D lists RTE input parameters and code fragments used to generate each transaction input field. available. Appendix D lists RTE input parameters and code fragments used to generate each transaction input field. The RTE (Remote Terminal Emulator) on the driver system was developed at Hewlett-Packard and is not commercially The RTE (Remote Terminal Emulator) on the driver system was developed at Hewlett-Packard and is not commercially

7.1. logged in to the clients. An overview of the benchmark software on the drivers, clients and server is shown in Figure logged in to the clients. An overview of the benchmark software on the drivers, clients and server is shown in Figure For this instance of the TPC-C benchmark, 7 drivers and 14 clients were used. The drivers emulated 84,890 users For this instance of the TPC-C benchmark, 7 drivers and 14 clients were used. The drivers emulated 84,880 users

the benchmark results into a single location. the benchmark results into a single location. another program, **driver**, to start the benchmark. As the benchmark completes, run shuts down TUXEDO and collects another program, information and inserts a time-state of the second interest of the state of the state of the state of the state of the state of  $\mathbf{r}$  in a state of  $\mathbf{r}$ information and inserts a timestamp into a database audit table. When all the initial steps are completed, **run** invokes benchmark. After reading a configuration file, run starts TUXEDO on the client, collects pre-benchmark audit benchmark. After reading a configuration file, The beadmark is started with the run connument on the driver system. Run connument with the average of the condition of the run connument of the run connument of the condition of the condition of the condition of the condi The benchmark is started with the to start the benchmark. As the benchmark completes, **run** command on the driver system. **run** starts TUXEDO on the client, collects pre-benchmark audit **Run** controls the overall execution of the **run** shuts down TUXEDO and collects

**Driver Driver**is the heart of the benchmark software. It simulates users as they log in, execute transactions and view results. collects response times for each transaction and saves them in a file for future analysis.

disclosure report. disclosure report.**Qualify** is the post-processing analysis program. It produces the numerical summaries and histograms needed for the is the post-processing analysis program. It produces the numerical summaries and histograms needed for the
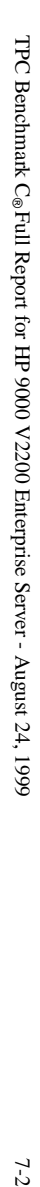

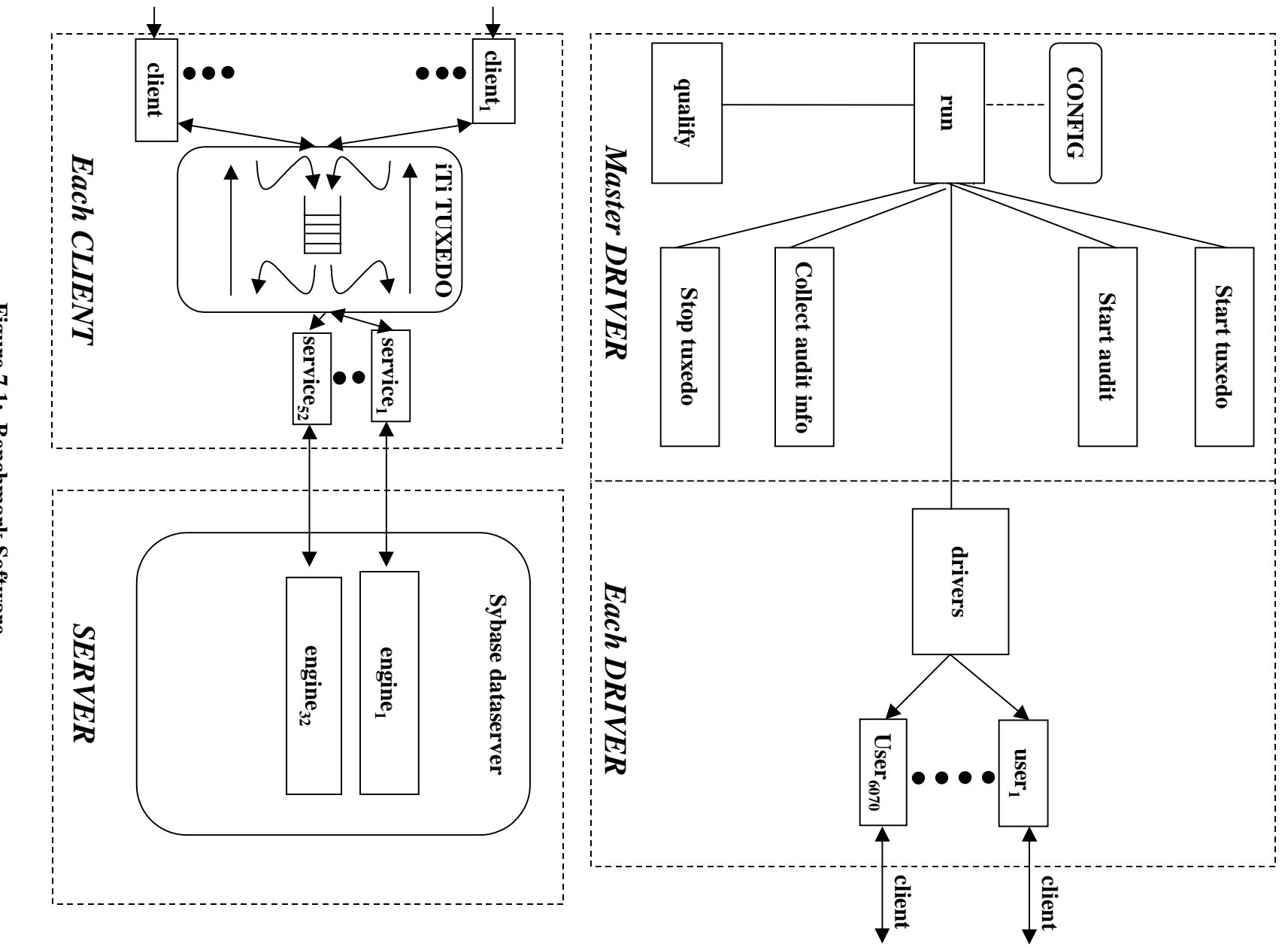

Figure 7.1: Benchmark Software **Figure 7.1: Benchmark Software**

 $7-2$ 

# **7.2 Emulated Components Emulated Components**

are equivalent to the priced system *are equivalent to the priced system.* It must be demonstrated that the functionality and performance of the components being emulated in the Driver System *It must be demonstrated that the functionality and performance of the components being emulated in the Driver System*

In the priced configuration, workstations are connected to the clients via LANs. On the tested system, 7 LAN segments carried all the traffic between the 84,890 simulated users in the RTE system and the 14 client systems. LAN segments. LAN segments. configuration, this traffic has been divided among 7 separate LAN segments for each of the 14 clients, for a total of 84 configuration, this traffic has been divided among 7 separate LAN segments for each of the 14 clients, for a total of 84 carried all the traffic between the 84,890 simulated users in the RTE system and the 14 client systems. In the priced In the priced configuration, workstati ons are connected to the clients via LANs. On the tested system, 7 LAN segments

purely as a matter of simplifying the very large tested configuration, not to gain a performance advantage purely as a matter of simplifying the very large tested We used 100BaseT links between the driver systems and the clients but had priced 10BaseT hubs. This was done We used 100BaseT links between the driver systems and the driver systems but had priced 10BaseT hubs. This was done configuration, not to gain a performance advantage.

configuration, the load for two clients (12,140 users) was generated by one driver connected to the switch via a single on the driver systems, it was not intended to enhance performance. on the driver systems, it was not intended to enhance performance. 100BaseT lan. This simplification was made to reduce the physical amount of cabling and the number of network cards 100BaseT lan. This simplification was made to reduce the physical amount of cabling and the number of network cards configuration, the load for two clients (12,140 users) was generated by one driver connected to the switch via a single priced --and tested-- network cards on the clients are self-sensing 10BaseT/100BaseT cards). However, in the measured priced --and tested-- network cards on the clients are self-sensing 10BaseT/100BaseT cards). However, in the measured In the priced configuration, the 6,070 users assigned to each client were attached via 6 10BaseT lan segments (the In the priced configuration, the 6,070 users assigned to each client were attached via 6 10BaseT lan segments (the

This section describes an experiment that showed no performance advantage from the substitution mentioned above This section describes an experiment that showed no performance advantage from the substitution mentioned above. To prove that this substitution was performance-neutral, we referenced section 6.2 of the N4000/Sybase TPC-C FDR To prove that this substitution was performance-neutral, we referenced section 6.2 of the N4000/Sybase TPC-C FDR.

# **7.3 Functional Diagrams Functional Diagrams**

interface to the SUT must be disclosed. *interface to the SUT must be disclosed.* disclosed. A detailed list of all hardware and software functionality being performed on the Driver System and its *disclosed. A detailed list of all hardware and software f* A complete functional diagram of both the benchmark and the configuration of the proposed (target) system must be *A complete functional diagram of both the benchmark and the configuration of the proposed (target) system must be unctionality being performed on the Driver System and its*

the RTE and benchmark software is provided above the RTE and benchmark software is provided above. Figures 1.1 and 1.2 (in CL) and 1.2 (in the section of the bead comparation of the conditional systems. A description of  $1.2$  (in CL) and 1.2 (in CL) and 1.2 (in CL) and 1.2 (in CL) and 1.2 (in CL) and 1.2 (in CL) and 1. Figures 1.1 and 1.2 (in Chapter 1) show functional diagrams of the benchmark and configured systems. A description of

# **7.4 Networks**

explanation of exactly which parts are being replaced with the Driver System must be disclosed *explanation of exactly which parts are being replaced with the Driver System must be disclosed.* The network configuration of both the tested and proposed services which are being represented and a thorough *The network configuration of both the tested and proposed services which are being represented and a thorough*

represent the Driver connected via LAN replacing the workstations and HUBs connected via LANs. The clients are SUT. connected via 100 Base-T to a ProCurve Switch 4000M which in turn is connected via 1000 Base-T Ethernet to the connected via 100 Base-T to a ProCurve Switch 4000M which in turn is connected via 1000 Base-T Ethernet to therepresent the Driver connected via LAN replacing the wo Figures 1.1 and 1.2 (in Chapter 1) diagram the network configurations of the benchmark and configured systems, and Figures 1.1 and 1.2 (in Chapter 1) diagram the network configurations of the benchmark and configured systems, and rkstations and HUBs connected via LANs. The clients are

# *The bandwidth of the networks used in the tested/priced configurations must be disclosed.* The bandwidth of the networks used in the tested/priced configurations must be disclosed

tested/priced configurations. The 1000BT used has a bandwidth of 1000 megabits per second tested/priced configurations. The 1000BT used has a bandwidth of 1000 megabits per second. Ethernet and 100 Base-T local area networks (LAN) with a bandwidth of 100 megabits per second are used in the Ethernet and 100 Base-T local area networks (LAN) with a bandwidth of 100 megabits per second are used in the

# **8 Clause 7 Related Items Clause 7 Related Items**

### **8.1 System Pricing System Pricing**

must also be reported. *must also be reported.* package-pricing is used contents of the package must be disclosed. Pricing source(s) and effective date(s) of price(s) *package-pricing is used contents of the package must be disclosed. Pricing source(s) and effective date(s) of price(s)* number, description, and release/revision level, and either general availability status or committed delivery data. If *number, description, and release/revi* A detailed list of hardware and software used in the priced system must be reported. Each item must have vendor part *A detailed list of hardware and software used in the priced system must be reported. Each item must have vendor part sion level, and either general availability status or committed delivery data. If*

charges. Separate component pricing is recommended. The basis of all discounts used must be disclosed. *charges. Separate component pricing is recommended. The basis of all discounts used must be disclosed.* The total 5-year price of the entire configuration must be reported including: hardware, software, and maintenance *The total 5-year price of the entire configuration must be reported including: hardware, software, and maintenance*

Hewlett-Packard products are US list prices. A one (1) year warranty is standard with all Hewlett-Packard products Hewlett-Packard products are US list prices. A one (1) year Each priced configuration consists of an integrated system package, additional options, and components. Prices for all Each priced configuration consists of an integrated system package, additional options, and components. Prices for all warranty is standard with all Hewlett-Packard products.

## **8.2** Support Pricing **Support Pricing**

months of monthly support costs. The following support products were priced in the benchmark: months of monthly support costs. The following support products were priced in the benchmark: costs; sixty (60) months minus the twelve month warranty period. The Sybase Inc. support pricing is based on sixty (60) costs; sixty (60) months minus the twelve month warranty period. The Sybase Inc. support pricing is based on sixty (60) The five year support pricing for Hewlett-Packard products is based on forty-eight (48) months of monthly support The five year support pricing for Hewlett-Packard products is based on forty-eight (48) months of monthly support

- HP four-hour on-site repair hardware support, HP four-hour on-site repair hardware support,
- HP telephone support for software and updates HP telephone support for software and updates
- • Sybase Inc. Standard Technical Support and, Sybase Inc. Standard Technical Support and,
- BEA TUXEDO Standard Technical Support BEA TUXEDO Standard Technical Support

# **8.2.1** HP Hardware Support **HP Hardware Support**

HP four-hour maximum response, on-site support for hardware provides service from 8:00 A.M. to 5:00 P.M. Monday through Friday. Service requests made as late as 5:00 P.M. will receive a response the same day. through Friday. Service requests made as late as 5:00 P.M. will receive a response the same day. HP four-hour maximum response, on-site support for hardware provides service from 8:00 A.M. to 5:00 P.M. Monday

# **8.2.2** HP Software Support **HP Software Support**

HP Software Support provides the following: HP Software Support provides the following:

- Access to the HP Response Centers for fault isolation and problem solving assistance, Access to the HP Response Centers for fault isolation and problem solving assistance,
- Guaranteed two  $(2)$  hour call return, immediate response for critical calls, Guaranteed two (2) hour call return, immediate response for critical calls,
- Electronic access to product and support information. Electronic access to product and support information,
- Electronic access to software patches, Electronic access to software patches,
- Right-to-use and copy software updates Right-to-use and copy software updates.

### **8.2.3 Hubs**

for hardware components. The return-for-replacement support would be used to restock spares. for hardware components. The return-for-replacement support would be used to restock spares. An additional 10% of the needed hubs were included in the priced configuration to provide the required four hour repair An additional 10% of the needed hubs were included in the priced configuration to provide the required four hour repair

# **8.3** Sybase Inc. Standard Technical Support **Sybase Inc. Standard Technical Support**

Sybase Inc. Standard Technical Support includes: Sybase Inc. Standard Technical Support includes:

Product updates Product updates,

- A regular technical publication, A regular technical publication,
- Three annual training credits, Three annual training credits,

•

Unilited, toll-free telephone service to assist in product installation, syntax, and usage that is available from Unlimited, toll-free telephone service to assist in product installation, syntax, and usage that is available from7:00 A.M. to 5:30 P.M. PST Monday through Friday 7:00 A.M. to 5:30 P.M. PST Monday through Friday.

# **8.4 Discounts**

The following generally available discounts were applied to the priced configurations: The following generally available discounts were applied to the priced configurations:<br>• A Sybase 5% dollar volume discount.

A Sybase 5% dollar volume discount. A Sybase 5% dollar volume discount.

### **8.5** Availability **Availability**

the priced system must be the date at which all components are committed to be available. *the priced system must be the date at which all components are committed to be available.* reported. When the priced system includes products with different availability dates, the reported availability date for *reported. When the priced system includes products with d* The committed delivery date for general availability (availability date) of products used in the price calculation must be *The committed delivery date for general availability (availability date) of products used in the price calculation must be ifferent availability dates, the reported availability date for*

see below

# **8.6** Priced System Configuration **Priced System Configuration**

The hardware, software, and support/maintenance products priced in this benchmark are detailed on page *v*.

# **8.7** Throughput, Price/Performance, and Availability Date **Throughput, Price/Performance, and Availability Date**

A statement of the measured tpm $C_{\circledast}$ *as well as the respective calculations for the 5-year pricing, price/performance (price/tpmC*®*).*

For Throughput and Price/Performance, please see page iv and v. The Price/Performance calculation spreadsheet appears on page v. appears on page v. For Throughput and Price/Performance, please see page iv and v. The Price/Performance calculation spreadsheet

All hardware components in this test of the HP 9000 V2500 Enterprise Server system is available. HP-UX 11.00 64-bit<br>incorporating Extension Pack 9911 will be available on November 1, 1999. Sybase Adaptive Server Enterprise will be available on November 30, 1999.will be available on November 30, 1999. incorporating Extension Pack 9911 will be available on Nove All hardware components in this test of the HP 9000 V2500 Enterprise Server system is available. HP-UX 11.00 64-bit mber 1, 1999. Sybase Adaptive Server Enterprise 12.0

# **9 Clause 9 Related Items Clause 9 Related Items**

# **9.1 Auditor's Report Auditor's Report**

specifying when the complete audit report will become available and who to contact in order to obtain a copy. summary report indicating compliance must be included in the Full Disclosure Report. A statement should be included, *specifying when the complete audit report will become available and who to contact in order to obtain a copy. summary report indicating compliance must be included in the Full Disclosure Report. A statement should be included,* If the benchmark has been independently audited, then the auditor's name, address, phone number, and a brief audit *If the benchmark has been independently audited, then the auditor's name, address, phone number, and a brief audit*

Report, but a detailed report from the auditor is not required. *Report, but a detailed report from the auditor is not required.* If audited, the auditor's attestation letter must be made readily available to the public as part of the Full Disclosure *If audited, the auditor's attestation letter must be made readily available to the public as part of the Full Disclosure*

Livingtree for Performance Metrics, Inc.. Livingtree for Performance Metrics, Inc.. This implementation of the TPC Benchmark® C on the HP 9000 V2500 Enterprise Server was audited by Lorna This implementation of the TPC Benchmark  $\circledcirc$  C on the HP 9000 V2500 Enterprise Server was audited by Lorna

Folsom, CA 95630<br>U.S.A. Fax: 916-985-1185 Fax: 916-985-1185 Phone: 916-985-1131 Phone: 916-985-1131 Folsom, CA 95630 Performance Metrics, Inc.<br>137 Yankton St. Suite 101 137 Yankton St. Suite 101 Performance Metrics, Inc. Loma Livingtree Lorna Livingtree

The attestation letter is shown on the following pages. The attestation letter is shown on the following pages.

Hewlett-Packard Company **Business Critical Computing Unit** Cupertino, CA 95014 **Cupertino, CA 95014** 19111 Pruneridge Avenue **19111 Pruneridge Avenue Hewlett-Packard Company Business Critical Computing Unit** Mr. Mark Kroot **Mr. Mark Kroot**

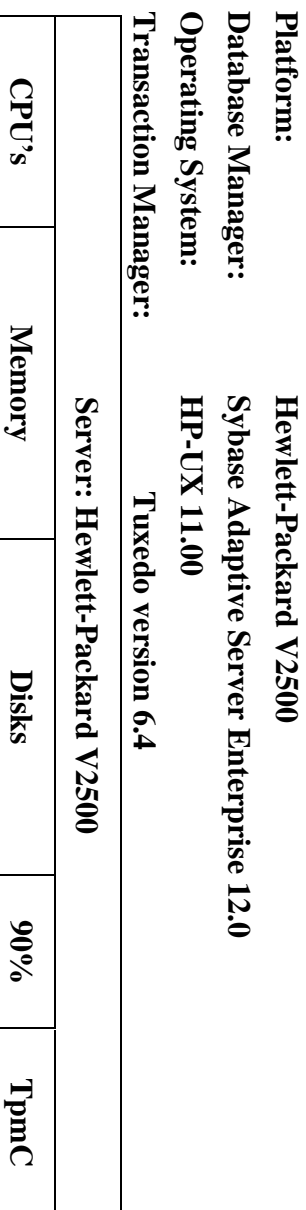

**I have verified the TPC Benchmark™ C client/server for the following configuration:**

I have verified the TPC Benchmark™  $\rm C$  client/server for the following configuration:

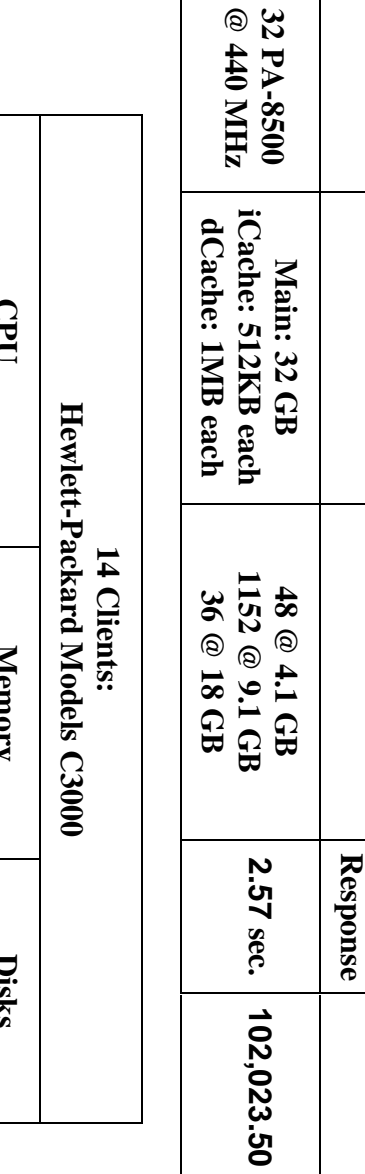

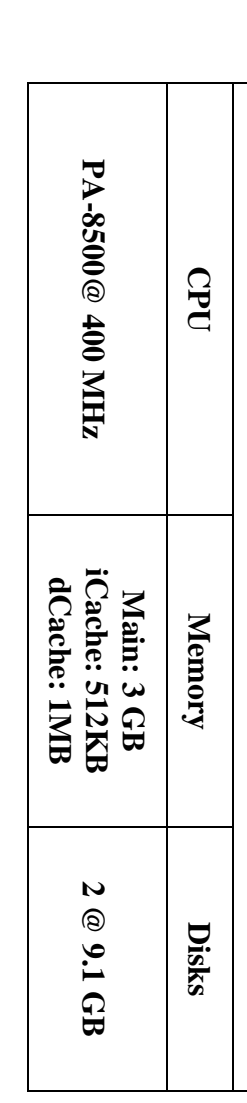

benchmark were given special attention: **benchmark were given special attention:** requirements for the benchmark with noted exceptions. The following attributes of the **requirements for the benchmark with noted exceptions. The following attributes of the** In my opinion, these performance results were produced in compliance with the TPC **In my opinion, these performance results were produced in compliance with the TPC**

- The transactions were correctly implemented. **The transactions were correctly implemented.**
- The database files were properly sized. **The database files were properly sized.**
- $\bullet$ used 8,498 warehouses. I verified that the warehouse rows for the unused The database was properly scaled with 10,000 warehouses. The measurement warehouses were deleted. **warehouses were deleted. used 8,498 warehouses. I verified that the warehouse rows for the unused The database was properly scaled with 10,000 warehouses. The measurement**
- The ACID properties were met. **The ACID properties were met.**
- The ACID tests were performed on the measured database. **The ACID tests were performed on the measured database.**

- Input data was generated according to the specified percentages **Input data was generated according to the specified percentages.**
- Eight hours of durable log space was present on the tested system. **Eight hours of durable log space was present on the tested system.**
- during the measured runs. **during the measured runs.** Disks present on the system but not priced were verified to have no activity **Disks present on the system but not priced were verified to have no activity**
- Space for eight hours of growth in dynamic tables was present on the tested<br>system. **Space for eight hours of growth in dynamic tables was present on the tested**
- The data for the 180-day space calculation was verified. **The data for the 180-day space calculation was verified.**
- the switch. The output of an experiment designed to comply with clause 6.6.4.3 was verified and I believe the substitutions did not enhance results. There were several differences in the emulation of users between the RTEs and **was verified and I believe the substitutions did not enhance resultsthe switch. The output of There were several differences in the emulation of users between the RTEs and an experiment designed to comply with clause 6.6.4.3**
- The steady state portion of the test was 30 minutes. **The steady state portion of the test was 30 minutes.**
- One checkpoint was taken before the measured interval **One checkpoint was taken before the measured interval.**
- One checkpoint was taken during the measured interval. **One checkpoint was taken during the measured interval.**
- The checkpoints were verified to be clear of the guard zone **The checkpoints were verified to be clear of the guard zone.**
- The system pricing was checked for major components and maintenance. **The system pricing was checked for major components and maintenance.**

# **Auditor Notes: Auditor Notes:**

•

negatively impact performance Performance data collected supported the conclusion that this substitution would not the 91.GB disks show them to be better in performance than the measured disks. specification. The 4.1GB disks are no longer orderable. The technical specifications for 10,000rpm. This substitution was done in compliance with the requirements of the there were both 7,200rpm and 10,000 rpm disks. All disks priced were 9.1GB disks at negatively impact performance. Performance data collected supported the conclusion that this substitution would not the 91.GB disks show them to be better in performance than the measured disks. specification. The 4.1GB disks are no longer orderable. The technical specifications for 10,000rpm. This substitution was done in compliance with the requirements of the there were both 7,200rpm and 10,000 rpm disks. All disks priced were 9.1GB disks at The measured configuration included both 4.1GB and 9.1GB disks. Of the 9.1 GB disks, The measured configuration included both 4.1GB and 9.1GB disks. Of the 9.1 GB disks,

strings show no performance impact. Additional performance data was gathered to demonstrate that properly populated alpha or special algorithms to gain performance advantage of this limited population. in writing that Sybase ASE Server 12.0 does not use any data compression techniques contain exclusively lower case alpha characters. The DBMS vendor, Sybase, has stated The database columns normally populated with random alpha strings were found to strings show no performance impact. Additional performance data was gathered to demonstrate that properly populated alpha or special algorithms to gain performance advantage of this limited population. in writing that Sybase ASE Server 12.0 does not use any data compression techniques contain exclusively lower case alpha characters. The DBMS vendor, Sybase, has stated The database columns normally populated with random alpha strings were found to

Sincerely,<br>Josna Jurngtre

Lorna Livingtree, Auditor **Lorna Livingtree, Auditor**

# 10 Report Availability **Report Availability**

Requests for this TPC Benchmark C Full Disclosure Report should be sent to: Requests for this TPC Benchmark C Full Disclosure Report should be sent to:

San Jose, CA 95128 TPC (Shanley Public Relations)<br>650 N. Winchester Blvd<br>Suite 1<br>San Jose, CA 95128 650 N. Winchester Blvd TPC (Shanley Public Relations)

or your local Hewlett-Packard sales office. or your local Hewlett-Packard sales office.

#### **Appendix A Client/Server Source**

This appendix contains the source and makefiles for all client and server programs. All of the programs ran on the client machine.

#### $A.1$ **Client Front-End**

#### client/client.c

@(#) Version: A.10.10 \$Date: 97/12/15 10:53:26 \$ History 990501 JVM Added handling for blank item lines in neworder 941101 JVM Fixed login screen to detect broken connection (used to loop) 941013 JVM Added audit strings to the login form 941013 VM modified the getfield procedure to add digit and char check according to the field type. 941014 VM added the status msg routine to display transaction results. 941015 VM added zip routine to format zip codes and phone routine to format phone numbers. #include "iobuf.h" #include "tpcc.h" #include <signal.h> #define until(c) while(!(c)) /\* a generic transaction variable. \*/ generic\_trans generic\_transaction; generic trans \*trans=&generic transaction; /\* global variables set up during initialization \*/ int user; ID warehouse ID district: main(argc, argv) int argc; char \*\*argv; int key;  $/*$  setup the transactions \*/ key = setup(argc, argv);  $/*$  repeat until done \*/ while (key !=  $'9'$  && key != EOF)  $/*$  get the menu choice \*/  $key = menu read()$ ;  $/*$  process according to the choice  $*/$ switch (key) case '1': key = neworder(&trans->neworder); break; case '2':  $key = payment(\&trans\text{-}payment)$ ;  $break;$ <br>case '3':  $key = ordstat(\&trans\text{-}ordstat);$   $break;$ 

case '9': break; default: msgline ("Please enter a valid menu choice");  $/*$  done  $*/$  $cleanup()$ ; Neworder form processing define iobuf (neworder form, 900); int neworder (trans) neworder\_trans \*trans; int key; display(neworder form);  $key = neworder read(trains)$ ; if (kev != ENTER) return kev: neworder transaction (trans); neworder write (trans); return key; int neworder\_read(trans) neworder trans \*trans; int i:  $int$  $fi$  $\approx$  $fi$  $\approx$  $1d$  $\approx$ int key;  $int 0<sup>1</sup>$  $/*$  Our warehouse number is fixed  $*$ /  $trans -W ID = warehouse;$  $trans - D$  ID = EMPTY NUM: /\* assume nothing set yet \*/  $trans\_{}<sub>C</sub>$  ID = EMPTY NUM; for  $(i=0; i<15; i++)$  $trans\text{-sitem}[i].\text{OL}$  I ID = EMPTY NUM; trans->item[i].OL\_QUANTITY = EMPTY\_NUM; trans->item[i].OL\_SUPPLY\_W\_ID = EMPTY\_NUM;  $/*$  Process fields until done \*/ for (field = 1; field > 0; field =  $next_field(field, key, 47))$ retry: switch (field) case 1: key = read number  $(4, 29, 4$ rans->D ID, 2); break: case 2: key = read number  $(5, 12, 4)$  atrans->C ID, 4);  $break:$ case 3: case 6: case 9: case 12: case 15: case 18: case 21: case 24: case 27: case 30: case 33: case 36: case 39: case 42: case 45:  $ol = (field - 3) / 3;$ key = read number  $(9+ol, 3, 6t$ rans->item [ol]. OL SUPPLY W ID, 4);  $break:$ case 4: case 7: case 10: case 13: case 16: case 19: case 22: case 25: case 28: case 31: case 34: case 37: case 40: case 43: case 46:

case '4': key = delivery(&trans->delivery); break; case '5': key = stocklev(&trans->stocklev); break;

case EOF: break;

```
ol = (field - 3) / 3;key = read number(9+ol,10, &trans->item[ol].OL I ID, 6);
                   break;
              case 5: case 8: case 11: case 14: case 17:
 case 20: case 23: case 26: case 29: case 32:
 case 35: case 38: case 41: case 44: case 47:
                  ol = (field - 3) / 3;
                  key = read number(9+ol, 45, &trans->item[ol].OL QUANTITY, 2);
                  break;
 }
     /* abort the screen if requested */
     if (key != ENTER)
         return key;
    /* Do for each non-blank order line */
    ol = 0;for (i=0; i<15; i++)\left\{ \begin{array}{ccc} 1 & 1 & 1 \\ 1 & 1 & 1 \end{array} \right\} if (trans->item[i].OL_I_ID == EMPTY_NUM &&
             trans->item[i].OL_SUPPLY_W_ID == EMPTY_NUM &&
            trans\rightarrow item[i].OL-QUANTITY == EMPTY_NUM) continue;
        /* if necessary, move the order line forward to fill gaps ... */
       if (o1 != i)\{ trans->item[ol] = trans->item[i];
number(9+ol, 3, trans->item[ol].OL_SUPPLY_W_ID, 4);<br>number(9+ol, 10, trans->item[ol].OL_I_ID, \overline{6});
            number(9+ol, 45, trans->item[ol].OL_QUANTITY, 2);
            /* \ldots and then blank fill the old line */
             trans->item[i].OL_SUPPLY_W_ID = EMPTY_NUM;
            trans\text{-sitem}[i].\text{OL} ID = ERNPTY NUM;trans->item[i].OL_QUANTITY = EMPTY NUM;
            empty(9+i, 3, 4);
             empty(9+i, 10, 6);
             empty(9+i, 45, 2);
 }
     /* end "Do for each non-blank order line" */
       01++; }
     /* Record the number of order lines */
    trans->O_OL_CNT = ol;
    /* make sure all necessary fields are filled in */ if (trans->D ID == EMPTY NUM)
    {ifield=1; msgline("Please specify district"); goto retry;} if (trans->C ID == EMPTY NUM){field=2; msgline("Please specify customer id"); goto retry;} if (trans->O_OL CNT == 0)
         {field=3; msgline("Please enter at least one orderline"); goto retry; }for (i=0; i< trans->O_OL_CNT; i++)<br>
{<br>
i (trans->item[i].OL_SUPPLY_W_ID == EMPTY_NUM)
              \{field=i*3+3; msgline("Please enter supply warehouse"); goto retry;}
 if (trans->item[i].OL_I_ID == EMPTY_NUM) {field=i*3+4; msgline("Please enter Item id"); goto retry;}
 if (trans->item[i].OL_QUANTITY == EMPTY_NUM
         || trans->item[i].OL_QUANTITY <= 0)<br>{field=i*3+5; msgline("Please enter quantity > 0"); goto retry;}
}
     /* decide if they were all local */
    for (i=0; i<trans->0 OL CNT; i++) if (trans->item[i].OL_SUPPLY_W_ID != trans->W_ID) break;
    trans->all local = (i = \overline{trans} -\overline{0} \overline{0}L CNT);
     /* display number of order lines */
    number(6, 42, trans->O_OL_CNT, 2);
    msgline("");
   flush();
    return key;
\qquad \qquad \}
```

```
neworder_write(t)
    neworder trans *t; int i;
     MONEY amount, total_amount, cost;
     /* Rev. 3.3 error checking: both of the following branches are
       * skipped. We'll go to status and print an error message.
\star/ /* CASE: invalid item, display only these values */
 if (t->status == E_INVALID_ITEM) {
         text(5, 25, t \rightarrow C LAST);
         text(5,52, t - > C CREDIT);
         number(6, 15, t-50 ID, 8); /* CASE: everything OK, display everything */
 else if (t->status == OK)
\sim \sim \sim \sim \sim \simtext(5, 25, t->C_LAST);
 text(5,52, t->C_CREDIT);
 number(6, 15, t->O_ID, 8);
 date(4, 61, t->O_ENTRY_D);
 real(5, 64, t->C_DISCOUNT * 100, 5, 2);
 real(6, 59, t->W_TAX*100, 5, 2);
 real(6, 74, t->D_TAX*100, 5, 2);
         total amount = 0;for (\overline{i}=0; i < t->0 OL CNT; i++) /* keep track of amount of each line and total */
              amount = t - sitem[i]. PRICE * t->item[i].OL_QUANTITY;
              total amount += amount;
               /* display the item line */
               text(9+i, 19, t->item[i].I_NAME);
              number(9+i, 51, t->item[i].S_QUANTITY, 3);
              position(9+i, 58); pushc(t->item[i].brand_generic);
 money(9+i, 62, t->item[i].I_PRICE, 7);
 money(9+i, 71, amount, 8);
 }
          /* Clear the screen of any empty input fields */
         clear_screen();
          /* display the total cost */
          text(24, 63, "Total:");
         cost = total amount * (1 - t ->C DISCOUNT) * (1 + t ->W TAX + t ->D TAX);money(24, 71, \cost, 9);
}
     /* display the status message */
    status(24, 1, t-<sub>3</sub>);
\qquad \qquad \}neworder_setup() {
     int item;
     iobuf *old;
     /* start with an empty form */
    reset(neworder_form);
      /* redirect the data to a special menu buffer */
    old = out buf; out buf = neworder form;
     /* clear the iobuf below the menu */
     position(3,1);
    clear screen();
 /* set up all the field labels */
 text(3, 36, "New Order");
 text(4, 1, "Warehouse:");
```
 number(4, 12, warehouse, 4); text(4, 19, "District:"); empty(4, 29, 2); text(4, 55, "Date:"); text(5, 1, "Customer:"); empty(5, 12, 4); text (5, 19, "Name:");<br>
text (5, 44, "Credit:");<br>
text (5, 57, "Disc.:");<br>
text (6, 1, "Order Number:");<br>
text (6, 2, "Number of Lines:");<br>
text (6, 52, "W Tax:");<br>
text (6, 67, "D\_Tax:");<br>
text (8, 2, "Supp\_W Item\_Num It /\* display blank fields for each item \*/ for (item =  $1$ ; item <=  $15$ ; item++)  $\sim$   $\sim$   $\sim$   $\sim$   $\sim$   $\sim$  $\text{empty}(8+i$ tem, 3, 4); empty(8+item, 10, 6); empty(8+item, 45, 2); } trigger();

 /\* restore to the previous I/O buffer \*/ out buf =  $old;$ 

#### /\*\*\*\*\*\*\*\*\*\*\*\*\*\*\*\*\*\*\*\*\*\*\*\*\*\*\*\*\*\*\*\*\*\*\*\*\*\*\*\*\*\*\*\*\*\*\*\*\*\*\*\*\*\*\*\*\*\*\*\*\*\*\*\*\*\*\*\*\* \*\*\*\*\*\*\*\*\*\*\*\*\*\*\*\*\*\*\*\*\*\*\*\*\*\*\*\*\*\*\*\*\*\*\*\*\*\*\*\*\*\*\*\*\*\*\*\*\*\*\*\*\*\*\*\*\*\*\*\*\*\*\*\*\*\*\*\*\*\*

Payment form processing

\*\*\*\*\*\*\*\*\*\*\*\*\*\*\*\*\*\*\*\*\*\*\*\*\*\*\*\*\*\*\*\*\*\*\*\*\*\*\*\*\*\*\*\*\*\*\*\*\*\*\*\*\*\*\*\*\*\*\*\*\*\*\*\*\*\*\*\*\*\*\*\*\*\*\*\*\*\*\*\*\*\*\*\*\*\*\*\*\*\*\*\*\*\*\*\*\*\*\*\*\*\*\*\*\*\*\*\*\*\*\*\*\*\*\*\*\*\*\*\*\*\*\*\*\*\*\*\*\*\*\*\*\*\*\*\*\*\*\*/

define\_iobuf(payment\_form, 400);

int payment(trans) payment\_trans \*trans; { int key; display(payment form);  $key = payment$  read(trans); if (key != ENTER) return key; payment transaction(trans); payment\_write(trans); return key;  $\qquad \qquad \}$ 

payment\_setup() {

 int item; iobuf \*old;

 /\* start with an empty form \*/ reset(payment\_form);

 /\* redirect the data to a special menu buffer \*/  $old = out$  buf; out buf = payment form;

 /\* clear the iobuf below the menu \*/  $position(3,1);$ clear\_screen();

 /\* set up all the field labels \*/ text(3, 38, "Payment"); text(4, 1, "Date:"); text(6, 1, "Warehouse:"); number(6, 12, warehouse, 4); text(6, 42, "District:");

 empty(6, 52, 2); text(11, 1, "Customer:"); empty(11, 11, 4); text(11, 17, "Cust-Warehouse:"); empty(11, 33, 4); text(11, 39, "Cust-District:"); empty(11, 54, 2); text(12, 1, "Name:"); empty(12, 29, 16); text(12, 50, "Since:"); text(13, 50, "Credit:"); text(14, 50, "%Disc:"); text(15, 50, "Phone:"); text(17, 1, "Amount Paid:"); empty(17, 23, 8); text(17, 37, "New Cust-Balance:"); text(18, 1, "Credit Limit:"); text(20, 1, "Cust-Data:"); trigger();  $out\_buf = old;$ int payment\_read(t) payment<sup>-</sup>trans \*t; int i; int field; int key; /\* Our warehouse number is fixed \*/ t->W\_ID = warehouse; t->C\_ID = EMPTY\_NUM;  $t - D^{-}ID = EMPTY^{-}NUM;$  $t - > C^-W$  ID = EMPTY NUM;  $t - > C/DID = EMPTYNUM;$  $t$ ->H\_AMOUNT = EMPTY\_FLT;  $t - C$ LAST[0] = '\0'; /\* Process fields until done \*/ for (field = 1; field > 0; field = next\_field(field, key, 6)) retry: switch (field)  $\left\{ \begin{array}{ccc} 1 & 0 & 0 \\ 0 & 0 & 0 \\ 0 & 0 & 0 \\ 0 & 0 & 0 \\ 0 & 0 & 0 \\ 0 & 0 & 0 \\ 0 & 0 & 0 \\ 0 & 0 & 0 \\ 0 & 0 & 0 \\ 0 & 0 & 0 \\ 0 & 0 & 0 \\ 0 & 0 & 0 \\ 0 & 0 & 0 \\ 0 & 0 & 0 & 0 \\ 0 & 0 & 0 & 0 \\ 0 & 0 & 0 & 0 \\ 0 & 0 & 0 & 0 & 0 \\ 0 & 0 & 0 & 0 & 0 \\ 0 & 0 & 0 & 0 & 0 \\ 0 & 0 & 0 & 0$ case 1: key = read number(6, 52, &t->D ID, 2); break; case 2: /\* if last name specified, skip this field \*/ if  $(t->C LAST[0]$   $!= ' \0')$  break; /\* read in the customer id \*/  $key = read number(11, 11, & t--< ID, 4);$  /\* if specified, don't allow last name to be entered \*/ if (t->C\_ID != EMPTY\_NUM) { blanks(12, 29, 16);<br>t->C\_LAST[0] = '\0';<br>} /\* refresh the C\_LAST underlines, if possibly needed \*/ else if  $(t->C LAST[0] == ' \0')$  $empty(12, 29, 16);$  break; case 3: key = read number(11, 33, &t->C W ID, 4); break; case 4: key = read\_number(11, 54, &t->C\_D\_ID, 2); break; case 5:/\* skip this field if  $C\_ID$  was already specified \*/<br>if (t->C\_ID != EMPTY\_NUM) break;

```
 /* read in the customer last name */
                    key = read text(12, 29, t->C LAST, 16); /* if specified, don't allow c_id to be entered */
                    if (t->C LAST[0] != '\0')
                          blanks(11, 11, 4);
                         t - CID = EMPTY NUM; /* refresh the C_ID underlines, if possibly needed */
                    else if (t->CID == EMPTY_NUM)
                         empty(11, 11, 4); break;
               case 6: key = read money(17, 23, &t->H_AMOUNT, 8);
                          break;
 }
      /* if Aborted, then done */
      if (key != ENTER)
           return key;
    /* Make sure all the fields were entered */<br>if (t->D_ID == EMPTY_NUM)\{field=1; msgline("Please enter district id"); goto retry;}
    if (t->C_ID == EMPTY_NUM && t->C_LAST[0] == '\0')<br>{field=2; msgline("C_ID or C_LAST must be entered"); goto retry;}<br>if (t->C_W_ID == EMPTY_NUM)
    if (tield=3; msgline("Please enter customer's warehouse"); goto retry; }<br>if (t->C D ID == EMPTY NUM)
    {ifie\overline{Id}}=4; msgline("please enter customer's district"); goto retry;} if (t->H AMOUNT == EMPTY FLT)
    \{fileId=6; msgline("PTease enter payment amount"); goto retry;\}<br>if (t->HAMOUNT <= 0){ifield=6; msgline("Please enter a positive payment"); goto retry; } t->byname = (t->C_ID == EMPTY_NUM);
 msgline("");
    flowflush();
     return key;
\qquad \qquad \}payment_write(t)
    payment trans *t;
      /* if errors, display a message and quit */
 if (t->status != OK)
\sim \sim \sim \sim \sim \simstatus(24, 1, t-<sub>5</sub>status); return;
}
      /* display the screen */
    date(4, 7, t->H_DATE);
 text(7, 1, t->W_STREET_1);
 text(7, 42, t->D_STREET_1);
text(8, 1, t->W_STREET_2);<br>
text(8, 42, t->D_STREET_2);<br>
text(9, 1, t->W_CITY);<br>
text(9, 22, t->W_STATE);<br>
zip(9, 25, t->W_ZIP);
     text(9, 42, t - \overline{D} CITY);
     text(9, 63, t->DSTATE);
     zip(9, 66, t->DZIP);number(11, 11, \overline{t}->C_ID, 4);
      text(12, 9, t->C_FIRST);
     text(12, 26, t - \frac{\overline{C}}{\text{MIDDLE}});
      text(12, 29, t->C_LAST);
    date\_only(12, 58, t->c\_SINCE);text{Text}(13, 9, t->C_STREET_1);text(13, 58, t->C CREDIT);
     text(14, 9, t->C_STREET_2);
    real(14, 58, t->C_DISCOUNT*100, 5, 2); /* percentage or fraction? */
```

```
 text(15, 9, t->C_CITY);
     text(15, 30, t - >\overline{C} STATE);
     zip(15, 33, t->CZIP);phone(15, 58, t-5C_PHONE);
      money(17, 17, t->H_AMOUNT,14);
      money(17, 55, t->C_BALANCE, 15);
     money(18, 17, t - CCREDIT LIM, 14);
 /* Display cust data if bad credit. */
 if (t->C_CREDIT[0] == 'B' && t->C_CREDIT[1] == 'C')
 long_text(20, 12, t->C_DATA, 50); }
/*****************************************************************
******************************************************************ORDSTAT form processing
******************************************************************
******************************************************************/
define_iobuf(ordstat_form, 300);
int ordstat(t)
 ordstat_trans *t; {
      int key;
     display(ordstat_form);
     key = ordstat read(trans);
      if (key != ENTER) return key;
      ordstat_transaction(trans);
      ordstat_write(trans);
     return \overline{k}ey;
\qquad \qquad \}ordstat_setup() {
      int item;
     iobuf *old;
      /* start with an empty form */
    reset(ordstat_form);
      /* redirect the data to a special menu buffer */
     old = out buf; out buf = ordstat form;
      /* clear the iobuf below the menu */
     position(3,1);clear screen();
      /* set up all the field labels */
 text(3, 35, "Order-Status");
 text(4, 1, "Warehouse:");
 number(4, 12, warehouse, 4);
 text(4, 19, "District:");
     \text{empty}(4, 29, 2); text(5, 1, "Customer:");
 empty(5, 11, 4);
     text(5, 18, "Name:");
      empty(5, 44, 16);
 text(6, 1, "Cust-Balance:");
 text(8, 1, "Order-Number");
 text(8, 26, "Entry-Date:");
 text(8, 60, "Carrier-Number:");
      text(9, 1, "Supply-W");
      text(9, 14, "Item-Num");
      text(9, 25, "Qty");
     text(9, 33,"Amount");
     text(9, 45, "Delivery-Date");
     trigger();
```

```
/* done */out buf = old;int ordstat_read(t)
     ordstat_trans *t; {
      int i;
      int field;
     int key;
      /* Our warehouse number is fixed */
    t->W ID = warehouse;
    t - C^{-}ID = EMPTY NUM;t - D^{-}ID = EMPTY^{-}NUM;t - CLAST[0] = \sqrt{0'i} /* Process fields until done */
     for (field = 1; field > 0; field = next-field(field, key, 3))
           retry: switch (field)
\left\{ \begin{array}{ccc} 1 & 0 & 0 \\ 0 & 0 & 0 \\ 0 & 0 & 0 \\ 0 & 0 & 0 \\ 0 & 0 & 0 \\ 0 & 0 & 0 \\ 0 & 0 & 0 \\ 0 & 0 & 0 \\ 0 & 0 & 0 \\ 0 & 0 & 0 \\ 0 & 0 & 0 \\ 0 & 0 & 0 \\ 0 & 0 & 0 \\ 0 & 0 & 0 & 0 \\ 0 & 0 & 0 & 0 \\ 0 & 0 & 0 & 0 \\ 0 & 0 & 0 & 0 & 0 \\ 0 & 0 & 0 & 0 & 0 \\ 0 & 0 & 0 & 0 & 0 \\ 0 & 0 & 0 & 0 case 1: key = read_number(4, 29, &t->D_ID, 2);
                          break;
                case 2:/* if last name specified, skip this field */<br>if (t->C_LAST[0] != '\0')
                          break;
                     /* read in the customer id */
                    key = read number(5, 11, &t->C ID, 4); /* if specified, don't allow last name to be entered */
                    if (t->C_ID != EMPTY_NUM) blanks(5, 44, 16);
                          t->C_LAST[0] = '\0';
                     /* refresh the C_LAST underlines, if possibly needed */
                    else if (t->C LAST[0] == ' \0')empty(5, \frac{1}{4}, 16);
                     break;
                case 3:
 /* skip this field if C_ID was already specified */
                    if (t-SCID != EMPTY NUM) break;
                     /* read in the customer last name */
                     key = read_text(5, 44, t->C_LAST, 16);
                     /* if specified, don't allow c_id to be entered */
                    if (t->C LAST[0] != '\0')
                          blanks(5, 11, 4);
                         t - CID = EMPTY_NUM; /* refresh the C_ID underlines, if possibly needed */
                    else if (t->CID == EMPTY_NUM)
                         empty(5, 11, 4);break;
 }
      /* if Aborted, then done */
     if (key != ENTER)
           return key;
     /* ensure all the necessary fields were entered */ if (t->D ID == EMPTY_NUM) if (t->D_ID == EMPTY_NUM) {field=1; msgline("Please enter district id"); goto retry;}
 if (t->C_ID == EMPTY_NUM && t->C_LAST[0] == '\0') {field=2; msgline("C_ID or C_LAST must be entered"); goto retry;}
```

```
t->byname = (t->C ID == EMPTY NUM);
     msgline("");
    flush();
     return key;
\qquad \qquad \}ordstat_write(t)
    ordstat trans *t;
     int i;
      /* if errors, display a status message and quit */
 if (t->status != OK)
\sim \sim \sim \sim \sim \simstatus(24, 1, t-<sub>5</sub>status); return;
}
     /* display the results */
     number(5, 11, t->C_ID, 4);
    text(5, 24, t - > C_F \overline{I} RST);
    text(5, 41, t - \sum MIDDLE);
    text(5, 44, t - > CLAST);
money(6, 15, t->C_BALANCE, 10);<br>number(8, 15, t->O_ENTRY_DATE);<br>date(8, 38, t->O_ENTRY_DATE);<br>if (t->O_CARRIER_ID > 0)
         number(8, 76, t->CARTER ID, 2);for (i=0; i < t->0l cnt; i++)number(i+10, 3, t-sitem[i].OL SUPPLY W ID, 4);number(i+10, 14, t->item[i].OL I ID, 6);
         number(i+10, 25, t-sitem[i].OLQUANTITY, 2);money(i+10, 32, t-sitem[i]. OL_AMOUNT, 9);
         date\_only(i+10, 47, t-|item[i].OL_DELIVERVDATE);
     }
/**************************************************************
****************************************************************delivery form processing
*****************************************************************
*****************************************************************/
define_iobuf(delivery_form, 300);
int delivery(t)
     delivery_trans *t; {
 int key;
 display(delivery_form);
 key = delivery_read(trans);
     if (key != ENTER) return key;
    delivery enque(trans);
    delivery_write(trans);
     return key;
\qquad \qquad \}delivery_setup() {
     int item;
     iobuf *old;
     /* start with an empty form */
     reset(delivery_form);
```
 /\* redirect the data to a special menu buffer \*/  $old = out$  buf; out buf = delivery form; /\* clear the iobuf below the menu \*/ position(3,1); clear screen(); /\* set up all the field labels \*/ text(3, 38, "Delivery"); text(4, 1, "Warehouse:"); number(4, 12, warehouse, 4); text(6, 1, "Carrier Number:");  $empty(6, 17, 2);$  trigger();  $/*$  done  $*/$ out buf =  $old;$ int delivery\_read(t) delivery\_trans \*t; { int i; int field; int key; /\* Our warehouse number is fixed \*/ t->W\_ID = warehouse;  $t$ ->O<sup> $^-$ </sup>CARRIER\_ID = EMPTY\_NUM; /\* Process fields until done \*/ for (field = 1; field > 0; field = next field(field, key, 1)) retry: switch (field)  $\left\{ \begin{array}{ccc} 1 & 0 & 0 \\ 0 & 0 & 0 \\ 0 & 0 & 0 \\ 0 & 0 & 0 \\ 0 & 0 & 0 \\ 0 & 0 & 0 \\ 0 & 0 & 0 \\ 0 & 0 & 0 \\ 0 & 0 & 0 \\ 0 & 0 & 0 \\ 0 & 0 & 0 \\ 0 & 0 & 0 \\ 0 & 0 & 0 \\ 0 & 0 & 0 & 0 \\ 0 & 0 & 0 & 0 \\ 0 & 0 & 0 & 0 \\ 0 & 0 & 0 & 0 & 0 \\ 0 & 0 & 0 & 0 & 0 \\ 0 & 0 & 0 & 0 & 0 \\ 0 & 0 & 0 & 0$ case 1: key = read number(6, 17, &t->O\_CARRIER\_ID, 2); break; } /\* if Aborted, then done \*/ if (key != ENTER) return key; /\* Must enter the carrier id \*/ if  $((t->0)$  CARRIER ID == EMPTY NUM) ||  $(t-50_CARRIERID < 1)$  |<br>(t->O CARRIER ID > 10))  $\{\text{field}=\overline{1}; \text{ msgline}$  ("Please enter a Carrier Number within 1 and 10"); goto retry; } /\* clear the message line \*/ msgline(""); flush(); return key;  $\qquad \qquad \}$ delivery\_write(t)  $deli \overline{v}$ ery\_trans \*t; if  $(t\text{-}s$ tatus == OK) text(8, 1, "Execution Status: Delivery has been queued"); else status(8, 1, t->status); } /\*\*\*\*\*\*\*\*\*\*\*\*\*\*\*\*\*\*\*\*\*\*\*\*\*\*\*\*\*\*\*\*\*\*\*\*\*\*\*\*\*\*\*\*\*\*\*\*\*\*\*\*\*\*\*\*\*\*\*\*\*\* \*\*\*\*\*\*\*\*\*\*\*\*\*\*\*\*\*\*\*\*\*\*\*\*\*\*\*\*\*\*\*\*\*\*\*\*\*\*\*\*\*\*\*\*\*\*\*\*\*\*\*\*\*\*\*\*\*\*\*\*\*\*\*\*stocklev form processing \*\*\*\*\*\*\*\*\*\*\*\*\*\*\*\*\*\*\*\*\*\*\*\*\*\*\*\*\*\*\*\*\*\*\*\*\*\*\*\*\*\*\*\*\*\*\*\*\*\*\*\*\*\*\*\*\*\*\*\*\*\*\*\*\*\*\*\*\*\*\*\*\*\*\*\*\*\*\*\*\*\*\*\*\*\*\*\*\*\*\*\*\*\*\*\*\*\*\*\*\*\*\*\*\*\*\*\*\*\*\*\*\*\*\*\*\*\*\*\*\*\*\*\*\*\*\*\*\*\*/  $\qquad \qquad \}$ 

define\_iobuf(stocklev\_form, 300); int stocklev(t) stocklev\_trans \*t; int key; display(stocklev\_form); key = stocklev\_read(trans); if (key != ENTER) return key; stocklev\_transaction(trans); stocklev\_cramsaccrom(c); return key; stocklev\_setup() int item; iobuf \*old; /\* start with an empty form \*/ reset(stocklev\_form); /\* redirect the data to a special menu buffer \*/ old = out\_buf; out\_buf = stocklev\_form; /\* clear the iobuf below the menu \*/  $position(3,1);$ clear\_screen(); /\* set up all the field labels \*/ text(3, 35, "Stock-Level"); text(4, 1, "Warehouse:"); number(4, 12, warehouse, 4); text(4, 19, "District:"); number(4, 29, district, 2); text(6, 1, "Stock Level Threshold:"); empty(6, 24, 2); text(8, 1, "low stock"); trigger(); /\* done \*/ out buf =  $old;$ int stocklev\_read(t) stocklev\_trans \*t; int field; int key; t->W\_ID = warehouse; t->D\_ID = district; t->threshold = EMPTY\_NUM; /\* Process fields until done \*/ for (field = 1; field > 0; field = next field(field, key, 1)) retry: switch (field)  $\left\{ \begin{array}{ccc} 1 & 0 & 0 \\ 0 & 0 & 0 \\ 0 & 0 & 0 \\ 0 & 0 & 0 \\ 0 & 0 & 0 \\ 0 & 0 & 0 \\ 0 & 0 & 0 \\ 0 & 0 & 0 \\ 0 & 0 & 0 \\ 0 & 0 & 0 \\ 0 & 0 & 0 \\ 0 & 0 & 0 \\ 0 & 0 & 0 \\ 0 & 0 & 0 & 0 \\ 0 & 0 & 0 & 0 \\ 0 & 0 & 0 & 0 \\ 0 & 0 & 0 & 0 & 0 \\ 0 & 0 & 0 & 0 & 0 \\ 0 & 0 & 0 & 0 & 0 \\ 0 & 0 & 0 & 0$ case 1: key = read number(6, 24, &t->threshold, 2); break; } /\* if Aborted, then done \*/ if (key != ENTER) return key; /\* make sure the necessary fields were entered \*/<br>if ((t->threshold == EMPTY\_NUM) ||<br>(t->threshold < 10) ||

 $(t - \text{threshold} > 20)$ 

{field=1; msgline("Please enter a threshold within 10 and 20"); goto retry;

```
/* clear the message line */
msqline("");
flush();
return key;
```
stocklev write(t)  $stock$ lev trans \*t: if  $(t\rightarrow$ status == OK) number  $(8, 12, t-)$  bow stock, 3); else  $status(10, 1, t->status);$  $\mathbf{I}$ 

#### 

login form processing

- }

#### 

int login() int field; int key; char  $\ar{1}$  auditstr[21]; int w id, d id;  $/*$  assume the default values \*/  $w_id = warehouse; d_id = district;$  $\overline{\text{audistr}}[0] = ' \0',$ /\* display the login menu \*/<br>position(1,1); clear\_screen();<br>text(3, 30, "Please login.");  $text(5,5," Warehouse:");$ number (5, 16, w id, 4) :  $text(5, 24, "District:");$ number (5, 34, d id, 2); text  $(15, 5, 4$  "Audit String:"); text (15, 19, CLIENT AUDIT STRING);  $empty(16, 19, 20);$  $trigger()$ ; /\* Get values until done \*/ for (field = 1; field > 0; field = next field(field, key, 3)) retry: switch (field) case 1:  $key = read_number(5, 16, & w_id, 4, Num);$ hreak · case 2: kev = read number(5, 34, &d id, 2, Num);  $break;$ case 3: key = read text  $(16, 19, \text{audistr}, 20)$ ; break; if  $(key != ENTER)$ return EOF: if (w\_id == EMPTY\_NUM && warehouse == EMPTY\_NUM) msqline("You must enter a warehouse id");  $f_1 \neq 1d = 1$ :

#### goto retry;

```
if (d id == EMPTY NUM && district == EMPTY NUM)
   msgline("You must enter a district id");
   field = 2:goto retry;
```
 $if (w_id != EMPTY NUM)$ warehouse = w\_id;<br>if (d id != EMPTY\_NUM)  $d$ Istrict =  $d$  Id:

 $/*$  done  $*/$  $flush()$ ; return key;

#### 

menu form processing

#### 

menu setup()

/\* display the menu on the iobuf -- never erased \*/  $position(1, 1);$  $clear screen();$  $\texttt{string}(\texttt{''(1)}\texttt{New-Order}(2)\texttt{Payment}(3)\texttt{Order-Status''});$ string("(4)Delivery (5)StockLevel (9)Exit");

#### int menu\_read()

position $(1, 1)$ ; trigger();  $return$   $qetkey()$ ;

```
int next field(current, key, max)
   int current;
   int key;
   int max;if (key == BACKTAB)
       if (current == 1)return max:
                            return current-1:
       else
   else if (key == TABLE)if (current == max) return 1;
       else
                            return current+1:
   else
       return 0;
```
msqline(str) char \*str;  $position(24, 1);$  $clear\_screen()$ ;<br>string(str);

flush();  $/*$  Needed? \*/

int setup(argc, argv) int argc: char  $*\tilde*$  argv; int key; /\* Ignore SIGPIPE, since they occur normally \*/ signal (SIGPIPE, SIG IGN); /\* get the user, warehouse and district numbers  $*/$  $warchouse = EMPTY NUM;$  $district = EMPTY \overline{N}UM;$  $key = login();$ user = warehouse\*DIST\_PER\_WARE + district + 1;  $/*$  set up the forms  $*/$ menu setup $()$ ; neworder\_setup(); payment\_setup();  $ordstat\_setup()$ ;  $delivery_setup()$ ; stocklev\_setup(); /\* connect to the delivery queue \*/ delivery init (user); /\* connect to the transaction processor \*/ transaction begin (user); return key; cleanup() /\* detach from transaction engine  $*/$ transaction done(); /\* detach from the delivery queue \*/  $delivery done()$ ; /\* clear the screen \*/  $position(1, 1);$  $clear screen();$  $flush()$ ; Screen Output Routines number (row, col, n, width) int row; int col; int  $n_i$ int width;  $char str[81]$ ; fmt\_num(str, n, width);  $text{text}(row, col, str);$ 

real(row, col, x, width, dec) int row; int col; double  $x_i$ int width; int dec; char  $str[81]$ ;  $fmt_flt(str, x, width, dec);$  $text{text}(row, col, str);$ date(row, col, date str) int row: int col; char \*date str;  $text{ (row, col, date str)}$ date\_only(row, col, date\_str)  $\overline{1}$ nt row; int col: char \*date\_str; date str[10] =  $\sqrt{0'}$ :  $textoverline{}(row, col, date_str);$ money (row, col, x, width) int row; int col; double  $x_i$ int width; char  $str[81]$ ; fmt\_money(str, x, width);  $text{text}(row, col, str);$ long\_text(row, col, str, width) int row, col, width; char \*str.  $int$  pos; /\* repeat until the entire string is written out \*/<br>for (pos = width; \*str != '\0'; str++, pos++) /\* if at end of line, position the cursor to next line \*/ if  $(pos >= width)$ position (row, col);  $pos = 0;$  $row++;$ /\* output the next character \*/  $'$  pushc $(*str)$ ;  $\}$ text (row, col, str) int row; int col; char str[]; position (row, col);  $string(str);$ phone (row, col, str) int row: int col:

 $\overline{8}$ 

```
 char *str;
\{ char temp[30];
         fmt_phone(temp,str);
        text(row,col,temp);
        }
zip(row, col, str)
 int row;
     int col;
     char *str;
\{ char temp[30];
     fmt_zip(temp,str);
     text(row,col,temp);
\qquad \qquad \}empty(row, col, len)
     int row;
     int col;
     int len;
\{ position(row, col);
 while (len-- > 0)
 pushc('_'); }
blanks(row, col, len)
     int row, col, len;
\{ position(row, col);
 while (len-- > 0)
 pushc(' ');
\qquad \qquad \}status(row, col, status)
/*********************************************************************
status displays the transaction status
 Note: must correspond to 'get_status' in driver/keystroke.c
********************************************************************/
    int row, col;
    int status;
\sim {
    text(row, col, "Execution Status: ");
    if (status == OK)
 string("Transaction Committed");
    else if (status == E_INVALID_ITEM)
        string("Item number is not valid");
    /* Do the rev. 3.3 error checking here. */
    else if (status == E_INVALID_INPUT)
       string("Invalid input, transaction not executed");
    else\left\{ \begin{array}{ccc} 1 & 1 & 1 \\ 1 & 1 & 1 \end{array} \right\} string("Rollback -- ");
         number(row, col+30, status, 5);
 }
\{\ \ \ \ \ \}/************************************************************************
*************************************************************************ASCII terminal control
************************************************************************
***********************************************************************/
trigger()
/***********************************************************************
trigger sends a turnaround sequence to let the driver know to send input
************************************************************************/
                                                                                                                \{ pushc(TRIGGER);
                                                                                                                \qquad \qquad \}position(row, col)
                                                                                                                /******************************************************************
                                                                                                                position positions the cursor at the given row and column
*******************************************************************/
                                                                                                                    int row;
                                                                                                                    int col;
                                                                                                                \{ pushc(ESCAPE);
                                                                                                                 pushc('[');
 if (row >= 10)pushc('0' + row/10);
                                                                                                                     pushc('0'+ row%10);
                                                                                                                    pushc(','');
                                                                                                                    if (col >= 10)pushc('0' + col/10);
                                                                                                                     pushc('0' + col%10);
                                                                                                                     pushc('H');
                                                                                                                \qquad \qquad \}clear_screen()
                                                                                                                \{ pushc(ESCAPE);
                                                                                                                    pushc('(');
                                                                                                                    pushc('J');
                                                                                                                \qquad \qquad \}Screen Input Routines
                                                                                                               read_number(row, col, n, width)
                                                                                                               read_number reads an integer field
                                                                                                                    int row;
                                                                                                                     int col;
                                                                                                                     int *n;
                                                                                                                     int width;
                                                                                                                \{ char temp[81];
                                                                                                                     int key;
                                                                                                                     int err;
                                                                                                                    fmt num(temp, *n, width);
                                                                                                                    err = NO;
                                                                                                                    for (i; j)\sim \sim \sim \sim \sim \simif (funny(key)) return key;
                                                                                                                 *n = cvt_num(temp);
 if (*n != INVALID_NUM) break;
                                                                                                                           pushc(BELL);
```
/\*\*\*\*\*\*\*\*\*\*\*\*\*\*\*\*\*\*\*\*\*\*\*\*\*\*\*\*\*\*\*\*\*\*\*\*\*\*\*\*\*\*\*\*\*\*\*\*\*\*\*\*\*\*\*\*\*\*\*\*\*\*\*\*\*\*\*\*\*\* clear\_screen clears the iobuf from cursor position to end of iobuf \*\*\*\*\*\*\*\*\*\*\*\*\*\*\*\*\*\*\*\*\*\*\*\*\*\*\*\*\*\*\*\*\*\*\*\*\*\*\*\*\*\*\*\*\*\*\*\*\*\*\*\*\*\*\*\*\*\*\*\*\*\*\*\*\*\*\*\*\*\*\*/ /\*\*\*\*\*\*\*\*\*\*\*\*\*\*\*\*\*\*\*\*\*\*\*\*\*\*\*\*\*\*\*\*\*\*\*\*\*\*\*\*\*\*\*\*\*\*\*\*\*\*\*\*\*\*\*\*\*\*\*\*\*\*\*\*\*\*\*\* \*\*\*\*\*\*\*\*\*\*\*\*\*\*\*\*\*\*\*\*\*\*\*\*\*\*\*\*\*\*\*\*\*\*\*\*\*\*\*\*\*\*\*\*\*\*\*\*\*\*\*\*\*\*\*\*\*\*\*\*\*\*\*\*\*\*\*\*\*\*\*\*\*\*\*\*\*\*\*\*\*\*\*\*\*\*\*\*\*\*\*\*\*\*\*\*\*\*\*\*\*\*\*\*\*\*\*\*\*\*\*\*\*\*\*\*\*\*\*\*\*\*\*\*\*\*\*\*\*\*\*\*\*\*\*\*\*\*\* \*\*\*\*\*\*\*\*\*\*\*\*\*\*\*\*\*\*\*\*\*\*\*\*\*\*\*\*\*\*\*\*\*\*\*\*\*\*\*\*\*\*\*\*\*\*\*\*\*\*\*\*\*\*\*\*\*\*\*\*\*\*\*\*\*\*\*\*\*/ #define funny(key) (key != ENTER && key !=TAB && key != BACKTAB) /\*\*\*\*\*\*\*\*\*\*\*\*\*\*\*\*\*\*\*\*\*\*\*\*\*\*\*\*\*\*\*\*\*\*\*\*\*\*\*\*\*\*\*\*\*\*\*\*\*\*\*\*\*\*\*\*\*\*\*\*\*\*\*\*\*\* \*\*\*\*\*\*\*\*\*\*\*\*\*\*\*\*\*\*\*\*\*\*\*\*\*\*\*\*\*\*\*\*\*\*\*\*\*\*\*\*\*\*\*\*\*\*\*\*\*\*\*\*\*\*\*\*\*\*\*\*\*\*\*\*\*\*/ debug("read number: row=%d col=%d width=%d n=%d \n",row, col,width,\*n); /\* generate the current characters \*/ /\* repeat until a valid number or a funny key is pressed \*/  $\overline{z}$  Let the user edit the field \*/ key = getfield(row, col, temp, width, Num); /\* convert the field to a number \*/

msgline("Invalid digit entered");

 err = YES; } /\* display the new number \*/ number(row, col, \*n, width); if (err) msgline(""); debug("read\_number: n=%d key=%d\n", \*n, key); return key;  $\qquad \qquad \}$ int read\_money(row, col, m, width) int row; int col; double \*m; int width;  $\{$  char temp[81]; int key; int err; err = NO; fmt money(temp, \*m, width); /\* repeat until a valid number or a funny key is pressed \*/ for  $(j; j)$  $\sim$   $\sim$   $\sim$   $\sim$   $\sim$   $\sim$  key = getfield(row, col, temp, width, Money); if (funny(key)) return key; \*m = cvt\_money(temp); if (\*m != INVALID\_FLT) break; msgline("Please enter amount \$99999.99"); pushc(BELL);  $err = YES;$ } money(row, col, \*m, width); if (err) msgline(""); return key;  $\qquad \qquad \}$ int read\_real(row, col, x, width, dec) int row, col, width; double \*x;  $\{$  char temp[81]; int key; int err; /\* generate the current characters \*/ fmt\_flt(temp, \*x, width, dec);  $err^{-}$ = NO: /\* repeat until a valid number or a funny key is pressed \*/ for  $(j; j)$ { key = getfield(row, col, temp, width); if (funny(key)) return key; /\* convert the field to a number \*/ \*x = cvt\_flt(temp); if (\*x != INVALID\_FLT) break; msgline("Please enter a valid floating pt number"); pushc(BELL);  $err = YES;$ } /\* display the new number \*/ real(row, col, \*x, width, dec); if (err) msgline(""); return key;  $\qquad \qquad \}$ 

int read\_text(row, col, s, width) int row, col, width; char \*s;  $\{$  char temp[81]; int key; int i; /\* generate the current characters \*/ fmt\_text(temp, s, width); /\* let the user edit the field \*/ key = getfield(row, col, temp, width, Text); if (funny(key)) return key; /\* Strip off leading and trailing space characters \*/  $\text{cvt}$  text(temp, s); /\* redisplay the current text \*/ fmt\_text(temp, s, width); text(row, col, temp); return key;  $\qquad \qquad \}$ int getfield(row, col, buf, width,ftype) int row, col, width; char buf []; FIELD\_TYPE ftype;  $\{$  int pos, key; debug("getfield: width=%d buf=%\*s\n", width, width, buf); /\* go to the beginning of the field \*/ position(row, col);  $pos = 0;$  /\* repeat until a special control character is pressed \*/ for  $(j;$  $\sim$   $\sim$   $\sim$   $\sim$   $\sim$   $\sim$  /\* get the next character \*/  $key = qetkey();$  /\* CASE: Add to buf if it fits and Is it a valid character ? \*/ if (pos < width && valid\_char(key, ftype)) {  $but [pos] = key;$  $pos++;$  pushc(key); } /\* CASE: char is BACKSPACE. Erase last character. \*/ else if (key == BACKSPACE && pos > 0)  $\{$  pos--; buf  $[pos] = '$ pushc(BACKSPACE); pushc('\_');<br>pushc(BACKSPACE); } /\* CASE: enter, tab, backtab, ^c. Exit loop \*/ else if (key==ENTER || key==TAB || key==BACKTAB || key==CNTRLC  $||$  key == EOF) break; else if  $(key=='\031')$  /\* for debugging, let  $x = ENTER */$  {key=ENTER; break;} /\* Otherwise, ignore the character and beep \*/ elsepushc(BELL);

```
- 1
                                                                                             int day;
                                                                                                                  /* NULL represented by negative day */
                                                                                             int sec;
   debug("getfield: final key: %d buf=%*s\n", key, width, buf);
                                                                                             } DATE;
   return kev:
                                                                                          /* Macro to convert time of day to TIME */
                                                                                          #include <time.h>
                                                                                          extern struct timeval start time:
                                                                                          #define elapsed_time(t) ((\overline{(t)} - x\overline{t}) sec - start_time.tv_sec) + \
                                                                                                                  ((t) ->tv_usec - start_time.tv_usec) / 1000000.0)
                                                                                          typedef enum {Num, Money, Text, Time, Real, Date} FIELD TYPE; /* screen field types */
/* Various TPCC constants */
                                                                                          #define W ID LEN
   int key;
    FIELD TYPE ftype;
                                                                                          #define D ID LEN
                                                                                          #define C<sup>TD</sup>LEN
   int valid;
                                                                                          #define I ID LEN
   switch (ftype)
                                                                                          #define OL QTY LEN
                                                                                                                \overline{2}#define PMT LEN
          case Num : valid = (isdigit(key) || key == '-' || key == '' ');
                                                                                          #define C_ID_LEN
                                                                                                                \overline{a}break:
                                                                                          #define CLAST LEN
                                                                                                                16
                                                                                          #define CARRIER LEN
                                                                                                                \overline{2}case Text : valid = (isprint (key) || key == '');
                                                                                          #define THRESHOLD LEN
                                                                                                                \overline{z}hreak ·
                                                                                          #define DIST_PER_WARE
                                                                                                                10#define CUST PER DIST
                                                                                                                3000
        case Money : valid = (isdigit(key) || key == '-' || key == '.'<br>| key == '$' || key == ''');
                                                                                          #define ORD PER DIST
                                                                                                                3000
                                                                                          #define MAXTTEMS
                                                                                                                100000
                                                                                          #define MAX DIGITS
                      break:
                                                                                                                        /* # of digits of the NHRand number selected
                                                                                                                \overline{z}to generate the customer last name */
                                                                                                                        /* maximum # of warehouses - scaling factor */default
                   : valid = NO:#define MAXWAREHOUSE
                                                                                                              2000
                                                                                          #define LOADSEED
                                                                                                               42 /* # of digits of the NURand number selected
                       break:
                                                                                          return valid;
                                                                                          /* database identifiers and populations
                                                                                          int no_warehouse;
                                                                                                                                     /* scaling factor
                                                                                           int no item;
                                                                                                                                     /* 1000007*int no dist pw;
                                                                                                                                            10\star/int no cust pd;
                                                                                                                                     7*3000
                                                                                                                                                          \star/7*int no_ord_pd;
                                                                                                                                          3000
                                                                                                                                                          \star/\gamma*
                                                                                           int no new pd:
                                                                                                                                           900
                                                                                                                                                          \frac{\ast}{\ast}A.2Tpc lib Source
                                                                                           int tpcc_load_seed;
                                                                                                                                            900
                                                                                          /* fields to add to each transaction for acid testing */
                                                                                          #define ACID STUFF
                                                                                             char aci\bar{d} txn[2]:
lib/tpcc.h
                                                                                             int acid timing;
                                                                                             int acid action;
FILE *acid_res
@(#) Version: A.10.10 $Date: 97/12/15 14:01:49 $
                                                                                          typedef struct
ID OL SUPPLY W ID;
                                                                                             ID OL_I_ID;
#ifndef TPCC_INCLUDED
                                                                                             TEXT \bar{I} NAME [24+1];
#define TPCC INCLUDED
                                                                                             COUNT OL_QUANTITY;
#include <values.h>
                                                                                             COUNT S QUANTITY;
                                                                                             MONEY I_PRICE;
                                                                                             char brand generic:
/* The auditor can define these 20 char strings to be anything */ #define DRIVER_AUDIT_STRING "client audit string"<br>#define CLIENT_AUDIT_STRING "client audit string"
                                                                                             } neworder_item;
                                                                                         typedef struct {
                                                                                             int status:
#ifdef DEBUG
                                                                                             LOGICAL all local:
#define debug printf
                                                                                             ID W ID;
#else
                                                                                             ID D^{-}ID;
#define debug (void)
                                                                                             ID CID;#endif
                                                                                             TEXT<sup>C</sup> LAST[C LAST LEN+1];
                                                                                             TEXT C_CREDIT[2+1];<br>REAL C_DISCOUNT;
#include <stdio.h>
                                                                                             COUNT \overline{O}_OL_CNT;
                        /* All id's */
typedef int ID;
                                                                                             ID 0 ID;
typedef double MONEY;
                        /* Large integer number of cents *//* Add an extra byte for null terminator */
typedef char TEXT;
                        /* Elapsed seconds from start of run (float?) */
typedef double TIME;
                                                                                             REAL D TAX;
typedef int COUNT;
                        /* integer numbers of things */neworder item item[15];
                        /* real numbers */typedef double REAL;
                                                                                             ACID STUFF;
typedef int LOGICAL;
                        /* YES or NO */
                                                                                             } neworder_trans;
typedef struct {
                        /* days and seconds since Jan 1, 1900 */
```
typedef struct { int status; LOGICAL byname; ID W\_ID; ID D\_ID;<br>ID C\_ID;<br>ID C\_D\_ID;<br>ID C W ID;  $MONE\overline{Y}$   $H$   $AMOUNT$ ; TEXT H DATE[20]; /\* date as text field \*/ TEXT W\_STREET\_1[20+1]; TEXT W\_STREET\_2[20+1]; TEXT  $W$  CITY  $[2\overline{0}+1]$ ; TEXT W<sup>STATE</sup>[2+1]; TEXT W<sup>ZIP[9+1];</sup> TEXT  $D$ STREET  $1(20+1)$ ; TEXT  $D$  STREET  $2(20+1)$ ; TEXT  $D$ <sup> $CITY$ </sup> $[2\overline{0}+1]$ ; TEXT D<sup>-</sup>STATE<sup>[2+1]</sup>; TEXT D\_ZIP[9+1]; TEXT C\_FIRST[16+1]; TEXT C\_MIDDLE[2+1]; TEXT C\_LAST[16+1]; TEXT C\_STREET\_1[20+1]; TEXT C\_STREET\_2[20+1]; TEXT C\_CITY[20+1]; TEXT C\_STATE[2+1]; TEXT C\_ZIP[9+1]; TEXT C\_PHONE[16+1]; TEXT C\_SINCE[20]; /\* date as text field \*/ TEXT C\_CREDIT[2+1]; MONEY  $\overline{C}$  CREDIT LIM; REAL C\_DISCOUNT; REAL C\_BALANCE; TEXT  $\overline{C}$  DATA[200+1];<br>ACID STUFF; } payment\_trans; typedef struct { int status; LOGICAL byname; ID W\_ID;<br>ID D<sup>\_</sup>ID; ID C\_ID; TEXT C\_FIRST[16+1]; TEXT C\_MIDDLE[2+1]; TEXT C\_LAST[16+1]; MONEY  $\overline{C}$  BALANCE; ID O ID; TEXT O ENTRY DATE [20]; /\* date as text field \*/ ID O\_CARRIER\_ID; COUNT ol\_cnt;<br>struct { ID OL\_SUPPLY\_W\_ID; ID OL\_I\_ID; COUNT OL\_QUANTITY; MONEY OL\_AMOUNT;<br>TEXT OL\_DELIVERY\_DATE[20]; /\* date as text field \*/<br>} item[15]; ACID\_STUFF;<br>} ordstat\_trans; typedef struct { int status; ID W\_ID; ID  $D^{-}ID$ ; COUNT threshold; COUNT low\_stock;<br>ACID STUFF;  $\}$  stocklev trans; typedef struct { int status; ID W\_ID;

 ID O\_CARRIER\_ID; struct { ID O\_ID; int status; } order[10]; struct timeval enque[1]; struct timeval deque[1]; struct timeval complete[1];<br>ACID STUFF:  $\}$  delivery\_trans; typedef union { neworder\_trans neworder; payment trans payment; ordstat\_trans ordstat; delivery trans delivery; stocklev<sup>-</sup>trans stocklev; int status; } generic trans; /\*\*\*\*\*\*\*\*\*\*\*\*\*\*\*\*\*\*\*\*\*\*\*\*\*\*\*\*\*\*\*\*\*\*\*\*\*\*\*\*\*\*\*\*\*\*\*\*\*\*\*\*\*\*\* Record formats for results \*\*\*\*\*\*\*\*\*\*\*\*\*\*\*\*\*\*\*\*\*\*\*\*\*\*\*\*\*\*\*\*\*\*\*\*\*\*\*\*\*\*\*\*\*\*\*\*\*\*\*\*\*\*\*\*/ #ifdef NOTYET typedef struct  $\sim$  { float t1, t2, t3, t4, t5; int status : 8; unsigned int type :3; unsigned int ol\_cnt :4; unsigned int remote ol cnt :4; unsigned int byname $^{-}$ :17 unsigned int remote :1; unsigned int skipped :4; } success\_t; #endiftypedef struct  $\sim$  { TIME t1, t2, t3, t4, t5; int status; unsigned int type :3; unsigned int ol\_cnt :4; unsigned int remote ol cnt :4; unsigned int byname: 17 unsigned int remote :1; unsigned int skipped :4; } success\_t; typedef struct  $\sim$  { struct timeval start\_time;<br>} success header t; /\*\*\*\*\*\*\*\*\*\*\*\*\*\*\*\*\*\*\*\*\*\*\*\*\*\*\*\*\*\*\*\*\*\*\*\*\*\*\*\*\*\*\*\*\*\*\*\*\*\*\*\*\*\*\*\*\*\*\*\*\*\*\*\*\*\*\*\*\*\*\*\* Record formats for loading routines. (DB's have own internal formats \*\*\*\*\*\*\*\*\*\*\*\*\*\*\*\*\*\*\*\*\*\*\*\*\*\*\*\*\*\*\*\*\*\*\*\*\*\*\*\*\*\*\*\*\*\*\*\*\*\*\*\*\*\*\*\*\*\*\*\*\*\*\*\*\*\*\*\*\*\*\*\*/ typedef struct  $\sim$  { ID W\_ID; TEXT W\_NAME [10+1]; TEXT W STREET 1[20+1]; TEXT W STREET<sup>-2</sup>[20+1]; TEXT  $W$  CITY  $[2\overline{0}+1]$ ; TEXT W<sup>STATE</sup>[2+1]; TEXT  $W$  ZIP[9+1]; REAL  $W$ <sup>T</sup>TAX;<br>MONEY  $\overline{W}$  YTD; } warehouse\_row; typedef struct  $\sim$  { ID D\_ID; ID D\_W\_ID; TEXT D\_NAME[10+1];

TEXT D\_STREET 1[20+1]; TEXT  $D$  STREET  $2[20+1]$ ; TEXT  $D$  CITY  $[2\overline{0}+1]$ ; TEXT D\_STATE[2+1]; TEXT  $DZIP[9+1]$ ; REAL D<sup>-</sup>TAX; MONEY D\_YTD;<br>ID D\_NEXT\_O\_ID;  $\}$  district\_row; typedef struct { ID C\_ID; ID C\_D\_ID; ID C\_W\_ID; TEXT  $C$  FIRST  $[16+1]$ ; TEXT C\_MIDDLE[2+1]; TEXT C\_LAST[16+1]; TEXT C\_STREET 1[20+1]; TEXT C\_STREET\_2[20+1]; TEXT  $C$ <sup> $C$ </sup>ITY $[2\overline{0}+1]$ ; TEXT C\_STATE[2+1]; TEXT C\_ZIP[9+1]; TEXT C\_PHONE[16+1]; DATE C\_SINCE; TEXT C\_CREDIT[2+1]; MONEY C\_CREDIT\_LIM; REAL C\_DISCOUNT; MONEY C\_BALANCE; MONEY C\_YTD\_PAYMENT;<br>COUNT C PAYMENT CNT; COUNT C\_DELIVERY\_CNT;<br>TEXT C\_DATA[500+1];  $\}$  customer row; typedef struct  $\sim$  { ID H\_C\_ID; ID H\_C\_D\_ID; ID H\_C\_W\_ID; ID  $H[D]$ I $\overline{D}$ ; ID H\_W\_ID; DATE H\_DATE; MONEY  $\overline{H}$  AMOUNT;<br>TEXT H DATA [24+1];  $history_row;$ typedef struct  $\sim$  { ID NO\_O\_ID; ID NO\_D\_ID;<br>ID NO W ID; } neworder row; typedef struct  $\sim$  {  $ID$   $OID$ ; ID O\_D\_ID; ID O\_W\_ID; ID O\_C\_ID; DATE O\_ENTRY\_D; ID O CARRIER ID; COUNT O\_OL\_CNT;<br>LOGICAL O ALL LOCAL: } order row; typedef struct  $\sim$  { ID OL\_O\_ID; ID OL\_D\_ID; ID OL\_W\_ID; ID OL\_NUMBER; ID OL\_I\_ID; ID OL\_SUPPLY\_W\_ID; DATE OL\_DELIVERY\_D; COUNT OL\_QUANTITY; MONEY OL\_AMOUNT; TEXT OL DIST INFO[24+1];

 } orderline\_row; typedef struct  $\sim$  { ID I\_ID; ID I\_IM\_ID; TEXT $T$ I NAME[24+1]; MONEY  $\overline{I}$  PRICE; TEXT I\_DATA[50+1];<br>} item\_row; typedef struct  $\sim$  { ID S\_I\_ID; ID S\_W\_ID; COUNT S\_QUANTITY; TEXT S\_DIST\_01[24+1]; TEXT  $S$ DIST $02$ [24+1]; TEXT  $S$ DIST $\overline{03}[24+1];$ TEXT  $S$ DIST $04$ [24+1]; TEXT S\_DIST\_05[24+1]; TEXT  $S$ <sup>DIST</sub> $06$ [24+1];</sup> TEXT S\_DIST\_07[24+1]; TEXT  $S$  DIST  $08[24+1]$ ; TEXT S\_DIST\_09[24+1]; TEXT S\_DIST\_10[24+1]; COUNT S\_YTD;<br>COUNT S\_REMOTE\_CNT;<br>COUNT S\_REMOTE\_CNT;<br>TEXT S\_DATA[50+1];<br>} stock\_row; /\* Empty field values \*/ #define EMPTY\_NUM (MAXINT-1) #define INVALID NUM (MAXINT) #define EMPTY\_FLT (MAXDOUBLE) #define INVALID\_FLT (MINDOUBLE) /\* Status conditions \*/ #define OK 0 #define E 1#define E\_INVALID\_ITEM 2<br>#define E\_NOT\_ENOUGH\_ORDERS 3<br>#define E\_DB\_ERROR 4 #define E<sup>-</sup>INVALID INPUT 5 /\* Error message strings \*/ static char \*e\_mesg[]={"Transaction complete.","Error","Invalid item number.", "Not enough orders.", "Database ERROR !!!!"}; #define YES 1 #define NO 0double cvt\_flt(); double cvt\_money(); TIME getclock(); TIME getlocalclock(); #define TPC\_MSG\_QUE 150 /\*\*\*\*\*\*\*\*\*\*\*\*\*\*\*\*\*\*\*\*\*\*\*\*\*\*\*\*\*\*\*\*\*\*\*\*\*\*\* Transaction specific stuff \*\*\*\*\*\*\*\*\*\*\*\*\*\*\*\*\*\*\*\*\*\*\*\*\*\*\*\*\*\*\*\*\*\*\*\*\*\*\*/ /\* types of transactions \*/ #define NEWORDER 1 #define PAYMENT 2 $\overline{ }$ #define ORDSTAT 3 #define DELIVERY 4 #define STOCKLEV 5 #define DEFERRED 6 /\* deferred portion of delivery \*/ /\* the name of each transaction \*/

```
static char *transaction_name[] =<br>{"", "New Order", "Payment", "Order-Status",<br>"Delivery", "Stock-Level", "Deferred-Delivery"};
/* size of each transaction record */
static int transaction size[] = \{0,sizeof(neworder_trans),
      sizeof(payment_trans),
      sizeof(ordstat_trans)
      sizeof(delivery_trans),
      sizeof(stocklev<sup>-</sup>trans),
     sizeof(delivery_trans),<br>0};
/* valid response time for each transaction */
static TIME valid response[] = \{0, 5, 5, 5, 5, 20\};#endif /* TPCC_INCLUDED */
lib/date.c/******************************************************************************
  @(#) Version: A.10.10 $Date: 97/12/15 10:56:52 $
 (c) Copyright 1996, Hewlett-Packard Company, all rights reserved.
******************************************************************************/
#include "tpcc.h"
#include <time.h>/* macro to get starting day of a particular year (1901 thru 2100) */
#define YEAR(yr) ( (yr-1900)*365 + (yr-1900-1)/4 )
CurrentDate(date)
/**********************************************************************
CurrentDate fetches the current date and time
***********************************************************************/
     DATE *date;
\{ struct timeval time;
     struct timezone tz;
      /* get the current time of day */
     if (gettimeofday(&time, &tz) < 0)
            syserror("Can't get time of day\n");
    /* adjust the time of day by the timezone */time.tv sec -= tz.tz minuteswest * 60;
      /* convert seconds and days since EPOCH (Jan 1, 1970) */
 date->day = time.tv_sec / (24*60*60);
 date->sec = time.tv_sec - date->day * (24*60*60);
      /* convert to days since Jan 1, 1900 */
    date -day += YEAR(1970);\left\{\begin{array}{ccc} \end{array}\right\}EmptyDate(date)
/****************************************************
Get a NULL date and time
******************************************************/
     DATE *date;
\{\dot{a} ate->day = 0; /* Use EMPTYNUM instead */
     date\text{-}sec = 0;\left\{\begin{array}{ccc} \end{array}\right\}int IsEmptyDate(date)
     DATE *date;
\{return (date->day == 0 \& date->sec == 0);
\left\{\begin{array}{ccc} \end{array}\right\}\{\qquad \qquad \}
```
#define Feb29 (31+29-1) fmt\_date(str, date) /\*\*\*\*\*\*\*\*\*\*\*\*\*\*\*\*\*\*\*\*\*\*\*\*\*\*\*\*\*\*\*\*\*\*\*\*\*\*\*\*\*\*\*\*\*\*\*\*\*\*\*\*\*\*\*\*\*\*\*\*\*\*\*\*\*\*\*\*\*\* fmt\_date formats the DATE into a string MM-DD-YY HH-MM-SS \*\*\*\*\*\*\*\*\*\*\*\*\*\*\*\*\*\*\*\*\*\*\*\*\*\*\*\*\*\*\*\*\*\*\*\*\*\*\*\*\*\*\*\*\*\*\*\*\*\*\*\*\*\*\*\*\*\*\*\*\*\*\*\*\*\*\*\*\*/ char str[20]; DATE \*date;  $\overline{'}$  Note: should probably do date and time separately \*/ int quad, year, month, day; int hour, minute, sec; static int dur[] =  $\{31, 28, 31, 30, 31, 30, 31, 31, 30, 31, 30, 31\}$ ; static int first =  $YES$ ;  $day = date - yday;$  $sec = date - sec;$  /\* if NULL date, then return empty string \*/ if (day == EMPTY\_NUM || sec == EMPTY\_NUM)<br>{str[0] = '\0'; return;} /\* 2100, 1900 are NOT leap years. If we are Feb 29 or later, add a day \*/ if (day >= Feb29 + YEAR(2100)) day++; if (day >= Feb29) day++; /\* figure out which quad and day within quad we are in \*/ quad = day / (4\*365+1); day = day - quad \* (4\*365+1); /\* get our year within quad and day within the year \*/<br>if  $(\text{day} < 1*365+1)$  {vear = 0:} if  $\frac{1}{2}$  (day < 1\*365+1)<br>else if (day < 2\*365+1) if  $(\text{day } < 1*365+1)$   ${\text{year = 0;}}$ <br>else if  $(\text{day } < 2*365+1)$   ${\text{year = 1; day -= 1*365+1;}}$ <br>else if  $(\text{day } < 3*365+1)$   ${\text{year = 2; day -= 2*365+1}}$  else if (day < 3\*365+1) {year = 2; day -= 2\*365+1;} else {year = 3; day -= 3\*365+1;} /\* if this is a leap year, february has 29 days \*/ if (year == 0) dur[1] = 29; else dur[1] = 28; /\* decide which day and month we are \*/<br>for (month = 0; day >= dur[month]; month++)<br>day -= dur[month]; /\* decide what time of day it is \*/ minute =  $sec / 60$ ;  $sec = sec - minute * 60;$ hour = minute  $/ 60$ ; minute = minute - hour  $*$  60; /\* format the date and time \*/  $f$ mtint(str+0, day+1, 2, '');  $str[2] = ' - ' ;$  fmtint(str+3, month+1, 2, '0');  $str[5]='$  fmtint(str+6, 1900+quad\*4+year, 4, '0');  $str[10] = ' ' ;$  $f$ <sup>ntint</sup>(str+11, hour, 2, '');  $str[13] = ' \cdot '$  fmtint(str+14, minute, 2, '0');  $str[16] = '$ :  $f$ mtint(str+17, sec, 2, '0');  $str[19] = ' \0',$ 

#### **lib/errlog.c**

/\*\*\*\*\*\*\*\*\*\*\*\*\*\*\*\*\*\*\*\*\*\*\*\*\*\*\*\*\*\*\*\*\*\*\*\*\*\*\*\*\*\*\*\*\*\*\*\*\*\*\*\*\*\*\*\*\*\*\*\*\*\*\*\*\*\*\*\*\*\*\*\*\*\*\*\*\*\* @(#) Version: A.10.10 \$Date: 97/12/15 10:56:52 \$

(c) Copyright 1996, Hewlett-Packard Company, all rights reserved. \*\*\*\*\*\*\*\*\*\*\*\*\*\*\*\*\*\*\*\*\*\*\*\*\*\*\*\*\*\*\*\*\*\*\*\*\*\*\*\*\*\*\*\*\*\*\*\*\*\*\*\*\*\*\*\*\*\*\*\*\*\*\*\*\*\*\*\*\*\*\*\*\*\*\*\*\*\*/

```
#include <stdio.h>
#include <varargs.h>
#include <unistd.h>
#include <errno.h>
#include <stdlib.h>
#include <fcntl.h>
int userid:
static msq buf();
error formats a message and outputs it to a standard location (stderr for now)
char *format;
       va dcl
   va list argptr;
   msg buf ("error \n", strlen("error \n"));
   /* point to the list of arguments */
  va start (argptr);
   /* format and print to stderr */
   vmessage(format, argptr);
   /* done */va end (argptr);
   /* take an error exit */
   ext(1);syserror( format, va alist)
syserror logs a message with the system error code
char *format;
       va_dcl
   va list argptr;
  int \space save_errno = errno;
  msg_buf("syserror \n", strlen("syserror \n"));<br>/* point to the list of arguments */
   va start (argptr);
   /* format and print to stderr */
   vmessage(format, argptr);
   /* done */va_end(argptr);
   /* display the system error message */
           System error message: d *s\n", save errno, strerror(save errno));
  message ("
   /* take an error exit */
   ext(1);message(format, va alist)
,<br>message formats a message and outputs it to a standard location (stderr for now)
char *format;
       va_dcl
   va_list argptr;
   msg\_buf ("message \n", strlen("message \n"));
   /* point to the list of arguments \star/
   va_start(argptr);
```

```
/* format and print to stderr */
    vmessage(format, argptr);
    /* done */va_end(argptr);
char *format;
    va list argptr;
  char buf [3*1024];
  /* format a message id */
  sprintf(buf, "Host %-8s User %-6d Pid %-6d ", getenv("HOST NAME"), userid,
qetpid();
  /* format the string and print it */<br>vsprintf(buf+strlen(buf), format, argptr);<br>if (getenv("NO_ERROR_LOG") == NULL)
  mag_buf(buf, strlen(buf));<br>if (getenv("NO_STDERR") == NULL)<br>write(2, buf, strlen(buf));
static msg buf (buf, size)
  char *buf;
  int size;
  intfd:
  char *fname;
  time_t tepoch = time (NULL);
  char timestamp[16]:
  int ltimestamp:
  ltimestamp = strftime(timestamp, sizeof(timestamp), "%m/%d %T",
localtime(\&\text{tepoch}):
  /* get the file name to use */fname = qetenv("ERROR LOG");if (fname == NULL)
    fname = "/tmp/EROR LOG";/* get exclusive access to the error log file */
  fd= open(fname, O_WRONLY | O_CREAT, 0666);
  if (fd < 0)console_error("Can't open tpc error log file 'ERROR_LOG'\n");<br>lockf(fd, F LOCK, 0);
  /* write the new text at the end of the file */lseek(fd, 0, SEEK_END);<br>write(fd, timestamp, ltimestamp);
  write(fd, but, size);/* release the file */
  /* fsync(fd); *lockf(fd, FULOCK, 0);close(fd);
console error(str)
   char^-*str;int f d = open("/dev/try", 0_WRONLY);write(fd, str, strlen(str));
   close(fd):
   ext(1)
```
#### lib/fmt.c @(#) Version: A.10.10 \$Date: 97/12/15 10:56:52 \$ #include "tpcc.h" #include "iobuf.h" #include <math.h> /\* needed for ceil (VM) \*/ #include <strings.h>  $/*$  formatting routines. \*/ /\* Note: Currently use integer routines to format and convert. Need to modify the code for cases when integers don't work. \*/ fmt money(str, m, width) char \*str; MONEY m: int width: if  $(m == EMPTY FLT)$  $\begin{minipage}{.4\linewidth} \texttt{member}(\texttt{str, '}'', \texttt{width}) \end{minipage} \label{eq:opt1}$ str[width] =  $\frac{1}{7}\sqrt{0'}$ ; return: /\* format it as a number with a leading blank \*/  $*str = ' '$ fmt flt(str+1, m/100, width-1, 2); /\* fill in a leading dollar \*/ while  $(* (str+1) == '')$  $str++;$ \*str =  $'\$ i; double  $\text{cut\_money}(\text{str})$ <br>char \*str: char temp[81],  $*t.$   $*s.$ double  $\cot f(t)$ , f: /\* skip leading and trailing blanks \*/ cvt text(str, temp); /\* remove leading  $$*/$ if  $(*temp == '$  ;  $`$   $t = temp + 1;$  $else$  $t = temp;$ /\* start scan at current character \*/  $s = t$ /\* allow leading minus sign \*/ if  $(*s == ' -')$  $8+4+$ /\* allow leading digits \*/ while (isdigit(\*s))  $s++;$ /\* allow decimal pt and two decimal digits  $*/$ if  $(*s == ',')$   $s++;$ <br>if  $(sdigit(*s))$   $s++;$ if  $(i\text{sdigit}(*s))$   $s++j$ /\* There should be no more characters \*/ if  $(*s != ' \0')$  return INVALID\_FLT;

```
/* convert the floating pt number */f = cvt_flt(t);if (f = EMPTY FLT)return EMPTY FLT;
    else if (f == \overline{INVALID_FLT}) return INVALID FLT;
    else
                              return rint (f*\overline{1}00);
fmt_num(str, n, width)
    {\tt charstr} [];
    int n.
    int width:
    \overline{\ } mark the end of the string */
    str[width] = \sqrt{0'};
    /* if empty number, return the empty field */<br>if (n == EMPTY NUM)
       memset (str, ' ', width);
    /* otherwise, convert the integer */else
       fmtint(str, n, width, ' ');
    \texttt{debug}(\texttt{"fmt\_num:} \quad \texttt{n}=\texttt{\$d} \quad \texttt{str}=\texttt{\$s\} \texttt{n",} \quad \texttt{n, str});cvt num (str)charstr11:char text [81];
    cvt text(str, text);
    if \bar{ } (*text == '\0'
       return EMPTY NUM;
    elsereturn cvtint (text);
char *str:
    double x:
    int width;
    int dec;
    int negative;
    int integer, fract;
    double absolute;
    static double pow10[] =
    /* mark the end of string */<br>str[width] = '\0';
    /* if empty value, make it be an empty field */
    if (x == EMPTY FLT)
        memset (str, ' ', width);
       return;
    absolute = (x < 0)? -x: x;
    /* separate into integer and fractional parts */integer = (int) absolute;frac = (absolute - integer) * pow10[dec] + .5;/* let the integer portion contain the sign */if (x < 0) integer = -integer;
    /* Format integer and fraction separately */
    fmtint(str, integer, width-dec-1, '');
```

```
str[width-dec-1] = '.';
     fmtint(str+width-dec, fract, dec, '0');
\qquad \qquad \}double cvt_flt(str)
    char str[];
\{ char text[81];
 char *t;
 double value;
     int div;
     int fract;
     int negative;
     int i;
     /* normalize the text */
    cvt text(str, text);
    if \bar{t} text == '\0')
         return EMPTY_FLT;
    negative = NO;
    frac = NO;value = 0;
   div = 1.0;negative = (text[0] == '-'');
    if (negative) t = text+1;<br>else t = text;t = text;
    for (; *t != ' \ 0'; t++)
\sim \sim \sim \sim \sim \simif (*t == ', ')if (fract) return INVALID FLT;
              else fract = YES;
         else if (isdigit(*t))
\{ value = value*10 + (int)*t - (int)'0';
 if (fract) div *= 10;
 }
         elsereturn INVALID_FLT;
     if (fract)
 value /= div;
     if (negative)
        value = -value; return value;
     }
fmt_text(s, text, width)
     char *s, *text;
     int width;
\{ /* if an empty string, then all underscores */
 if (*text == '\0')
        for (i \text{ width} > 0; \text{ width}--)*s_{++} = '';
     /* otherwise, blank fill it */
     else {
 /* copy the text into the new buffer */
 for ( ; *text != '\0'; width--)
            *s++ = *text+++};
```

```
/* fill in the rest with blanks */for (i \text{ width} > 0; \text{ width}--)*_{S++} = ' ';
}
     /* and finally, terminate the string */
    *s = '0';\qquad \qquad \}cvt text(s, text)
     char *s;
     char *text;
\{ char *lastnb;
     /* skip leading blanks and underscores */
    for (i * s == ' ' | * s == ' ' ' | * s == ' ' , s++) ;
    /* copy the characters, keeping track of last blank or underscore */lastnb = text-1;for (; *s != '\0'; *text++ = *s++)<br>if (*s != ' ' && *s != ' ')
             lastnb = text; /* truncate the text string to last nonblank character */
    *(\text{lastnb+1}) = ' \0';\qquad \qquad \}fmtint(field, value, size, fill)
/*****************************************************************
fmtint formats an integer value into a character field to make the integer
right-justified within the character field, padded with leading fill
characters (e.g. leading blanks if a blank is passed in for the fill argument
****************************************************************************/
     int value;
     char *field;
     int size;
     char fill;
\{ int negative;
     int dividend;
     int remainder;
     char *p;
     /* create characters from right to left */
    p = field + size - 1;
     /* make note if this is a negative number */
    negative = value < 0;
     if (negative)
        value = -value; /* Case: Null field. Can't do anything */
     if (p < field)
 ;
     /* Case: value is zero. Print a leading '0' */
    else if (value == 0)*p-- = '0'; /* Otherwise, convert each digit in turn */
 else do
         {
         dividend = value / 10;
        remainder = value - dividend * 10;
         value = dividend;
         *_{p--} = (char) ( (int)'0' + remainder );
         } while (p >= field && value > 0);
     /* insert a minus sign if appropriate */
     if (negative && p >= field)
```

```
*p-- = '-';
    /* fill in leading characters */while (p \gt = field)\star_{p} = \text{fill}\rightarrowint cutint (str)getint extracts an integer value from the given character field
char *str:
    int value;
    char c;int negative;
    debug("cvit: str=\$s\n", str);negative = (*str == '-') ;if (negative) str++;
    /* convert the integer */for (value = 0; isdigit (*str); str++)
        value = value*10 + (int) (*str) - (int)'0';
    /* if any non-digit characters, error */<br>if (*str != ' \0')return INVALID NUM;
    /* make negative if there was a minus sign */
    if (negative)
        value = -value;debug("cvit: value=\dagger d\n", value);return value;
fmt_phone(str, phone)
    char str[20]·
    char *phone:
    /* copy phone number and insert dashes 999999-999-999-9999 */
    y = \text{type} phone number and insert dashes \text{sysy3} = \text{sysy3}<br>str[0] = phone[0]; str[1] = phone[1]; str[2] = phone[2];<br>str[6] = \text{r}-';<br>str[6] = \cdot-';
    str[7] = phone[6]; str[8] = phone[7]; str[9] = phone[8];str[10] = ' -';str[11] = phone[9]; str[12] = phone[10]; str[13] = phone[11];<br>str[14] = '-';
    str[15] = phone[12]; str[16] = phone[13]; str[17] = phone[14];<br>str[18] = phone[15];<br>str[18] = '\0';
fmt zip(str, zip)
    \overline{char} str[201]char * zin.\overline{'} copy zip code and insert dashes 99999-9999 */
    str[0] = zip[0]; str[1] = zip[1]; str[2] = zip[2];<br>str[3] = zip[0]; str[4] = zip[1]; str[2] = zip[2];
    str[5] ='-
    str[6] = zip[5]; str[7] = zip[6]; str[8] = zip[7]; str[9] = zip[8];
    str[10] = '0';
```
#### lib/iobuf.h

@(#) Version: A.10.10 \$Date: 97/12/15 10:56:52 \$ History 941220 LAN Added definition and initialization of the line col[] array. This was needed for modifications made of client program to do block I/O using a WYSE terminal. /\* structure for screen emulation \*/ typedef struct int row; int col; char buf [25] [81];  $\}$  screen t; typedef struct { char \*beg; /\* for output buffers  $*/$  $char * \overline{and}$ . char  $*$ max; char \*cur; /\* for input buffers \*/ } iobuf: /\* Macro do define an I/O buffer of x characters, initialized to empty \*/ #define define iobuf(name, size) char name## data[size]; iobuf name  $\boxed{1}$  =  $\{\{\text{name#} \_\text{data}, \ \text{name#} \_\text{data}, \ \text{name} \}$ name## data+size, name## data}} #define reset(buf) if (1)  $\{\ \ \}$  $(buf)$  ->cur =  $(buf)$  ->end =  $(buf)$  ->beg; \*  $(buf)$  ->beg = ' $\sqrt{0'}$ ;  $\}$  else  $(void)$ 0 #define flush() if(1)  $\{\ \ \rangle$ display (out  $buf)$ ;  $reset (out_b\bar{u}f);$  $\sqrt{ }$  $\}$  else (void)<sup>0</sup> /\* Standard I/O to and from in buf and out buf \*/ #ifdef DECLARE IO BUFFERS define iobuf (output stuff, 4\*1024); define\_iobuf(input\_stuff, 1024);<br>iobuf \*in buf = input stuff; iobuf \*out buf = output stuff;  $#else$ iobuf \*in buf; iobuf \*out buf; #endif #define pushc(c) if  $(1)$   $\{ \setminus$ if (out buf->end >= out buf->max) error("out\_buf overflow: beg=0x%x end=%d max=%d\n", \  $\verb|out_buf->beg|, \verb|out_buf->end-out_buf->beg, \verb|out_buf->max-out_buf->beg|) \; \backslash$ \*(out\_buf->end++) = (c);<br>\*(out\_buf->end) = '\0'; /\* debug \*/ \  $\}$  else (void) 0 #define popc()  $\setminus$  $(*in \text{ but } -\text{curl} +)$ /\* Standard characters used for screen control \*/ #define ENTER '\015' #define TAB '\t' #define BACKTAB '\02' /\* ^B \*/ #define CNTRLC '\03' #define BACKSPACE '\010' #define BELL '\07' #define BLANK '' #define INDERLINE ' #define ESCAPE '\033'  $/*\#define EOF$  ((char)-1) \*/

#define TRIGGER '\021' /\* dcl \*/

#### lib/iobuf.c

@(#) Version: A.10.10 \$Date: 97/12/15 10:56:52 \$

#define DECLARE IO BUFFERS #include "iobuf.h" #undef DECLARE IO BUFFERS #include "tpcc.h" #include <errno.h>

```
string(str)
    char str[];
    for (; *str != '\0'; str++)
       pushc(*str);
```

```
push(str, len)
    char *str:
    int len:
     for (j \text{ len} > 0; \text{ len} -)pushc(*str++);
     \mathbf{I}
```

```
display(scr)
    iobuf *scr;
/* Note: if problems doing output, let the input routine detect it */
    char *p;
    int len:
    for (p = scr - beg; p < scr - send; p+=len)len = write(1, p, scr \text{-end - p)};
         if (len \le 0) break:
    \rightarrowinput (scr)
    iobuf *scr:
    int len;
    /* read in as many characters as are available */len = read(0, scr > end, scr > max - scr > end);/* if end of input, then pretend we read an END character */<br>if (len == 0 || (len == -1 && errno == ECONNRESET))
         *arr-send = ROFlen = 1;/* Check for errors */
    else if (len == -1)syserror("input(scr): unable to read stdin\n");
```

```
/* update the pointers to reflect the new data */scr->end += len;
*scr->end='\0'; /* for debugging */
```

```
getkey()
    if (in_buf->cur == in_buf->end)
        \dot{t}lush();
        reset(in_buf);input(in\_buf);return popc();
```
#### lib/random.c

```
@(#) Version: A.10.10 $Date: 97/12/15 14:01:59 $
```
#include "tpcc.h" #include "string.h" #include "random.h" double drand48();

```
char lastNames[1000][16];
char customerDatal[10][301];
\frac{1}{201} char customer<br>Data2 [10] [201] ;
char stockDatal [10] [27];
char stockData2[10][25];
char historyDatal[10][13];
char historyData2[10][13];
char citystreetDatal[10][11];
char citystreetData2[10][11];
char firstNameData1[10][9];
char firstNameData2[10][9];
char StockDistrict[10][25];
char phoneData[10][17];
static long RandySeedIter = 7;
void GenerateLastNames ()
\{int
              \pm:
    char *name:
    static char *n[] = \{ "BAR", "OUGHT", "ABLE", "PRET", "PRES", "RESS", "SSE", "ANTI", "CALLY", "ATION", "EING"; \}for (i = 0; i < 1000; i++) {
         name = lastNames[i];\text{stropy}(\text{name}, \; n[(i/100) * 10]);strcat(name, n[(i/10) $10]);\text{strcat}(\text{name}, n[(i/1)  $10]);
    - }
\rightarrowint MakeNumberString(min, max, num)
    int min:
    int maxTRXT num [] -
    static char digit[] = "0123456789";int length;
    int i;length = RandomNumber(min, max);for (i=0; i<1ength; i++)num[i] = digit[RandomNumber(0, 9)],num[length] = ' \sqrt{0'};return length;
```

```
ID RandomWarehouse(local, scale, percent)
     ID local;
     ID scale;
     int percent; /* percent of remote transactions */
\{ ID w_id;
 /* For the given percent of the time, pick the local warehouse */
 if (RandomNumber(1, 100) > percent || scale == 1)
        w_id = local; /* Otherwise, pick a non-local warehouse */
     else\sim \sim \sim \sim \sim \sim\dot{w} id = RandomNumber(2, scale);
         i\overline{f} (w id == local)
             w<sup>-</sup>id = 1;
    return w id;
/* Initialize a table of Random strings for the stock-district
 field in the stock table. We can use a table of 10 elements
    and select randomly from this table via rule 4.3.2.2 in
    the TPC-C spec */
void InitRandomStrings()
{
     int i;
    for (i=0; i < 10; i++) {
                MakeAlphaString(24,24,&StockDistrict[i]);
                MakeAlphaString(300,300,&customerData1[i]);
                MakeAlphaString(0,200,&customerData2[i]);
                MakeAlphaString(26,26,&stockData1[i]);
                MakeAlphaString(0,24,&stockData2[i]);
                MakeAlphaString(12,12,&historyData1[i]);
                MakeAlphaString(0,12, &historyData2[i]);
            MakeAlphaString(10,10,&citystreetData1[i]);
 MakeAlphaString(0 ,10,&citystreetData2[i]);
               MakeAlphaString(8,8,&firstNameData1[i]);
               MakeAlphaString(0,8,&firstNameData2[i]);
                MakeNumberString(16,16,&phoneData[i]);
           }
GenerateLastNames();
}
int MakeAlphaString(min, max, str)
/******************************************************************
Note: actually an alphunumeric string of upper, lower, digits
*******************************************************************/
     int min;
     int max;
    TEXT str[];
\{\frac{1}{2}static char character[1] =
 "ABCDEFGHIGHLMNOPQRSTUVWXYZ0123456789abcdefghijklmnopqrstuvwxyz";
     int length;
     int i;
     length = RandomNumber(min, max);
     for (i=0; i<length; i++) {
         /* NOTE: we use size of (character) -2 because of the following:
             subtract 1 because we are numbering from 0 instead of 1 and
             subtract 1 because the sizeof(character) is 1 greater than
             the data in character because of the inivisible C string
             terminator at the end. */
         str[i] = character[RandomNumber(0, sizeof(character)-2)];
\qquad \qquad \}str[length] = ' \0';
```

```
 return length;
\qquad \qquad \}void RandomPermutation(perm, n)
     int perm[];
     int n;
\{ int i, r, t;
     /* generate the identity permutation to start with */
    for (i=1; i<=n; i++) perm[i] = i;
     /* randomly shuffle the permutation */
    for (i=1; i<=n; i++)\sim \sim \sim \sim \sim \sim\overrightarrow{r} = RandomNumber(i, n);
         t = perm[i]; perm[i] = perm[r]; perm[r] = t;
}
     }
void RandomDelay(mean, adjust)
/*******************************************************************
random_sleep sleeps according to the TPC specification
*******************************************************************/
     double mean;
    double adjust:
\{ double secs;
     double exponential();
    secs = exponential(mean);
     delay(secs+adjust);
\qquad \qquad \}double exponential(mean)
/*******************************************************************
exponential generates a reverse exponential distribution
***********************************************************************/
     double mean;
\{\phiouble x;
     double log();
#ifdef USE_DRAND48
   x = -10 \frac{1}{2} (1.0-drand48()) * mean;
#elsex = -log(1.0 - randy()) * mean;#endif return x;
\qquad \qquad \}void SetRandomSeed(val)long val;
 {
#ifdef USE_DRAND48
   srand48(va1);
#else
 RandySeedIter = val;
#endif\qquad \qquad \}void Randomize()
\{ SetRandomSeed(time(0)+getpid());
\qquad \qquad \}/* Random number generator from Proceeding of the ACM */
#define RANDY_A_VAL 16807
/* 2^31 - 1 *#define RANDY_M_VAL 2147483647
/* m / a */#define RANDY_Q_VAL 127773
/* m % a * /#define RANDY_R_VAL 2836
```
double randy()

long hi, lo, test;

```
hi = RandySeedIter / RANDY_Q_VAL;
lo = RandySeedIter % RANDY Q VAL;
```
 $test = (RANDY_A_VAL * 10) - (RANDY_R_VAL * hi);$ RandySeedIter =  $(test > 0)$  ? test :  $test + RANDY_M_VAL$ ;

return( (double) RandySeedIter / (double) RANDY M VAL ); } /\* end of fn randy  $*/$ 

#### lib/random.h

```
@(#) Version: A.10.10 $Date: 97/12/15 14:02:00 $
(c) Copyright 1996, Hewlett-Packard Company, all rights reserved.
#ifndef TPCC RANDOM
#define TPCC RANDOM
#ifdef USE DRAND48
double \, dra\overline{n}d48():
AB = 5double randv():
#endif
extern int
           MakeNumberString();
           RandomWarehouse();
extern ID
extern int
           MakeAlphastring();
extern void
           RandomPermutation();
extern void RandomDelay();
extern double exponential();
extern void Randomize();
extern void SetRandomSeed();
extern char lastNames [1000] [16];
extern char customerDatal[10][301];
extern char customerData2[10][201];
extern char stockData1[10][27];
extern char stockData2 [10] [25]
extern char historyDatal[10][13];
extern char historyData2[10][13];
extern char citystreetData1[10][11];
extern char citystreetData2 [10] [11] :
extern char firstNameData1[10][9];
extern char firstNameData2[10][9];
extern char StockDistrict[10][25];
extern char phoneData[10](17);
RandomNumber selects a uniform random number from min to max inclusive
#ifdef USE DRAND48
#define RandomNumber(min, max)
        ((int) (drand48() * ((int) (max) - (int) (min) + 1)) + (int) (min))\text{Hence}#define RandomNumber (min, max)
        ((int) (randy() * ((int) (max) - (int) (min) + 1)) + (int) (min))#endif
NURandomNumber selects a non-uniform random number
#define NURandomNumber(a, min, max, c) \
   ((RandomNumber(0, a) | RandomNumber(min, max)) + (c)) %((max) - (min) + 1) + (min)#define SelectCityStreetData(data) \
   strcpy(data, citystreetData1[RandomNumber(0,9)]);
   strcat (data, citystreetData2 [RandomNumber (0,9)]);
```

```
#define SelectFirstName(data) \
\left\{ \begin{array}{c} \lambda \end{array} \right\}strcpy(data, firstNameDatal[RandomNumber(0,9)]); \
     strcat (data, firstNameData2 [RandomNumber (0, 9)]); \
#define SelectHistoryData(data) \
\left\{ \right.strcpy(data, historyData1[RandomNumber(0,9)]); \
     strcat (data, historyData2 [RandomNumber (0,9)]);
#define SelectStockData(data) \
\left\{ \begin{array}{c} \lambda \end{array} \right\}strcpy(data, stockDatal[RandomNumber(0,9)]); \
     strcat (data, stockData2 [RandomNumber (0, 9)]);
#define SelectClientData(data) \
\left\{ \begin{array}{c} \lambda \end{array} \right\}strcpy(data, customerData1[RandomNumber(0,9)]);
     strcat (data, customerData2 [RandomNumber (0,9)]); \
#define SelectPhoneData(data) strcpy(data, phoneData[RandomNumber(0,9)])
#define SelectStockDistrict(data) strcpy(data, StockDistrict[RandomNumber(0,9)])
#define MakeZip(zip) \
   MakeNumberString(4, 4, zip); \setminus\frac{\text{zip}[4]}{\text{zip}[5]} = \frac{1}{1};\text{zip}[6] = '1';\text{zip}[7] = '1';\overline{zip[8]} = '1';zip[9] = \sqrt{0'},#define MakeAddress(str1, str2, city, state, zip) \
\{ \ \ \lambdaSelectCityStreetData(str1);<br>SelectCityStreetData(str2);
     SelectCityStreetData(city);
     MakeAlphaString(2,2, state); \setminusMakezip(zip);#define LastName(num, name) strcpy(name, lastNames[(num)])
#define Original(str) \
\left\{ \begin{array}{c} \lambda \end{array} \right\}int len = strlen(str); \
     if (len >= 8) { \
          int pos = RandomNumber(0, (len-8));str[pos+0] = '0'; \tap str[pos+1] = 'R'; \tap \end{math}
          str[pos+2] = 'I';str[pos+3] = 'G';
          str[pos+4] = 'I';str[pos+5] = 'N';str[pos+6] = 'A';<br>str[pos+7] = 'L';
    \rightarrow\rightarrow
```
#endif

#### lib/results file.c

```
@(#) Version: A.10.10 $Date: 97/12/15 14:02:01 $
```

```
 (c) Copyright 1996, Hewlett-Packard Company, all rights reserved.
******************************************************************************/
#include <unistd.h>
#include <stdio.h>
#include <stdlib.h>
#include "tpcc.h"
static FILE *rfile;
results_open(id)
     int id;
\{ char fullname[128];
     char *basename;
     /* get the base file name for the deferred results */
    7* * Make it a directory under /tmp so at least we can set it to a
      * symbolic link in case /tmp doesn't have enough room.
      */
    basename = getenv("TPCC_RESULTS_FILE");
 if (basename == NULL)
 basename = "/tmp/TPCC_RESULTS_FILE";
     /* create the full file name */
     sprintf(fullname, "%s.%d", basename, id);
     /* open the file */
     unlink(fullname);
     rfile = fopen(fullname, "wb");
     if (rfile == NULL)
 syserror("Delivery server %d can't open file %s\n", id, fullname);
      /* allocate a larger buffer */
\qquad \qquad \}results(t)
 delivery_trans *t; {
    if (fwrite(t, sizeof(*t), 1, rfile) != 1)
          syserror("Delivery server: Can't post results\n");
\qquad \qquad \}
```

```
results_close() {
```

```
 if (fclose(rfile) < 0)syserror("Delivery server can't close file\n");
\qquad \qquad \}
```
#### **lib/delay.c**

/\*\*\*\*\*\*\*\*\*\*\*\*\*\*\*\*\*\*\*\*\*\*\*\*\*\*\*\*\*\*\*\*\*\*\*\*\*\*\*\*\*\*\*\*\*\*\*\*\*\*\*\*\*\*\*\*\*\*\*\*\*\*\*\*\*\*\*\*\*\*\*\*\*\*\*\*\*\* @(#) Version: A.10.10 \$Date: 97/12/15 10:56:52 \$ (c) Copyright 1996, Hewlett-Packard Company, all rights reserved. \*\*\*\*\*\*\*\*\*\*\*\*\*\*\*\*\*\*\*\*\*\*\*\*\*\*\*\*\*\*\*\*\*\*\*\*\*\*\*\*\*\*\*\*\*\*\*\*\*\*\*\*\*\*\*\*\*\*\*\*\*\*\*\*\*\*\*\*\*\*\*\*\*\*\*\*\*\*/ #include <sys/time.h> #include <errno.h>#ifndef HPUX9 #include <time.h>#endif #include "tpcc.h" #include "shm.h"delay(sec) /\*\*\*\*\*\*\*\*\*\*\*\*\*\*\*\*\*\*\*\*\*\*\*\*\*\*\*\*\*\*\*\*\*\*\*\*\*\*\*\*\*\*\*\*\*\*\*\*\*\*\*\*\*\*\*\*\*\*\*\*\*\*\*\*\*\*\*\*\*\*\*\*\*

delay sleeps for the specified number of seconds. (to closest 1/100'th second) \*\*\*\*\*\*\*\*\*\*\*\*\*\*\*\*\*\*\*\*\*\*\*\*\*\*\*\*\*\*\*\*\*\*\*\*\*\*\*\*\*\*\*\*\*\*\*\*\*\*\*\*\*\*\*\*\*\*\*\*\*\*\*\*\*\*\*\*\*\*\*\*\*\*\*\*\*/ double sec;

```
 {
#ifdef HPUX9
 struct timeval delay;
#else
 struct timespec delay;
#endif /* if no delay, done */
 if (sec <= 0.0) return;
 /* add a portion of a clock tick to keep averages correct */
 sec += 1.0 / CLK_TCK;
     /* convert the delay to seconds and nanoseconds */
    delay.tv sec = sec;
#ifdef HPUX9delay.tv usec = (sec - delay.tv sec) * 1000000;
#else
 delay.tv_nsec = (sec - delay.tv_sec) * 1000000000;
#endif
     /* sleep on a select call */
#ifdef HPUX9
 if (select(0, NULL, NULL, NULL, &delay) < 0) {
         syserror("delay: select() call failed\n");
 }
#else
 if (nanosleep(&delay,NULL) == -1) {
          if (error 1 = EINTR)syserror("delay: nanosleep() call failed, errno = d\n\alpha", errno);
           }
 }
#endif
}
struct timeval start time;
initclock()\{ gettimeofday(&start_time, NULL); }
```

```
TIME getclock()
```
/\*\*\*\*\*\*\*\*\*\*\*\*\*\*\*\*\*\*\*\*\*\*\*\*\*\*\*\*\*\*\*\*\*\*\*\*\*\*\*\*\*\*\*\*\*\*\*\*\*\*\*\*\*\*\*\*\*\*\*\*\*\*\*\*\*\*\* getclock returns the current time, expressed in seconds from start of run \*\*\*\*\*\*\*\*\*\*\*\*\*\*\*\*\*\*\*\*\*\*\*\*\*\*\*\*\*\*\*\*\*\*\*\*\*\*\*\*\*\*\*\*\*\*\*\*\*\*\*\*\*\*\*\*\*\*\*\*\*\*\*\*\*\*\*\*\*\*\*\*\*/  $\{$ struct timeval current;

```
gettimeofday(&current, NULL);
return elapsed time(&current);
```
#### **A.3Transaction Source**

#### **client/sybase/transaction.c**

/\*\*\*\*\*\*\*\*\*\*\*\*\*\*\*\*\*\*\*\*\*\*\*\*\*\*\*\*\*\*\*\*\*\*\*\*\*\*\*\*\*\*\*\*\*\*\*\*\*\*\*\*\*\*\*\*\*\*\*\*\*\*\*\*\*\*\*\*\*\*\*\*\*\*\*\*\*\* @(#) Version: A.10.10 \$Date: 98/02/03 08:14:29 \$

(c) Copyright 1996, Hewlett-Packard Company, all rights reserved. \*\*\*\*\*\*\*\*\*\*\*\*\*\*\*\*\*\*\*\*\*\*\*\*\*\*\*\*\*\*\*\*\*\*\*\*\*\*\*\*\*\*\*\*\*\*\*\*\*\*\*\*\*\*\*\*\*\*\*\*\*\*\*\*\*\*\*\*\*\*\*\*\*\*\*\*\*\*/

#include <sybfront.h> #include <sybdb.h> #include "tpcc.h"

#define MaxTries 10

```
int deadlock = NO;
int user;<br>LOGINREC
                  *login;
DBPROCESS *dbproc;
#define from sybase date(sybdate, date) \{\ \ \rangle date.day = sybdate.dtdays; \
 date.sec = sybdate.dttime / 300; \
}
transaction_begin(u)
     int u;
\{ char *packet;
    int message handler(), error handler();
     user = u;
      /* initialize dblib */
 if (dbinit() != SUCCEED)
         error("Can't initialize the DB library\n");
     /* install a message handler */
      (void)dbmsghandle(message_handler);
     (void)dberrhandle(error_handler);
 /* set up Sybase structures */
 login = dblogin();
 DBSETLUSER(login, "sa");
     DBSETLPACKET(login,4096);
      /* Open the connection to the server. */
    if ((dbproc = dbopen(login, (char *)NULL)) == NULL)error("Could not open connection\n");
     /* Use the TPCC database */
     dbuse(dbproc, "tpcc");
\qquad \qquad \}transaction_done() {
     /* put detach from database here */
     dbexit();
\qquad \qquad \}#define INT2(p) ((short *)(p)+1)
#define INT1(p) ((char *)(p)+3)
void neworder_transaction(t)
    neworder \overline{t}rans *t;
     int try;
     /* repeat until we give up trying */
     for (try=0; try<MaxTries; try++)
\sim \sim \sim \sim \sim \simdeadlock = NO;
          /* if the transactation succeeds, then done */
         if (neworder body(t))
              break;
          /* clean up and try again */
          dbcancel(dbproc);
         sleep before retry();
          /* don't retry if caused by operator error */
          if (t->status == E_INVALID_INPUT) break; }
      /* if we finally gave up, then display a message */
     if (try >= MaxTries)
        t->status = E<sub>_</sub>DB_ERROR;
```

```
int neworder_body (t)
     neworder_trans *t;
      int i;
     DBDATETIME o_entry_d;<br>DATE o_entry_d;
                   o_entry_d_DATE;
     REAL tax n \overline{d} scount;
     deadlock=NQ;
      debug("Neworder: w_id=%d d_id=%d c_id=%d\n", t->W_ID, t->D_ID, t->C_ID);
      /* assume everthing fine unless otherwise */
     t->status = OK;
      /* see if our items are all local */
     for (i=0; i < t > 0 OL CNT; i++)if (t\text{-sitem}[i].0L SUPPLY W ID != t\text{-sW} ID) break;
     t->all_local = (i \rightarrow = \overline{t}->0_OL_CNT);
      /* prepare the parameters for the "neworder" transaction. */
      if (t->all_local) dbrpcinit(dbproc, "neworder_local", 0);
                                 dbrpcinit(dbproc, "neworder_remote", 0);
      dbrpcparam(dbproc, NULL, 0, SYBINT2, -1, -1, INT2(&t->W_ID));
     dbrpcparam(dbproc, NULL, 0, SYBINT1, -1, -1, INT1(&t->D_ID));
dbrpcparam(dbproc, NULL, 0, SYBINT4,  -1, -1, &t->C_ID);<br>dbrpcparam(dbproc, NULL, 0, SYBINT4,  -1, -1, &t->O_OL_CNT);
      /* Send the orderlines (up to 15) */
     for(i = 0; i < t->0_OL_CNT; i++)<br>debuq(" i=%d i id=%d w
 debug(" i=%d i_id=%d w_id=%d qty=%d\n", i, t->item[i].OL_I_ID,
 t->item[i].OL_SUPPLY_W_ID, t->item[i].OL_QUANTITY);
           dbrpcparam(dbproc, NULL, 0, SYBINT4, -1, -1, &t->item[i].OL I_ID);
           if (!t->all_local)
                 dbrpcparam(dbproc,NULL,0,SYBINT2, -1, -1,
                          INT2(&t->item[i].OL_SUPPLY_W_ID));
           dbrpcparam(dbproc,NULL,0,SYBINT1,-1,-1,INT1(kt->item[i].OL QUANTITY));
      /* execute the neworder transaction */
      if (dbrpcsend(dbproc) != SUCCEED) return NO;
      if (dbsqlok(dbproc) != SUCCEED) return NO;
      /* get results from order lines */
     for (i = 0; i < t->0 OL CNT; i++)
           if (!order_line_result(dbproc, &t->item[i], &t->status))
                 break;
      /* get the results of the overall neworder transaction */
     if ((dbrec) != SUCCEED) | deadlock) return NO;<br>dbbind(dbproc, 1, FLT8BIND, 0, &t->W TAX);
     dbbind(dbproc, 1, FLT8BIND, \begin{pmatrix} 0 & k-5W & TAX \\ 0 & k+5W & TAX \end{pmatrix};<br>dbbind(dbproc, 2, FLT8BIND, 0, &t->D_TAX);
     \begin{tabular}{ll} \texttt{dbbind}(\texttt{dbproc}, 2, \texttt{FLTBBIND}, & 0, \& t->{}\overline{\texttt{D}}\texttt{TAX})\\ \texttt{dbbind}(\texttt{dbproc}, 3, \texttt{INTBIND}, & 0, \& t->{}\overline{\texttt{D}}\texttt{ID})\,; \end{tabular}dbbind(dbproc, 3, INTBIND,
     dbbind(dbproc, 4, NTBSTRINGBIND, sizeof(t->C_LAST), t->C_LAST);<br>dbbind(dbproc, 5, FLT8BIND, 0, &t->C_DISCOUNT);
 dbbind(dbproc, 5, FLT8BIND, 0, &t->C_DISCOUNT);
 dbbind(dbproc, 6, NTBSTRINGBIND, sizeof(t->C_CREDIT), t->C_CREDIT);
dbbind(dbproc, 7, DATETIMEBIND,  0,   &o_entry_d);<br>if ((dbnextrow(dbproc) != REG_ROW) || deadlock) return NO;<br>if ((dbcanquery(dbproc) != SUCCEED) || deadlock) return NO;
      /* convert the date */
     from sybase date(o_entry_d, o_entry_d_DATE);
     fmt_date(&t->O_ENTRY_D,&o_entry_d_DATE);
      /* Check for invalid input (what is -6 anyway?) */
     if (d \text{bretstatus}(dbproc) = -6) {
             deadlock = YES;
           t->status = E_INVALID_INPUT;
           return NO;
\qquad \qquad \}/* done */ return YES;
\qquad \qquad \}
```
int order line result(dbproc, item, status)

```
 DBPROCESS *dbproc;
     neworder item *item;
      int *status;
\{ /* Each order line is a separate query. Fetch the data */
 if ((dbresults(dbproc) != SUCCEED) || deadlock) return NO;
      dbbind(dbproc, 1, NTBSTRINGBIND, sizeof(item->I_NAME), item->I_NAME);
      dbbind(dbproc, 2, FLT8BIND, 0, &item->I_PRICE);
 dbbind(dbproc, 3, INTBIND, 0, &item->S_QUANTITY);
 dbbind(dbproc, 4, CHARBIND, 1, &item->brand_generic);
 if ((dbnextrow(dbproc) != REG_ROW) || deadlock) return NO;
 if ((dbcanquery(dbproc) != SUCCEED) || deadlock) return NO;
      if (dbhasretstat(dbproc) && dbretstatus(dbproc) != 0) return NO;
     /* Note: items that weren't found will have empty I NAME */
     if (item->I_NAME[0] == '\0')*status = E_INVALID_ITEM;
      return YES;
\qquad \qquad \}void payment_transaction(t)
     payment_trans *t;
      int try;
      /* repeat until we give up trying */
      for (try=0; try<MaxTries; try++)
\sim \sim \sim \sim \sim \sim/* if the transactation succeeds, then done */ if (payment_body(t))
                 break;
           /* clean up and try again */
           dbcancel(dbproc);
          sleep before retry();
           /* don't retry if caused by operator error */
          if (t\text{-}sstatus = EINVALIDINPUT) break;/* if we finally gave up, then display a message */ if (try >= MaxTries)
          t->status = E_DB_ERROR;
int payment_body(t)
     payment<sup>-</sup>trans *t;
     DBDATETIME H_DATE;
     DATE H_DATE_DATE;
     DBDATETIME C SINCE;
     DATE C_SINCE_DATE;
     deadlock = N\overline{O}:
     if (t->byname)
\sim \sim \sim \sim \sim \sim dbrpcinit(dbproc, "payment_byname", 0);
 dbrpcparam(dbproc, NULL, 0, SYBINT2, -1, -1, INT2(&t->W_ID));
 dbrpcparam(dbproc, NULL, 0, SYBINT2, -1, -1, INT2(&t->C_W_ID));
dbrpcparam(dbproc, NULL, 0, SYBFUT8, -1, -1, &t->H_AMOUNT);<br>dbrpcparam(dbproc, NULL, 0, SYBINT1, -1, -1, INT1(&t->D_ID));<br>dbrpcparam(dbproc, NULL, 0, SYBINT1, -1, -1, INT1(&t->C_D_ID));<br>dbrpcparam(dbproc, NULL, 0, SYBCHAR,
      else\sim \sim \sim \sim \sim \sim dbrpcinit(dbproc, "payment_byid", 0);
          dbrpcparam(dbproc, NULL, 0, 0, 0 SYBINT2, -1, -1, INT2(&t->W_ID));
           dbrpcparam(dbproc, NULL, 0, SYBINT2, -1, -1, INT2(&t->C_W_ID));
           dbrpcparam(dbproc, NULL, 0, SYBFLT8, -1, -1, &t->H_AMOUNT);
          dbrpcparam(dbproc, NULL, 0, SYBINT1, -1, -1, INT1(<math>\overline{a}t\text{-}bID</math>)); dbrpcparam(dbproc, NULL, 0, SYBINT1, -1, -1, INT1(&t->C_D_ID));
          dbrpcparam(dbproc, NULL, 0, SYBINT4, -1, -1, &t->C_ID);
                                                                                                                                \qquad \qquad \}\qquad \qquad \}
```

```
 if (dbsqlok(dbproc) != SUCCEED) return NO;
      if ((dbresults(dbproc) != SUCCEED) || deadlock) return NO;
     dbbind(dbproc, 1, INTBIND, 0, &t->C_ID);
 dbbind(dbproc, 2, NTBSTRINGBIND, sizeof(t->C_LAST), t->C_LAST);
 dbbind(dbproc, 3, DATETIMEBIND, 0, &H_DATE);
 dbbind(dbproc, 4, NTBSTRINGBIND, sizeof(t->W_STREET_1), t->W_STREET_1);
 dbbind(dbproc, 5, NTBSTRINGBIND, sizeof(t->W_STREET_2), t->W_STREET_2);
 dbbind(dbproc, 6, NTBSTRINGBIND, sizeof(t->W_CITY), t->W_CITY);
 dbbind(dbproc, 7, NTBSTRINGBIND, sizeof(t->W_STATE), t->W_STATE);
      dbbind(dbproc, 8, NTBSTRINGBIND, sizeof(t->W_ZIP), t->W_ZIP);
      dbbind(dbproc, 9, NTBSTRINGBIND, sizeof(t->D_STREET_1), t->D_STREET_1);
dbbind(dbproc, 10, NTBSTRINGBIND, sizeof(t->D_STREET_2), t->D_STREET_2);<br>dbbind(dbproc, 11, NTBSTRINGBIND, sizeof(t->D_CITY), t->D_CITY);
      dbbind(dbproc, 12, NTBSTRINGBIND, sizeof(t->D_STATE), t->D_STATE);
      dbbind(dbproc, 13, NTBSTRINGBIND, sizeof(t->D_ZIP), t->D_ZIP);
      dbbind(dbproc, 14, NTBSTRINGBIND, sizeof(t->C_FIRST), t->C_FIRST);
      dbbind(dbproc, 15, NTBSTRINGBIND, sizeof(t->C_MIDDLE), t->C_MIDDLE);
      dbbind(dbproc, 16, NTBSTRINGBIND, sizeof(t->C_STREET_1), t->C_STREET_1);
      dbbind(dbproc, 17, NTBSTRINGBIND, sizeof(t->C_STREET_2), t->C_STREET_2);
     dbbind(dbproc, 18, NTBSTRINGBIND, sizeof(t->C_CITY), t->C_CITY);
 dbbind(dbproc, 19, NTBSTRINGBIND, sizeof(t->C_STATE), t->C_STATE);
 dbbind(dbproc, 20, NTBSTRINGBIND, sizeof(t->C_ZIP), t->C_ZIP);
     dbbind(dbproc, 21, NTBSTRINGBIND, sizeof(t->C_PHONE), t->C_PHONE);
      dbbind(dbproc, 22, DATETIMEBIND, 0, &C_SINCE);
     dbbind(dbproc, 23, NTBSTRINGBIND, sizeof(t->C_CREDIT), t->C_CREDIT);<br>dbbind(dbproc, 24, FLT8BIND, 0, &t->C_CREDIT LIM);
     dbbind(dbproc, 24, FLT8BIND, 0, &t->C_CREDIT_LIM)<br>dbbind(dbproc, 25, FLT8BIND, 0, &t->C_DISCOUNT);
     dbbind(dbproc, 25, FLT8BIND, 0, &t->C_DISCOUNT)<br>dbbind(dbproc, 26, FLT8BIND, 0, &t->C_BALANCE);
     dbbind(dbproc, 26, FLT8BIND,
      dbbind(dbproc, 27, NTBSTRINGBIND, sizeof(t->C_DATA), t->C_DATA);
 if ((dbnextrow(dbproc) != REG_ROW) || deadlock) return NO;
 if ((dbcanquery(dbproc) != SUCCEED) || deadlock) return NO;
     t->status = OK;
      /* need to be in string format */
      from_sybase_date(C_SINCE, C_SINCE_DATE);
 from_sybase_date(H_DATE, H_DATE_DATE);
 fmt_date(t->H_DATE, &H_DATE_DATE);
      fmt_date(t->C_SINCE, &C_SINCE_DATE);
       /* Check for invalid input */
     if (d \text{bretstatus}(d \text{bproc}) = -6)t->status = E_INVALID_INPUT;
          return NO;
      return YES;
void ordstat_transaction(t)
     ordstat_\bar{t}rans *t;
      int try;
      /* repeat until we give up trying */
      for (try=0; try<MaxTries; try++)
\sim \sim \sim \sim \sim \sim/* if the transactation succeeds, then done */ if (ordstat_body(t))
                break;
           /* clean up and try again */
           dbcancel(dbproc);
         sleep before retry();
           /* don't retry if caused by operator error */
           if (t->status == E_INVALID_INPUT) break; }
     /* if we finally gave up, then display a message */
```
if (dbrpcsend(dbproc) != SUCCEED) return NO;

```
 if (try >= MaxTries)
           t->status = E DB ERROR;
int ordstat_body(t)
      ordstat_trans *t; {
       ID ol_supply_w_id;
 ID ol_i_id;
 COUNT ol_quantity;
 MONEY ol_amount;
     DBDATETIME ol delivery d;
     DBDATETIME o_entry_d;<br>DATE ol delivery
     DATE \overline{O}I\overline{O} delivery d_DATE;<br>DATE \overline{O} entry d_DATE;
                      \circ entry d DATE;
      int i, code;
     deadlock = NO;/* if this is by name, then invoke the byname procedure */ if (t->byname)
\sim \sim \sim \sim \sim \simdbrpcinit(dbproc, "order_status_byname", 0);<br>dbrpcparam(dbproc, NULL, 0, SYBINT1, -1, -1, INT2(&t->W_ID));<br>dbrpcparam(dbproc, NULL, 0, SYBINT1, -1, -1, INT1(&t->D_ID));
            dbrpcparam(dbproc, NULL, 0, SYBCHAR, -1, strlen(t->C_LAST), t->C_LAST);
       /* otherwise, invoke the by id procedure */
       else\sim \sim \sim \sim \sim \simdbrpcinit(dbproc, "order status byid", 0);
 dbrpcparam(dbproc, NULL, 0, SYBINT2, -1, -1, INT2(&t->W_ID));
 dbrpcparam(dbproc, NULL, 0, SYBINT1, -1, -1, INT1(&t->D_ID));
            dbrpcparam(dbproc, NULL, 0, SYBINT4, -1, -1, &t->C_ID);
       /* make the rpc call and check for errors */
 if (dbrpcsend(dbproc) != SUCCEED) return NO;
 if (dbsqlok(dbproc) != SUCCEED) return NO;
      if ((dbresults(dbproc) != SUCCEED) || deadlock) return NO;
       /* Code for TPC-C rev. 3.3 error checking. */
      if (dbrows(dbproc) != SUCCEED ) {
            t->status = E_INVALID_INPUT;
      \frac{7}{7} prepare to fetch the results */<br>dbbind(dbproc, 1, INTBIND, 0,
      \begin{array}{ll}\n\text{dbbind} & \text{dbproc, 1, INTBIND}, \\
\text{dbbind} & \text{dbproc, 2, INTBIND}, \\
\text{dbbind} & \text{dbproc, 2, INTBIND}, \\
\text{dbbm} & \text{dobj} \\
\text{dbbm} & \text{dobj} \\
\end{array}dbbind(dbproc, 2, INTBIND, 0, \omega_0I_{i-1}id); -<br>dbbind(dbproc, 3, INTBIND, 0, \omega_0I_{quantity});
      dbbind(dbproc, 3, INTBIND, 0, &ol_quantity<br>dbbind(dbproc, 4, FLT8BIND, 0, &ol_amount);
 dbbind(dbproc, 4, FLT8BIND, 0, &ol_amount);
 dbbind(dbproc, 5, DATETIMEBIND, 0, &ol_delivery_d);
       /* do for each row */
     for (i=0; (code = dfrac(<b>dbproc</b>)) == REG-ROM &amp; i&lt;15; i++)/* move the information into the structure */<br>t->item[i].OL_I_ID = ol_i_id;<br>t->item[i].OL_I_ID = ol_i_id;<br>t->item[i].OL_QUANTITY = ol_quantity;<br>t->item[i].OL_QUANTITY = ol_amount;
from_sybase_date(ol_delivery_d, ol_delivery_d_DATE);<br>if (IsEmptyDate(&ol_delivery_d_DATE)) {
 t->item[i].OL_DELIVERY_DATE[0] = '\0'; } else {
            fmt_date(t->item[i].OL_DELIVERY_DATE, &ol_delivery_d_DATE);
      }
     if (code != NO_MORE_ROWS) return NO;
       /* remember how many rows we found */
     t->ol cnt = i;
      if ((dbresults(dbproc) != SUCCEED) || deadlock) return NO;
```

```
 /* Code for TPC-C rev. 3.3 error checking. */
      if (dbrows(dbproc) != SUCCEED ) {
     t->status = E_INVALID_INPUT;<br> }<br> /* fetch the remaining information */<br> \kappa t->C_ID);<br> \kappa t->C_ID);
/* fetch the remaining information */<br>
dbbind (dbproc, 1, INTBIND, 0, &t->C_ID);<br>
dbbind (dbproc, 2, NTBSTRINGBIND, size<br>of (t->C_IAST), t->C_IAST);<br>
dbbind (dbproc, 3, NTBSTRINGBIND, size<br>
of (t->C_NICBI), t->C_NICBI);<br>

       /* convert the date */
      from sybase date(o_entry_d, o_entry_d_DATE);
      fmt_date(t->O_ENTRY_DATE, &o_entry_d_DATE);
     t->status = OK;
      return YES;
\qquad \qquad \}delivery transaction(t)
     delivery trans *t;ID d; int try;
     d = 1;
       /* repeat until we give up trying */
      for (try=0; try<MaxTries; try++)
\sim \sim \sim \sim \sim \sim/* if the transactation succeeds, then done */d = delivery_body(t, d);
          if (d > 10) break;
            /* clean up and try again */
           dbcancel(dbproc);
          sleep before retry();
            /* don't retry if caused by operator error */
           if (t\text{-}-status == E_INVALID_INPUT) break;
      /* any uncompleted districts have an error */
     for ( ; d \le 10; d++)t->order[d-1].status = E_DB_ERROR;
int delivery_body(t, d)
      delivery_trans *t;
      ID d;
\{ deadlock=NO;
dbrpcinit(dbproc, "delivery", 0);<br>dbrpcparam(dbproc, NULL, 0, SYBINT2, -1, -1, INT2(&t->W_ID));<br>dbrpcparam(dbproc, NULL, 0, SYBINT2, -1, -1, INT2(&t->O_CARRIER_ID));
      dbrpcparam(dbproc, NULL, 0, SYBINT1, -1, -1, INT1(&d));
      if (dbrpcsend(dbproc) != SUCCEED) return d;
      if (dbsqlok(dbproc) != SUCCEED) return d;
     for ( ; d \le 10; d_{++})
\sim \sim \sim \sim \sim \sim /* Each order line is a separate query. Fetch the data */
 if ((dbresults(dbproc) != SUCCEED) || deadlock) break;
 dbbind(dbproc, 1, INTBIND, 0, &t->order[d-1].O_ID);
 if (dbnextrow(dbproc) != REG_ROW) break;
 if (dbcanquery(dbproc) != SUCCEED) break;
```

```
 if (dbhasretstat(dbproc) && dbretstatus(dbproc) != 0) break;
          if (t-)order[d-1].OID == 0) t->order[d-1].status=E NOT_BNOUGH_ORDRRS; else t->order[d-1].status = OK.t->order[d-1].status = OK;
}
      return d;
\qquad \qquad \}stockley_transaction(t)
    stocklev trans *t; int try;
      /* repeat until we give up trying */
      for (try=0; try<MaxTries; try++)
\sim \sim \sim \sim \sim \sim /* if the transactation succeeds, then done */
           if (stocklev_body(t))
               break;
          /* clean up and try again */
          dbcancel(dbproc);
          sleep before retry();
           /* don't retry if caused by operator error */
          if (t\text{-}-status == E_INVALID_INPUT) break;
     /* if we finally gave up, then display a message */ if (try >= MaxTries)
         t->status = E DB ERROR;
     }
int stocklev_body (t)
    stocklev<sup>-</sup>trans *t;
 int iid, uniq[500];
 int i, j, count;
 int duplicate_found;
     deadlock = NO;
      dbrpcinit(dbproc, "stock_level", 0);
dbrpcparam(dbproc, NULL, 0, SYBINT2, -1, -1, INT2(&t->W_ID));<br>dbrpcparam(dbproc, NULL, 0, SYBINT1, -1, -1, INT1(&t->D_ID));<br>dbrpcparam(dbproc, NULL, 0, SYBINT1, -1, -1, INT1(&t->D_ID));<br>dbrpcsend(dbproc) != SUCCEED) return
     if (dbsqlok(dbproc) != SUCCEED) return NO;
     if ((dbresults(dbproc) != SUCCEED) || deadlock) return NO;
      dbbind(dbproc, 1, INTBIND, 0, &iid);
    count = 0;
      while ((dbnextrow(dbproc) == REG_ROW) && !deadlock) {
duplicate_found = 0;<br>for (j = 0; j < count; j++) {<br>if (iid == uniq[j]) {
                   duplicate_found = 1;
                   break;
 }
}
          /* if this was a dupicate of something already found, then
              don't count it and continue */
          if (duplicate found) continue;
          if (count < 500) {
               uniq[count++] = iid; } else {
                return NO;
           }
\qquad \qquad \} if ((dbcanquery(dbproc) != SUCCEED) || deadlock) return NO;
    t - sstatus = \OmegaK\cdot return YES;
                                                                                                                          \qquad \qquad \}delay(.1);
                                                                                                                          \qquad \qquad \}\{\qquad \qquad \}\{ else\{\sim \sim \sim \sim \sim \sim}
                                                                                                                          \sim \sim \sim \sim \sim \sim}
                                                                                                                               }
```

```
t ->low stock = count;
int sleep before retry()
to_sybase_date(date, sybdate)
 DATE *date;
     DBDATETIME *sybdate;
    sybdate->dtdays = date->day;
     sybdate->dttime = date->sec*300;
error_handler(dbproc, msgno, msgstate, severity, msgtext, srvname,
                  procname, line)
/***************************************************************************
error_handler deals with error messages
***************************************************************************/
   DBPROCESS *dbproc;<br>DRINT mscmo:
               msgno;
    int msgstate;<br>int severity:
    int severity;<br>char *msqtext:
    char *msgtext;<br>char *procname
               *procname;
     DBUSMALLINT line;
     if (deadlock)
 message("Error: Deadlock detected from %s line %d\n", procname, line);

 message("Error #%d from %s line %d\n%s\n",
                          msgno, procname, line, msgtext);
     deadlock = NO;
     return INT_CANCEL; }
message_handler(dbproc, msgno, msgstate, severity, msgtext, srvname,
                  procname, line)
/***************************************************************************
message handler deals with informational messges
***************************************************************************/
    DBPROCESS *dbproc;<br>DBINT msqno:
    DBINT msgno;<br>int msgstat
    int msgstate;<br>int severity;
    int severity;<br>char *msqtext:
    char *msgtext;<br>char *procname
               *procname;
     DBUSMALLINT line;
     /* Ignore messages that will be passed to error handler anyway */
     if (msgno == SYBESMSG)
         return(SUCCEED);
     /* Force an error for Deadlocks */
    else if (msqno == 1205)\text{deadlock} = \text{YES}; message("Message: Deadlock detected from %s line %d\n", procname, line);
          return(FAIL);
     else if (msgno != 5701 && msgno != 5703 && msgno != 5704)
         message("Message #%d from %s line %d\n%s\n",
                          msgno, procname, line, msgtext);
         return(FAIL);
```
#### client/sybase/tux transaction.c

```
@(#) Version: A.10.10 $Date: 97/12/15 10:53:27 $
#include <varargs.h>
#include <errno.h>
#include "atmi.h"
#include "Uunix.h"
#include "tpcc.h"
int user:
neworder_trans *neworder_ptr;
payment_trans *payment_ptr;
ordstat trans *ordstat ptr;
stocklev_trans *stocklev_ptr;
delivery_trans *delivery_ptr;
int result.transaction begin(u)
    int u_i/* keep track of which user we are (for error messages only) */
    user = u;/* attach to Tuxedo */
    if (tpinit( (TPINIT *)NULL) == -1)
        tux error ("Failed to attach to Tuxedo\n");
   /* allocate structures for each transaction */<br>
neworder_ptr = tpalloc("CARRAY", NULL, size<br>of (neworder_trans));<br>
payment_ptr = tpalloc("CARRAY", NULL, size<br>of (payment_trans));<br>
ordstat_ptr = tpalloc("CARRAY", NULL, siz
        tux error("Unable to allocate Tuxedo memory\n");
transaction done()
    if (tpterm() == -1)tux_error("Unable to detach from Tuxedo\n");
void neworder transaction(t)
    neworder trans *t;
    *neworder ptr = *t;
    while (tpcall ("NEWO_SVC", neworder_ptr, sizeof(neworder trans),
              \&neworder ptr, \&result, TPSIGRSTRT TPNOTIME) == -1) {
        tux error("Tuxedo failed for neworder transaction(n");
          *neworder ptr = *t;
    *t = *neworder_ptr;
```

```
void payment transaction(t)
    payment_trans *t;
    *payment ptr = *t;
    while (tpcall("PMT_SVC", payment_ptr, sizeof(payment_trans),
                          &payment_ptr, &result, TPSIGRSTRT|TPNOTIME) == -1) {
        tux error ("Tuxedo failed for payment transaction\n");
           *payment_ptr = *t;
    *t = *payment ptr;
void ordstat transaction(t)
    ordstat \overline{t}rans *t;
    *ordstat_ptr = *t;
    while (tpcall("ORDS SVC", ordstat ptr, sizeof(ordstat trans),
                           &\texttt{ordstat\_ptr}, \&\texttt{result}, \texttt{TPSIGRSTR} | \texttt{TPNOTIME} \rangle == -1) {
          tux error("Tuxedo failed for ordstat transaction\n");
          *ordstat_ptr = *t;
    *t = *ordstat_ptr;
stockley transaction(t)
    stockley trans *t:
    *stocklev ptr = *t;
    while (tpcall("STKL_SVC", stocklev_ptr, sizeof(stocklev_trans),
                           &stocklev ptr, &result, TPSIGRSTRT | TPNOTIME) == -1) {
        tux error("Tuxedo failed for stocklev transaction\n");
          *stocklev ptr = *t;
    *t = *stocklev ptr;
delivery_init(u)
    int \overline{u}delivery enque(t)delivery_t and *t;gettimeofday(&t->enque, NULL);
    t->status = OK;
    *delivery_ptr = *t;
    while (tpacall("DVRY_SVC", delivery_ptr, sizeof(delivery_trans),
                TPNOREPLY) == -1) {
        tux error ("Tuxedo failed enqueing delivery transaction\n");
           *delivery_ptr = *t;
    -1
delivery_done()
static tux error (format, va alist)
    char *format;
    va dcl
    va list argptr;
    va start (argptr);
    vmessage(format, argptr);
```

```
message("Tuxedo error %d\n", tperrno);
error = Uunixerr;
if (tperrno == TPEOS)
    syserror("Tuxedo encountered 0/S error\n");
if (tperrno != TPESVCERR)<br>error("EXITING !!!\n");
628message("Retrving transation\n");
```
#### client/service.c

```
@(#) Version: A.10.10 $Date: 97/12/15 10:53:26 $
#include <unistd.h>
#include <sys/types.h>
#include "tpcc.h"
#include "atmi.h"
extern int userid:
                 = NHLL.
char *cmd
int tpsvrinit (argc, argv)
intargc:
char **argv;
   char c:
   int ret:
    * search for the options
        "-n" server number
        "-S" server program
    * purpose: to get svr id & progname for DVRY LOG files
   while ((c = getopt(argc, argv, "n:S:h;")) := EOF) {<br>switch(c) {
       case \n'n'.userid = atoi(optara):break;
       case 'S':
          cmd = optarg;break:
      - 1
   \overline{\phantom{a}}ret = transaction begin (userid);results open (userid);
   return 0:
void NEWO SVC (svcinfo)
TPSVCINFO<sup>*</sup>svcinfo:
   neworder transaction((neworder trans *) svcinfo->data);
   tpreturn(TPSUCCESS, 0, svcinfo->data, svcinfo->len, 0);
void PMT SVC (svcinfo)
TPSVCINFO *svcinfo;
   payment_transaction((payment_trans *)svcinfo->data);
   tpreturn(TPSUCCESS, 0, svcinfo->data, svcinfo->len, 0);
```

```
- }
void ORDS SVC (svcinfo)
TPSVCINFO *svcinfo:
   ordstat transaction((ordstat_trans *)svcinfo->data);
   tpreturn(TPSUCCESS, 0, svcinfo->data, svcinfo->len, 0);
void STKL SVC (svcinfo)
TPSVCINFO<sup>*</sup>svcinfo:
   stocklev transaction((stocklev trans *) svcinfo->data);
   toreturn(TPSUCCESS, 0, svcinfo->data, svcinfo->len, 0);
void DVRY SVC (svcinfo)
TPSVCINFO<sup>*</sup>svcinfo:
   delivery trans *t = (delivery trans *) svcinfo->data;
   gettimeofday(t->deque, NULL);
   delivery transaction(t);
   gettimeofday(t->complete, NULL);
   results(t);/* Why do we return things ? */
   tpreturn(TPSUCCESS, 0, svcinfo->data, svcinfo->len, 0);
\overline{\mathbf{3}}.<br>tosrydone cleans up after the TPC transaction service
void tpsvrdone()
```

```
transaction done();
results close();
```

```
/* Log a message saying we are done */message("TUXEDO service %s has shutdown\n", cmd);
```
#### **TPC-C Stored Procedures**  $A.4$

#### tpcc proc.sh

```
tpcc_proc_case.sh
This is the version of procs which was used in the Compaq-Sybase 11.G<br>TPC-C benchmark (with the last-minute fixes) - March 26 1997
 This case script has the following changes from tpcc_proc_spec.sh<br>In new order (both local and remote), the stock-item cursor, c no is
   has been removed and replaced with an update-set-local variable stmt.
 Also CASE statements replace the nested if's.
 Also modified delivery proc where the ol and order table cursors have
  been replaced by update_set_local_variable statements.
 In Payment procs, the cursor on customer, c_pay_c has been removed. Instead.
 added two update statements (with set local variables).
 Reinstated c_find cursor to find cust_id given c_last;
 Stock level is back o its "single query" state!
```
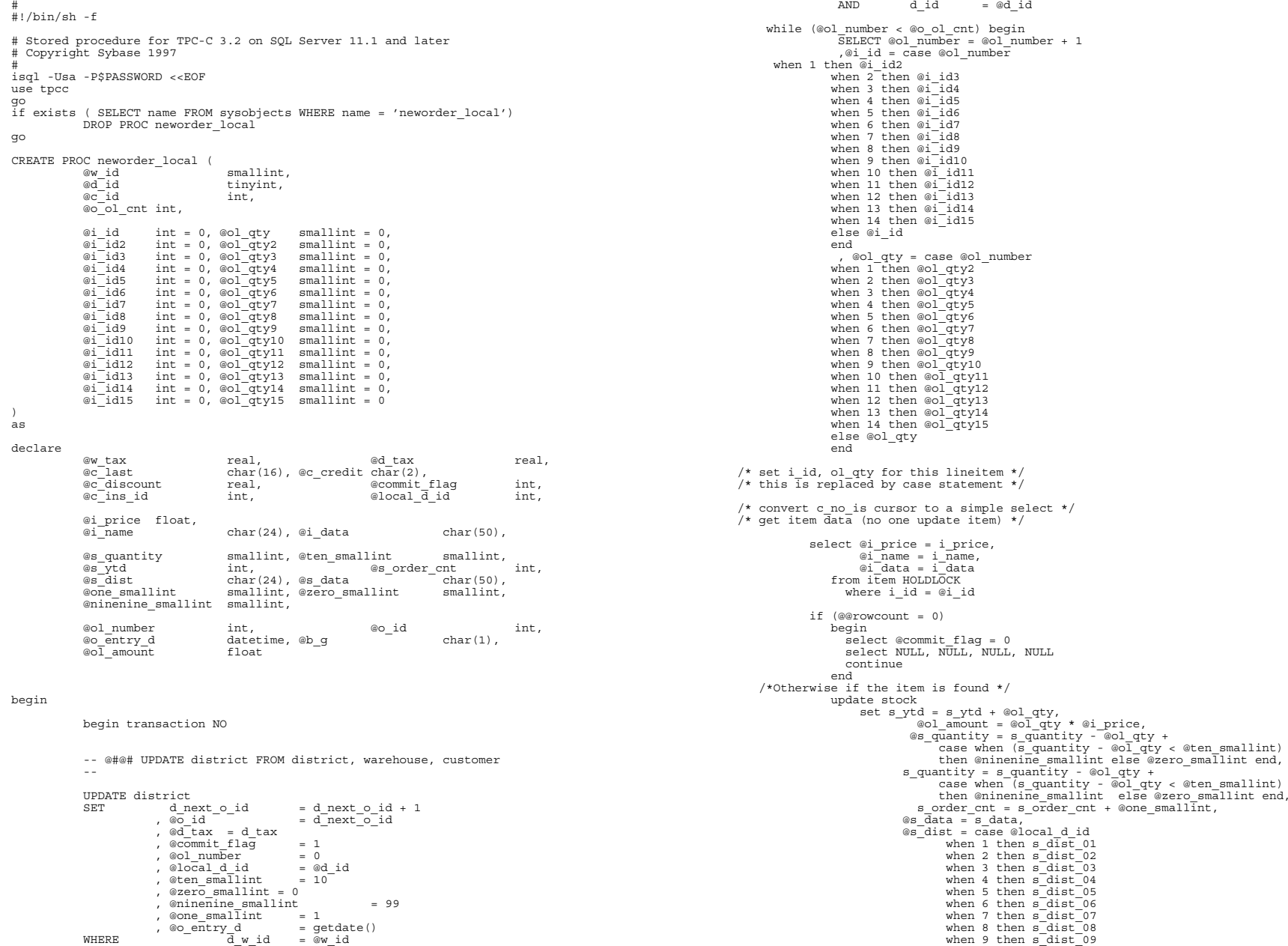

when 10 then s dist 10 endwhere s w id = @w id and  $s$ \_i\_id = @i\_id if (@@rowcount = 0) begin select @commit\_flag = 0 select NULL, NULL, NULL, NULL continue end /\*Otherwise if the Stock is found \*/ INSERT INTO order\_line ( ol\_o\_id, ol\_d\_id, ol\_w\_id, ol\_number, ol\_i\_id,<br>ol\_supply\_w\_id, ol\_delivery\_d, ol\_quantity,<br>ol\_amount, ol\_dist\_info) VALUES<sub>7</sub> @o\_id, @d\_id, @w\_id, @ol\_number, @i\_id,  $\overline{w}$  id, "19000101",  $\overline{w}$   $\overline{q}$   $\overline{q}$ @ol amount, @s dist) /\* send line-item data to client \*/ select @i\_name, @i<sup>price</sup>, @s\_quantity, b\_g= case when((patindex("%ORIGINAL%", @i\_data) > 0) and (patindex("%ORIGINAL%", @s\_data) > 0)) then "B" else "G" end end /\* while \*/ SELECT @c\_last = c\_last, @c\_discount = c\_discount, @c\_credit = c\_credit,  $\mathscr{C}$  ins id  $= c$  id FROM customer (index c\_clu prefetch 2 lru) HOLDLOCK<br>WHERE C w id = @w id WHERE c\_w\_id = @w\_id AND c\_d\_id = @d\_id  $AND$   $c^{-}$ id =  $ec^{-}$ id INSERT INTO orders (o\_id, o\_c\_id, o\_d\_id, o\_w\_id,<br>o\_entry d, o carrier\_id, o\_ol\_cnt, o\_all\_local) VALUES (@o\_id, @c\_ins\_id, @d\_id, @w\_id, @o\_entry\_d, -1, @o\_ol\_cnt, 1) INSERT INTO new\_order (no\_o\_id, no\_d\_id, no\_w\_id) VALUES (@o\_id, @d\_id, @w\_id) SELECT @w\_tax = w\_tax FROM warehouse HOLDLOCK WHERE w\_id = @w\_id if (@commit\_flag = 1) commit transaction NOelserollback transaction NOselect  $/*$  Return to client  $*/$ @w\_tax, @d\_tax, @o\_id, @c\_last, er\_can, ca\_can, co\_ia, co\_iabc,<br>@c\_discount, @c\_credit, @o\_entry\_d endgo if exists ( SELECT name FROM sysobjects WHERE name = 'neworder\_remote') DROP PROC neworder remote go CREATE PROC neworder\_remote (  $@w_id$  smallint,<br>  $@d_id$  tinyint, tinyint,<br>int.  $@c$ <sup>-</sup>id @o\_ol\_cnt int, @i\_id int = 0, @s\_w\_id smallint = 0, @ol\_qty smallint = 0,

 $\begin{array}{lll} \n\text{we} & \text{int} & = 0, & \text{cos} - \text{width} \\ \n\text{we} & \text{int} & = 0, & \text{cos} - \text{width} \\ \n\text{we} & \text{int} & = 0, & \text{cos} - \text{width} \\ \n\text{we} & \text{int} & = 0, & \text{cos} - \text{width} \\ \n\text{we} & \text{int} & = 0, & \text{cos} - \text{width} \\ \n\text{we} & \text{int} & = 0, & \text$  $\overline{01}$  id3 int = 0,  $\overline{05}$  w\_id3 smallint = 0,  $\overline{001}$  qty3 smallint = 0,  $\overline{01}$  id4 smallint = 0,  $\overline{001}$  qty4 smallint = 0,  $\begin{array}{lll} \text{if } 1 & \text{if } 1 & \text{if$  $\overline{\text{e}}$ id5 int = 0,  $\overline{\text{e}}$ smallint = 0,  $\overline{\text{e}}$ ol $\overline{\text{q}}$ ty5 smallint = 0,  $\overline{\text{e}}$ id6 int = 0,  $\overline{\text{e}}$ smallint = 0,  $\overline{\text{e}}$ ol $\overline{\text{q}}$ ty6 smallint = 0,  $\overline{\text{e}}$ id6 int = 0,  $\overline{\text{e}}$ smallint = 0,  $\overline{\text{e}}$ ol $\overline{\text{q}}$ ty6 smallint = 0,  $\overline{\text{e}}$ id7 smallint = 0,  $\overline{\text{e}}$ ol $\overline{\text{q}}$ ty7 smallint = 0,  $\overline{e}i$  int = 0,  $\overline{e}w$  id7 smallint = 0,  $\overline{e}o1$  qty7 smallint = 0,  $\overline{e}i$  id8 int = 0.  $\overline{e}sw$  id8 smallint = 0.  $\overline{e}o1$  or v8 smallint = 0.  $\overline{01}$  id8 int = 0,  $\overline{05}$  w<sup>-</sup>id8 smallint = 0,  $\overline{001}$  qty8 smallint = 0,  $\overline{01}$  id9 int = 0,  $\overline{05}$  w<sup>-</sup>id9 smallint = 0,  $\overline{001}$  qty9 smallint = 0,  $\overline{01}$  int = 0,  $\overline{05}$  we id9 smallint = 0,  $\overline{001}$   $\overline{11}$   $\overline{12}$  smallint = 0,  $\overline{01}$  at  $\overline{1010}$  int = 0,  $\overline{05}$  we id10 smallint = 0,  $\overline{001}$   $\overline{1010}$  smallint = 0. @i\_id10 int = 0, @s\_w\_id10 smallint = 0, @ol\_qty10 smallint = 0,<br>@i\_id11 int = 0, @s w\_id11 smallint = 0, @ol\_qty11 smallint = 0,  $\begin{array}{lllllll} \text{if all} & \text{if } i & \text{if } i &$ @i\_id13 int = 0, @s\_w\_id13 smallint = 0, @ol\_qty13 smallint = 0, @i\_id14 int = 0, @s\_w\_id14 smallint = 0, @ol\_qty14 smallint = 0, @i\_id15 int = 0, @s\_w\_id15 smallint = 0, @ol\_qty15 smallint = 0 declare@w\_tax real, @d\_tax real, @c\_last char(16), @c\_credit char(2),  $\begin{array}{lllllll} \text{\textcolor{red}{\textbf{CC}}}\text{discount} & \text{real}, & \text{ecommit}\text{flag} & \text{tiny},\\ \text{eC}\text{ ins id} & \text{int}, & \text{elocal}\text{ d id} & \text{int}, \end{array}$ @local  $\overline{d}$  id @i\_price float,<br>@i\_name  $char(24)$ , @idata char $(50)$ , % @s\_quantity smallint, @ten\_smallint smallint, @s\_order\_cnt \$\bsqrt{\math{bmath{bmath{bmath{bmath{bmath{bmath{bmath{bmath{bmath{bmath{bmath{bmath{bmath}\end{bmath{bmath}\end{bmath{bmath}\end{bmath}\end{bmath{bmath}\end{bm  $\overline{\circ}$ s<sup>-</sup>ytd int,  $\overline{\circ}$  s\_order\_cnt int,<br>  $\overline{\circ}$  dist char(24),  $\overline{\circ}$  s data char(50), es\_dist char(24), @s\_data char(50),<br>@one smallint smallint. @zero smallint smallint.  $smallint,$   $@zero\_smallint$ @ninenine\_smallint smallint, @ol\_number int, @o\_id int, datetime, @b\_g<br>float  $@oI$  amount begin begin transaction NO -- @#@# UPDATE district FROM district, warehouse, customer --UPDATE districtd\_next\_o\_id  $\begin{array}{lll} \texttt{SET} & \texttt{d} \texttt{next\_o\_id} & = \texttt{d} \texttt{next\_o\_id} + 1 \\ & , \texttt{\ @o\_id} & = \texttt{d} \texttt{next\_o\_id} \end{array}$  $= d$ next $\overline{o}$ id ,  $\text{ad}\left[\text{tax} = \text{d}\text{tax}\right]$  $\frac{a_1}{b_1}$ , @commit\_flag = 1<br>. @ol number = 0  $\begin{array}{ccc} 0.60 & 0.00 & 0.000 & 0.000 & 0.000 & 0.000 & 0.000 & 0.000 & 0.000 & 0.000 & 0.000 & 0.000 & 0.000 & 0.000 & 0.000 & 0.000 & 0.000 & 0.000 & 0.000 & 0.000 & 0.000 & 0.000 & 0.000 & 0.000 & 0.000 & 0.000 & 0.000 & 0.000 & 0.000 & 0.000 & 0.00$  $, \text{ @local}_d\_id$  =  $\text{ @d}$ <br> $, \text{ @ten}_s$  =  $10$ , @ten  $s$ mallint  $,$  @zero smallint = 0 ,  $@ninenine smallint = 99$  $, \text{ @one\_small}$ Tint = 1<br>  $, \text{ @o entry d}$  = qetdate() , @o\_entry\_d = getdate() WHERE d\_w\_id = @w\_id  $AND$   $d^{-}i\overline{d}$  =  $\omega^{-}id$ while (@ol\_number < @o\_ol\_cnt) begin SELECT @ol\_number = @ol\_number + 1 ,@i\_id = case @ol\_number when 1 then @i\_id2 when 2 then @i\_id3 when 3 then @i\_id4 when 4 then @i<sup>-</sup>id5 when 5 then @i<sup>-id6</sup> when 6 then @i<sup>-id7</sup> when 7 then @i\_id8 when 8 then @i\_id9 when 9 then @i<sup>-</sup>id10 when 10 then @i\_id11 when 11 then @i<sup>-</sup>id12 when 12 then @i\_id13 when 13 then @i\_id14 when 14 then @i\_id15 else @i\_id end

, @ol\_qty = case @ol\_number

) as

 when 1 then @ol\_qty2 when 2 then @ol\_qty3 when 3 then @ol\_qty4 when 4 then @ol\_qty5 when 5 then @ol\_qty6 when 6 then @ol\_qty7 when 7 then @ol\_qty8 when 8 then @ol\_qty9 when 9 then @ol\_qty10 when 10 then @ol\_qty11 when 11 then @ol\_qty12 when 12 then @ol\_qty13 when 13 then @ol\_qty14 when 14 then @ol\_qty15 else @ol\_qty end ,@s\_w\_id = case @ol\_number when 1 then @s\_w\_id2 when  $2^-$ then @s w id3 when 3 then @s w<sup>1d4</sup> when 4 then @s<sup>wid5</sup> when 5 then @s\_w\_id6 when 6 then @s\_w\_id7 when 7 then @s\_w\_id8 when 8 then @s\_w\_id9 when 9 then @s\_w\_id10 when 10 then  $@s\overline{w}$  idll when 11 then @s\_w\_id12 when 12 then @s w\_id13 when 13 then @s\_w\_id14 when 14 then @s w<sup>-</sup>id15 else @s\_w\_id end/\* convert c no is cursor to a simple select  $*/$  $/*$  get item data (no one update item) \*/ select @i\_price = i\_price, @i\_name = i\_name , @i\_data = i\_data from item HOLDLOCK where i\_id = @i\_id if (@@rowcount = 0) begin select @commit\_flag = 0 select NULL, NULL, NULL, NULL continue end /\* Otherwise if the item is found \*/ update stock set s\_ytd = s\_ytd + @ol\_qty, @ol\_amount = @ol\_qty \* @i\_price, @s\_quantity = s\_quantity - @ol\_qty + case when (s\_quantity - @ol\_qty < @ten\_smallint) then @ninenine\_smallint else @zero\_smallint end,  $s$ -quantity =  $s$ -quantity - @ol\_qty + case when (s\_quantity - @ol\_qty < @ten\_smallint) then @ninenine\_smallint else @zero\_smallint end,  $s$ \_order\_cnt =  $s$ \_order\_cnt + @one\_smallint, @s\_data = s\_data, @s\_dist = case @local\_d\_id when 1 then  $s$  $\overline{\text{dist}}$  01 when 2 then s\_dist\_02 when 3 then s\_dist\_03 when 4 then s<sup>dist<sup>04</sup></sup> when 5 then s<sup>dist</sup><sup>05</sup> when 6 then s<sup>dist</sup><sup>06</sup> when 7 then s<sup>dist<sup>07</sup></sup> when 8 then s<sup>dist</sup><sup>08</sup> when 9 then s<sup>dist</sup>09 when 10 then  $\overline{s}$  dist 10 end, s\_remote\_cnt = s\_remote\_cnt + case when  $(\text{es}_w$  id =  $\text{ew}_id)$ then 0 else<sup>-1-</sup>end where s\_w\_id = @s\_w\_id and  $s$ <sup>-i-id</sup> =  $\mathfrak{e}i$ -id  $if (@@rowcount = 0)$ 

 begin select @commit flag = 0 select NULL, NULL, NULL, NULL continue end INSERT INTO order\_line ( ol\_o\_id, ol\_d\_id, ol\_w\_id, ol\_number, ol\_i\_id, ol\_supply\_w\_id, ol\_delivery\_d, ol\_quantity,<br>ol\_amount, ol dist\_info) VALUES  $\frac{31}{7}$  @o\_id, @d\_id, @w\_id, @ol\_number, @i\_id, @s\_w\_id, "18000101", @ol\_qty, @ol\_amount, @s\_dist) /\* send line-item to client \*/ select @i\_name, @i\_price, @s\_quantity, b\_g = case when ((patindex("%ORIGINAL%", @i\_data) > 0) and (patindex("%ORIGINAL%", @s\_data) > 0)) then "B" else "G" end end /\* while \*/  $\begin{tabular}{ll} \multicolumn{2}{l}{{\small\texttt{SELECT}}} & \multicolumn{2}{l}{\small @c\_last} = c\_last, \\ & \multicolumn{2}{l}{\small @c\_dist} = c\_last, \\ & \multicolumn{2}{l}{\small @c\_distcount} \end{tabular}$ = c\_discount,<br>= c credit,  $\begin{array}{ccc}\n \text{ @c\_credit} & = & c\_cre \\
 \text{ @c\_ins id} & = & c\_id\n \end{array}$  $@c$  ins id FROM customer (index c\_clu prefetch 2 lru) HOLDLOCK WHERE c\_w\_id = @w\_id AND c\_d\_id = @d\_id AND  $c_i \overline{d}$  =  $\alpha c_i$  id INSERT INTO orders ( o\_id, o\_c\_id, o\_d\_id, o\_w\_id, o\_entry\_d, o\_carrier\_id, o\_ol\_cnt, o\_all\_local) VALUES (@o\_id, @c\_ins\_id, @d\_id, @w\_id, @o\_entry\_d, -1, @o\_ol\_cnt, 0) INSERT INTO new\_order (no\_o\_id, no\_d\_id, no\_w\_id) VALUES (@o\_id, @d\_id, @w\_id) SELECT @w\_tax = w\_tax FROM warehouse HOLDLOCK WHERE w id = @w id if (@commit\_flag = 1) commit transaction NO elserollback transaction NOselect  $/*$  Return to client  $*/$ @w\_tax, @d\_tax, @o\_id, @c\_last, @c<sup>discount, @c\_credit, @o\_entry\_d</sup> go if exists (select \* from sysobjects where name = 'payment\_byid') DROP PROC payment byid CREATE PROC payment\_byid  $smallint, @c_w_id$  smallint,<br>float,  $@w_id$ <br>  $@h_name$ unt<br>  $@d_id$ tinyint,  $\mathbb{C}_{d}$  id tinyint,  $@c$  id declare @c\_last char(16) declare @w\_street\_1 char(20), @w\_street\_2 char(20), @w\_city char(20), @w\_state char(2), ew\_zip char(9), ew\_name char(10),<br>
ew\_zip char(9), ew\_name char(10),<br>
ew\_ytd float, ew\_id\_retrieved\_sma @w\_id\_retrieved smallint declare  $\text{ed}\xspace_1 = \text{check}\xspace_2$  char(20),  $\text{ed}\xspace_2 = \text{char}(2)$ ,  $\text{ed}\xspace_3 = \text{char}(2)$ ,  $\text{ed}\xspace_4 = \text{char}(2)$ , @d\_city char(20), @d\_state char(2),<br>@d\_zip char(9), @d\_name ed\_zip char(9), @d\_name char(10),<br>@d\_zip char(9), @d\_name char(10),<br>@d\_vtd float. @commitflg  $e$ commit flg int

end

go

as

declare  $@c\_first$  char(16),  $@c\_middle$  char(20),  $@c$  street 1 char(20),  $@c$  street  $\begin{array}{ll}\n\text{ @c\_street\_1} & \text{char}(20), & \text{ @c\_street\_2} & \text{char}(20), \\
\text{ @c\_city} & \text{char}(20), & \text{ @c\_state\_char}(2),\n\end{array}$  $\begin{array}{ccc}\n@c-city & -\\
@c-zip & -\\
@c-zip & -\\
@char(9), & @c-phone & -\\
\end{array}$  $char(9)$ , @c\_phone char(16),  $@c$  since datetime,  $@c$  credit char(2),<br> $@c$  credit lim numeric(12,0), numeric(12,0),  $@c_b$ alance float, real, @c\_discount<br>@data1 char(250), @data2 char(250), <br>, @cdata 2 char(250) @c\_data\_1 char(250), declare @screen\_data char(200), @today datetime BEGIN TRANSACTION PIDUPDATE district SET d\_ytd = d\_ytd + @h\_amount , $@d$ <sub>y</sub>td =  $d$ <sub>y</sub>td ,@d\_street\_1 = d\_street\_1 ,@d\_street\_2 = d\_street\_2 ,@d\_city = d\_city ,@d\_state = d\_state  $,\text{ad}$  zip =  $d_zi$ ,  $@d_name = \overline{d}_name$ ,@commit\_flg = 1<br>WHERE  $d_w$ \_id WHERE d\_w\_id = @w\_id AND d\_id = @d\_id UPDATE warehouseSET w\_ytd = w\_ytd + @h\_amount ,@w\_ytd = w\_ytd ,@w\_id\_retrieved = w\_id , @w\_street  $1 = w \text{ street } 1$  $,$  @w\_street\_2 = w\_street\_2 ,@w\_city = w\_city ,  $\overset{\frown}{\text{ew}}$  state =  $\overset{\frown}{\text{w}}$  state ,  $\overline{ew}$  zip = w zip  $,w$  name =  $w$  name WHERE  $\overline{w}$  id =  $\omega \overline{u}$  id if (@@rowcount = 0) begin select @commit\_flg = 0 end/\* Customer data \*/ UPDATE customer SET @c\_first = c\_first , @c $\overline{\text{middle}} = \overline{\text{c}}$  middle  $, \text{ec}$  ast = c\_last ,  $@c$ <sup>------</sup>  $1 = c$ \_street 1 ,  $@c$  street  $2 = c$  street  $2$ , @c\_city = c\_city ,  $\circ$ c $\overline{\circ}$  state =  $\overline{\circ}$  state , @c\_zip = c\_zip , @c\_phone = c\_phone ,  $@c$ <sup> $^-$ </sup>credit =  $c$ <sup> $^-$ </sup>credit , @c\_credit\_lim = c\_credit\_lim , @c\_discount = c\_discount , c\_balance = c\_balance - @h\_amount , @c\_balance = c\_balance - @h\_amount , c\_ytd\_payment = c\_ytd\_payment + @h\_amount , c\_payment\_cnt = c\_payment\_cnt + 1  $\frac{1}{2}$ ,  $\frac{1}{2}$   $\frac{1}{2}$   $\theta$ , @data1 = c data1  $\frac{1}{2}$ , @data2 = c\_data2 , @today = getdate() wherec\_id = @c\_id and  $c_w$   $i\overline{d}$  =  $ec_w$   $id$ and  $c^d$ id =  $ec^d$ id if (@@rowcount = 0) begin select @commit\_flg = 0 endif (@c\_credit = "BC") begin SELECT @c\_data\_2 =  $\overline{\text{substring}}(\text{datal}, 209, 42)$  + substring(@data2, 1, 208) , @c  $data$   $1 =$ convert(char(5), @c\_id) +  $convert(char(4), @c_d_id) +$  $convert(char(5), @c_w_id) +$ convert (char(4),  $@d-i\overline{d}$ ) +  $convert(char(5), @w_id) +$ convert(char(19),  $\overline{e}h$  amount/100) + substring( $\overline{e}$ data1, 1, 208) UPDATE customer SET c\_data1 = @c\_data\_1  $, c$  data2 = @c data 2 , @screen data = substring(@c data 1, 1, 200) WHEREc\_id = @c\_id  $A\overline{N}D$  c w id = @c w id AND  $c^d$ id = @ $c^d$ id end  $/*$  if  $*/$ /\* Create the history record \*/ INSERT INTO history h\_c\_id, h\_c\_d\_id, h\_c\_w\_id, h\_d\_id, h\_w\_id, h\_date, h\_amount, h\_data) VALUES (@c\_id, @c\_d\_id, @c\_w\_id, @d\_id, @w\_id\_retrieved, @today, @h\_amount, (@w\_name + " " + @d\_name)) /\* COMMIT TRANSACTION PID \*/ if (@commit\_flg = 1) COMMIT TRANSACTION PID else ROLLBACK TRANSACTION PID select  $/*$  Return to client  $*/$ @c\_id, @c\_last, @today, @w\_street\_1, @w\_street\_2,  $@w$ <sub>city</sub>, @w\_state,  $@w$ zip, @d\_street\_1, @d\_street\_2, @d\_city, @d\_state,  $@d$ zip, @c\_first, @c\_middle, @c<sup>ostreet</sup> 1, @c\_street\_2,  $@c$ <sup>-</sup>city, @c\_state,  $@c$  $zip$ , @c\_phone, @c\_since, @c\_credit, @c<sup>\_credit</sup>\_lim, @c\_discount, @c\_balance, @screen\_data go if exists (select \* from sysobjects where name = 'payment\_byname') DROP PROC payment\_byname go CREATE PROC payment\_byname  $\overline{ew\_id}$  = smallint,  $\overline{ec\_w\_id}$  smallint,  $\overline{eh}$  amount float,  $@h$  amount<br> $@d$  id tinyint, @c d id tinyint, @c\_last char(16) asdeclare @n int, @c\_id int

declare  $\omega$ \_street\_1 char(20),  $\omega$ \_street\_2 char(20),  $\omega$ \_state char(2),  $\omega$  $\begin{array}{ll}\n\text{ew\_city} & \text{char}(20), & \text{ew\_state\_char}(2), \\
\text{ew\_zip} & \text{char}(9), & \text{ew\_name}\n\end{array}$ @w\_zip char(9), @w\_name char(10), char(10), char(10), char(10), char(10), char(10), char(10), char(10), char(10), char(10), char(10), char(10), char(10), char(10), char(10), char(10), char(10), char(10), char(10), char(10) @w\_ytd float, @w\_id\_retrieved smallint declare @d\_street\_1 char(20), @d\_street\_2 char(20), @d\_city char(20), @d\_state char(2), ed\_zip char(9), @d\_name char(10),<br>
@d\_zip char(9), @d\_name char(10),<br>
@d\_ytd float, @commit\_flg @commit\_flg int declare  $\mathcal{C}$  ec\_first char(16),  $\mathcal{C}$  middle char(2),  $\mathcal{C}$  street 1 char(20),  $\mathcal{C}$  street @c\_street\_1 char(20), @c\_street\_2 char(20), @c\_city char(20), @c\_state char(2), @c\_zip char(9), @c\_phone char(16), @c\_since datetime, @c\_credit char(2),  $\mathscr{C}$  credit\_lim numeric(12,0),  $\mathscr{C}$  chalance float,  $\mathscr{C}$  discount real, @c\_discount<br>@data1 char(250),  $Q = Q$  edata2 char(250),  $Q = Q$  char(250)  $@c$  data 1 char(250), declare @screen data char(200), @today datetime BEGIN TRANSACTION PNM $SELECT$  @n =  $\left(\text{count}(\star) + 1\right)/2$ FROM customer (index c\_non1 prefetch 2 lru) HOLDLOCK<br>WHERE  $C \le id = \mathcal{C}C \le id$  and WHERE c\_w\_id = @c\_w\_id and c\_d\_id = @c\_d\_id and  $c$ <sup>1</sup>ast =  $ec$ <sup>1</sup>ast set rowcount @n -- @#@ SELECT FROM customer HOLDLOCK SELECT @c\_id = c\_id FROM customer (index c\_non1 prefetch 2 lru) HOLDLOCK<br>WHERE C\_W\_id = @C\_W\_id\_and c w id = @c  $\overline{w}$  id and  $c_d$ \_id =  $@c_d$ \_id and  $c$ <sup>-</sup>last =  $ec$ <sup>-</sup>last -- Reset, so as to do full retrievals hereafter. set rowcount 0UPDATE district SET d\_ytd = d\_ytd + @h\_amount ,@d\_ytd = d\_ytd ,@d\_street\_1 = d\_street\_1 ,@d\_street\_2 = d\_street\_2  $\frac{1}{e}$ , and city = d city , $@d$  state =  $\overline{d}$  state , $@d$ zip = d zip , $@d$  name =  $\overline{d}$  name  $\sqrt{$  @commit\_flg = 1 WHERE  $d_w$   $i\overline{d}$ <br>AND  $d$   $id$ =  $@w_id$ <br>=  $@d_id$ if (@@rowcount = 0) begin select @commit\_flg = 0 endUPDATE warehouseSET w\_ytd = w\_ytd + @h\_amount ,@w\_ytd = w\_ytd ,@w\_id\_retrieved = w\_id  $, \text{ew}$  street  $1 = w$  street  $1$  $, \overline{ew}$  street<sup>-2</sup> =  $\overline{w}$  street<sup>-2</sup> ,  $\overset{\frown}{\text{ew}}$  city = w city ,  $\overline{ew}$  state =  $\overline{w}$  state ,  $\overline{ew}$  zip = w zip ,  $\overset{\sim}{\text{ew}}$  name =  $\overset{\sim}{\text{w}}$  name WHERE  $\overline{w}_id = \omega \overline{w}_id$ /\* Customer data \*/ UPDATE customer SET @c\_first = c\_first ,  $@c$ <sup>-middle</sup> =  $\overline{c}$ -middle , @c\_last = c\_last , @c\_street\_1 = c\_street\_1

, @c\_street\_2 = c\_street\_2 ,  $\mathbb{C}$  city = c city ,  $\circ$ c $\overline{\circ}$  state =  $\overline{\circ}$  state ,  $@c_zip = c_zip$ , @c\_phone = c\_phone , @c\_credit = c\_credit , @c\_credit\_lim = c\_credit\_lim , @c\_discount = c\_discount , c\_balance = c\_balance - @h\_amount , @c\_balance = c\_balance - @h\_amount , c\_ytd\_payment = c\_ytd\_payment + @h\_amount , c\_payment\_cnt = c\_payment\_cnt + 1 ,  $\overline{ec\_since} = c \overline{since}$  $\theta$ ,  $\theta$ data1 = c data1  $\theta$ ,  $\theta$ data2 = c $\theta$ data2 , @today = getdate() wherec\_id = @c\_id and c\_w\_id = @c\_w\_id and c\_d\_id = @c\_d\_id if (@@rowcount = 0) begin select @commit\_flg = 0 endSELECT @screen\_data = NULL if (@c\_credit = "BC") begin SELECT @c\_data\_2 =  $substring(@data1, 209, 42) +$ substring(@data2, 1, 208) , @c  $data_1 =$  $convert(\overline{char}(5), \text{ @c id}) +$  $convert(char(4), @c_d_id) +$  $convert(char(5), @c^wid) +$ convert(char(4),  $\mathcal{Q}$  id) +  $convert(char(5), @w_id) +$ convert(char(19),  $\overline{\emptyset}$  amount/100) + substring(@data1, 1, 208) UPDATE customer SET c\_data1 = @c\_data\_1  $c$ <sup>-------</sup><br> $c$  data2 = @c\_data\_2 , @screen data = substring(@c data 1, 1, 200) WHEREc\_id = @c\_id AND c\_w\_id = @c\_w\_id AND c\_d\_id = @c\_d\_id end  $/*$  if  $*/$ /\* Create the history record \*/ INSERT INTO history ( h c id, h c d id, h c w id, h d id, h w id, h\_date, h\_amount, h\_data) VALUES (@c\_id, @c\_d\_id, @c\_w\_id, @d\_id, @w\_id\_retrieved, @today, @h\_amount, (@w\_name + " " + @d\_name)) /\* COMMIT TRANSACTION PNM \*/ if (@commit\_flg = 1) COMMIT TRANSACTION PNM else ROLLBACK TRANSACTION PNMselect  $/*$  Return to client  $*/$ @c\_id, @c\_last,  $\text{et}$ day, @w\_street\_1, @w\_street\_2,  $\mathbb{Q}$ w $\bar{c}$ ity, @w\_state,  $@w$ zip, @d\_street\_1, @d\_street\_2, @d\_city,

@d\_state,  $@d$ zip, @c\_first, @c\_middle, @c<sup>ostreet</sup> 1, @c\_street\_2, @c\_city, @c\_state,  $@c$ \_zip, @c\_phone, @c\_since, @c\_credit, @c<sup>o</sup>credit<sup>'</sup>lim, @c\_discount, @c\_balance, @screen\_data go if exists (select \* from sysobjects where name = 'order\_status\_byid') DROP PROC order\_status\_byid go CREATE PROC order\_status\_byid  $\begin{array}{ccc}\n\text{ew_id} & - & - & \text{smallint}, \\
\text{wd-id} & & \text{tinvint.}\n\end{array}$  $t$ inyint,  $@c$ <sup>-1</sup>d asDECLARE @o\_id int,<br>
@o\_entry\_d datetime. eo\_entry\_d datetime<br>@o\_carrier\_id smallint @o<sup>-</sup>carrier\_id BEGIN TRANSACTION OSID /\* Get the latest order made by the customer \*/ set rowcount 1 SELECT @o\_id = o\_id, @o\_carrier\_id = o\_carrier\_id, @o\_entry  $\overline{d}$  = o\_entry\_d FROM  $\overline{C}$  orders (index  $\overline{C}$  clu prefetch 16 mru) HOLDLOCK<br>WHERE  $\overline{C}$  wid = @w id WHERE  $\circ$  wid = @w\_id<br>ann  $\circ$  did = @d\_id  $o_d$ id = @d\_id AND o\_c\_id = @c\_id ORDER BY o\_w\_id DESC, o\_d\_id DESC, o\_id DESC set rowcount 0 /\* Select order lines for the current order \*/ select /\* Return multiple rows to client \*/ ol\_supply\_w\_id,  $ol$ <sup> $i$ </sup> $id$ , ol\_quantity, ol\_amount, ol<sup>delivery</sup> d FROM order\_line HOLDLOCK WHERE  $\begin{array}{ccc} 0 & \text{if } 0 \\ 0 & -1 \end{array}$  = @o\_id AND  $\begin{array}{ccc} 0 & \overline{d} & \overline{d} & \end{array}$  = @d\_id  $ol_w_id = 0$ w\_id select /\* Return single row to client \*/ @c\_id, c\_last, c\_first, c\_middle, c\_balance,  $@o\_id$ , @o<sup>\_</sup>entry\_d, @o<sup>carrier</sup>id FROM customer (index c\_clu prefetch 2 lru) HOLDLOCK WHERE c\_id = @c\_id AND c\_d\_id = @d\_id AND  $c \overline{w}$  id =  $@w$  id COMMIT TRANSACTION OSID go if exists (select \* from sysobjects where name = 'order\_status\_byname') DROP PROC order status byname go CREATE PROC order\_status\_byname  $\omega$ -id  $\overline{a}$  smallint,<br>  $\omega$ d id tinvint, tinyint, @c\_last char(16) asDECLARE  $\begin{array}{ccc}\n\circ & \circ & \circ \\
\circ & \circ & \circ \\
\circ & \circ & \circ\n\end{array}$ @o\_entry\_d

@o\_carrier\_id smallint declare @n int, @c\_id int BEGIN TRANSACTION OSNM $SELECT$  @n =  $\left(\text{count}(\star) + 1\right)/2$ FROM customer (index c\_non1 prefetch 2 lru) HOLDLOCK<br>WHERE  $C \times id = @W \overline{id}$  and WHERE c\_w\_id = @w\_id and c\_d\_id = @d\_id and  $c$ <sup>-1</sup>ast =  $ec$ <sup>-1</sup>ast -- Retrieve upto mid-point number of rows. set rowcount @n-- @#@# SELECT FROM customer HOLDLOCK SELECT @c\_id = c\_id FROM customer (index c\_non1 prefetch 2 lru) HOLDLOCK WHERE c w id = @w  $\overline{1}d$  and WHERE c\_w\_id = @w\_id and c\_d\_id = @d\_id and  $c$ <sup>-</sup>last =  $ec$ <sup>-</sup>last /\* Get the latest order made by the customer \*/ set rowcount 1 SELECT @o\_id = o\_id, @o\_carrier\_id = o\_carrier\_id, @o\_entry\_d = o\_entry\_d FROM orders (index o\_clu prefetch 16 mru) HOLDLOCK WHERE  $o_w_id = \omega_w_id$ AND o\_d\_id = @d\_id AND o\_c\_id = @c\_id ORDER BY o\_w\_id DESC, o\_d\_id DESC, o\_id DESC set rowcount 0 /\* Select order lines for the current order \*/ select /\* Return multiple rows to client \*/ ol\_supply\_w\_id,  $ol\_i\_id$ , ol\_quantity, ol\_amount, ol<sup>delivery</sup> d  $FROM$  order\_line  $HOLDLOCK$ <br>WHERE ol o id = @o id WHERE  $\begin{array}{ccc} 0 & \text{if } 0 \\ 0 & -1 \end{array}$  = @o\_id  $\begin{array}{ccc}\n\text{AND} & \text{of } \text{C}_1 \cup \text{C}_2 \cup \text{C}_3 \\
\text{AND} & \text{of } \text{d}_2 \text{id} = \text{0d}_2 \text{id} \\
\text{AND} & \text{of } \text{w}_2 \text{id} = \text{0w}_2 \text{id}\n\end{array}$  $ol[w_id = 0w_id$ select /\* Return single row to client \*/ ec\_id, c\_last, c\_first, c\_middle, c\_balance, @o\_id, @o\_entry\_d, @o<sup>carrier\_id</sup> FROM customer ( $\overline{1}$ ndex c\_clu prefetch 2 lru) HOLDLOCK<br>WHERE c id = @c id  $\begin{array}{lll} \mathtt{WHERE} & c\_id & = \circ c\_id \\ \mathtt{AND} & c \; d \; id & = \circ d \; i \end{array}$ AND  $\begin{bmatrix} c_d \ \cdot d_d \end{bmatrix} = \begin{bmatrix} d_d \ \cdot d_d \end{bmatrix}$ <br>
AND  $\begin{bmatrix} c \ \cdot d \end{bmatrix} = \begin{bmatrix} e \ \cdot d \end{bmatrix}$  $c_w$ id = @w\_id COMMIT TRANSACTION OSNM go if exists (select \* from sysobjects where name = 'delivery') drop proc delivery go CREATE PROC delivery smallint,<br>smallint, @o\_carrier\_id<br>@d\_id  $tinyint = 1$ asdeclare  $@no\_id$  int,  $@o\_id$  smallint,<br> $@ol\_total$  float,  $@ol\_amount$  float,  $\begin{tabular}{llllll} \hline @o1\_total & f1oat, & @o1\_amount & f1oat, \\ @junk_id & smallint, & @ten\_tinyint & tinyint, \end{tabular}$  @junk\_id smallint, @ten\_tinyint tinyint,  $\text{con}$   $\text{emp}$  tinyint,  $\text{cone}$  smallint attime datetime declare c\_del\_no CURSOR FOR SELECT no\_o\_id FROM new\_order (index no\_clu) HOLDLOCK WHERE no\_d\_id = @d\_id

```
 AND no_w_id = @w_id
 FOR UPDATE
/ *
         ** The only purpose of the index hint in the above is to ensure
         ** that the clustered index is used. As it turns out, our optimizer
          ** chooses the clustered index anyway -- with or without the hint.
          */
begin
SELECT @one_tinyint = 1, @ten_tinyint = 10, @one_smallint = 1<br>while (@d_id <= @ten_tinyint ) begin<br>BEGIN TRANSACTION DEL
          OPEN c_del_no
          FETCH c_del_no INTO @no_o_id
          if (@@sqlstatus != 0)
          begin
 COMMIT TRANSACTION DEL
 select NULL
                   CLOSE c_del_no
          end
 else
 begin
                   DELETE FROM new_order
 WHERE CURRENT OF c_del_no
 CLOSE c_del_no
                   SELECT @ol_total = 0.0, @today = getdate()
                       -- @#@# UPDATE order_line
                   UPDATE order_line
 SET ol_delivery_d = @today
 , @ol_total = @ol_total + ol_amount
                  WHERE \overline{ol}_o\_id = \text{@no}_oi\overline{d}AND ol\overline{d} id = @d_id = ol\overline{d}= ol_w i\overline{d} = @w id
                        -- @#@# UPDATE orders
 UPDATE orders
                   SET o_carrier_id = @o_carrier_id
wHERE o_id = o_c_id<br>WHERE o_id = @no_o_id<br>AND odid = @d_id
                  AND O_w id = \omega id
                   UPDATE customerc balance
                  SET c_balance = c_balance + @ol_total,
                  c_delivery_cnt = c_delivery_cnt + @one_smallint<br>WHERE c id = @o c id
 WHERE c_id = @o_c_id
 AND c_d_id = @d_id
                  AND c^-w^-id = e w^-id COMMIT TRANSACTION DELselect /* Return to client */
                            @no_o_id
          end
SELECT @d_id = @d_id + @one_tinyint
     endendgo
if exists ( SELECT name FROM sysobjects WHERE name = 'stock_level')
     DROP PROC stock_level
go
CREATE PROC stock_level
           \begin{array}{cc}\n\text{ew_id} & \text{smallint}, \\
\text{ed id} & \text{tinyint},\n\end{array}tinyint,
            @threshold smallint
asselect s_i_id \nmid * Return to client */\overline{\text{dist}}rict,
                       order_line (index ol_clu prefetch 2 lru),
                       \begin{array}{rcl}\n\text{stock} & (\text{index s\_clu prefetch 2 lru}) \\
d_w \text{id} & = & \mathbb{W}_d\n\end{array}WHERE d_w_id =
```
 $\begin{array}{lllllll} \text{AND} & \text{d}_\text{id} & = & \text{d}_\text{id} \\ \text{AND} & \text{oI} \text{w id} & = & \text{d}_\text{w} \text{id} \end{array}$ AND ol\_w\_id <sup>=</sup> @w\_id AND ol\_d\_id <sup>=</sup> @d\_id AND  $o1-o1d$  between  $(d\_next\_o_id - 20)$  and  $(d\_next\_o_id - 1)$ <br>AND  $s\_w\_id = o1\_w\_id$  $\begin{array}{ccc} \text{AND} & \text{s} = \overline{\mathbf{w}} \ \overline{\mathbf{u}} & \text{d} & = \overline{\mathbf{0}} \ \mathbf{A} & \text{ND} & \text{s} = \overline{\mathbf{u}} \ \mathbf{A} & = \overline{\mathbf{0}} \ \mathbf{0} & \mathbf{1} = \overline{\mathbf{u}} \end{array}$  $\begin{array}{ccc}\n\text{AND} & \text{s}_i^{\text{-}}\text{i}_d = \n\end{array}$ s\_quantity < @threshold go EOFif [ "\$?" != "0" ] thenecho "" echo " \*\*\*\* WARNING: Could not connect to server to install procs! \*\*\*\*" echo " \*\*\*\* SQL SErver must have failed!!! \*\*\*\* <br>echo " \*\*\*\* SQL SErver must have failed!!! \*\*\*\*"<br>PC-C build & run will fail!!! \*\*\*\*" echo " \*\*\*\* TPC-C build & run will fail!!! \*\*\*\*" echo ""

fi

# **Appendix B Database Design**

The source code for the process to define, create and populate the Sybase Adaptive Server Enterprise 12.0 TPC-C database is included in this appendix.

#### $B.1$ **Main Shell Scripts**

## **build**

#!/usr/bin/ksh #@(#) Version: A.10.10 \$Date: 97/12/15 10:49:50 \$

# Note: Had problem with log space on tempdb. Either need larger log or # need to truncate log when it gets full. Shouldn't that happen automatically # for tempdb? Otherwise, database hangs until log gets truncated.

echo "Creating devices" date create devices echo "Finished creating devices" date echo "Loading database" load database echo "Finished loading database" date

# create devices

#!/usr/bin/sh -x #@(#) Version: A.10.10 \$Date: 97/12/15 13:17:08 \$

# Clean up some stuff first rm -rf \$DB/logs/dev create.OUT  $rm$  -rf \$DB/logs/\*.log

# Create the log file exec > \$DB/logs/dev\_create.OUT 2>&1

shutdown server.sh rm -f \$DB/dev/errorlog

echo 'date' "Started bld system" bmbinary=\$SYBASE/bin/buildmaster

# Build the device (cd \$DB/dev; 'devcreate.sh buildmaster \$bmbinary < \$DB/load/devices') # Boot server, run installmaster, shutdown server

run server - -T1608

# extend the tempdb - otherwise hangs during creation #isql -Usa -P <<- EOF #alter database tempdb on master=500 log on master=500  $#<sub>0</sub>$  $#E$ OF

isql -Usa -P < \$SYBASE/scripts/installmaster > \$DB/logs/\$\$ im.log

# Reboot, build devices, database, and segments echo 'date' "Creating devices, databases and segments" devcreate.sh sql System10 < \$DB/load/devices | isql -e -Usa -P echo 'date' " Finished building database"

# Create tables, some indexes, and administrative procs. tpcc tables.sh

# Truncate log, checkpoint dumptran server.sh master dumptran server.sh tpcc

# load\_database

#### $\#1/\text{nsr}/\text{bin}/\text{ksh}$  -x

#@(#) Version: A.10.10 \$Date: 97/12/15 13:11:36 \$

rm -rf \$DB/logs/load.OUT  $exec > $DB / logs / load. OUT 2 > &1$ 

# restart the server with logging disabled stop\_server  $sleep 600$ start server - -T699

# Load the data; shutdown again.<br>echo 'date' " Started loading data'

isgl -Usa -PSPASSWORD << EOF use master  $q<sub>O</sub>$ sp dboption tpcc, "select into/bulkcopy", true  $q$ sp dboption tpcc, "trunc log on chkpt", true  $\bar{a}$ use tpcc  $q<sub>o</sub>$ checkpoint go<br>EOF # load small tables in serial load wdi # load large tables in parallel load stock & sleep 5 load customer &  $slee\overline{p}5$ load orderline &  $sleep$  5 load orders &  $sleep$  5 load history &  $slee\overline{p}5$ 

load neworder & sql file=/tmp/dvsql\$\$  $wait$ db  $\overline{f}$ ile=/tmp/dvdb\$\$  $db$ <sub>s\_file=/tmp/dvdb\_s\$\$</sub> shutdown server.sh  $seg$   $\bar{f}$ ile=/tmp/dvseg $\bar{s}$ \$ export sql file db file seg file sleep 600 grep -v '<sup>\*</sup>#' | tr -s '\011 ' '\012\012' | while read token garbage run server ā٥ case Stoken in index wdi DEVICE) # A new device # load large tables in parallel # clear the fields for the next device index stock & logical name= physical name= sleep<sup>5</sup> index customer &  $device$   $size=$ vstart offset= wait mirror= tpcc proc.sh in device=y  $in$  db= $n$ echo 'date' -- Done building, get the table sizes  $\rightarrow i$ table size.sh  $db = *$  # database name if  $[$  "\$in\_db" = "y" ] shutdown server.sh  $then$ echo 'date' "Finished bld system" # Store info about db  $\rho$ cho fi # Start the new database db name='echo \$token | sed 's/db=//''  $db^ - log =$  $db$  size=0 devcreate.sh in db=y #!/usr/bin/sh  $\mathbf{r}$ #@(#) Version: A.10.10 \$Date: 97/12/15 13:16:43 \$ # This disk is the log disk for the current db  $log)$ if  $['$in db" = "y" ]$ then db\_log="log\_on" # @(#) devcreate.sh 1.1 6/7/95  $f +$  $\ddot{i}$ scripts/devcreate.sh  $\text{vstat} = \star$ ) Read a device file from stdin in the format given in format/devices<br>and ouput on stdout the SQL statements to create the devices,<br>databases and segments defined by the input device file. vstart offset='echo \$token | sed 's/vstart=//''  $\rightarrow$  $mirror$ -\*) The SQL is output in the following order # store info about log-mirror mirror='echo \$token | sed 's/mirror=//'' 1) Disk inits and disk mirrors  $\rightarrow$ 2) Create databases 3) sp addseqments and sp extendseqments size=\*) # the size of the current db on this disk if [  $"\$$ in db" = "y" ] then if  $[$  "\$1" = "buildmaster" ] # Store info about size then db\_size='echo \$token | sed 's/size=//''  $bm=y$ fi bmbinary=\$2  $\ddot{i}$  $_{$  elif [  $"$ \$1" = " $_{}$ sql" ]  $then$  $s$ e $\alpha$ ment = \*)  $hm=n$ if  $[$  "\$in\_db" = "y" ] release=\$2 then  $6189$ segment='echo \$token | sed 's/segment=//'' echo "Usage : \$0 [builmaster buildmaster binary |sql] < device file" > &2 echo "\$db name \$seqment \$logical name" >> echo "buildmaster - generate buildmaster command" > &2<br>echo "sql [release] - generate SQL commands" > &2<br>echo "sql [release] - generate SQL commands" > &2 \$seq file fi  $exit 1$  $\rightarrow$  $f\dot{f}$ DEVICE END) # Complete the device in device=n  $in$  $db=n$ # Save any database fragment information if  $[$  "\$in db" = "y" ] logical name=  $then$  $physical_name =$ echo "\$db\_name \$logical\_name \$db\_size  $device$   $s\overline{1}ze=$ \$db log" >> \$db file fi  $vdewno=0$ 

TPC Benchmark  $C_{\odot}$  Full Report for HP 9000 V2500 Enterprise Server - August 24, 1999

37

 $f_i$ #

#

#

#

#

do

do

```
"$logical_name" = "master" ]
                                 then# Convert Mb to 2k pages.
                                            page_size='expr $device_size \* 512'
                                            echo "$bmbinary -d$physical_name -
s$page_size"
                                 fi# The disk init SQL, but not for the master device
                                 #
if [ "$bm" = "n" -a "$in_device" = "y" -a
"$logical_name" != "master" ]
                                 then# Convert Mb to 2k pages.
                                            page_size='expr $device_size \* 512'
                                            # echo SQL to create the device
                                            echo "disk init"
echo " name = '$logical_name',"
                                             echo " physname = '$physical_name',"
echo " vdevno = $vdevno,"
                                             echo " size = $page_size"
if [ "$vstart_offset" != "" ]
                                            thenecho " , vstart = $vstart offset"
                                            fi
echo go
                                 fi# The disk mirror SQL (including master)
if [ "$mirror" = "" -o "$bm" = "y" ]
                                  then
                                            false;
                                 else# Echo SQL to create the disk mirror
                                            echo "disk mirror"
echo " name = '$logical_name',"
                                             echo " mirror = '$mirror',"
echo " writes = noserial"echo go
                                 fi;;
                      *) # could be one of several
if [ "$in_device" = "y" ]
                                 thenif [ "$logical_name" = "" ]
                                            thenlogical_name=$token
                                                       if [ $logical_name != "master" ]
                                                       thenvdevno='expr $vdevno +
1'fi
elif [ "$physical_name" = "" ]
                                            thenphysical_name=$token
                                            elif [ "$device size" = "" ]
                                            thendevice_size=$token
                                             else
                                                       echofielseecho
                                 fi
;;
           esacdone# If we are in buildmaster mode we can just stop here.
if [ "$bm" = "y" ]
thenrm $db_file $seg_file
```
if [ "\$bm" = "y" -a "\$in\_device" = "y" -a

exit 0 # Now we have generated the disk init commands, create the # create database commands. \$DB/load/make\_create echo go # Now we have the create database commands, create the segment commands #<br># The file \$seg file will have been created with the following format # dbname device segment current\_db= current\_seg= seg\_db= export current seg current db seg db sort \$seg\_file | while read dbname segment device garbage if [ "\$dbname" = "\$current\_db" ] thenfalseelseecho "use \$dbname" echo go # In System 10 segment procs now takes db as 2nd arg if [ "\$release" = "System10" ] thenseg\_db="\$dbname ," fi  $f_i$ if [ "\$segment" = "system" -o "\$segment" = "default" ] thenfalse # do nothing elif [ "\$segment" = "\$current\_seg" ] thenecho "sp extendsegment \$segment , \$seg\_db \$device" echo go elseecho "sp\_addsegment \$segment , \$seg\_db \$device" echo go  $f_i$  current\_seg=\$segment current\_db=\$dbname done# now sort the segment file in database, device order # to enable us to drop the unwanted system and default segments in\_device=no export in device sort +0  $-1$  +2 -3 \$seg\_file | while read dbname segment device garbage if [ "\$device" = "\$current\_dev" ] thenfalseelseif [ "\$in\_device" = "yes" ] thenif [ "\$drop\_segs" = "yes" ] thenecho "sp\_dropsegment 'default', \$seg\_db \$current\_dev" echo go echo "sp\_dropsegment 'system', \$seg\_db \$current\_dev" echo go  $f_i$  $f_i$ in\_device=yes drop\_segs=yes

```
fi
if [ "$dbname" = "$current db" ]
then
            false0<sup>1</sup>0<sup>0</sup>echo "use Sdbname"
            echo go
            = ...<br># In System 10 segment procs now takes db as 2nd arg<br>if [ "$release" = "System10" ]
            then
                         seq db="$dbname,"
            f_if\dot{f}if [ "$seqment" = "system" -o "$seqment" = "default" ]
then
            drop_segs=no
f_icurrent_dev=$device
current db=$dbname
```
#### rm \$seg\_file

 $A$ ono

 $\rho$ cho "use master"  $\rho$ cho 50<br>"checkpoint"  $\rho$ cho echo  $q<sub>O</sub>$ 

# tpcc tables.sh

#!/usr/bin/sh -f #@(#) Version: A.10.10 \$Date: 97/12/15 13:16:06 \$ isql -Usa -P\$PASSWORD -e << EOF<br>
/\* This script will create all the tables required for TPC-C benchmark \*/<br>
/\* It will also create some of the indexes. \*/ sp\_dboption tpcc,"select into/bulkcopy", true  ${\tt go}$ use tpcc  $q<sub>O</sub>$ checkpoint  $q<sub>O</sub>$ if exists ( select name from sysobjects where name = 'history' ) alter table history unpartition if exists ( select name from sysobjects where name = 'history' ) drop table history  $q<sub>o</sub>$ if exists ( select name from sysobjects where name = 'orders' ) drop table orders if exists ( select name from sysobjects where name = 'new\_order' )<br>drop table new order go<br>if exists ( select name from sysobjects where name = 'item' ) drop table item  $q<sub>C</sub>$ if exists ( select name from sysobjects where name = 'district' ) drop table district if exists ( select name from sysobjects where name = 'warehouse' ) drop table warehouse  $q<sub>o</sub>$ 

if exists ( select name from sysobjects where name = 'order line' ) drop table order line  $q<sub>O</sub>$ create table order line ( ol o id int.  $ol\_d\_id$ tinvint.  $ol$  $w$  $id$ smallint ol<sup>-number</sup> tinyint, ol i id  $int$ ol\_supply w id  $smallint$  $o1$  delivery d datetime,  $/*$ - Updated by D \*/ ol\_quantity<br>ol\_quantity<br>ol\_amount\_float,  $smallint.$ ol dist info  $char(24)$ ) on Sorder line go create unique clustered index ol clu on order\_line(ol\_w\_id, ol\_d\_id, ol\_o\_id, ol\_number) on Sorder line dbcc tune(ascinserts, 1, order line) dbcc tune(oamtrips, 100, order line)  $q<sub>O</sub>$ create table warehouse (  $smallint.$ w id  $\sqrt{m}$  name  $char(10)$ . w street 1  $char(20)$ , w street<sup>-2</sup>  $char(20)$ , wcity  $char(20)$ , wstate  $char(2)$ .  $\bar{w}$ zip  $char(9)$ ,  $\bar{w}$  tax real, w\_ytd float  $/*$ - Updated by PID, PNM \*/ ) with max\_rows\_per\_page = 1 on Swarehouse  $q<sub>o</sub>$ create table district ( d id tinyint, d w id  $sma11int$  $char(10)$ d name  $d$  street 1  $char(20)$  $d$  street<sup>-2</sup>  $char(20)$ . d city  $char(20)$ . d state  $char(2)$ ,  $d$ <sub>zip</sub>  $char(9)$ ,  $d$  tax real,  $d$  ytd  $float,$  $/*$ - Updated by PID, PNM \*/ d next o id  $/* -$  Updated by NO \*/ int ) with max rows  $\overline{per}$  page = 10 on Sdistrict  $q<sub>O</sub>$ create table item ( i id int, i im id int, i name  $char(24)$ iprice  $f$ loat  $char(50)$ i data ) on Sitem  $q<sub>O</sub>$  $q<sub>o</sub>$ if exists ( select name from sysobjects where name = 'customer' ) drop table customer create table customer  $c_id$ int,  $c_d$  id tinyint,  $c$   $w$ <sup>-1</sup>d smallint  $c$  first  $char(16)$ .  $c$ <sup>-</sup>middle  $char(2)$ ,  $char(16)$ .  $c$  last  $c$ <sub>street</sub>  $char(20)$ c street 2  $char(20)$ 

 $\begin{array}{ccc} c\text{-city} & \text{char}(20),\\ c\text{ state} & \text{char}(2), \end{array}$  $c$ <sub>state</sub>  $c$ <sub>xtate</sub>  $c$ <sub>xtate</sub>  $c$ <sub>xtat</sub>e  $c$ <sub>xtat</sub>e  $c$ <sub>xtate</sub>  $c$ <sup>-</sup>zip char(9),<br>  $c$ -phone char(16) c\_phone char(16),<br>c since datetime, datetime,  $c$ <sup>-</sup>credit char(2), c\_credit\_lim numeric(12),<br>c\_discount real, c\_discount real,<br>c\_delivery\_cnt smallint. c\_delivery\_cnt<br>c\_payment\_cnt c\_payment\_cnt smallint, /\*- Updated by PNM, PID \*/ c\_balance float, /\*- Updated by PNM, PID \*/ c\_ytd\_payment float, /\*- Updated by PNM, PID \*/ c\_data1 char(250), /\*- Updated (?) by PNM, PID \*/ c\_data2 char(250) /\*- Updated (?) by PNM, PID \*/ ) on Scustomer go create unique clustered index c\_clu on customer(c\_w\_id, c\_id, c\_d\_id) on Scustomer go create table history ( h\_c\_id int,  $h^-_c^-d$ \_id tinyint, h<sup>-c-w-</sup>id smallint,  $h_d = id$  tinyint,<br> $h_w = id$  smallint  $h_w$ \_id  $h_d$ datetime, h\_amount float,<br>h\_data  $char(24)$ ) on Shistory go /\* alter table history partition 512 \*/ /\* go \*/ create table new\_order ( no\_o\_id int,<br>no d id tiny no\_d\_id tinyint,<br>no\_w\_id smallint smallint. ) on Snew order go create unique clustered index no\_clu on new\_order(no\_w\_id, no\_d\_id, no\_o\_id) on Snew\_order go dbcc tune(ascinserts, 1, new\_order) go dbcc tune(oamtrips, 100, new order) go create table orders (  $\begin{array}{ccc}\n\circ\text{-id} & \text{int}, \\
\circ\text{-ci} & \text{int},\n\end{array}$  $o[c_i]$ id<br> $o d$ id o<sup>-</sup>d<sup>-</sup>id tinyint,<br>owid smallint smallint, o\_entry\_d datetime, smallint,  $/*-$  Updated by D \*/ o\_ol\_cnt tinyint, o\_all\_local tinyint ) on Sorders go create unique clustered index o\_clu on orders(o\_w\_id, o\_d\_id, o\_id) on Sorders go dbcc tune(ascinserts, 1, orders) go dbcc tune(oamtrips, 100, orders) go if exists ( select name from sysobjects where name = 'stock' ) drop table stock go create table stock (  $\begin{array}{ccc}\ns_i & id & \text{int}, \\
\text{s} & \text{if} & \text{small} \\
\end{array}$  $s$ <sub>\_</sub>w\_id

s\_quantity smallint,  $/*$ - Updated by NO  $*/$ <br>s ytd int,  $/*$ - Updated s\_ytd int,  $\frac{y}{s}$  order cnt smallint,  $\frac{y}{s}$  Updated by NO \*/ s\_vcd<br>s\_order\_cnt smallint, /\*- Updated by NO \*/<br>s\_remote\_cnt smallint, /\*- Updated by NO \*/ smallint,  $/*-$  Updated by NO \*/  $s$ <sup> $dist$  $0$  $\overline{1}$  char(24),</sup>  $s$  $dist$  $02$  char $(24)$ ,  $s$ <sup>dist</sub><sup>03</sup> char(24),</sup>  $s$  $dist$  $04$  char $(24)$ ,  $s$  $dist$  $05$  char $(24)$ ,  $s$ <sup>dist</sub> $06$  char $(24)$ ,</sup>  $s = dist = 07$  char(24), s\_dist\_08 char(24), s\_dist\_09 char(24),  $s = dist_10 \text{ char}(24)$ ,<br> $s = data$  $char(50)$ ) on Sstock go dbcc tune(ascinserts, 1, stock) go create unique clustered index s\_clu on stock(s\_i\_id, s\_w\_id) on Sstockgo dbcc tune(indextrips, 10, stock) go checkpoint go EOF

# **tpcc\_indexes.sh**

```
#!/usr/bin/sh -f
#******************************************************************************#@(#) Version: A.10.10 $Date: 97/12/15 10:49:58 $
#
#(c) Copyright 1996, Hewlett-Packard Company, all rights reserved.
#******************************************************************************isql -Usa -P$PASSWORD << EOF
/* This script will create the TPC-C indexes that are best
   created after the load. */
use tpcc
go
create unique clustered index w_clu
          on warehouse(w_id)
          with fillfactor = 100
          on Swarehousego
dbcc tune(indextrips, 100, warehouse)
go
create unique clustered index d_clu
          on district(d w id, d-id)
          with fillfactor = 100on Sdistrictgo
dbcc tune(indextrips, 100, district)
go
create unique clustered index i_clu
         on item(i_id)
         with fillfactor = 100 on Sitemgo
dbcc tune(indextrips, 10, item)
go
checkpoint
go
drop index customer.c_clu
go
```

```
checkpoint
q<sub>o</sub>create unique clustered index c clu
            on customer (c_w_id, c_id, c_d_id)
            with sorted data
            on Scustomer
g\circcheckpoint
{\tt go}create unique nonclustered index c non1
          on customer (c_w_id, c_d_id, c_last, c_first, c_id)<br>with fillfactor = 100, consumers=8
            on Sc index
q<sub>O</sub>checkpoint
90^{\circ}drop index stock.s clu
qo
checkpoint
g\circcreate unique clustered index s clu
            on stock(s i id, s_w_Id)
            with sorted data
            on Sstock
q<sub>O</sub>checkpoint
q<sub>o</sub>EOF
```
#### run server

#!/usr/bin/ksh ...<br>#@(#) Version: A.10.10 \$Date: 96/04/15 13:12:00 \$  $set -x$ # The default dataserver is the one from the release bin. dataserver=\$SYBASE/bin/dataserver server options="-c\${CONFIG FILE}" # Do we override this ? if  $[$  \$# != 0 ]  $then$ if [ "\$1" != "-" ] then dataserver=\$1  $f_i$ # Pick up the remaining arguments. shift server options=\$server options" \$\*"  $f\dot{f}$ options; 3443 & 3444 Disable PFTS. 1130 prototype 1131 prototype - "Des" hint: For 12.0, should be disabled. 1132 prototype - "RANDOM Des" hint: 1131 should be enabled! 1133 prototype - sh\_latch on firstoam. For 12.0, should be disabled. 7406 speed up recover

(cd \$DB/dev; \$dataserver -d\$MASTER DEVICE -T1131 -T1132 -T3443 -T3444 -T1231 -T7822 \$server\_options ) & touch \$DB/dev/errorlog; tail -f -c1 \$DB/dev/errorlog | grep -g 'Recovery complete'

# Configure the server for TPC-C set queue tpcc proc.sh cache\_bind.sh init server.fast.sh set. processors \$dataserver

## stop server.sh

#!/usr/bin/sh -f ...<br>#@(#) Version: A.10.10 \$Date: 97/12/15 13:15:36 \$

isql -Usa -P\$PASSWORD -e << EOF use tpcc go dbcc tune(maxwritedes, 1000)  $g<sub>o</sub>$ select getdate()  ${\tt go}$ checkpoint qo select getdate() dump tran tpcc with truncate only go<br>dbcc tune(maxwritedes, 5)  $q<sub>O</sub>$ shutdown  $qo$ EOF sleep 60

# take\_a\_checkpoint

```
#!/usr/bin/sh
#@(#) Version: A.10.10 $Date: 97/12/15 10:49:57 $
```

```
echo "
         'hostname' starting at 'date'"
isql -Usa -P -e << EOF >> /tmp/checkpoint_details
use tpcc
q<sub>O</sub>dbcc tune(maxwritedes, 50)
90checkpoint
q<sub>O</sub>dbcc tune(maxwritedes, 10)
go
EOF
echo "
          'hostname' finished at 'date'"
```
# schedule\_checkpoints

#### #!/usr/bin/ksh

schedule checkpoints () #<start delay><interval in seconds><list of servers>

1231 reduce spinlock contention on tablelock

7822 Disable NETMNE ( only in 12.0).

start=\$1; interval=\$2; shift; shift; servers=\$\* echo "Scheduling checkpoints 'date' \$start \$interval \$servers" # do the first checkpoint sleep \$start checkpoint \$servers & # keep doing the remaining ones while  $[1 - eq 1]$ ; do sleep Sinterval checknoint Seervers & done checkpoint() # <list of servers> echo echo "Starting checkpoint at 'date'" for srv in \$\* do remsh \${srv} -n "take a checkpoint > /tmp/checkpoint.details" &  $A$ one  $w = i +$ echo "Finished at 'date'" list of servers() # <name> <nr>  $\text{list} = \text{""$ # for i = 1 to nr servers i=1; while [  $$i - \overline{1}e $2]$ ; do # add name to list list="\$list \${1}\$i"

# end "for i ..."  $i='expr$ \$i + 1'; done

echo \$list

schedule checkpoints \$\*

# tpcc\_warm.sh

isql -e -Usa -P\$PASSWORD << EOF

use tpcc

#!/usr/bin/sh -f #@(#) Version: A.10.10 \$Date: 97/12/15 10:49:59 \$ # This script will warm up the TPC-C database. # Single session: tpcc warm.sh # 6 parallel sessions: tpcc warm.sh 1 6 &  $tpcc$  warm.sh 2 6 &  $\frac{1}{2}$  tpcc warm.sh 3 6 &  $tpcc$  warm.sh 4 6 &  $\frac{1}{2}$  tpcc warm.sh 5 6 & tpcc warm.sh  $666$  $x = \frac{6}{3}$ {1 : -1}  $y = \frac{1}{2}$   $\left\{ 2 : -1 \right\}$ 

 $q<sub>O</sub>$ if  $(Sx = 1)$ select count (\*) from item (index item prefetch 2 lru) select count (\*) from warehouse (index warehouse prefetch 2 lru) go set forceplan on declare @delta smallint  $\theta$ delta = max(w id)/\$y select from warehouse (index warehouse prefetch 2 lru) select d w id ware, d id dist, (select min(no o id) from new order where  $\overline{\phantom{a}}$  no w id  $=\overline{\phantom{a}}$  d.d w id and  $no\bar{d}$  id =  $d.d\bar{d}$ ) first, d next o id next into #spread from district d (index district prefetch 2 lru) where d w id between (\$x-1)\*@delta+1 and \$x\*@delta  $q<sub>o</sub>$ set forceplan on<br>select first, count(\*) #spread.  $from$ #spread,<br>
orders ol (index o\_clu prefetch 2 lru),<br>
orders ol (index o\_clu prefetch 2 lru),<br>
new\_order (index no\_clu prefetch 2 lru),<br>
order\_line (index ol\_clu prefetch 2 lru)<br>
ol.o\_w\_id = ware and ol.o\_did = dist and ol.o where and and no w id = ware and no d id = dist and no o id = next-1  $ol\overline{w}$  id = ware and  $ol\overline{d}$  id = dist and  $ol\overline{o}$  id = first and and  $ol$  number = 1 group by first  $q<sub>O</sub>$ set forceplan on declare @delta smallint  $= max(w id)/Sy$ select @delta from warehouse (index warehouse prefetch 2 lru) declare @ware int declare @tail int  $/*$  do for each warehouse  $*/$ select @ware =  $(\frac{5x-1}{8a} + \frac{1}{2a+1})$ while @ware <= \$x\*@delta begin /\* do for last N orders \*/  $select$  @tail = 3 while @tail  $>= 1$ begin /\* select orderlines and stock for the given warehouse  $*/$ select  $\text{count}(x)$ from district. .<br>order\_line (index ol\_clu prefetch 2 lru), stock (index s clu prefetch 2 lru) where  $d$  w id = @ware and  $d[w_id]$ ol w id  $=$  $\overline{d}$   $\overline{d}$ and  $ol-d$ id  $oI_o_id = d_{next_o_id} - \overline{e}_{tail}$ and and s w id ol w id  $\mathcal{L} = \mathcal{L}$ and  $s$ <sup>-i-id</sup> ol<sup>-</sup>i<sup>-</sup>id  $/*$  end "do for last N orders \*/ select @tail = @tail -1  $\sim$  $/*$  end "do for each warehouse \*/ select @ware = @ware + 1  $end$ go<br>EOF

# **cache\_bind.sh**

#!/usr/bin/sh -f isql -Usa -P\$PASSWORD -e << EOF use mastergo sp\_dboption tpcc, "single user", true go use tpcc go checkpoint go /\* \*\* Cache c\_log \*/ sp\_bindcache "c\_log", "tpcc", "syslogs" ac sp\_bindcache "c\_wid", "tpcc", "sysindexes" go sp\_bindcache "c\_wid", "tpcc", "sysindexes", "sysindexes" go use mastergo sp dboption tpcc, "single user", false go use tpcc go checkpoint go sp\_bindcache "c\_wid", "tpcc", "item" go sp\_bindcache "c\_wid", "tpcc", "item", "i\_clu" go sp\_bindcache "c\_wid", "tpcc", "district" go sp\_bindcache "c\_wid", "tpcc", "district", "d\_clu" go sp\_bindcache "c\_wid", "tpcc", "warehouse" go sp\_bindcache "c\_wid", "tpcc", "warehouse", "w\_clu" go /\* \*\* Cache New Order\*/ sp\_bindcache "c\_no", "tpcc", "new\_order" go sp\_bindcache "c\_no\_order\_index", "tpcc", "new\_order", "no\_clu" go /\* \*\* Cache Order Line\*/ sp\_bindcache "c\_ol", "tpcc", "order\_line" go sp\_bindcache "c\_ol\_index", "tpcc", "order\_line", "ol\_clu" go /\* \*\* Cache orders\*/ sp\_bindcache "c\_orders", "tpcc", "orders" go

sp\_bindcache "c\_no\_order\_index", "tpcc", "orders", "o\_clu" go /\* \*\* Cache c\_stock\_index \*/ sp\_bindcache "c\_stock\_index", "tpcc", "stock", "s\_clu" go /\* \*\* Cache c\_stock \*/ sp\_bindcache "c\_stock", "tpcc", "stock" go /\* \*\* Cache c\_customer \*/ sp\_bindcache "c\_customer", "tpcc", "customer" go /\* \*\* Cache c\_customer\_index \*/ sp\_bindcache "c\_cust\_index", "tpcc", "customer", "c\_clu" go /\* \*\* Cache c\_customer\_non\_index \*/ sp\_bindcache "c\_cust\_non\_index", "tpcc", "customer", "c\_non1" go /\* \*\* Default cache \*/ sp\_bindcache "default data cache", "tpcc", "history" go EOF

# **init\_server.fast.sh**

#!/usr/bin/sh -f

```
#dbcc tune("gc_times_to_yield", 16)
#dbcc tune(elcsize, 128)
#go
#sp_dboption tpcc, "no free space acctg", false
#go
isql -Usa -P <<- EOF
use mastergo
sp_dboption tpcc,"trunc log on chkpt",false
go
use tpcc
go
checkpoint
go
dbcc tune(des_bind, 6, warehouse)
dbcc tune(des_bind, 6, district)
dbcc tune(des_bind, 6, item)
dbcc tune(des_bind, 6, stock)
dbcc tune(des_bind, 6, order_line)
dbcc tune(des_bind, 6, orders)
```

```
dbcc tune(des bind, 6, new order)
dbcc tune(des bind, 6, customer)
dbcc tune(des bind, 6, history)
dbcc tune(des_bind, 6, neworder_local)
dbcc tune(des bind, 6, neworder remote)
dbcc tune(des_bind, 6, payment_byid)
dbcc tune(des_bind, 6, payment_byname)
dbcc tune(des_bind, 6, order_status_byid)
dbcc tune(des_bind, 6, order_status_byname)
dbcc tune(des_bind, 6, delivery)
dbcc tune(des bind, 6, stock level)
qoEOF
isql -Usa -P <<- EOF
dbcc tune(maxwritedes, 18)
q<sub>O</sub>dbcc tune(deviochar, -1, "8")
go
dbcc tune("doneinproc", 0)
gc
dbcc tune("cleanup", 0)
\text{Abcc trace} of f(-1)go
dump tran tpcc with truncate only
q<sub>O</sub>EOF
isql -Usa -P <<- EOF
use tpcc
q<sub>O</sub>sp logiosize "8"
qo
EOF.
```
#### **Code to Populate**  $B.2$

## load.c

@(#) Version: A.10.10 \$Date: 97/12/15 14:06:16 \$

(c) Copyright 1996, Hewlett-Packard Company, all rights reserved. 

To Do:

o Need to add CLAST and CID constants and way to set them

#include <unistd.h> #include <time.h> #include <stdio.h> #include "tpcc.h" #include "random.h"

/\* configurable parameters \*/ #define NURAND C 123

typedef unsigned long BitVector; #define WSZ (sizeof(BitVector)\*8)  $\begin{array}{lll} \texttt{map} \left[ \texttt{\texttt{(n)}} \right) / \texttt{WSZ} \right] & \xleftarrow{\texttt{(}} \left( \texttt{\texttt{(BitVector)}} \texttt{0} x 1 \right) << \texttt{\texttt{(n)}} \texttt{\$WSZ$} \right) \\ \texttt{map} \left[ \texttt{\texttt{(n)}} \right) / \texttt{WSZ} \right] & = & \left( \texttt{\texttt{(BitVector)}} \texttt{0} x 1 \right) << \texttt{\texttt{(n)}} \texttt{\$WSZ$} \right) \end{array}$ #define nthbit(map, n) #define setbit(map, n)

```
int load item;
int load warehouse;
int load district;
int load history;
int load orders
int load orderline;
int load neworder;
int load customer:
int load_stock;
ID first.
ID last \cdotvoid LoadWarehouse():
void LoadDistrict();
void LoadItems();
int main(argn, argv)
   int argn;
   char **arqv;
   \overline{ID} w id;configure(argn, argv);
   begin_1 begin1oad();
   /* NOTE: Orders and Orderline must have the same seed to work
            properly */
   if (load item)
         { SetRandomSeed(100); InitRandomStrings(); LoadItems(); }
   if (load warehouse)
         { SetRandomSeed(101); InitRandomStrings(); LoadWarehouse(first, last); }
   if (load district)
         { SetRandomSeed(102); InitRandomStrings(); LoadDistrict(first, last);
   if (load_stock)
         { SetRandomSeed(103); InitRandomStrings(); LoadStock(first, last); }
   if (load customer)
         { SetRandomSeed(104); InitRandomStrings(); LoadCustomer(first, last); }
   if (load history)
         \{ \overline{SetRandomSeed(105)}; \text{InitRandomString();} \text{LoadHist(first, last)} \}if (load_orders)
         { SetRandomSeed(106); InitRandomStrings(); LoadOrders(first, last); }
   if (load orderline)
         { SetRandomSeed(106); InitRandomStrings(); LoadOrderLine(first, last); }
   if (load neworder)
         { SetRandomSeed(107); InitRandomStrings(); LoadNeworder(first, last); }
   end load();
   return 0;Warehouse
void
LoadWarehouse(first, last)
   ID first, last;
   warehouse row r[1];
   ID w id;
   begin warehouse load();
   printf("loading warehouses %d to %d\n", first, last);
    r->W YTD = 30000000;
   for \bar{w}_id = first; w_id \leq last; w_id++)\text{printf}("loading warehouse %d\n", w id);r->W ID = w_id;
       \text{Make\textup{\textsf{Al}}phastring}(6, 10, r-\text{W} \text{NAME});MakeAddress(r->W STREET 1, r->W STREET 2, r->W CITY, r->W STATE,
```

```
r->W ZIP);
                                                                               /* Generate Item Data */
      r->W TAX = RandomNumber (0, 2000) / 10000.0;
                                                                               r->I ID = i id;
                                                                               MakeAlphaString(14, 24, r->I NAME);
      warehouse load(r);
                                                                               r->I_PRICE = RandomNumber (100,10000);
                                                                               MakeAlphaString(26, 50, r->I DATA);
                                                                               if (\text{perm}[r\text{-}1\text{-}1]) \leq (MAXITEMS + 9) / 10)Original(\overline{r}-1) DATA);
   end warehouse load();
                                                                               r \rightarrow I IM ID = RandomNumber(1, 10000);
District
void
LoadDistrict(first, last)
  ID first, last;
                                                                         History
  ID w_id, d_id;dist\bar{r}ict_row r[1];
  begin district load();
  r->D YTD = 3000000:
  r->D_NEXT_O_ID = 3001;
  for (w id = first; w id \leq last; w id++)printf ("loading districts for warehouse %d\n", w id);
      r->D W ID = w id;
      for (d id = 1; d id \leq DIST PER WARE; d id++)r->D ID = d id;
         \texttt{MakeAlphasting(6, 10, r->D_NAME)};MakeAddress(r->D_STREET_1, T->D_STREET_2, r->D_CITY, r->D_STATE,
                  r->D<sup>ZIP</sup>):
         r \rightarrow D TAX = RandomNumber (0, 2000) / 10000.0;
         district load(r);
                                                                                   \rightarrow\rightarrow\rightarrowend district load();
                                                                         \rightarrowCustomer
T \uparrow \rho mvoid
LoadItems()
                                                                            ID w id:
   item row r[1];
  int perm [MAXITEMS+1];
  ID i id:
  begin item load();
                                                                               Customer(w id);/* select exactly 10% of items to be labeled "original" */
  RandomPermutation(perm, MAXITEMS);
                                                                            end customer load();
                                                                         \rightarrow/* do for each item */printf("loading item table\n");
   for (i_id = 1; i_id \leq  MAXITEMS; i_id++)
```
item  $load(r)$ ; end item load(); LoadHist (first, last) ID first, last; ID w id, d id, c id: static history row r; begin history load(); for  $(w id = first; w id \leq last; w id++)$ printf("Loading history for warehouse  $d\n$ ", w id); for  $(d_id = 1; d_id \le DIST \text{ PER WARE}; d_id++)$  {<br>for  $(c_id = 1; c_id \le CUST \text{ PER DIST}; c_id++)$  {  $r.H C D = r.H D = D - d$ <br>  $r.H C D = r.H D = D - d$ <br>  $r.H C W ID = r.H M ID = w_id;$ <br>  $r.H CID = c_id;$  $Cur\overline{\texttt{r}}$ entDate( $\overline{\&r}$ .H\_DATE);  $r.H$  AMOUNT = 1000;<br>SelectHistoryData(r.H DATA); history\_load(&r); end history load(); LoadCustomer(first, last) ID first, last; begin customer  $load()$ ; for  $(w id = first; w id \leq last; w id++)$  { printf("Loading customer for warehouse %d\n", w id);

TPC Benchmark  $C_{\odot}$  Full Report for HP 9000 V2500 Enterprise Server - August 24, 1999

45

```
Customer(w_id)
/******************************************************************
Load customers for the given warehouse and district
******************************************************************/
     ID w_id; {
     int i;
     ID id[CUST_PER_DIST+1];
     ID c_id;
     ID d_id;
    customer row r[1];
    static int bad_credit_perm[DIST_PER_WARE+1][CUST_PER_DIST+1];
      /* 10% of customers will have bad credit */
    for (d_id = 1; d_id \leq DIST PER WARE; d_id++)RandomPermutation(bad_credit_perm[d_id], CUST_PER_DIST);
     /* Order by customer id, then district */
 r->C_W_ID = w_id;
 r->C_CREDIT_LIM = 5000000;
 r->C_BALANCE = -1000;
 r->C_YTD_PAYMENT = 1000;
 r->C_PAYMENT_CNT = 1;
    r > CDELIVER\overline{Y} CNT = 0;
    for \overline{(c_id=1; c_id \cdot s = c \text{UST } PER \text{ DIST}; c_id++) }r\text{-} >C_ID = c_id;<br>
for (d_id = 1; d_id <= DIST_PER_WARE; d_id++)<br>
{
              r->C_D_ID = d_id;
               if (c_id <= 1000)
                   LastName(c_id - 1, r->C LAST);
               elseLastName(NURandomNumber(255, 0, 999, NURAND C), r->C_LAST);
 strcpy(r->C_MIDDLE, "OE");
 SelectFirstName(r->C_FIRST);
              MakeAddress(r->C_STREET_1, r->C_STREET_2, r->C_CITY, r->C_STATE,<br>r->C_ZIP);
 r->C_ZIP);
 SelectPhoneData(r->C_PHONE);
              CurrentDate(&r->C SINCE);
              \begin{array}{lclclcl} \texttt{if (bad\_credit\_perm[d_id] [r--c\_ID] & \texttt{<=} & ((CUST~PER~DIST~+~9)/10))} \end{array}str\overline{c}py(r->\overline{C}CREDIT, "BC");
               elsestrcpy(r->C_CREDIT, "GC");
 r->C_DISCOUNT = RandomNumber(0, 5000) / 10000.0;
 SelectClientData(r->C_DATA);
              customer load(r);
          }
     }
/****************************************************************
****************************************************************Order, Order line, New order
******************************************************************
******************************************************************/
LoadOrders(first, last)
     ID first, last;
\{ ID w_id, d_id;
    begin order load();
    for (w_id = first; w_id <= last; w_id++) {<br> \text{print}("loading orders for warehouse %d\n", w_id);printf("Loading Orders for warehouse %d\n",w_id); for (d_id = 1; d_id=+) {<br>for (d_id = 1; d_id <= DIST_PER_WARE; d_id=+) {<br>Orders(w_id, d_id);
            }
\qquad \qquad \} end_order_load(); }
```

```
LoadOrderLine(first, last)
      ID first, last;
\{ ID w_id, d_id;
     begin orderline load();
for (w_id = first; w_id <= last; w_id++) {<br>
printf("Loading Orderline for warehouse %d\n",w_id);<br>
for (d_id = 1; d_id <= DIST_PER_WARE; d_id++) {<br>
OrderLine(w_id, d_id);<br>
}
\qquad \qquad \}end orderline load();
Orders(w_id, d_id)
     ID w_id, d_id;
      int cust[ORD_PER_DIST+1];
      ID o_id, ol_number;
     ID \circ \overline{1};
     order_row r[1];
      orderline_row olr[1];
      int sum;
 r->O_W_ID = w_id;
 r->O_D_ID = d_id;
      RandomPermutation(cust, ORD_PER_DIST);
     r->O_ALL_LOCAL = 1;<br>olr->OL_QUANTITY = 5;
     for (o \overline{\text{id}} = 1; o id <= ORD PER DIST; o id++) {
          r\rightarrow 0 ID = o id;
          r\rightarrow 0<sup>-</sup>C_ID = cust[o_id];
          CurrentDate(&r->O_ENTRY_D);
 if (r->O_ID <= 2100) r->O_CARRIER_ID = RandomNumber(1,10);
 else r->O_CARRIER_ID = EMPTY_NUM;
            /* map the range 1..n onto 5..15 for orderline count */
          r \rightarrow 0 OL CNT = RandomNumber(5,15);
            /* load the order */
          order load(r);
            /* generate the order lines */
              olr->OL_O_ID = o_id;
olr->OL_D_ID = d_id;
olr->OL_W_ID = w_id;<br>
olr->OL_SUPPLY_W_ID = w_id;<br>
for (ol_number = 1; ol_number <= r->O_OL_CNT; ol_number++) {<br>
olr->OL_NUMBER = ol_number;
                   olr->OL\overline{I} ID = RandomNumber(1, MAXITEMS);
                 /* Store null CurrentDate in the DB as "01/01/1800 12:00:00AM" */
if (o_id <= 2100) {<br>
_{\rm olr}->OL_DELIVERY_D = *(&r->O_ENTRY_D);
                \text{olr} > \text{OL}_A \overline{\text{M} \text{O} \text{UNT}} = 0;<br>} else {
                        EmptyDate(&olr->OL_DELIVERY_D);
                      olr->OL_AMOUNT = \text{RandomNumber}(1, 999999); SelectStockDistrict(olr->OL_DIST_INFO);
             }
      }
OrderLine(w_id, d_id)
     ID w id, d id;
     int cust[ORD_PER_DIST+1];
      ID o_id, ol_number;
     ID \cap \overline{I}.
     order_row r[1];
```
}

```
 orderline_row olr[1];
      int sum;
 r->O_W_ID = w_id;
 r->O_D_ID = d_id;
      RandomPermutation(cust, ORD_PER_DIST);
     \begin{tabular}{lllll} $r$->0\_ALL\_LOCAL$ & = $1$; \\ [0.0ex] $0.01r$->0.L\_QUANTITY$ & = $5$; \\ \end{tabular}for (o_i\overrightarrow{id} = 1; o_id \leq ORD_PER_DIST; o_id++) {
 r->O_ID = o_id;
 r->O_C_ID = cust[o_id];
           CurrentDate(&r->O_ENTRY_D);
           if (r->O_ID \le 2100) r->O_CARRIERID = RandomNumber(1,10);else \overline{r}->O_CARRIERID = EMPTY NUM:\overline{r}->O_CARRIER_ID = EMPTY_NUM;
            /* map the range 1..n onto 5..15 for orderline count */
           r->O OL CNT = RandomNumber(5,15);
           /* generate the order lines */<br>olr->0L_0_ID = o_id;
              \overline{olr}->OL_O_ID = o_id;<br>\overline{olr}->OL_D_ID = d_id;
             \begin{array}{lll} \texttt{olr} & & \texttt{ol} & = d_i \\ \texttt{lr} & & \texttt{ol} & = d_i \\ \texttt{lr} & & \texttt{ol} & = w_i \\ \end{array}olr->OL_W_ID = w_id;<br>olr->OL_SUPPLY_W_ID = w_id;
 olr->OL_SUPPLY_W_ID = w_id; for (ol_number = 1; ol_number <= r->O_OL_CNT; ol_number++) {
 olr->OL_NUMBER = ol_number;
                    olr-SOL[IID = RandomNumber(1, MAXITEMS);
                  /* Store null CurrentDate in the DB as "01/01/1800 12:00:00AM" */
                 if (o id \le 2100) {
                          <sup>-</sup>Olr->OL_DELIVERY_D = *(&r->O_ENTRY_D);<br>lr->OL_AMOUNT = 0;
                  \texttt{olr}\texttt{-}\texttt{ODL} \texttt{AMOUNT} } else {
                           EmptyDate(&olr->OL_DELIVERY_D);
                       olr-SOL AMOUNT = RandomNumber(1, 999999);
                  SelectStockDistrict(olr->OL_DIST_INFO);
                  orderline_load(olr);
              }
     }
}
LoadNeworder(first, last)
      ID first, last;
\{ ID w_id, d_id;
     begin_neworder_load();
     for (w_id = first; w_id \le  last; w_id++) {<br>printf ("Loading NewOrder for warehouse d\nm, w_id);
           for (did = 1; \tilde{d}_id \leq \text{DIST\_PER\_WARE}; d_id++) {
                 neworder row \bar{r}[1];
                 r->NO D ID = d id;
                 r->NO<sup>_</sup>W<sup>_</sup>ID = w<sup>_</sup>id;<br>for (\overline{r}->NO_O_ID=2101; r->NO_O_ID <= ORD_PER_DIST; r->NO_O_ID++) {
                      neworder<sup>load(r)</sup>;
               }
      }
     end_neworder_load();
}
#define ITEM_BITVEC_SIZE ((MAXITEMS/(8*sizeof(BitVector)))+1)*sizeof(BitVector)
LoadStock(first, last)
      ID first, last;
{
      BitVector **perm;
     stock row r[1];
 ID w_id;
 ID i_id;
```

```
 unsigned long count = 0;
     unsigned long checkPointTime, checkPointChunk, totalRowsToLoad;
     int i;
    long \, j;
    begin_stock_load();
     perm = (BitVector **) malloc((last-first)*sizeof(BitVector *));
     if (perm == NULL) {
           syserror("LoadStock: can't allocate memory for permutations\n");
\qquad \qquad \}/* select exactly 10% of items to be labeled "original" */
    for (w_id = first; w_id \le last; w_id++)int index = w_id - first;<br>perm[index] = (BitVector *)malloc(ITEM_BITVEC_SIZE);<br>if (perm[index] == NULL) {
                        syserror("LoadStock: can't allocate memory\n");
            }
(void) memset(perm[index],0,ITEM_BITVEC_SIZE);
            /* Mark exactly 10% of items as "original" */
            for (i = 0; i < (MAXITEMS+9)/10; i++) {
                        do {
                         j = RandomNumber(0,MAXITEMS-1);
} while (nthbit(perm[index],j));
                        setbit(perm[index],j);
           }
     }
     /* do for each item and warehouse */
    printf("Loading stock items for warehouses %d to %d....\n", first, last);<br>r->S YTD = 0:
    r \rightarrow S YTDr \rightarrow s ORDER CNT = 0;
    r \rightarrow SREMOTE CNT = 0;
     totalRowsToLoad = MAXITEMS*(last - first + 1);
     /* Every 5% loaded, print message 8 */
      checkPointTime = checkPointChunk = (totalRowsToLoad)/20;
for (i_id = 1; i_id <= MAXITEMS; i_id++) {<br>
r-S\text{}1\_ID = i\_id;<br>
if (checkPointTime < count) {
                       printf("Loaded %4.1lf%% of stock
rows\n",100.0*((double)count/(double)totalRowsToLoad));
                        checkPointTime += checkPointChunk;
}
 for (w_id = first; w_id <= last; w_id++) {
 /* Generate Stock Data */
 r->S_W_ID = w_id;
 r->S_QUANTITY = RandomNumber(10,100);
 SelectStockDistrict(r->S_DIST_01);
              SelectStockDistrict(r->S_DIST_02);
              SelectStockDistrict(r->S_DIST_03);
              SelectStockDistrict(r->S_DIST_04);
              SelectStockDistrict(r->S_DIST_05);
              SelectStockDistrict(r->S_DIST_06);
              SelectStockDistrict(r->S_DIST_07);
              SelectStockDistrict(r->S_DIST_08);
              SelectStockDistrict(r->S_DIST_09);
              SelectStockDistrict(r->S_DIST_10);<br>SelectStockData(r->S_DATA);
                if (nthbit(perm[w_id - first], r\rightarrow S_I\_ID -1)) {
                      Original(r->S_DATA); }
              stock load(r);
                 count++;
}
\qquad \qquad \}printf("finished loading stock items for warehouses %d to %d\n",
            first,last);
    for (w id = first; w id <= last; w id++) {
         free(perm[w_id-first]);
     free(perm);
     end_stock_load();
```

```
configure(argc, argv)
/*****************************************************************
configure configures the load stuff
    By default, loads all the tables for a the specified warehouse.
 When loading warehouse 1, also loads the item table.
********************************************************************/
     int argc;
     char **argv;
\{ char ch;
    int any_except_item, any at all;
     /* use unbuffered I/O (for output to files) */
 setvbuf(stdout, 0, _IONBF, 0);
 setvbuf(stderr, 0, _IONBF, 0);
      /* define the defaults */
    load item = load warehouse = load district = load history =
          load_orders = load_orderline = load_neworder = load_customer = load_stock =
N() /* do for each option */
     while ((ch = getopt (argc, argv, "t:")) != EOF)
          /* process according to options */
 switch ( ch )
\{ /* check for TPC-A or TPC-B */
 case 't':
                  if (strcmp(optarg, "warehouse") == 0)load warehouse = YES;
else if (strcmp(optarg, "district") == 0)  load_district = YES;<br>else if (strcmp(optarg, "stock") == 0)  load_stock = YES;<br>else if (strcmp(optarg, "item") == 0)  load îtem = YES;
else if (stromp (optarg, "history") == 0) load_bistory = YES;<br>else if (stromp (optarg, "orders") == 0) load_brders = YES;<br>else if (stromp (optarg, "orderline") == 0) load_orderline = YES;<br>else if (stromp (optarg, "eustomer
                   else
 error("%s is not a valid table name\n", optarg);
                   continue;
               default: error("Bad runstring argument.\n");
                            break;
 }
     /* some common flags depending on tables asked for */
any_except_item = load_warehouse || load_district || load_stock ||<br>| load_nistory || load_orders || load_orderline ||
                                   load neworder || load customer;
     any_at_all = any_except_item || load_item;
     /* if only asked for item, don't allow warehouse to be specified */
     if (!any_except_item && load_item) {
 if (optind != argc)
 error("Don't specify warehouse when loading items");
}
     /* otherwise get the warehouse number */
 else
\sim \sim \sim \sim \sim \sim if (optind >= argc)
             error("Must specify warehouses to load\n");
         first = atoi(ary[optind++]); if (optind >= argc)
              last = first; elselast = atoi(argv[optind++]); if (first > last)error("First warehouse is greater than last warehouse\n");
```

```
 if (first <= 0)error("Warehouse must be positive non-zero\n");
}
   /* if no tables mentioned explicitly, then load them all */ if (!any_at_all) {
        load_warehouse = load_district = load_history = load_orders =
            load_orderline = load_neworder = load_customer = load_stock = YES;
       load item = (first == 1);
```
}

# **Appendix C Tunable Parameters**

The HP-UX operating system tunable parameters employed to generate the kernel for the HP 9000 V2500 Enterprise Server and the 14 HP 9000 Model C3000 clients are listed below. Included as well are the Sybase Adaptive Server Enterprise 12.0 and TUXEDO 6.4 paramters.

#### $C.1$ **HP-UX Configuration - Clients**

## Config/Client/ostune.ver

\* Drivers and Subsystems

GSCtoPCI SCentIf asio0 asp  $andio$ btlan3 btlan5  $c720$ ccio2  $cdfs$ clone core diag1 diag2 dlpi dmem echo ffs foreign framebuf graph<sub>3</sub> hod hid hpstreams hub inet inet clts inet cots ite klog lasi  $1ba$ ldterm  $1v$ lvm netdiag1 netman nfs ni pa<br>pci  $_{\rm pckt}$ pipedev pipemod ptem  $ptm$  $_{pts}$ sad  $_{\rm sc}$  $sct1$ sdisk side

strlog strpty included superio  $t$ imod tirdwr tpiso uipc  $nshd$ vxbase wsio \* Kernel Device info dump lvol \* Tunable parameters STRMSGSZ 65535 bufpages 1024 create fastlinks 1  $dbc_max_pct$ 10 dbc\_min\_pct  $10$ default\_disk\_ir 1 fs async 2063806464  $maxdsiz$ \*maxfiles 2048  $*$ maxfiles\_lim 2048 4096 maxfiles maxfiles lim 4096  $(80*1024*1024)$ maxssiz maxswapchunks 16384  $maxtsiz$  $(1024*1024*1024)$ maxuprc  $(NPROC-128)$ \*maxusers 4096 maxusers  $(NPROC-512)$  $mggmax$ 32768  $mggmnb$ 65535 msgmni  $(NPROC-128)$ msgseg  $(MSGTQL*4)$  $msgssz$ 512  $(NPROC-512)$  $mgqtql$ \*nfile 20000 \*nflocks 4096  $n$ file 25000 nflocks 25000 25000 ninode nproc 8400 512 npty nstrpty 200  $(NPROC-128)$ semmni (SEMMNI) semmns semmnu  $(SEMMNI)$ semvmx 32768  $shmnax$ 0X40000000 shmmni 1024 shmseq 16 swapmem\_on  $\Omega$ timezone 480 unlockable mem  $\overline{1}$ 

#### $C.2$ **HP-UX Configuration - Server**

# Config/Server/ostune.ver

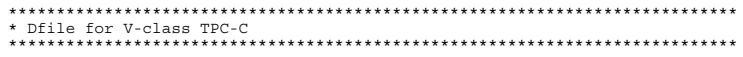

\* Bus dependent subsystem epic

\* Fiber channel fc arp  $fc\overline{T}1_fcp$ fcT1 cnt1  $f$ cpm $ux$  $f \circ T1$ fcp  $f_{cm}$ s \* SCSI drivers sdisk stape sctl  $C720$ \* Other device drivers  $btlan6$ fddi4  $conspl$ sppcore \* Pseudo drivers prf asyncdsk onyxe  $*$  Nfs nfs core nfs client nfs\_server \* Subsystems uipc inet  $\rm nms$  $1vm$ tun \* Streams, DLIP, and Streams-based PTY Drivers/Modules \* Note: To remove the Streams PTY driver from the dfile, you need to \* yank out the following items: \* ptm, pts. ldterm, ptem, pckt, and nstrpty 60 hpstreams clone  $\rho$ cho sad strlog timod tirdwr  $SC$ pipemod pipedev tfs  $d1pi$  $ptm$  $pts$ ldterm  ${\tt ptem}$  $p$ ckt \* Tunables nfsm autofsc token arp  $btlan\overline{3}$ maclan default disk ir  $\circ$  $fs\_\_\_s\_\_$  $\circ$ nhtbl scale  $\mathbf 1$ nstrpty 60 npty<br>STRMSGSZ  $50$ 65536 maxfiles 2048

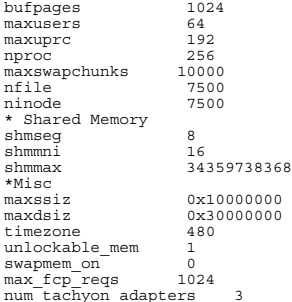

#### **Sybase Adaptive Server Enterprise 12.0**  $C.3$ **Parameters**

# Config/Server/sybase.cfg

Configuration File for the Sybase SQL Server Please read the System Administration Guide (SAG) before changing any of the values in this file. 

```
[Configuration Options]
```

```
[General Information]
[Backup/Recovery]
         recovery interval in minutes = 32767
         print recovery information = DEFAULT
         tape retention in days = DEFAULT
[Cache Manager]
         number of oam trips = DEFAULT
```

```
number of index trips = DEFAULT
procedure cache percent = 1memory alignment boundary = DEFAULT
global async prefetch limit = 90qlobal cache partition number = 16
```
[Named Cache: c cust index]  $cache size = 640M$ cache status = mixed cache cache status = HK ignore cache cache replacement policy = relaxed LRU replacement local cache partition  $number = 8$ 

[2K I/O Buffer Pool]  $\begin{array}{rcl} \texttt{pool} & \texttt{size} & = & 640M \\ \texttt{wash size} & = & 64 K \end{array}$ 

local async prefetch limit =  $0$ [Named Cache: c cust non index]

```
cache size = 710M
cache status = mixed cache
cache status = HK ignore cache
cache replacement policy = DEFAULT
local cache partition number = 8
```
 $maxfiles\_lim$ 

nflocks

2048

2048

[2K I/O Buffer Pool] pool size = 710M wash size = 64 K local async prefetch limit = 0 [Named Cache:c\_customer] cache size = 16M cache status = mixed cache cache replacement policy = DEFAULT local cache partition number = 8 [2K I/O Buffer Pool] pool size = 16M wash size = 1024 K local async prefetch limit = 0 [Named Cache:c\_log] cache size = 20M cache status = log only cache replacement policy = DEFAULT local cache partition number = 1 [2K I/O Buffer Pool] pool size = 3M wash size = 512 K local async prefetch limit = 0 [16K I/O Buffer Pool] pool size = 17M wash size = 7168 K local async prefetch limit = 0 [Named Cache:c\_no]  $cache$  size =  $340M$  cache status = mixed cache cache replacement policy = relaxed LRU replacement local cache partition number = 4 [2K I/O Buffer Pool] pool size = 340M wash size = 2048 K local async prefetch limit = 0 [Named Cache:c\_no\_order\_index]  $cache$  size =  $90M$  cache status = mixed cache cache status = HK ignore cache cache replacement policy = relaxed LRU replacement local cache partition number = 4 [2K I/O Buffer Pool] pool size = 90M wash size =  $64$  K local async prefetch limit = 0 [Named Cache:c\_ol] cache size = 1280M cache status = mixed cache cache replacement policy = relaxed LRU replacement local cache partition number = 8 [2K I/O Buffer Pool] pool size = 1280M wash size = 2048 K local async prefetch limit = 0 [Named Cache:c\_ol\_index]  $cache$   $s\overline{1}ze = 340M$  cache status = mixed cache cache status = HK ignore cache cache replacement policy = relaxed LRU replacement local cache partition number = 8 [2K I/O Buffer Pool] pool size = 340M wash size = 1024 Klocal async prefetch limit = 0

[Named Cache:c\_orders] cache size = 1880M cache status = mixed cache cache replacement policy = DEFAULT local cache partition number = 8 [2K I/O Buffer Pool] pool size = 1660.0000M wash size = 8192 K local async prefetch limit = 0 [16K I/O Buffer Pool] pool size = 220.0000M wash size = 4096 K local async prefetch limit = 0 [Named Cache:c\_stock] cache size = 19900M cache status = mixed cache cache replacement policy = DEFAULT local cache partition number = 32 [2K I/O Buffer Pool] pool size = 19900M wash size = 10240 K local async prefetch limit = 0 [Named Cache:c\_stock\_index] cache size = 1500M cache status = mixed cache cache status = HK ignore cache cache replacement policy = relaxed LRU replacement local cache partition number = 32 [2K I/O Buffer Pool] pool size = 1500M wash size = 1024 K local async prefetch limit = 0 [Named Cache:c\_wid]  $cache size = 70M$  cache status = mixed cache cache status = HK ignore cache cache replacement policy = relaxed LRU replacement local cache partition number = 16 [2K I/O Buffer Pool]  $pool size = 70M$  $wash size = 64 K$  local async prefetch limit = 0 [Named Cache:default data cache]cache size = 40M cache status = default data cache cache replacement policy = relaxed LRU replacement local cache partition number = 4 [2K I/O Buffer Pool] pool size = 40M wash size = 512 K local async prefetch limit = 0 [Meta-Data Caches] number of open databases = DEFAULT number of open objects = 100 open object spinlock ratio = 2 number of open indexes = 100 open index hash spinlock ratio = 5 open index spinlock ratio = 5 [Disk I/O] disk i/o structures = 6400 page utilization percent = DEFAULT number of devices = 256 disable disk mirroring = 1 disable character set conversions = DEFAULTenable unicode conversions = DEFAULT size of unilib cache = DEFAULT

[Network Communication] default network packet size = DEFAULT max network packet size = 4096 remote server pre-read packets = DEFAULT number of remote connections = DEFAULT number of remote logins = DEFAULT number of remote sites = DEFAULT max number network listeners = 1tcp no delay = DEFAULT allow sendmsg = DEFAULT syb\_sendmsg port number = DEFAULT [O/S Resources] max async i/os per engine = 2048 max async i/os per server = 2048 [Parallel Query] number of worker processes = DEFAULT memory per worker process = DEFAULT max parallel degree = DEFAULT max scan parallel degree = DEFAULT [Physical Resources] [Physical Memory]  $total$  memory = 15450000 additional network memory = 10027008 shared memory starting address = DEFAULT max SQL text monitored = DEFAULT [Processors] max online engines = 32 min online engines = DEFAULT [SQL Server Administration] default database size = DEFAULT identity burning set factor = DEFAULT allow nested triggers = DEFAULT allow updates to system tables = 1 print deadlock information = DEFAULT default fill factor percent = DEFAULT default exp\_row\_size percent = DEFAULT number of mailboxes = DEFAULT number of messages = DEFAULT number of alarms = DEFAULT number of pre-allocated extents = DEFAULT event buffers per engine = DEFAULT cpu accounting flush interval = 2147483647 i/o accounting flush interval = 2147483647 sql server clock tick length = DEFAULT runnable process search count = DEFAULT i/o polling process count = DEFAULT time slice = DEFAULT deadlock retries = DEFAULT cpu grace time = DEFAULT number of sort buffers = DEFAULT number of large i/o buffers = DEFAULT size of auto identity column = DEFAULT identity grab size = DEFAULT page lock promotion HWM = DEFAULT page lock promotion LWM = DEFAULT page lock promotion PCT = DEFAULT housekeeper free write percent = 0 enable housekeeper GC = 0 partition groups = DEFAULT partition spinlock ratio = DEFAULT allow resource limits = DEFAULT number of aux scan descriptors = DEFAULT SQL Perfmon Integration = DEFAULT allow backward scans = DEFAULT row lock promotion HWM = DEFAULT row lock promotion LWM = DEFAULT row lock promotion PCT = DEFAULT license information = DEFAULT disable sort-merge join = 1 text prefetch size = DEFAULT [User Environment]number of user connections = 820

user log cache size = 4096 user log cache spinlock ratio = DEFAULT enable HA = DEFAULT  $enable$  DTM = DEFAULT allow remote access = DEFAULTlock shared memory = 1 allow sql server async i/o = DEFAULT [Lock Manager] number of locks = 20000 deadlock checking period = 900 freelock transfer block size = DEFAULT max engine freelocks = 50 lock spinlock ratio = 10 lock address spinlock ratio = 5 lock table spinlock ratio = 1 lock hashtable size = DEFAULT lock scheme = DEFAULT lock wait period = DEFAULT read committed with lock = DEFAULT [Security Related] systemwide password expiration = DEFAULT audit queue size = DEFAULT curread change w/ open cursors = DEFAULT allow procedure grouping = DEFAULT select on syscomments.text = DEFAULT auditing = DEFAULT current audit table = DEFAULT suspend audit when device full = DEFAULT max roles enabled per user = DEFAULT check password for digit = DEFAULT minimum password length = DEFAULT maximum failed logins = DEFAULT unified login required = DEFAULT use security services = DEFAULT msg confidentiality reqd = DEFAULT msg integrity reqd = DEFAULT secure default login = DEFAULT [Extended Stored Procedure] esp unload dll = DEFAULT esp execution priority = DEFAULT esp execution stacksize = DEFAULT xp\_cmdshell context = DEFAULT start mail session = DEFAULT [Error Log] event logging = DEFAULT log audit logon success = DEFAULT log audit logon failure = DEFAULT event log computer name = DEFAULT [Rep Agent Thread Administration] enable rep agent threads = DEFAULT [Component Integration Services] enable cis = 0 cis connect timeout = DEFAULT cis bulk insert batch size = DEFAULT max cis remote connections = DEFAULTmax cis remote servers = DEFAULTcis packet size = DEFAULT cis cursor rows = DEFAULT cis rpc handling = DEFAULT [Java Services] enable java = 0 size of process object heap = DEFAULT size of shared class heap = DEFAULT size of global fixed heap = DEFAULT [DTM Administration] enable xact coordination = 0xact coordination interval = DEFAULT number of dtx participants = DEFAULT

stack size = DEFAULT stack guard size = DEFAULT permission cache entries = DEFAULT

strict dtm enforcement = DEFAULT txn to pss ratio = DEFAULT dtm lock timeout period = DEFAULT

[Diagnostics]

dump on conditions = DEFAULT maximum dump conditions = DEFAULT number of ccbs = DEFAULT caps per ccb = DEFAULT average cap size = DEFAULT

[Monitoring]

 $\overline{0}$  diagnostics active = DEFAULT autostart collector = DEFAULT collector repository server = DEFAULT collector application host = DEFAULT collector errorlog file = DEFAULT collector failover file = DEFAULT collection interval = DEFAULT sql text pipe active = DEFAULT sql text pipe max messages = DEFAULT plan text pipe active = DEFAULT plan text pipe max messages = DEFAULT statement pipe active = DEFAULT statement pipe max messages = DEFAULT errorlog pipe active = DEFAULT errorlog pipe max messages = DEFAULT deadlock pipe active = DEFAULT deadlock pipe max messages = DEFAULT wait event timing = DEFAULT process wait events = DEFAULT object lockwait timing = DEFAULT SQL batch capture = DEFAULT statement statistics active = DEFAULT

# **C.4 Tuxedo UBBconfig**

# **Config/Client4/ubbconfig**

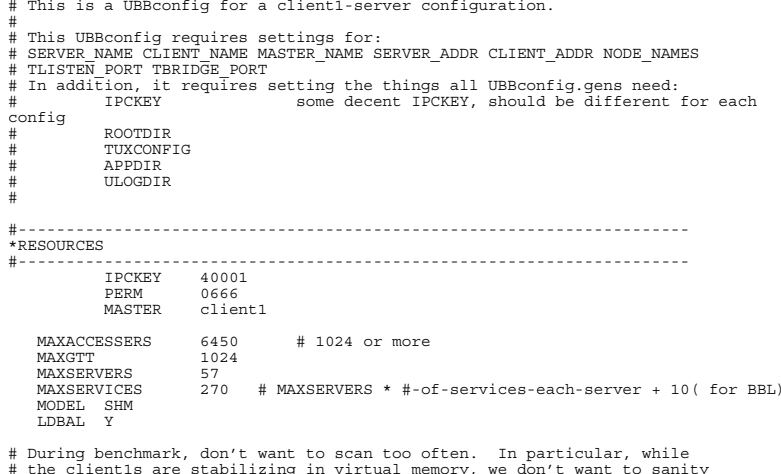

# the client1s are stabilizing in virtual memory, we don't want to sanity # scan; and if we do sanity scan, we want large timeouts, since the BRIDGE

# the BBL, the DBBL, and the client1s aren't getting much CPU time during that

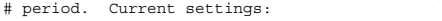

\* scan servers every 5 minutes (maximum allowed by TUXEDO);<br>\* wait 1 minute for sanity, responses (maximum allowed by TU wait 1 minute for sanity responses (maximum allowed by TUXEDO); scan all the BBLs from DBBL every 30 minutes (want one scan in the audited results); # \* timeout a blocking call after 5 minutes (the maximum). SCANUNIT 60 SANITYSCAN 5 DBBLWAIT 1 BBLQUERY 30 BLOCKTIME 5# #----------------------------------------------------------------------\*MACHINES $\pm$  - - - - - - - - -#----------------------------------------------------------------------DEFAULT: TUXCONFIG="/project/iti/confs/TUXconfig.client1" ROOTDIR="/project/iti" APPDIR="/project/tpcc/bin" ULOGPFX="/tmp/TUXEDO\_LOG" # for debugging, put both into the same log on the same machine # ULOGPFX="/home/iti/confs/tpcc/ULOG" # but for a big run, need some space, and want them local to the # machine rather than across the net.# Leave TUXCONFIG alone on the MASTER machine; over-ride for each # other machine?.<br>client1 LMID=client1 TUXCONFIG="/project/iti/confs/TUXconfig.client1" #-----------------------------------------------------------------  $*GROIIPS$  $\pm$  - - - - - - -#-----------------------------------------------------------------LMID=client1 GRPNO=1 group2 LMID=client1 GRPNO=2 group3 LMID=client1 GRPNO=3 group4 LMID=client1  $G$ RPNO $=4$  group5 LMID=client1  $G$ RPNO=5 group6 LMID=client1  $G$ RPNO $=6$  group7 LMID=client1  $G$ RPNO=7 group8 LMID=client1 GRPNO=8 group9 LMID=client1 GRPNO=9 group10 LMID=client1 GRPNO=10 group11 LMID=client1 GRPNO=11 #---------------------------------------------------------------------- #----------------------------------------------------------------------#----------------------------------------------------------------------\*SERVERS #----------------------------------------------------------------------# # "--" is application-specific arguments to be passed to server # "-n" is designed to specify server-id service SRVGRP=group1 CLOPT="-s NEWO\_SVC -s PMT\_SVC -s ORDS\_SVC -s STKL\_SVC -s DVRY\_SVC -- -n1" RQADDR=tpcc\_1 SRVID=1 service SRVGRP=group1 CLOPT="-s NEWO\_SVC -s PMT\_SVC -s ORDS\_SVC -s STKL\_SVC -s DVRY\_SVC -- -n2" RQADDR=tpcc\_2 SRVID=2 service SRVGRP=group1 CLOPT="-s NEWO\_SVC -s PMT\_SVC -s ORDS\_SVC -s STKL\_SVC -s DVRY\_SVC -- -n3" RQADDR=tpcc\_3 SRVID=3 service SRVGRP=group1 CLOPT="-s NEWO\_SVC -s PMT\_SVC -s ORDS\_SVC -s STKL\_SVC -s DVRY\_SVC -- -n4"

```
service SRVGRP=group1
           CLOPT=" -s NEWO SVC -s PMT_SVC -s ORDS_SVC -s STKL_SVC -s DVRY_SVC -- -n5"
         RQADDR=tpcc_5 SRVID=5
service SRVGRP=group2
           CLOPT=" -s NEWO SVC -s PMT_SVC -s ORDS_SVC -s STKL_SVC -s DVRY_SVC -- -n6"
         RQADDR=tpcc_6 SRVID=6
service SRVGRP=group2
           CLOPT=" -S NEWO SVC -s PMT SVC -s ORDS SVC -s STKL SVC -s DVRY SVC -- - n7" RQADDR=tpcc_7 SRVID=7
service SRVGRP=group2
            CLOPT="-s NEWO_SVC -s PMT_SVC -s ORDS_SVC -s STKL_SVC -s DVRY_SVC -- -n8"
         RQADDR=tpcc_8 SRVID=8
service SRVGRP=group2
            CLOPT="-s NEWO_SVC -s PMT_SVC -s ORDS_SVC -s STKL_SVC -s DVRY_SVC -- -n9"
         RQADDR=tpcc_9 SRVID=9
service SRVGRP=group2
           CLOPT=" -s NEWO SVC -s PMT_SVC -s ORDS_SVC -s STKL_SVC -s DVRY_SVC -- -
n10" RQADDR=tpcc_10 SRVID=10
service SRVGRP=group3
           CLOPT=" -s NEWO SVC -s PMT_SVC -s ORDS_SVC -s STKL_SVC -s DVRY_SVC -- -
n11" RQADDR=tpcc_11 SRVID=11
service SRVGRP=group3
           CLOPT=" -s NEWO SVC -s PMT_SVC -s ORDS_SVC -s STKL_SVC -s DVRY_SVC -- -
n12" RQADDR=tpcc_12 SRVID=12
service SRVGRP=group3
           CLOPT=" -s NEWO SVC -s PMT_SVC -s ORDS_SVC -s STKL_SVC -s DVRY_SVC -- -
n13" RQADDR=tpcc_13 SRVID=13
service SRVGRP=group3
            CLOPT="-s NEWO_SVC -s PMT_SVC -s ORDS_SVC -s STKL_SVC -s DVRY_SVC -- -
n14" RQADDR=tpcc_14 SRVID=14
service SRVGRP=group3
            CLOPT="-s NEWO_SVC -s PMT_SVC -s ORDS_SVC -s STKL_SVC -s DVRY_SVC -- -
n15" RQADDR=tpcc_15 SRVID=15
service SRVGRP=group4
            CLOPT="-s NEWO_SVC -s PMT_SVC -s ORDS_SVC -s STKL_SVC -s DVRY_SVC -- -
n16" RQADDR=tpcc_16 SRVID=16
service SRVGRP=group4
            CLOPT="-s NEWO_SVC -s PMT_SVC -s ORDS_SVC -s STKL_SVC -s DVRY_SVC -- -
n17" RQADDR=tpcc_17 SRVID=17
service SRVGRP=group4
            CLOPT="-s NEWO_SVC -s PMT_SVC -s ORDS_SVC -s STKL_SVC -s DVRY_SVC -- -
n18" RQADDR=tpcc_18 SRVID=18
service SRVGRP=group4
           CLOPT=" -s NEWO SVC -s PMT_SVC -s ORDS_SVC -s STKL_SVC -s DVRY_SVC -- -
n19" RQADDR=tpcc_19 SRVID=19
service SRVGRP=group4
           CLOPT=" -s NEWO SVC -s PMT_SVC -s ORDS_SVC -s STKL_SVC -s DVRY_SVC -- -
n20" RQADDR=tpcc_20 SRVID=20
service SRVGRP=group5
```
RQADDR=tpcc\_4 SRVID=4

```
n21"
         RQADDR=tpcc_21 SRVID=21
service SRVGRP=group5
            CLOPT="-s NEWO_SVC -s PMT_SVC -s ORDS_SVC -s STKL_SVC -s DVRY_SVC -- -
n22" RQADDR=tpcc_22 SRVID=22
service SRVGRP=group5<br>CLOPT="-s NEWO_SVC -s PMT_SVC -s ORDS_SVC -s STKL_SVC -s DVRY_SVC -- -
n23" RQADDR=tpcc_23 SRVID=23
service SRVGRP=group5
           CLOPT=" -s NEWO SVC -s PMT_SVC -s ORDS_SVC -s STKL_SVC -s DVRY_SVC -- -
n24" RQADDR=tpcc_24 SRVID=24
service SRVGRP=group5
           CLOPT=" -s NEWO SVC -s PMT_SVC -s ORDS_SVC -s STKL_SVC -s DVRY_SVC -- -
n25" RQADDR=tpcc_25 SRVID=25
service SRVGRP=group6
            CLOPT="-s NEWO_SVC -s PMT_SVC -s ORDS_SVC -s STKL_SVC -s DVRY_SVC -- -
n26" RQADDR=tpcc_26 SRVID=26
service SRVGRP=group6
           .<br>CLOPT="-s NEWO_SVC -s PMT_SVC -s ORDS_SVC -s STKL_SVC -s DVRY_SVC -- -
n27" RQADDR=tpcc_27 SRVID=27
service SRVGRP=group6
            CLOPT="-s NEWO_SVC -s PMT_SVC -s ORDS_SVC -s STKL_SVC -s DVRY_SVC -- -
n28" RQADDR=tpcc_28 SRVID=28
service SRVGRP=group6
           CLOPT=" -s NEWO SVC -s PMT_SVC -s ORDS_SVC -s STKL_SVC -s DVRY_SVC -- -
n29" RQADDR=tpcc_29 SRVID=29
service SRVGRP=group6
           CLOPT=" -s NEWO SVC -s PMT_SVC -s ORDS_SVC -s STKL_SVC -s DVRY_SVC -- -
n30" RQADDR=tpcc_30 SRVID=30
service SRVGRP=group7
            CLOPT="-s NEWO_SVC -s PMT_SVC -s ORDS_SVC -s STKL_SVC -s DVRY_SVC -- -
n31" RQADDR=tpcc_31 SRVID=31
service SRVGRP=group7
            CLOPT="-s NEWO_SVC -s PMT_SVC -s ORDS_SVC -s STKL_SVC -s DVRY_SVC -- -
n32" RQADDR=tpcc_32 SRVID=32
service SRVGRP=group7
            CLOPT="-s NEWO_SVC -s PMT_SVC -s ORDS_SVC -s STKL_SVC -s DVRY_SVC -- -
n33" RQADDR=tpcc_33 SRVID=33
service SRVGRP=group7
            CLOPT="-s NEWO_SVC -s PMT_SVC -s ORDS_SVC -s STKL_SVC -s DVRY_SVC -- -
n34" RQADDR=tpcc_34 SRVID=34
service SRVGRP=group7
           CLOPT=" -s NEWO SVC -s PMT_SVC -s ORDS_SVC -s STKL_SVC -s DVRY_SVC -- -
n35" RQADDR=tpcc_35 SRVID=35
service SRVGRP=group8
            CLOPT="-s NEWO_SVC -s PMT_SVC -s ORDS_SVC -s STKL_SVC -s DVRY_SVC -- -
n36" RQADDR=tpcc_36 SRVID=36
```
CLOPT="-s NEWO\_SVC -s PMT\_SVC -s ORDS\_SVC -s STKL\_SVC -s DVRY\_SVC -- -

```
 CLOPT="-s NEWO_SVC -s PMT_SVC -s ORDS_SVC -s STKL_SVC -s DVRY_SVC -- -
n37"
         RQADDR=tpcc_37 SRVID=37
service SRVGRP=group8
           CLOPT=" -s NEWO SVC -s PMT_SVC -s ORDS_SVC -s STKL_SVC -s DVRY_SVC -- -
n38" RQADDR=tpcc_38 SRVID=38
service SRVGRP=group8<br>CLOPT="-s NEWO_SVC -s PMT_SVC -s ORDS_SVC -s STKL_SVC -s DVRY_SVC -- -
n39" RQADDR=tpcc_39 SRVID=39
service SRVGRP=group8
            CLOPT="-s NEWO_SVC -s PMT_SVC -s ORDS_SVC -s STKL_SVC -s DVRY_SVC -- -
n40"
         RQADDR=tpcc_40 SRVID=40
service SRVGRP=group9<br>CLOPT="-s NEWO SVC -s PMT SVC -s ORDS SVC -s STKL SVC -s DVRY SVC -- -
n41" RQADDR=tpcc_41 SRVID=41
service SRVGRP=group9
 CLOPT="-s NEWO_SVC -s PMT_SVC -s ORDS_SVC -s STKL_SVC -s DVRY_SVC -- -
n42"
         RQADDR=tpcc_42 SRVID=42
service SRVGRP=group9
            CLOPT="-s NEWO_SVC -s PMT_SVC -s ORDS_SVC -s STKL_SVC -s DVRY_SVC -- -
n43"
         RQADDR=tpcc_43 SRVID=43
service SRVGRP=group9
           CLOPT=" -s NEWO SVC -s PMT_SVC -s ORDS_SVC -s STKL_SVC -s DVRY_SVC -- -
n44"
         RQADDR=tpcc_44 SRVID=44
service SRVGRP=group9
            CLOPT="-s NEWO_SVC -s PMT_SVC -s ORDS_SVC -s STKL_SVC -s DVRY_SVC -- -
n45" RQADDR=tpcc_45 SRVID=45
service SRVGRP=group10
            CLOPT="-s NEWO_SVC -s PMT_SVC -s ORDS_SVC -s STKL_SVC -s DVRY_SVC -- -
n46" RQADDR=tpcc_46 SRVID=46
service SRVGRP=group10
            CLOPT="-s NEWO_SVC -s PMT_SVC -s ORDS_SVC -s STKL_SVC -s DVRY_SVC -- -
n47"
         RQADDR=tpcc_47 SRVID=47
service SRVGRP=group10
            CLOPT="-s NEWO_SVC -s PMT_SVC -s ORDS_SVC -s STKL_SVC -s DVRY_SVC -- -
n48" RQADDR=tpcc_48 SRVID=48
service SRVGRP=group10<br>CLOPT="-s NEWO SVC -s PMT_SVC -s ORDS_SVC -s STKL_SVC -s DVRY_SVC -- -
n49" RQADDR=tpcc_49 SRVID=49
service SRVGRP=group10
           CLOPT=" -s NEWO SVC -s PMT_SVC -s ORDS_SVC -s STKL_SVC -s DVRY_SVC -- -
n50" RQADDR=tpcc_50 SRVID=50
service SRVGRP=group11
            CLOPT="-s NEWO_SVC -s PMT_SVC -s ORDS_SVC -s STKL_SVC -s DVRY_SVC -- -
n51"
         RQADDR=tpcc_51 SRVID=51
service SRVGRP=group11
 CLOPT="-s NEWO_SVC -s PMT_SVC -s ORDS_SVC -s STKL_SVC -s DVRY_SVC -- -
n52" RQADDR=tpcc_52 SRVID=52
```
service SRVGRP=group8

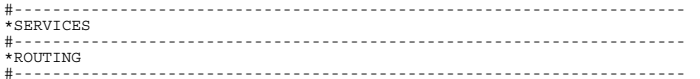

# **Appendix D RTE Configuration**

This appendix lists RTE input parameters and code fragments used to generate each transaction input file, to demonstrate the RTE was configured to generate transaction input data as specified in *Clause 2* of the specification.

#### **D.1RTE Parameters**

# **TESTENV**

######################################################################### Environment variables for running TPC-C ########################################################################setenv COMMENT "10000 Warehouse TPCC"# Database Information8498 setenv DB\_SIZE 8498<br>setenv DATABASE "svbase" setenv DATABASE "sybase"<br>setenv DSQUERY "dbtpcc" setenv DSQUERY # Note: Configuration must have integral numbers of clients per driver and each system must have numbered names system1, system1\_1 defined in the hosts file, even if there is only one of them. # # Hardware configuration setenv SERVER "sut<br># setenv NR SERVER "1" # setenv NR\_SERVER "1" setenv CLIENT "client" "client" NR CLIENT "14" setenv NR\_CLIENT "14" setenv DRIVER "dr setenv NR DRIVER setenv OPS 0 # Set to 1 if using OPS<br>setenv NT 0 # Set to 1 if using NT # Set to 1 if using NT setenv BATCH\_TPCC 0 # Set to 1 for "batch\_tpcc" with the setenv TESTROOT setenv RESULTS NAME 3tier # Directory name of RESULTS (put in root of # Directory name of RESULTS (put in root of # ~tpcc). So actual directory is # ~tpcc/\${TESTROOT} setenv TRANS\_TIME 60 # Total time to run the test for (in minutes)<br>setenv CHKPNT\_INTERVAL 420 # Seconds to wait before forcinq first checkp setenv CHKPNT\_INTERVAL 420 # Seconds to wait before forcing first checkpoint<br>setenv CHKPNT\_INTERVAL2 1800 # Seconds between subsequent checkpoints # Seconds between subsequent checkpoints setenv WINDOW BEGIN 27 # measurement interval, assuming 10 minute checkpoint setenv WINDOW END 57 # setenv NR\_HOSES "1" # For multiple lans between client and server<br>setenv NR LAN "1" # For multiple lans between driver and client # For multiple lans between driver and client setenv TPCC\_SUCCESS\_FILE "/tmp/SUCCESS" setenv LOCAL\_PORT 11000 # Required when creating lots of outbound socket # connections. Otherwise, you run out of ports # at around 4000 users. setenv TPCC\_SERVICE 11000 # Just a coincidence - should be different # from LOCAL\_PORT to avoid confusion ## neworders)# For ODBC#

# # statistics, should probably all be off during your audit runs (performance # runs).#setenv SERVER STATS setenv SERVER\_STATS 0 # turn on statistics on the server(1)<br>setenv CLIENT\_STATS 0 # turn on statistics on the client(1) setenv CLIENT<sup> $T$ </sup>STATS 0  $\#$  turn on statistics on the client(1)<br>setenv SAR STATS 0  $\#$  turn on SAR (1) setenv SAR\_STATS 0  $\#$  turn on SAR (1)<br>setenv ONVXE STATS 0  $\#$  turn on onvxe (1) setenv ONYXE\_STATS 0  $\#$  turn on onyxe (PCX-U)<br>setenv FIILL\_ONYXE 0  $\#$  go for the full 25-m setenv FULL\_ONYXE 0  $\#$  go for the full, 25-minute onyxe counts setenv KERNEL\_STATS 0  $\#$  turn on kernel gprof (20) # turn on kernel gprof (20) setenv KERNEL<sup>T</sup>TIME 0 # collection time<br>setenv SPIN STATS 0 # turn on spinwat setenv SPIN\_STATS 0 # turn on spinwatcher (18)<br>setenv SPIN\_TIME 0 # collection time setenv SPIN<sup>T</sup>TIME 0 # collection time<br>setenv CPI STATS 0 # turn on cpi mea setenv CPI\_STATS 0 # turn on cpi measurement (cyclemeter) (14)<br>setenv NET\_STATS 0 # turn on netstat (1) setenv NET\_STATS 0 # turn on netstat (1)<br>setenv SAMPLER STATS 0 # turn on KI sampler setenv SAMPLER\_STATS 0 # turn on KI sampler (12)<br>setenv SAMPLER\_TIME 0 # collection time setenv SAMPLER\_TIME 0 # collection time<br>setenv DATABASE STATS 0 # collect Sybase setenv DATABASE\_STATS 0 # collect Sybase statistics (16) setenv DATABASE\_TIME 0 # collection time in \_SECONDS<br>setenv PMON STATS 0 # collect pmon statistics (22) setenv PMON\_STATS 0 # collect pmon statistics (22)<br>setenv PMON\_SECONDS 0 # collection time >>in seconds # collection time >>in seconds<<. Note that setenv PEPSI\_STATS 0 # turn on pepsi (T5xx)<br>setenv JOLT\_STATS 0 # turn on JOLT counter. setenv JOLT\_STATS 0 # turn on JOLT counters (Jade) (12)<br>setenv JOLT\_TIME 0 # collection time in seconds for E setenv JOLT\_TIME 0 # collection time in seconds for \_EACH\_ sample<br>setenv TORNADO STATS 0 # turn on tornade (PCX-T') setenv TORNADO\_STATS 0 # turn on tornade (PCX-T')<br>setenv LOGIC ANALYZER 0 # turn on the logic analyz  $setenv$  LOGIC\_ANALYZER 0 # turn on the logic analyzer<br>setenv LOG\_ANAL\_WAIT 0 = # wait time in \_MINUTES setenv LOG\_ANAL\_WAIT 0 # wait time in \_MINUTES\_<br>setenv LOG\_ANAL\_TIME 0 # collection time in MINUTES # pmon makes 13 passes, each this long Audit related stuff + misc 0 # run consistancy checks before/after run # this should be 1 when doing your final # performance runs. (Adds hours to run) setenv RUNCHECK 0 # perform the runcheck script after the run # which is needed during final performance # runssetenv POST\_TRANSACTIONS 0 # set to 1 to log all transaction data<br>#setenv POST\_NEWORDERS 1023 # Specifies the fraction of users that # Specifies the fraction of users that should # log neworder transactions. Useful for # durability tests (1/n users post setenv REMOVE OUTPUT 0 # set to 1 to compress "success" and # "deliv\_results" files after each run # set to 1 to compress "success" and # "deliv results" files after each run setenv CLEAR LOGS 1 # set to 1 to do a dumptrans after the run setenv CONFIG FILE /DB/10000/config/sybase.cfg # database configuration file ################################################################################ The lines below should really not be modified much (if at all) ############################################################################### # setenv SHLIB\_PATH /opt/odbc/drivers:/opt/odbc/lib setenv TRANS NUM  $1300000000$  # Total number of transactions to run setenv DELIVERY LOGS logs # Directory name for logfiles setenv RPT WINDOW SIZE 30 # Reporting window size in number of # RPT GRANULARITY; for example, # window size is 10 minutes if# RPT GRANULARITY=30 and RPT WINDOW SIZE=20 setenv TRANS\_TYPE 0 # 0=all, 1=new-order, 2=payment, # 3=order\_status, 4=delivery, 5=stock level

 # For TPC-C rev 3.1 and later the difference between the LOAD value of# CLAST\_CONST\_C and the run value needs to be within 65-119 inclusive

```
# but can't be 96 or 112#setenv CLAST CONST C
setenv CLAST_CONST_C 208 # a run-time constant chosen within [0..255]<br>setenv CID_CONST_C 498 # a run-time constant chosen within [0..1023
setenv CID_CONST_C \overline{C} 498 \overline{a} a run-time constant chosen within [0..1023]<br>setenv IID_CONST_C 3415 \overline{a} a run-time constant chosen within [0..8191]# a run-time constant chosen within [0..8191]
setenv COPY_ENV 1 # 1 = Copy TESTENV to other Drivers.
                                                    # 0 = DO NOT copy. It is the tester's
                                                         # responsibility to make TESTENVs on all
                                                          # the other drivers.#
# The following emulex communication values are measured, do not change these
 #
#setenv COMM_ADJUST_NEWO 0.83 # new-order comm delay
#setenv COMM_ADJUST_PMT 0.35 # payment comm delay
#setenv COMM_ADJUST_ORDS 0.47 # order-status comm delay<br>#setenv COMM_ADJUST_ORDS 0.47 # order-status comm delay<br># delivery comm delay
#setenv COMM_ADJUST_DVRY 0.29 # delivery comm delay
#setenv COMM<sup>-ADJUST-STKL 0.27</sup>
 #
# The following COMM delays should be used when using the HUB solution
 #setenv COMM_ADJUST NEWO
                                           0.00 # new-order comm delay, Convert TELNET to DTCs<br>0.00 # payment comm delay
setenv COMM_ADJUST_PMT 0.00<br>setenv COMM_ADJUST_PMT 0.00
setenv COMM<sup>T</sup>ADJUST<sup>T</sup>ORDS 0.00 # order-status comm delay<br>setenv COMMTADJUSTTDVRY 0.00 # deliverv comm delay
setenv COMM_ADJUST_DVRY 0.00 # delivery comm delay<br>setenv COMM_ADJUST_STKL 0.00 # stock-level comm del
                                                       # stock-level comm delay
 #
# The following menu value are measured for Emulex, do not change these
 #...<br>#seteny NEWO MENII
#setenv NEWO_MENU 0.56 # new order menu RTE delay
#setenv PMT_MENU 0.41 # payment menu RTE delay
#setenv OS_MENU 0.32 # order status menu RTE delay
#setenv DVRY_MENU 0.45 # delivery menu RTE delay
                                    0.46 # stock menu RTE delay
 #
# Use the following menu times if using HUBs instead of Emulex
 #Seteny NEWO MENIL
setenv NEWO_MENU 0.00 # new order menu RTE delay<br>setenv PMT_MENU 0.00 # payment menu RTE delay
setenv PMT_MENU 0.00 # payment menu RTE delay
setenv OS_MENU 0.00 # order status menu RTE delay<br>setenv DVRY MENU 0.00 # delivery menu RTE delay
setenv DVRY_MENU 0.00 # delivery menu RTE delay<br>setenv STKL_MENU 0.00 # stock menu RTE delay
                                  0.00 # stock menu RTE delay
 #
# Keying times Don't change these unless doing special tests. They need
 # to be float values.
 #seteny NEWO KEY
setenv NEWO_KEY 18.01 # new order keying time (18.0)<br>setenv PMT KEY 3.01 # payment keying time (3.0)
\begin{array}{rcl}\n\text{setenv} & \text{MFT} \\
\text{SET} & \text{SUT} \\
\text{SET} & \text{SUT} \\
\text{SET} & \text{SUT} \\
\text{SUT} & \text{SUT} \\
\text{SUT} & \text{SUT} \\
\text{SUT} & \text{SUT} \\
\text{SUT} & \text{SUT} \\
\text{SUT} & \text{SUT} \\
\text{SUT} & \text{SUT} \\
\text{SUT} & \text{SUT} \\
\text{SUT} & \text{SUT} \\
\text{SUT} & \text{SUT} \\
\text{setenv OS \overline{K}EY 2.01 # order status key time (2.0)<br>setenv DVRY KEY 2.01 # delivery key time (2.0)
setenv DVRY_KEY 2.01 # delivery key time (2.0)<br>setenv STKL_KEY 2.01 # stock level key time (2
                                    2.01 # stock level key time (2.0)#
# Think times. Twiddle these as needed. They need to be float values.
 #Seteny NEWO THINK
setenv NEWO_THINK 12.12 # new order keying time (12.20)<br>setenv PMT THINK 12.05 # payment keving time (12.20)
 setenv PMT_THINK 12.05 # payment keying time (12.20)
setenv OS_THINK 10.10 # os keying time (10.25)
 setenv DVRY_THINK 5.05 # delivery keying time (5.20)
setenv STKL_THINK 5.05 # stock level keying time (5.20)
```
#### **D.2Field Value Generation**

### **generate.c**

```
/******************************************************************************
  @(#) Version: A.10.10 $Date: 97/12/15 13:53:51 $
  (c) Copyright 1996, Hewlett-Packard Company, all rights reserved.
******************************************************************************/
#include <stdio.h>
#include <values.h>
#include <unistd.h>#include <time.h>
#include <sys/types.h>
#include <sys/ipc.h>
#include <fcntl.h>

#include <signal.h>
#include <math.h>#include "shm_lookup.h"
#include "random.h"#include <time.h>int CLAST_CONST_C = 208;
int CID_CONST_C = 37;
int IID_CONST_C = 75;
int trans_type = 0; /* type of transaction 0 = = all */
extern ID warehouse;
extern ID district;
extern int no warehouse;
extern int no item;
extern int no dist pw;
extern int no cust pd;
extern int no ord \overline{pd};
extern int no new pd;
extern int tpcc load seed;
neworder_gen(t)
    neworder trans *t; int i;
     t->W_ID = warehouse;
 t->D_ID = RandomNumber(1, no_dist_pw);
 t->C_ID = NURandomNumber( 1023, 1, no_cust_pd, CID_CONST_C);
    t->O OL CNT = RandomNumber(5, 15);
    for (i=0; i < t -> 0 OL CNT; i++)t->item[i].OL I ID = NURandomNumber(8191, 1, no item, IID CONST C);
         t->item[i].OL_SUPPLY_W_ID = RandomWarehouse(warehouse, scale, 1);
         t->item[i].OL<sup>T</sup>QUANTITY<sup>-</sup> = RandomNumber(1, 10);
     /* 1% of transactions roll back. Give the last order line a bad item */
 if (RandomNumber(1, 100) == 1)
 t->item[t->O_OL_CNT - 1].OL_I_ID = -1; }
payment_gen(t)
    payment trans *t;
     /* home warehouse is fixed */
    t->W ID = warehouse;
     /* Random district */
    t->D ID = RandomNumber(1, no dist pw);
     /* Customer is from remote warehouse and district 15% of the time */
    t->C W ID = RandomWarehouse(warehouse, scale, 15);
    if (\overline{t} - \overline{b}C_{M}ID == t - \overline{b}W_{ID})t - > C D ID = t - > D ID;
```

```
 elset->C_D_ID = RandomNumber(1, no dist pw);
    /* by name 60% of the time */
    t->byname = RandomNumber(1, 100) <= 60;
    if (t->byname)
        LastName(NURandomNumber(255, 0, no_cust_pd/3 - 1, CLAST_CONST_C),
                     t - C_LAST);
    else t->C_ID = NURandomNumber(1023, 1, no_cust_pd, CID_CONST_C);
   /* amount is random from [1.00..5,000.00] */
   t->H_AMOUNT = RandomNumber(100, 500000);
    }
ordstat_gen(t)
   ordstat trans *t; /* home warehouse is fixed */
    t->W_ID = warehouse;
    /* district is randomly selected from warehouse */
    t->D_ID = RandomNumber(1, no_dist_pw);
    /* by name 60% of the time */
   t->byname = RandomNumber(1, 100) <= 60;
    if (t->byname)
        LastName(NURandomNumber(255, 0, no_cust_pd/3 - 1, CLAST_CONST_C),
                      t->C_LAST);
 else
   t - C_\text{ID} = \text{NURandomNumber}(1023, 1, \text{no\_cust\_pd}, \text{CID\_CONST_C});delivery qen(t)
   delivery trans *t;t->W ID = warehouse;
   t\rightarrow0 CARRIER ID = RandomNumber(1,10);
stocklev gen(t)
   stockDev_trans *t;t->W ID = warehouse;
   t \rightarrow D ID = district;
   t->threshold = RandomNumber(10, 20);
\qquad \qquad \}int get_trans_type()
/*************************************************************************
* get trans type selects a transaction according to the weighted average
 * For TPC-C rev 3.0 and less and TPC-C rev 3.2 this is:
 * new-order : ???
         payment : 43.0%
 * order stat: 4.0%
         delivery : 4.0%
 * stock : 4.0%
 *************************************************************************/
\{static double weight [] = { 0.0, 0.0, .4305, .0405, .0405, .0405};
   double drand48();
    int type;
    double r;
    /* choose a random number between 0.0 and 1.0 */if (trans type == 0) \{#ifdef USE DRAND48
       r = \text{drand48}();
#else
        r = \text{randy}();
#endif/ *
          * select one of STOCKLEV, DELIVERY, ORDSTAT and PAYMENT
          * based on weight
 */
         for (type = STOCKLEV; type > NEWORDER; type--) {
```

```
 r -= weight[type];
             if (r < 0) break;
 }
 } else {
           \overrightarrow{r} user wants only a certain type (say all stocklevel) so do that
             instead */
           type = trans_type; }
    \frac{1}{k} return the value of the selected card, or NEWORDER if none selected */
    return type;
\qquad \qquad \}
```
# **Appendix EDisk Storage Appendix EDisk Storage**

The calculations used to determine the storage requirements for the 8 hours logical log and the calculations are contained in this appendiXPC-C 180 Day Space Requirements calculations are contained in this appendix. The calculations used to determine the storage requirements for the 8 hours logical log and the 180-day space **TPC-C 180 Day Space Requirements**<del>180-day spac</del>

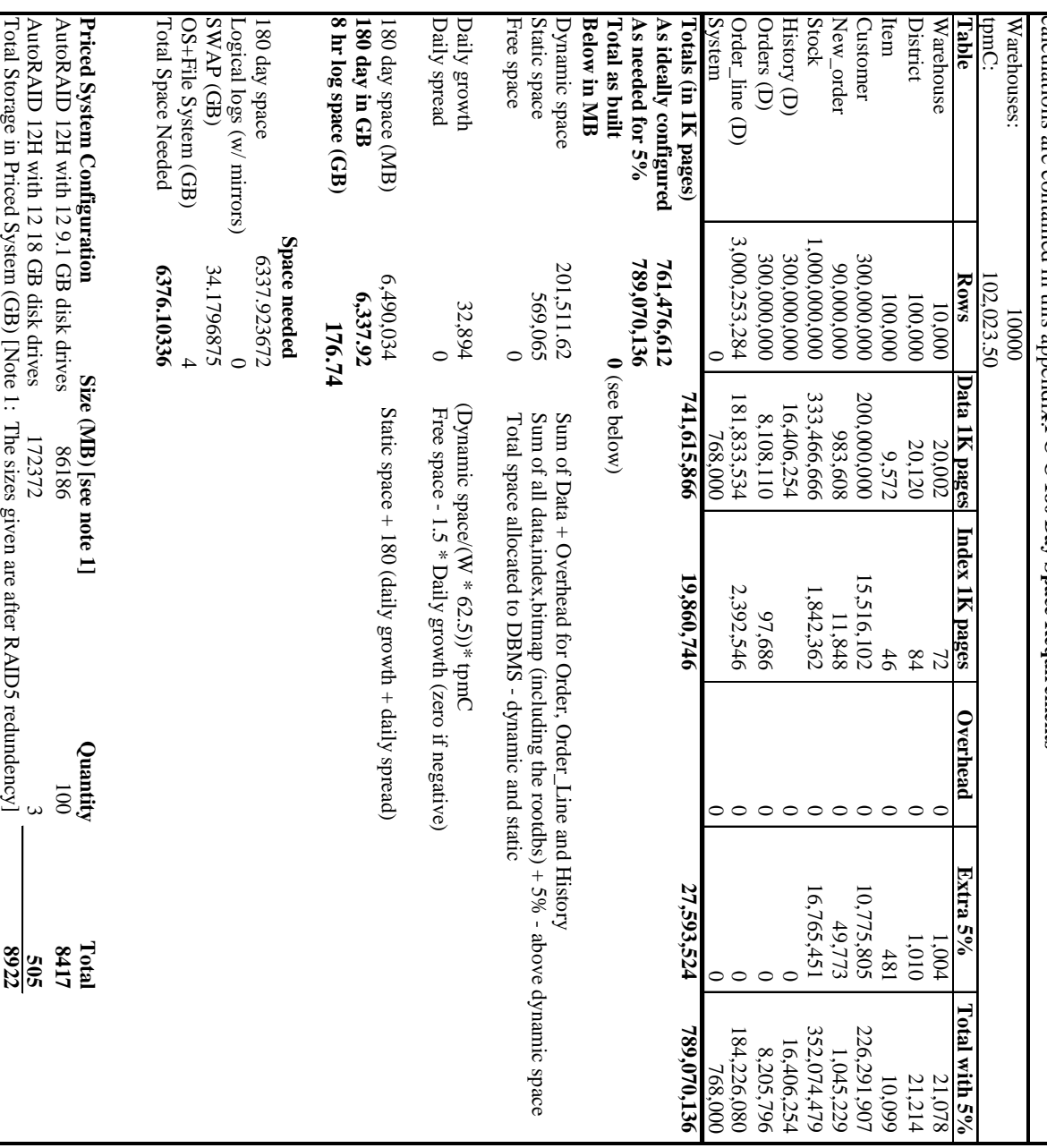

Total Storage in Priced System (GB) [Note 1: The sizes given are after RAID5 redundency]

Total Storage in Priced System (GB) [Note 1: The sizes given are after RAID5 redundency]

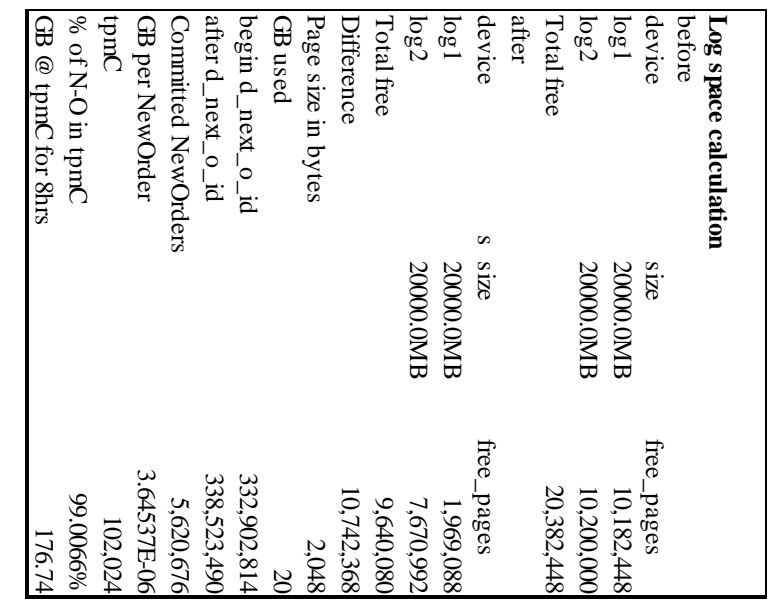

# **Appendix E Price Quotes Appendix E Price Quotes**

The following pages contain the price quotes for the hardware included in this FDR. The following pages contain the price quotes for the hardware included in this FDR.

 $\bar{\mathbf{v}}$ Two 96 MB controllers with Auto Raid<br>Twelve 3.1 GB disk modules, 10K rpm<br>Twelve 18 GB disk modules, 10k rpm<br>0.9m 69-pin high density male connec.<br>2.5m HDT568 to HDT568 Cable From: Pratibha de Silva<br>Hewlett-Packard Company<br>19111 Prunaridge Avenue<br>Cupertino, CA 95014 1.8 kVA UPS rackmount<br>2.0m Field Integrated Cabinet<br>FC SCSI Muttiplexer<br>16 bit FW SCSI Adapter<br>Aufo Raid Array Model 12H Note: Above configuration are generally available and prices are guaranteed for 60 days. The service prices are based on a<br>service agreement for the entire system. The above prices may vary if items are purchased separatal User Connectivity<br>HP ProCure Switch 4000M<br>HP ProCure Switch Gigabit-SX Module<br>HP ProCure Switch 408 Client Software<br>HP C/ANSI C Compiler 9 GB LVD 10k RPM Disk<br>100 Base T PCI LAN Adapter Cliant Hardware<br>Hewlett Packard Model C3000 Workstation<br>266MB SDRAM Module<br>512 MB SDRAM Module Server Software<br>HP-UX 11 Instant Ignition<br>HP-UX 11 Ignimited License for V-Class PCI FWD SCS1-2 Card<br>PCI Fibre Channel 1062 Mb/s<br>PCI F000 BaseSX Lan<br>4GB DOS DAT Drive with data compression Console 16 Meter fibre channel cable 5.5 KVA UPS 16 port RS-232 DB25 port module<br>16 port RS-232 DB25 port module PCI 64-port MLX Memory Controller Board<br>256 MB DIMM for a total of 2 GB System Mgmt. Station Server Hardware<br>HP 9000 V2500 Enterprise Server<br>Add'I Dual 440 MHz PARISC 8500 CPU's tem Description  $\bar{\bar{z}}$ B3920EA, Opt AAF<br>B3919EA, Opt B9V A3700AZ Opt. 203<br>A3700AZ Opt. 172<br>A3700AZ Opt. 172<br>A3700AZ Opt. 801 A5078A Opt 0D1<br>A4800A Opt 0D1<br>A4800A Opt 0D1<br>A4926A Opt 0D1<br>A4926A Opt 0D1<br>A3183A Opt 0D1<br>L5583A Opt 0D1 **J1500A**<br>A3511A A3589A Opt. 002<br>A2997A Opt. 002 4100PL<br>Atlisa<br>Atsirl **ABeeasB** A4997A<br>B5509BA **A4986A**<br>A4994A<br>A4994A **C2924/** 139921 **A3485L A4802B** C1064GX A3661B Opt. AFY **A5074A** 435114 Opt. 003 A5492A Opt. 0D1 Part Number **SOLARCOM** ZVOOZE **SA**  $\pmb{\omega}$ **69 69 69** မှာ မှာ കൈ **SA 5A** €9 €9 e, *ค* **ค ค ค ค ค ค** Unit Price  $139,825$ <br> $46,161$ <br> $5,140$ <br> $20,997$ <br> $20,997$ 2:519<br>1049.3<br>279.3  $\frac{7}{28}$   $\frac{8}{88}$   $\frac{8}{88}$   $\frac{8}{88}$   $\frac{1}{28}$  $774$  $\vec{z}$ **Subtotal** Subtotal **Subtotal** Subtotal **Subtotal Lotal Date:** 13.北日或财财的日日 g  $\overline{\mathbf{e}}$  $-887$  $\vec{a}$  $\overrightarrow{a}$   $\overrightarrow{a}$ د د  $\frac{1}{6}$  + 4  $\frac{1}{6}$  + هدا هذا  $\rightarrow$  $\rightarrow$   $\rightarrow$   $\infty$ Steve Brooks<br>Sun Data Corporation<br>1 Sun Court<br>Norcross, GA 30092 e.  $\bullet$ **brice** 86/81/8  $\bullet$  $\epsilon$ ŧ4 မှာ မှာ 4 Extended  $\epsilon$ Ġ9 49.69  $\bullet$ 69 ĠĤ.  $\epsilon$  $7407,000$   $1,407,000$  000,<br>000,704<br>1,557 4,627,184 4,301,224 ្ម ក្នុង ទី និង<br>១ និង និង និង<br>១ និង និង និង  $\begin{array}{l} 1.36 \\ 2.36 \\ 2.36 \\ 2.37 \\ 2.38 \\ 2.39 \\ 2.39 \\ 2.30 \\ 2.31 \\ 2.48 \\ 2.49 \\ 2.50 \\ 2.50 \\ 2.50 \\ 2.50 \\ 2.50 \\ 2.50 \\ 2.50 \\ 2.50 \\ 2.50 \\ 2.50 \\ 2.50 \\ 2.50 \\ 2.50 \\ 2.50 \\ 2.50 \\ 2.50 \\ 2.50 \\ 2.50 \\ 2.50 \\ 2.50 \\ 2.50 \\ 2.50 \\ 2.50 \\ 2.50 \\ 2.$  $\begin{array}{l} 252.7 \\ 385 \\ 385 \\ 386 \\ 385 \\ \end{array}$ 317,572 107,800<br>45,158 3,626<br>95.8  $\frac{1}{2}$ <br>890 $\degree$ 25519<br>23910<br>23910 2,675  $\overline{\mathbf{z}}$ μZ 4 137  $\vec{a}$  $\ddot{ }$  $8$  119,532<br>8 118,272<br>8 2,116  $\bullet$ ÷, Price 5 yr. Maint.  $\bullet$  $\bullet$ **SA SA** š, \$ 560,210 Ğ, ω ω 945,322 887,512 55,809 55,641  $0.019$  $\frac{120}{36}$  $4,008$ <br>008 885 565 883 891

d62:50 66 81 2nu

Solarcom

0102-162-849

 $\ddot{c}$ .

**TPC Benchmark C® Full Report for HP 9000 V2500 Enterprise Server**- **August 24**,

**1999 62** $62$ 

August 10, 1999 **August 10, 1999**

Cupertino, CA 95014 19111 Pruneridge Avenue Hewlett Packard Mark Kroot **Cupertino, CA 95014 19111 Pruneridge Avenue Hewlett Packard Mark Kroot**

**Dear Mark**

Below is the Sybase pricing for Sybase Adaptive Server Enterprise. Please use this for the pricing of the benchmark on the V2500. This quote is good for 90 days from today's date. **pricing of the benchmar Below is the Sybase pricing for Sybase Adaptive Server Enterprise. Please use this for the k on the V2500. This quote is good for 90 days from today's date.**

High-End Pricing (machine has physical capacity of greater than eight processors) **High-End Pricing (machine has physical capacity of greater than eight processors) ASE Deployment**<br>Pricing Development **Pricing Development ASE Deployment** \$295,000 (this pricing has no development **\$295,000 (this pricing has no development** \$9,600 (8 user license) **\$9,600 (8 user license)** attached to it) **attached to it)**

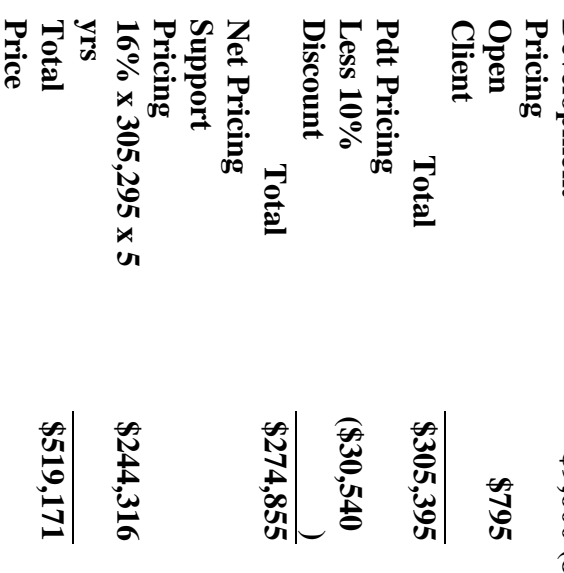

**Regards,**

**Global Alliance Mgr.**

Global Alliance Mgr.

**Russ Puryear**

**Russ Puryear** 

August 13, 1999 **August 13, 1999**

**408 447 5958 FAX** 408 447 5958 FAX **408 447 0763** 408 447 0763 **Hewlett Packard Hewlett Packard** TPC-C Performance Project Manager **TPC-C Performance Project Manager Mark Kroot** Mark Kroot

# Dear Mr. Kroot: **Dear Mr. Kroot:**

HP PA-RISC server systems are classified as either a Tier 2, 3, 4 or 5 server depending on the performance and CPU capacity of the system. The C-3000 is a tier 2 system, and the V-<br>the performance and CPU capacity of the s Core functionality services pricing is appropriate for your activities. As per the table below Per your request I am enclosing the pricing information regarding TUXEDO 6.4 that you<br>requested. This pricing applies to Tuxedo 6.1, 6.2, 6.3, 6.4 and 6.5. Please note that Tuxedo 6.5<br>is our most recent version of Tuxed **2500 is a Tier 5 system.** the performance and CPU capacity of the system. The C-3000 is a tier 2 system, and the V-**HP PA-RISC server systems are classified as either a Tier 2, 3, 4 or 5 server depending on Core functionality services pricing is appropriate for your activities. As per the table below** is our most recent version of Tuxedo but that all 6.x releases are generally available. requested. This pricing applies to Tuxedo 6.1, 6.2, 6.3, 6.4 and 6.5. Please note that Tuxedo 6.5 Per your request I am enclosing the pricing information regarding TUXEDO 6.4 that you **This quote is valid for 90 days from the date of this letter.**

10.1.1 Tuxedo Core Functionality Services (CFS) Program Product Pricing and Description **Tuxedo Core Functionality Services (CFS) Program Product Pricing and Description**

implementations. organizations with substantial resources and knowledge for advanced distributed computing implementations. organizations with substantial resources and knowledge for advanced distributed computing TUX-CFS provides a basic level of middleware support for distributed computing, and is best used by TUX-CFS provides a basic level of middleware support for distributed computing, and is best used by

to \$250,000 for Tier 5. Under this pricing option EVERY system running TUX-CFS at the user site must<br>have a TUXEDO license installed and pay the appropriate per server license fees. and uses the same five tier computer classification as TUXEDO 6.x. Prices range from \$3,000 for Tier 1 TUX-CFS prices are server only and are based on the overall performance characteristics of the server have a TUXEDO license installed and pay the appropriate per server license fees. to \$250,000 for Tier 5. Under this pricing option EVERY system running TUX-CFS at the user site must and uses the same five tier computer classification as TUXEDO 6.x. Prices range from \$3,000 for Tier 1 TUX-CFS prices are server only and are based on the overall performance characteristics of the server

# Very Truly Yours **Very Truly Yours,**

Director, Market Planning **Director, Market Planning** Lewis D. Brentano **Lewis D. Brentano,**

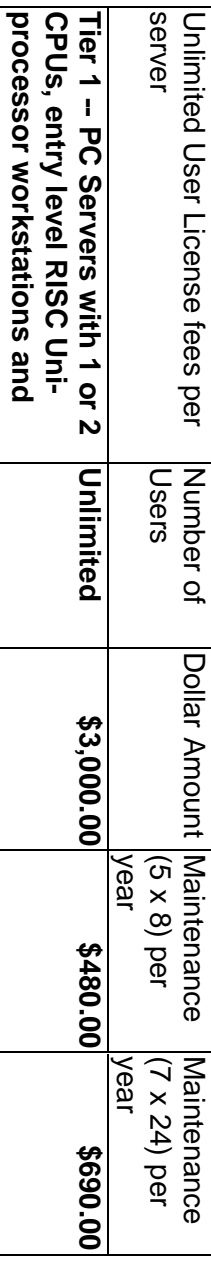

# 10.1.1.1 BEA Tux/CFS Unlimited User License Fees Per Server **10.1.1.1 BEA Tux/CFS Unlimited User License Fees Per Server**

**servers**
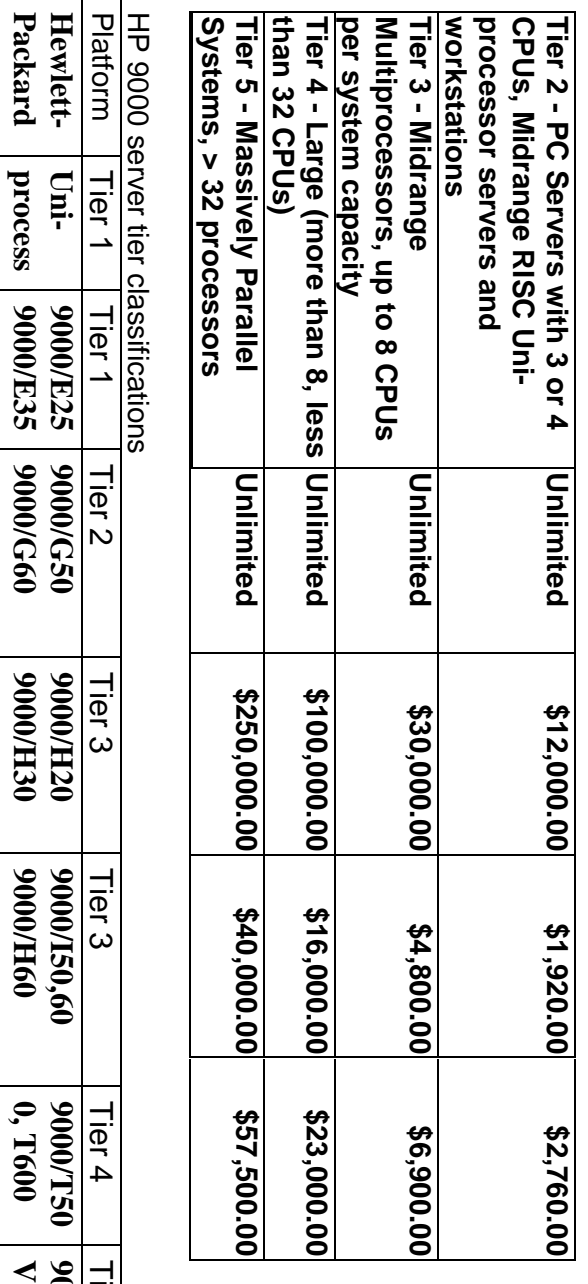

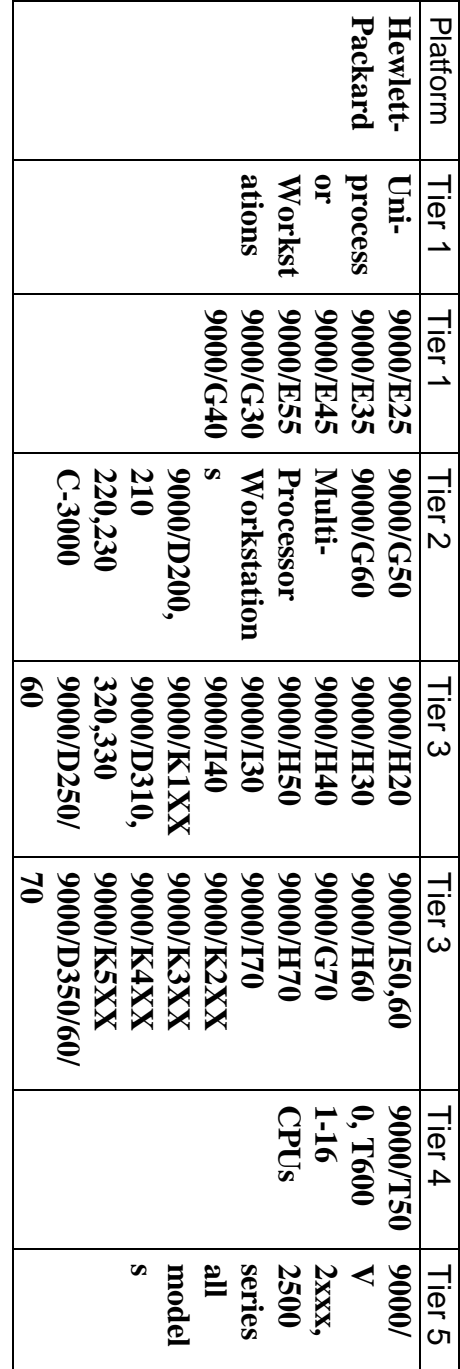

**TPC Benchmark C® Full Report for** P.01/01 **HP 9000 V2500 Enterprise Server**- **August 24**,

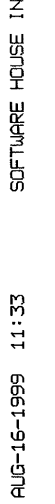

408 232 2585 Ē  $\hat{\mathcal{L}}$ 

 $\rightarrow$ 

 $\bar{\beta}$ 

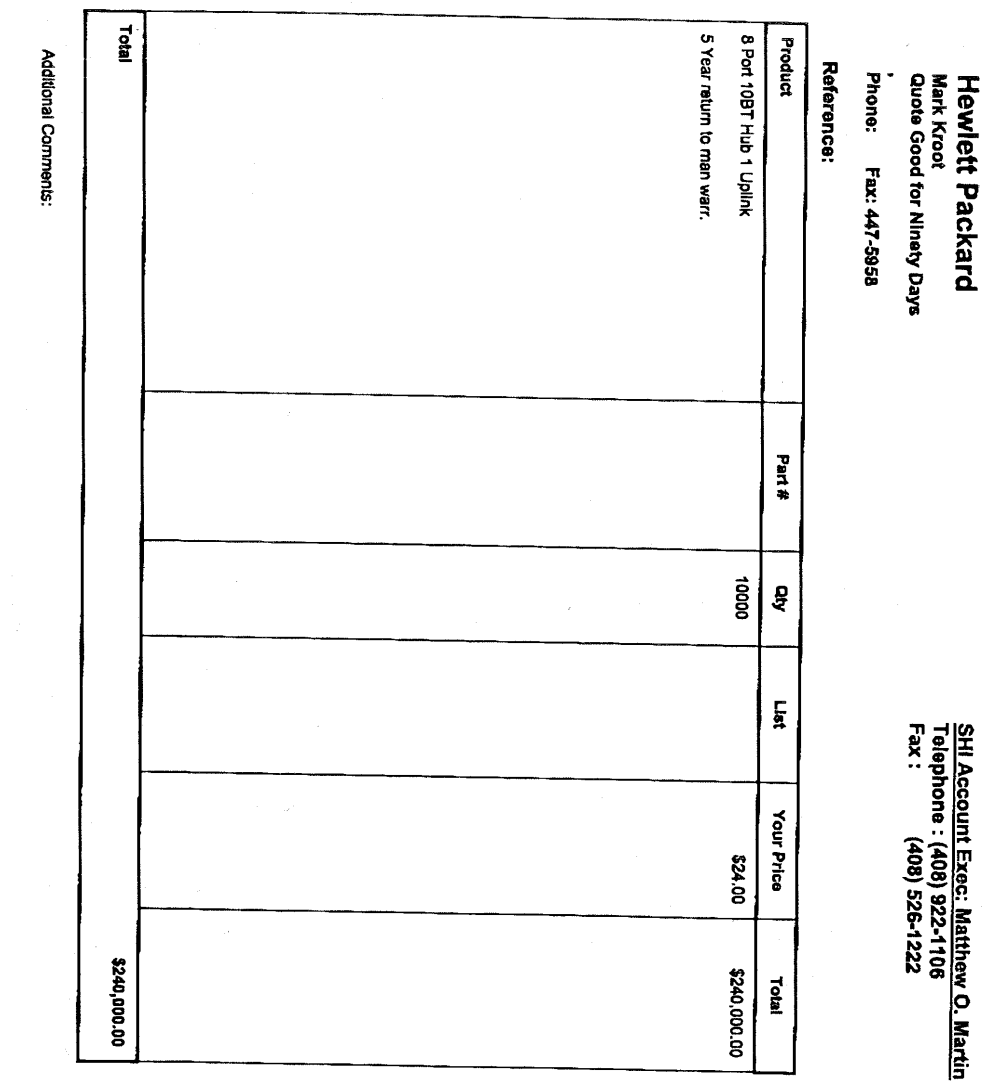

TOTAL P.01

 $\hat{\mathbf{z}}$ 

Software House International<br>Pricing Proposal<br>Dricing Proposal

9123-018066-0M# notatouO<br>Para-018066-0M# notatouO